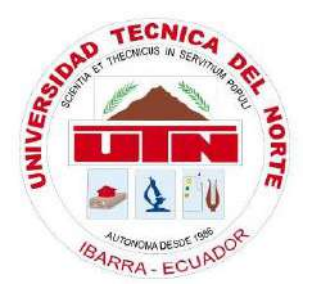

## **UNIVERSIDAD TÉCNICA DEL NORTE**

# **FACULTAD DE INGENIERÍA EN CIENCIAS APLICADAS**

# **CARRERA DE INGENIERÍA EN ELECTRÓNICA Y REDES DE COMUNICACIÓN**

# **TRABAJO DE GRADO PREVIO LA OBTENCIÓN DEL TÍTULO DE INGENIERO EN ELECTRÓNICA Y REDES DE COMUNICACIÓN**

### **TEMA:**

"SISTEMA AUTÓNOMO DE CONTROL Y SUPERVISIÓN DE CONDICIONES NUTRICIONALES DEL AGUA MEDIANTE UNA RED DE SENSORES Y ALGORITMOS DE APRENDIZAJE SUPERVISADO PARA EL REGADÍO EN CULTIVO DE ESPINACA BAJO CONDICIONES DE HIDROPONÍA NFT VERTICAL"

**AUTOR:** ANDRADE GUEVARA RONNI ESTEBAN

**DIRECTOR:** ING. LUIS EDILBERTO SUAREZ ZAMBRANO

**IBARRA-ECUADOR**

**2022**

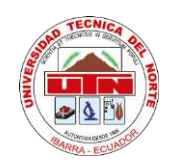

# **UNIVERSIDAD TÉCNICA DEL NORTE FACULTAD DE INGENIERÍA EN CIENCIAS APLICADAS**

# **AUTORIZACIÓN DE USO DE PUBLICACIÓN A FAVOR DE LA**

# **UNIVERSIDADTÉCNICA DEL NORTE**

# **IDENTIFICACIÓN DE LA OBRA**

<span id="page-1-0"></span>En cumplimiento del Art. 144 de la Ley de Educación Superior, hago la entrega del presente trabajo a la Universidad Técnica del Norte para que sea publicado en el Repositorio Digital Institucional, para lo cual pongo a disposición la siguiente información.

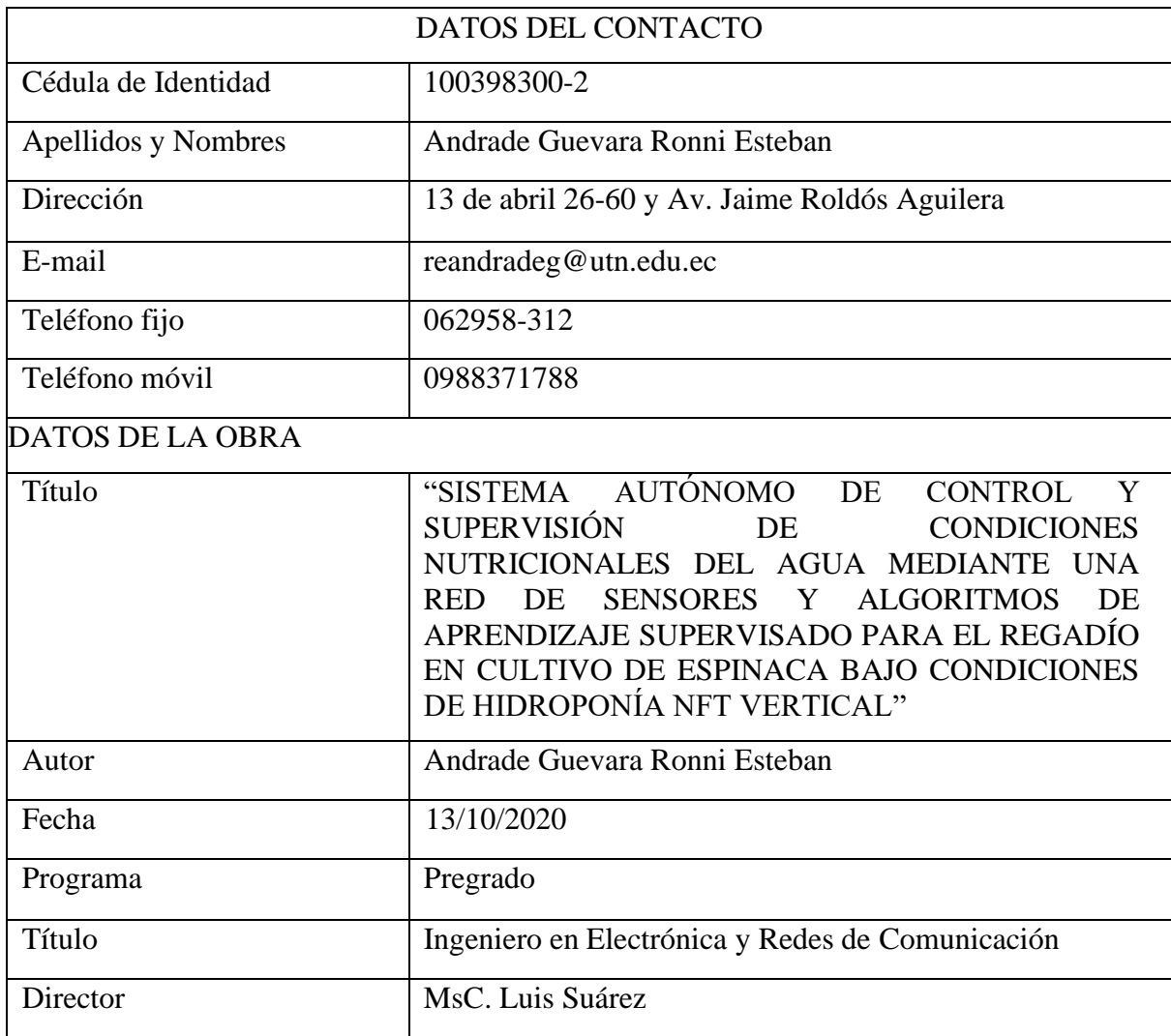

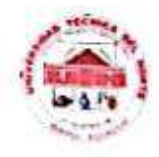

# UNIVERSIDAD TÉCNICA DEL NORTE FACULTAD DE INGENIERÍA EN CIENCIAS APLICADAS

#### **CONSTANCIAS**

El autor manifiesta que la obra objeto de la presente autorización es original y se la desarrolló sin violar derechos de autor de terceros, por lo tanto, la obra es original y que es el titular de los derechos patrimoniales, por lo que asume la responsabilidad sobre el contenido de la misma y saldrá en defensa de la universidad en caso de reclamación por parte de terceros.

Ibarra, a los 10 días del mes de marzo del 2022

**EL AUTOR:** 

Andrade Guevara Ronni Esteban

CI: 100398300-2

### **UNIVERSIDAD TÉCNICA DEL NORTE**

## <span id="page-3-0"></span>**FACULTAD DE INGENIERÍA EN CIENCIAS APLICADAS**

**CERTIFICACIÓN**

MAGÍSTER LUIS SUÁREZ, DIRECTOR DEL PRESENTE TRABAJO DE TITULACIÓN CERTIFICA:

Que, el presente trabajo de Titulación denominado: "SISTEMA AUTÓNOMO DE CONTROL Y SUPERVISIÓN DE CONDICIONES NUTRICIONALES DEL AGUA MEDIANTE UNA RED DE SENSORES Y ALGORITMOS DE APRENDIZAJE SUPERVISADO PARA EL REGADÍO EN CULTIVOS DE ESPINACA BAJO CONDICIONES DE HIDROPONÍA NFT VERTICAL", ha sido desarrollado por el señor Andrade Guevara Ronni Esteban bajo mi supervisión.

Es todo en cuanto puedo certificar en honor a la verdad.

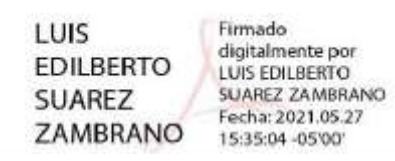

Ing. Luis Suárez MsC.

\_\_\_\_\_\_\_\_\_\_\_\_\_\_\_\_\_\_\_\_\_\_\_\_\_\_\_\_

DIRECTOR

#### **AGRADECIMIENTOS**

<span id="page-4-0"></span>*Agradezco a Dios por guiar mi camino y nunca dejarme; a mis padres por todo el amor y apoyo para que nunca rendirme a pesar de las adversidades de camino, a mi familia que ha sido un gran apoyo para que esta se cumpla.*

*Agradezco a la Universidad Técnica del Norte por abrirme las puertas y proporcionarme todo el conocimiento para poder desempeñarme en el ámbito profesional, pero principalmente agradezco a mi director Magister Luis Suárez por estar siempre presente y darme todo el apoyo en el desarrollo y culminación de este proyecto de manera satisfactoria.* 

*Andrade Guevara Ronni Esteban*

### **DEDICATORIA**

<span id="page-5-0"></span>*Dedico este proyecto de titulación a toda mi familia, por apoyarme en todos los momentos de mi vida, especialmente a mi madre Olga Guevara por ser el eje central del hogar y de mi formación personal en el transcurso de mi vida, a todas las personas que estuvieron en este camino de formación profesional.* 

*Andrade Guevara Ronni Esteban*

# ÍNDICE

<span id="page-6-0"></span>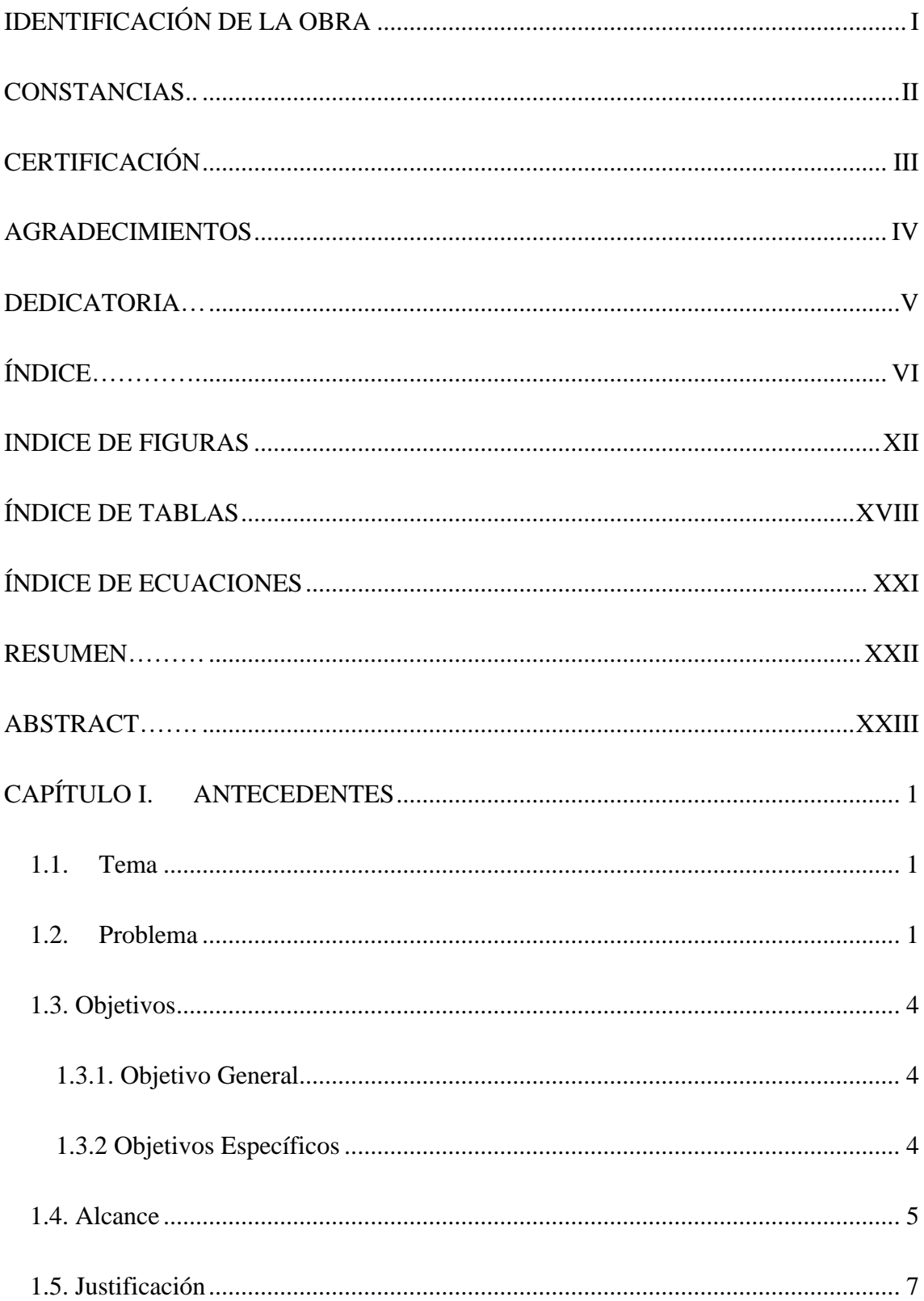

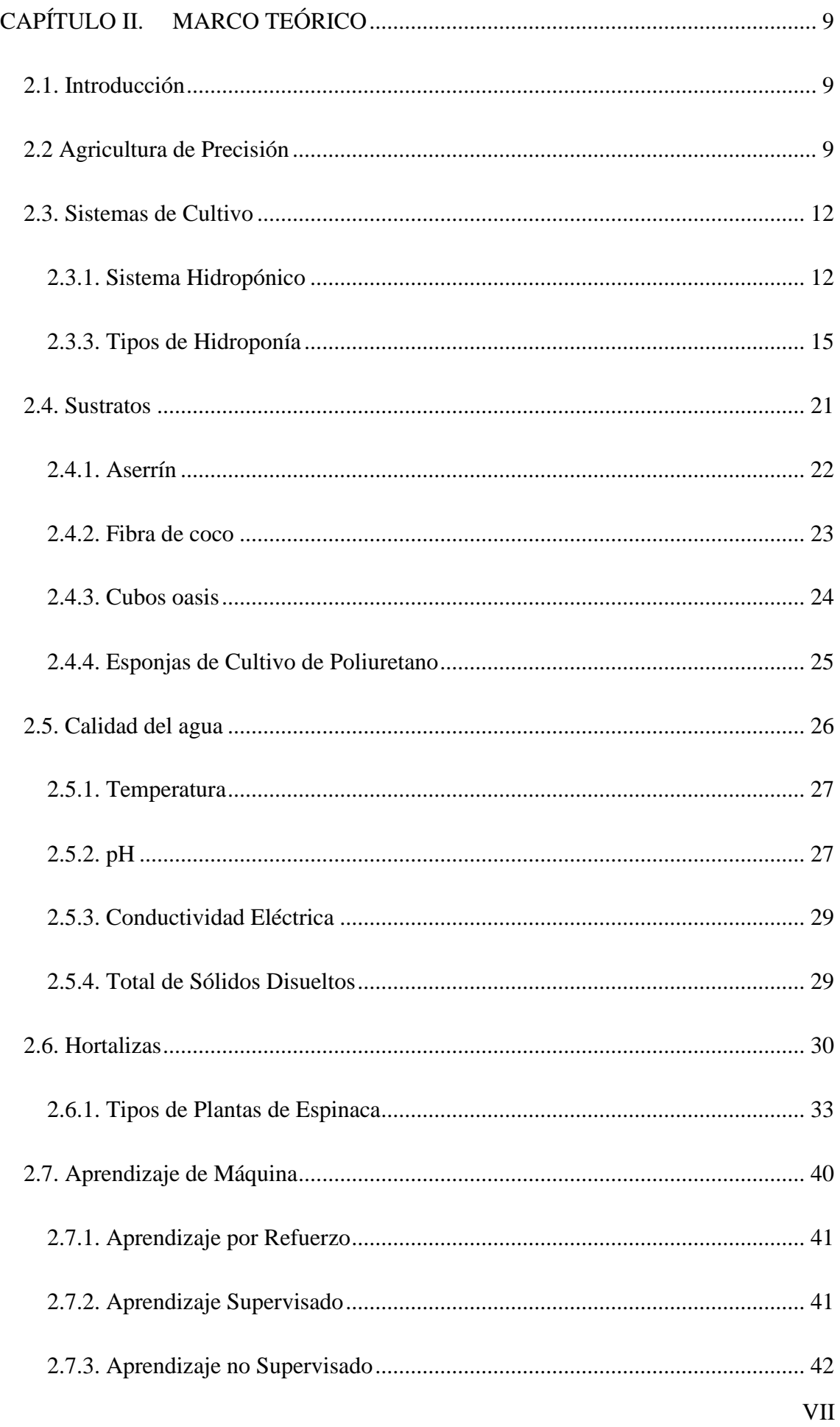

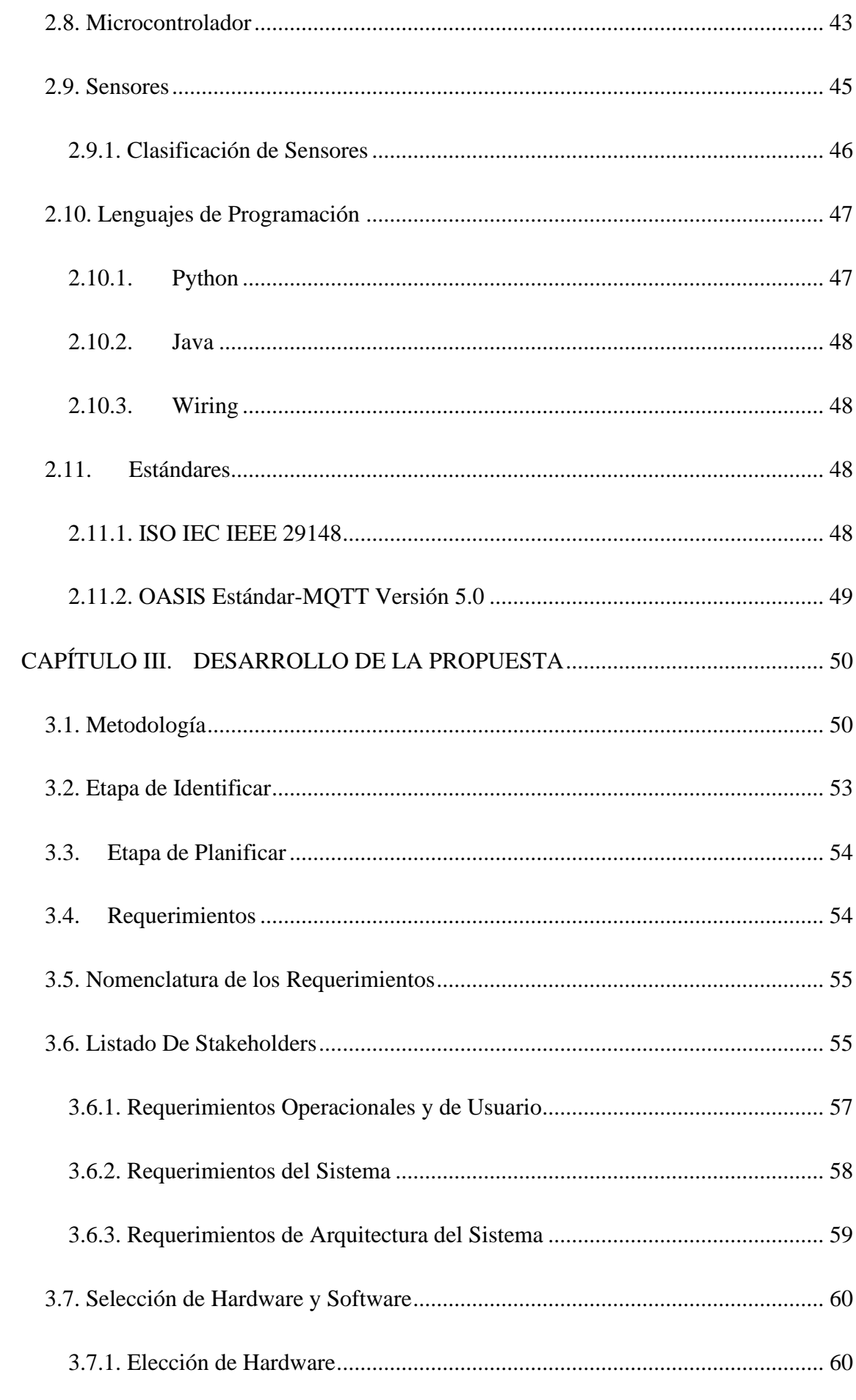

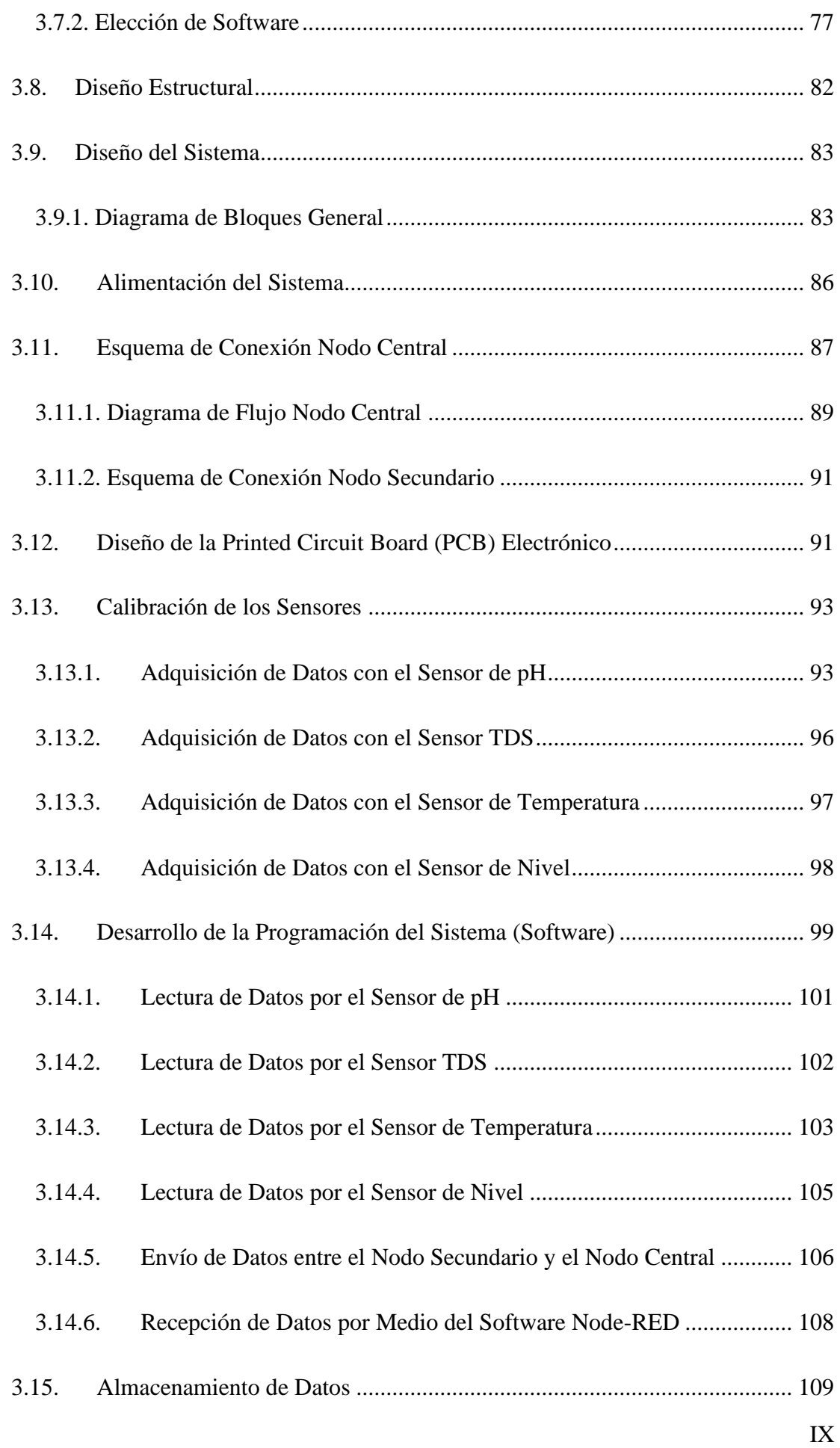

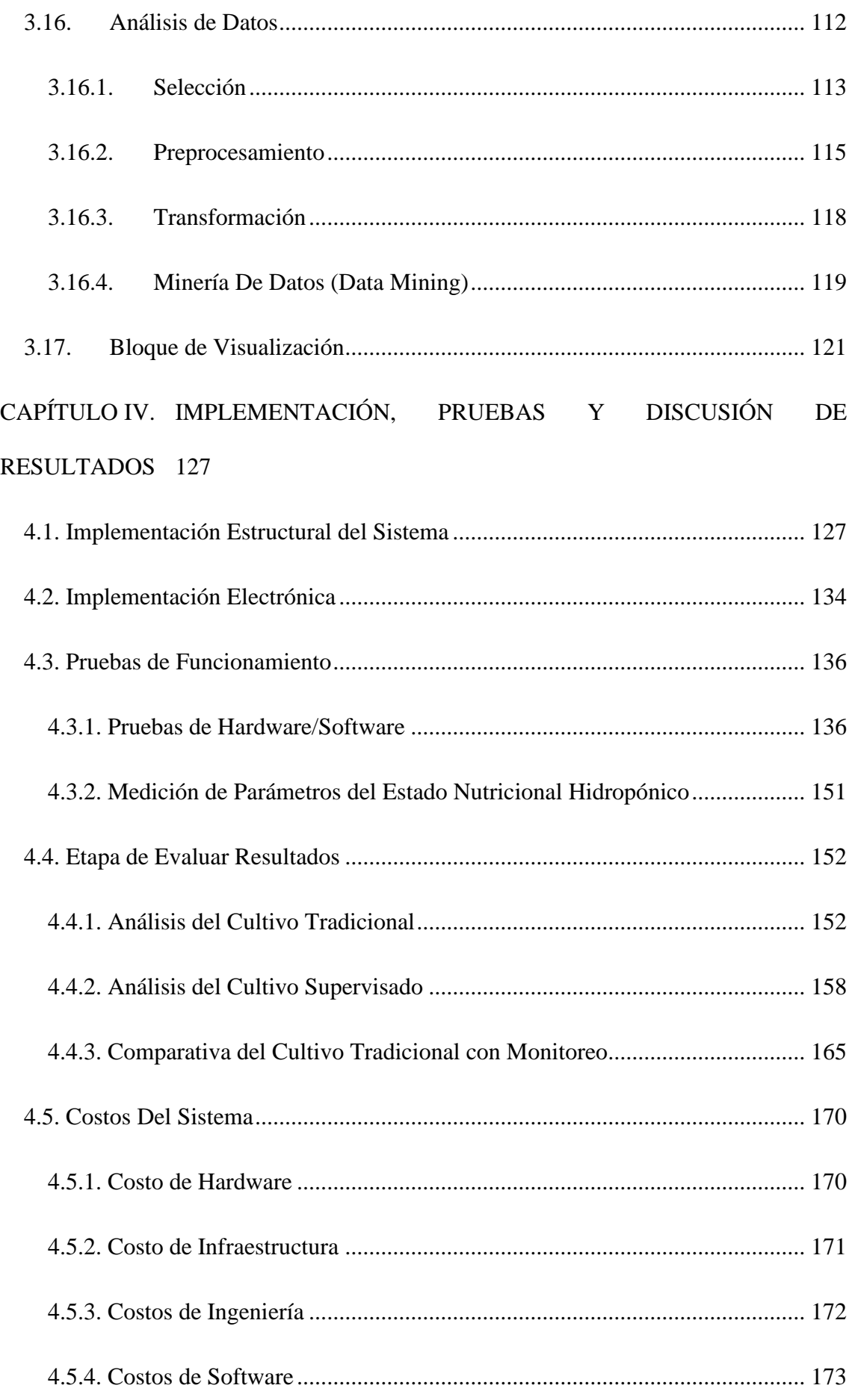

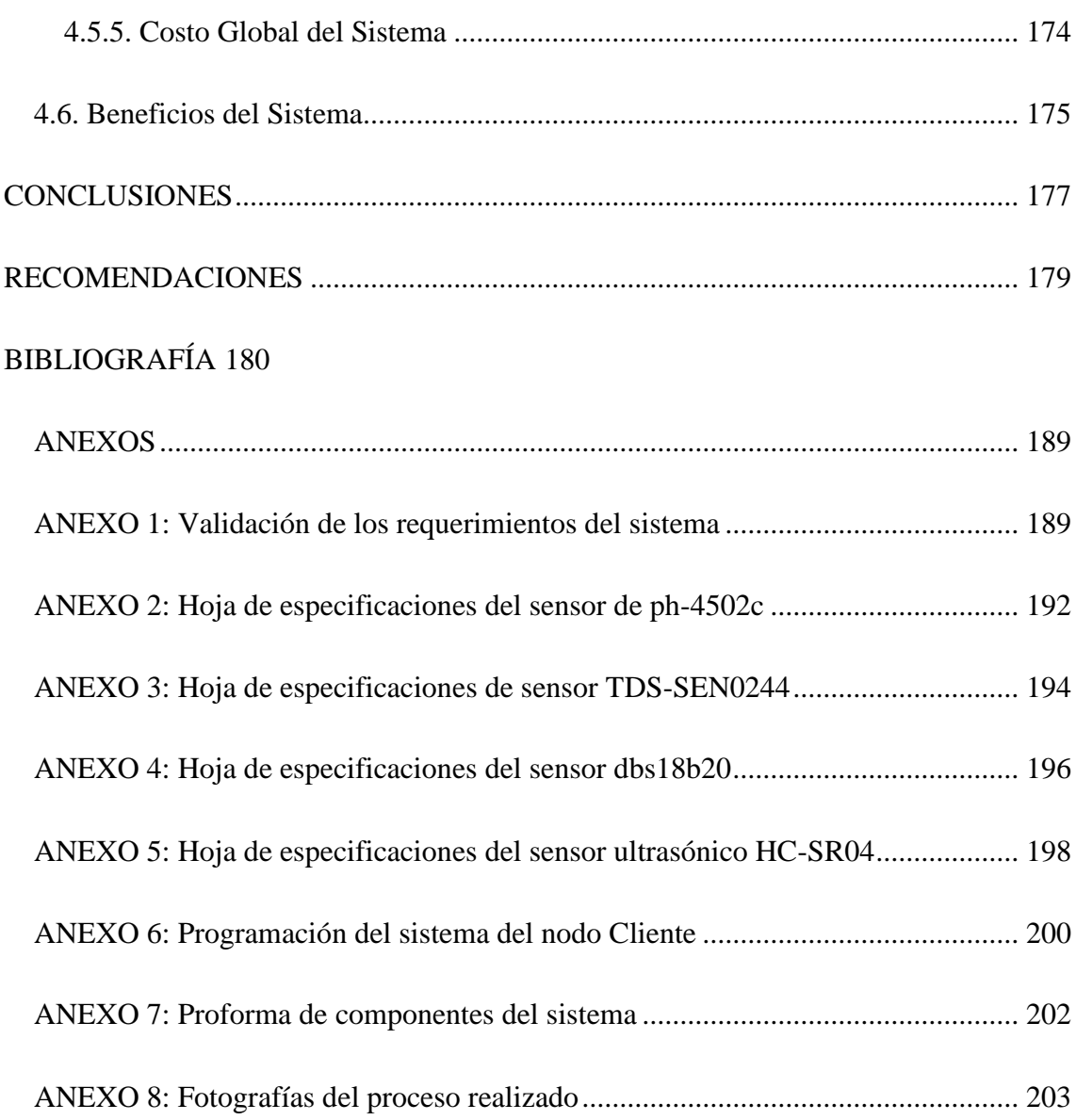

# **INDICE DE FIGURAS**

<span id="page-12-0"></span>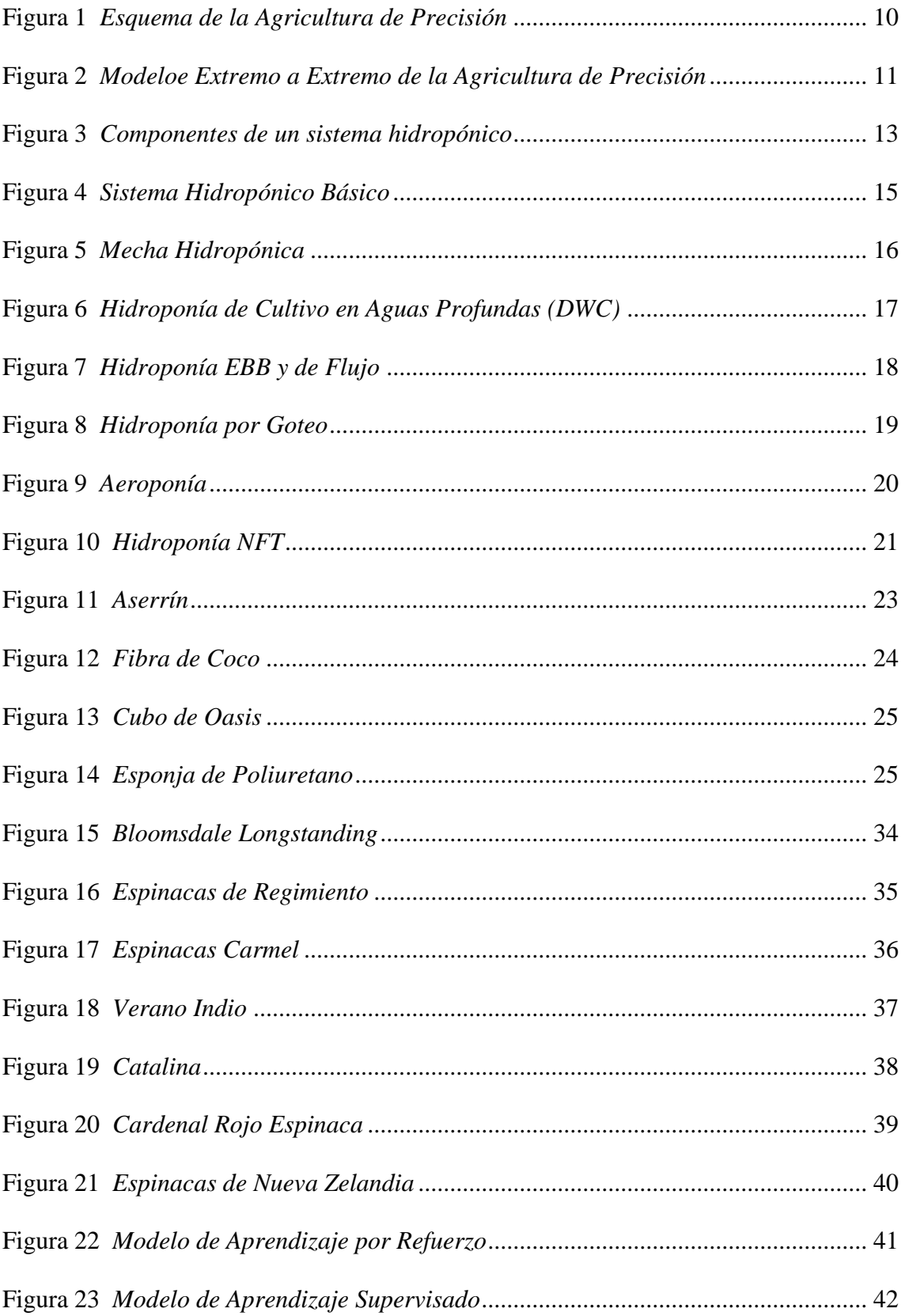

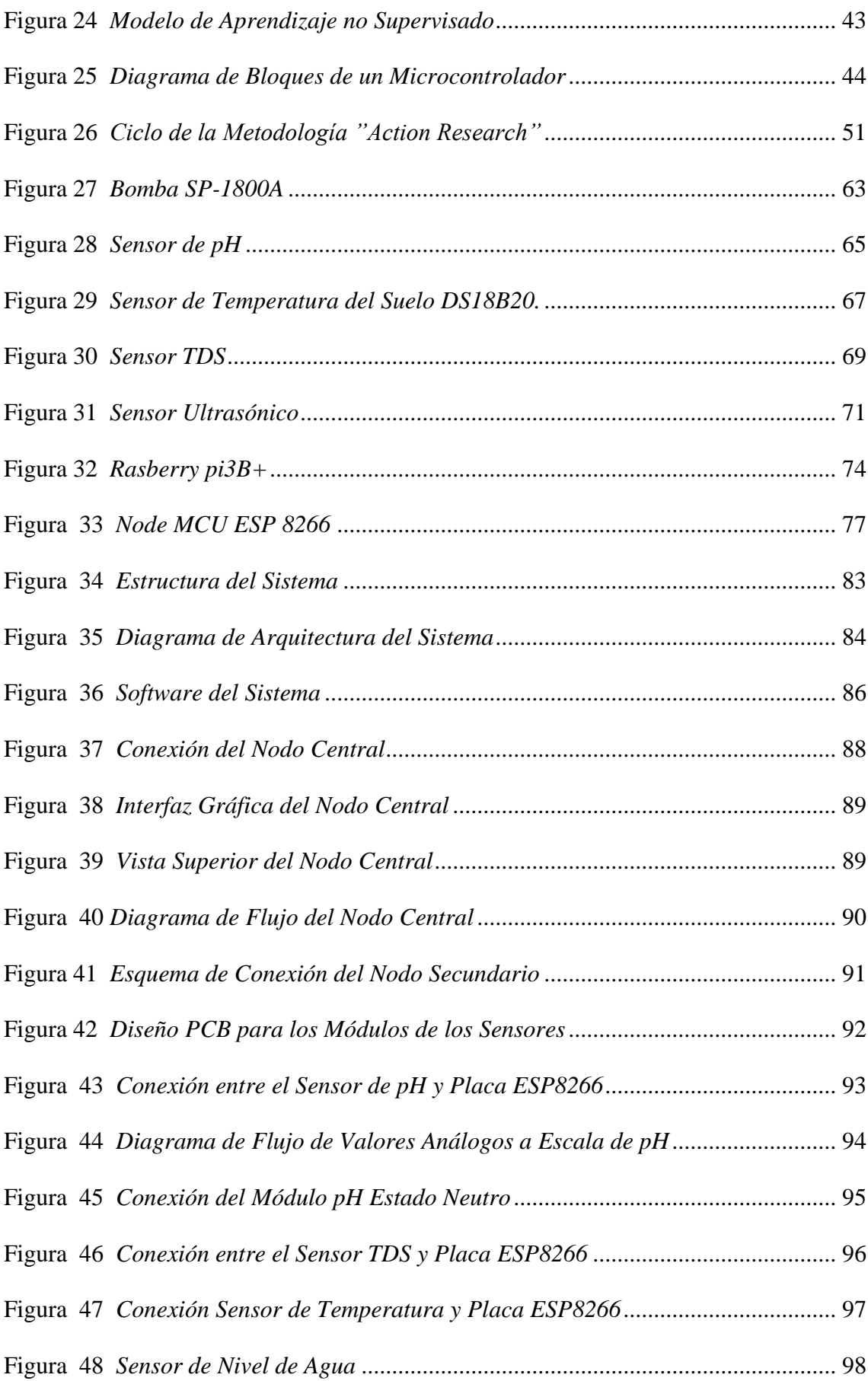

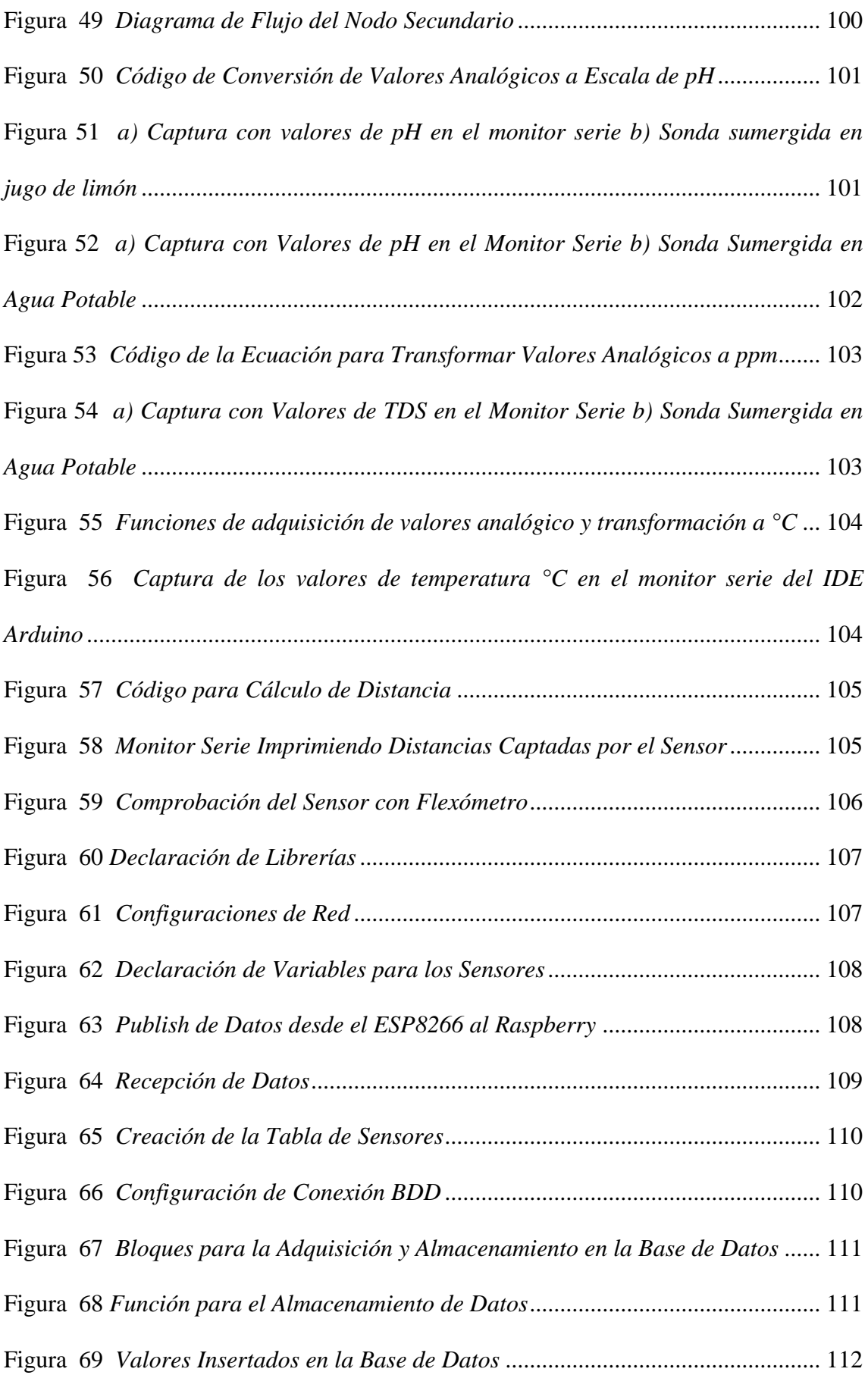

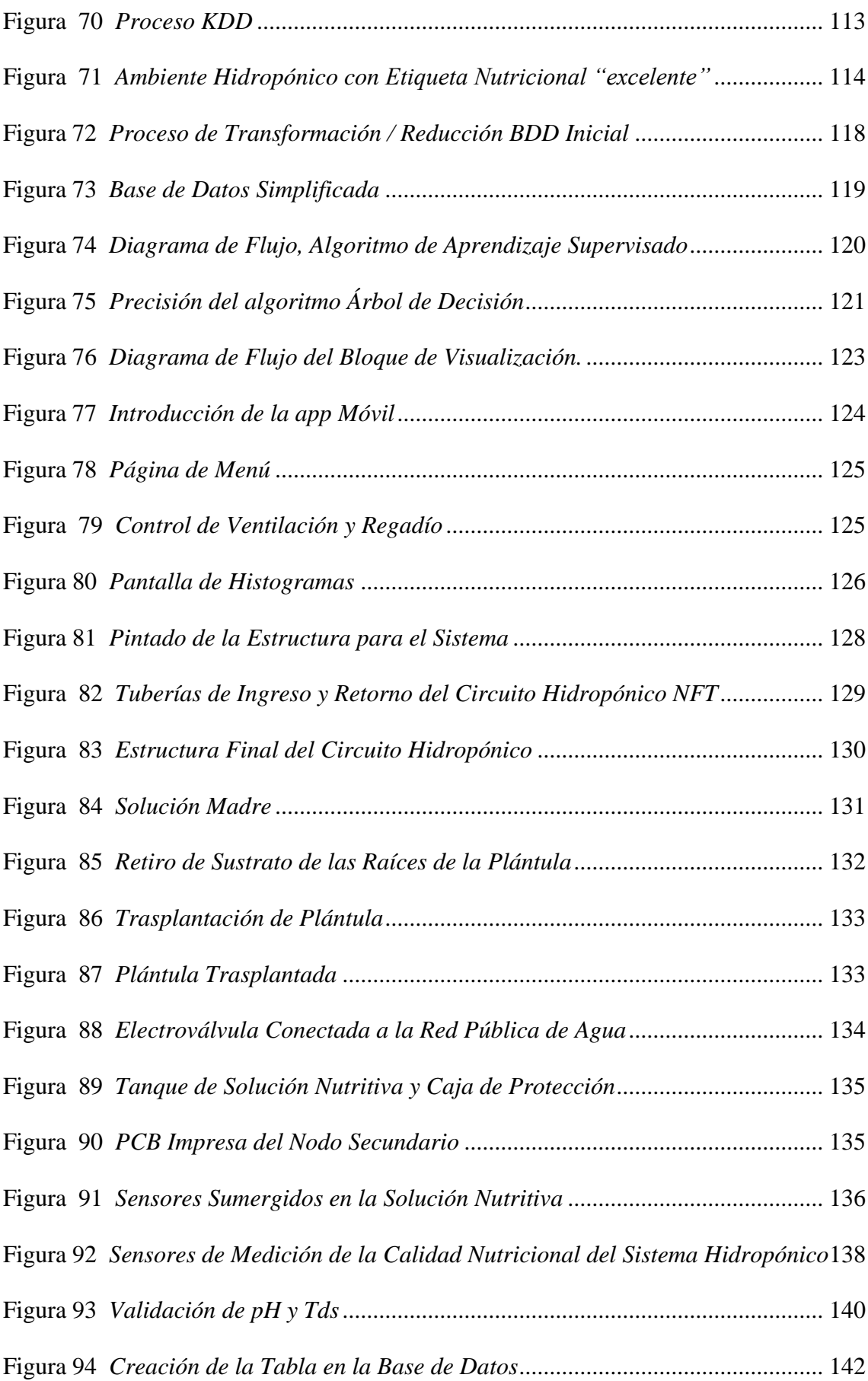

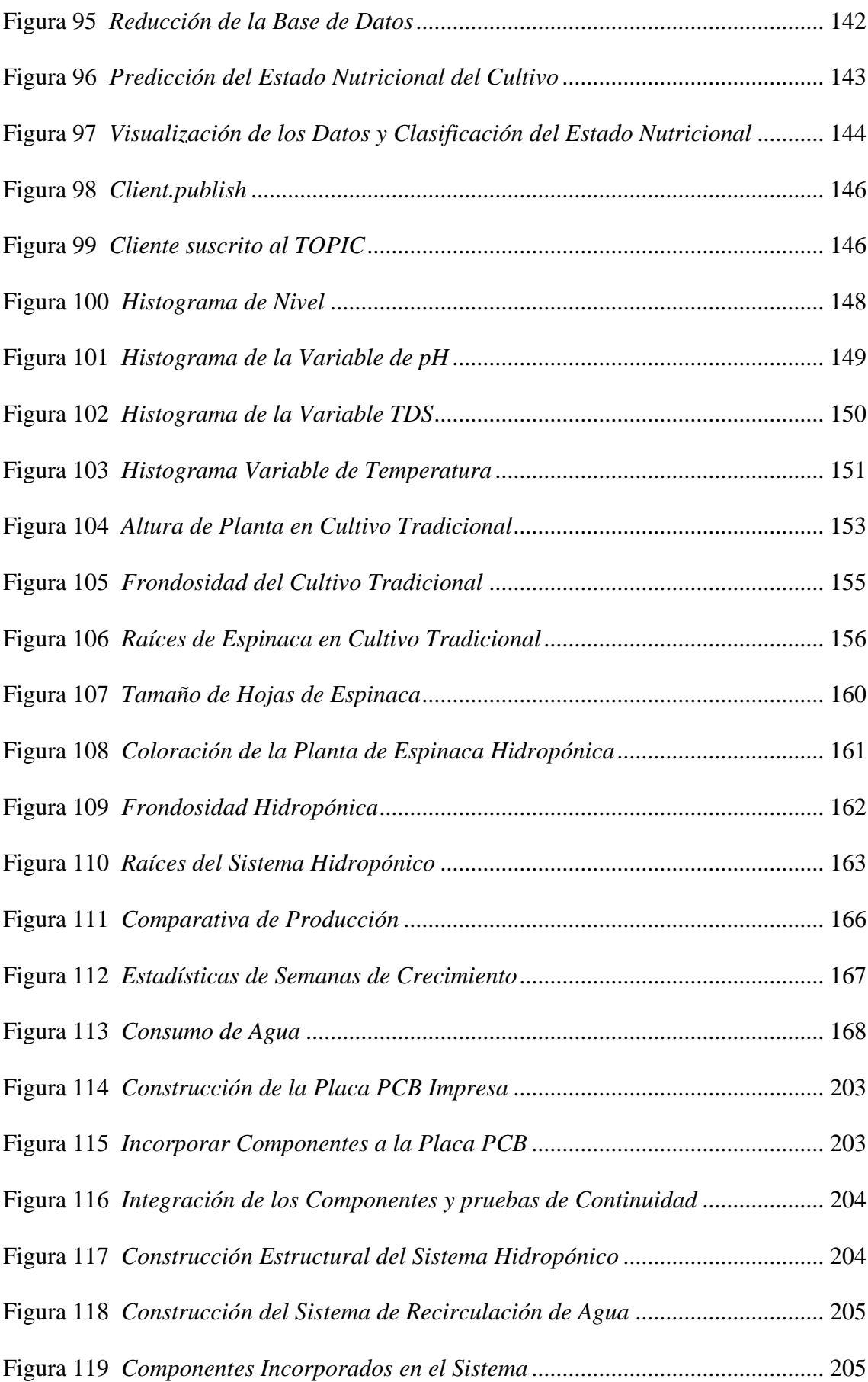

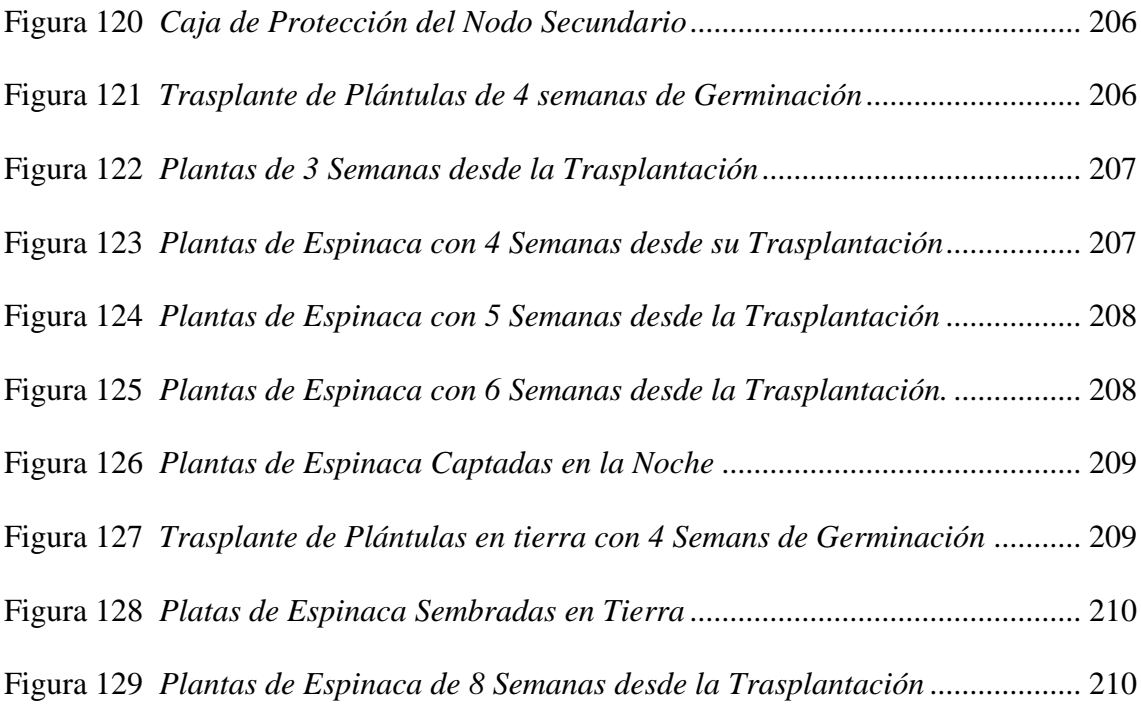

# **ÍNDICE DE TABLAS**

<span id="page-18-0"></span>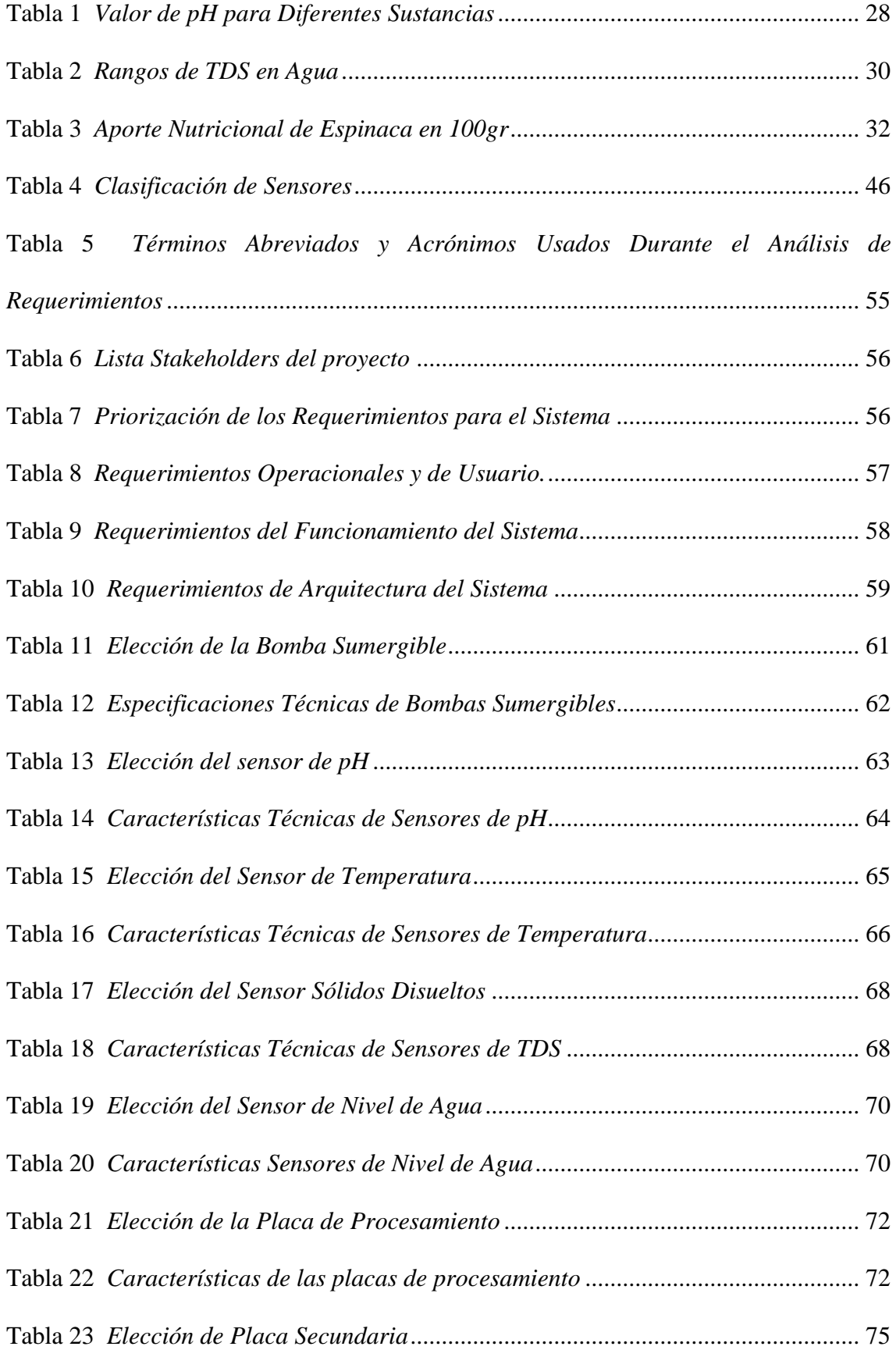

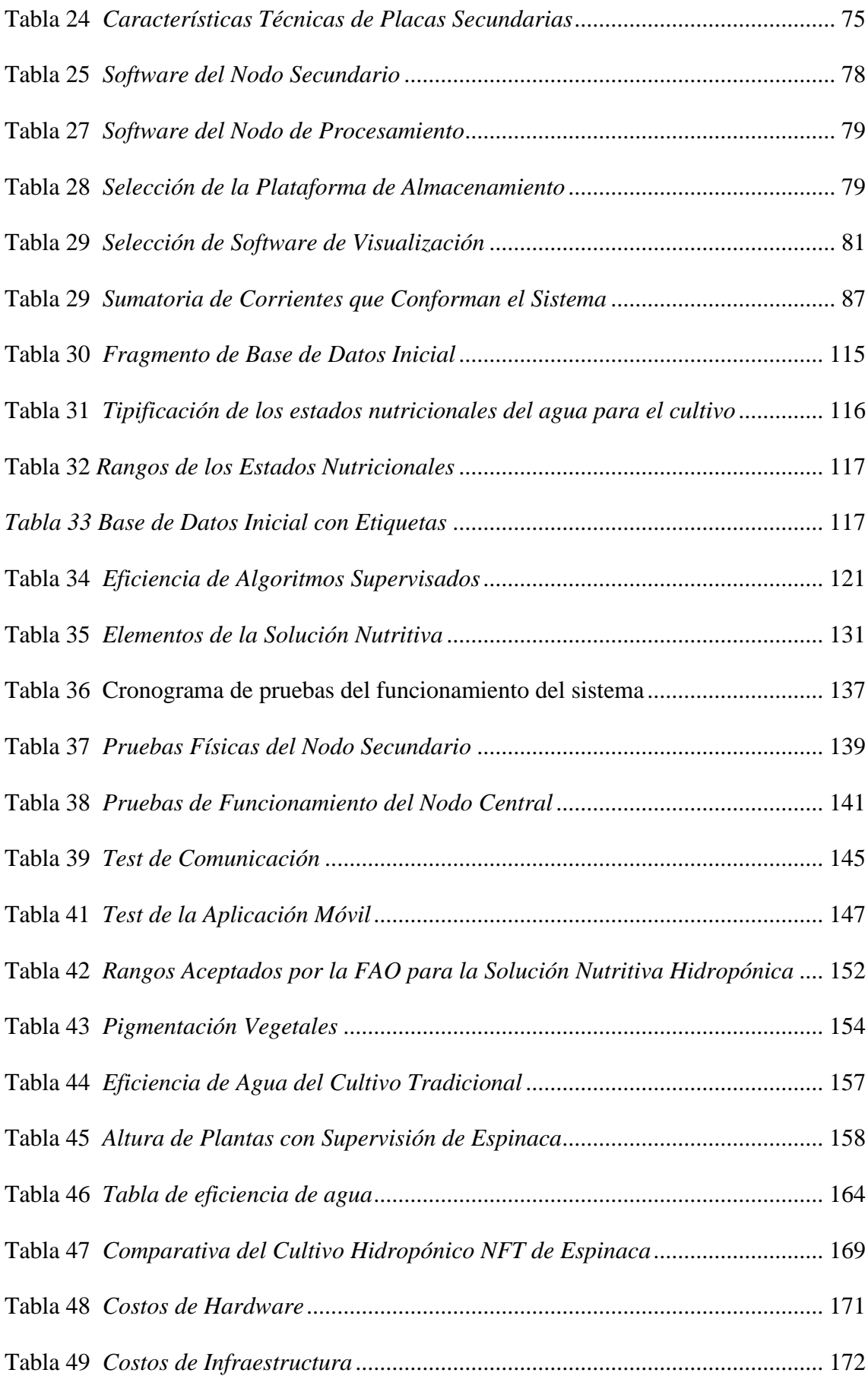

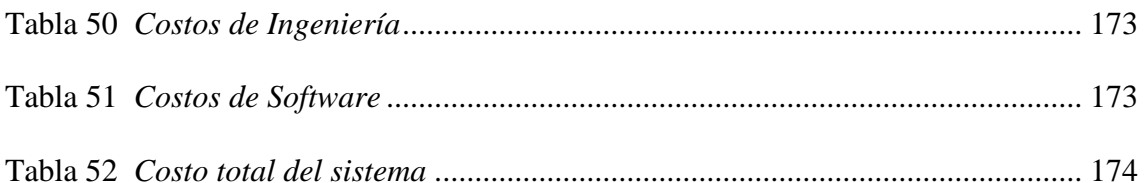

# **ÍNDICE DE ECUACIONES**

<span id="page-21-0"></span>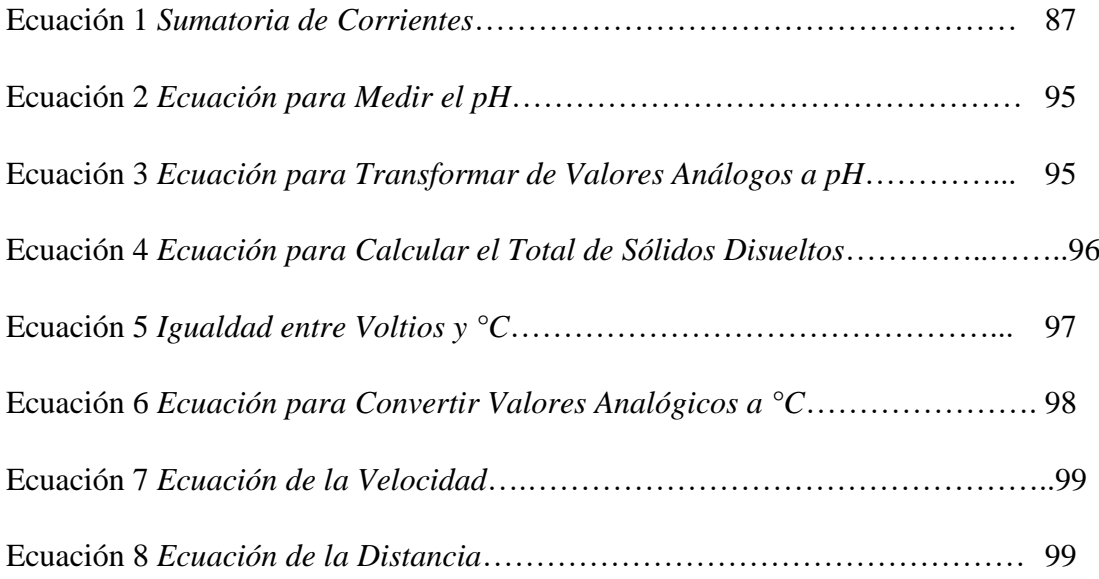

#### **RESUMEN**

<span id="page-22-0"></span>El presente proyecto investigativo centra su estudio en el desarrollo de un sistema electrónico de supervisión y control de condiciones nutricionales en el agua para el regadío de cultivos hidropónicos NFT. El principal objetivo de la investigación es introducir apta tecnología en la agricultura, mejorando el crecimiento y tiempo para la producción de plantas de espinaca.

El sistema se desarrolla con base al modelo "Action Research" también conocido en su traducción al español como "Investigación de Acción", esta estrategia permite generar un procedimiento cíclico, siendo un beneficio para que durante el estudio, se mejoren las fases de diseño, implementación y evaluación del proyecto.

Para el diseño se usan hardware y software libres, imprescindibles para la viabilidad del sistema. Para la implementación, por otro lado, se instaura una estructura hidropónica vertical NFT permitiendo sostener todos los componentes del sistema, dentro de los cuales, es de vital importancia la red de sensores para medir la concentración de nutrientes del agua (pH, TDS, nivel de agua, temperatura). Al constituir diseño e implementación, es fundamental crear un sistema capaz de ser supervisado y controlado, para lo cual se usa "Machine Learning" (Aprendizaje de Máquina), seguido a esto, y para complementar aún más el proyecto, se crea una aplicación para dispositivos móviles idónea para monitorear y dirigir el sistema nutricional por vía remota a través de gráficos de variables, activación y desactivación de una electroválvula, y regulación de temperatura a través de un ventilador. Finalmente, a través de pruebas y comparativas se logra el total funcionamiento y validación del proyecto; desarrollando de esta forma, un sistema con beneficios en tiempo, producción y bioseguridad alimenticia para los consumidores de espinaca.

#### **ABSTRACT**

<span id="page-23-0"></span>This project focuses on the development of an electronic monitoring and control system of nutritional conditions in the water for the irrigation of NFT hydroponic crops. The main objective of the research is to introduce suitable technology in agriculture, improving the growth and time for the production of spinach plants.

The system is developed based on the "Action Research" model, this strategy allows the generation of a cyclical procedure, being a benefit so that during the study, the design phases are improved, implementation and evaluation of the project.

Free hardware and software are used for the design, essential for the viability of the system. While for the implementation, a vertical NFT hydroponic structure is established allowing to support all the components of the system, within which, the network of sensors is paramount to measure the concentration of nutrients in the water (pH, TDS, water level, temperature). When constituting design and implementation, it is essential to create a system capable of being supervised and controlled, for which "Machine Learning" (ML) is used, followed by this, and to further complement the project, an application for mobile devices is created. suitable for monitoring and directing the nutritional system remotely through variable graphs, activation and deactivation of a solenoid valve, and temperature regulation through a fan. Finally, through tests and comparisons, the total functioning and validation of the project is achieved; this developing a system with benefits in terms of time, production and food biosecurity for spinach consumers.

### **CAPÍTULO I. ANTECEDENTES**

<span id="page-24-0"></span>En el presente capítulo se desarrollarán los antecedentes. El capítulo intenta proporcionar una rápida introducción en el tema de investigación, da a conocer las bases esenciales del proyecto: tema, problemática, objetivo general, objetivos específicos, alcance y justificación.

#### <span id="page-24-1"></span>**1.1.Tema**

SISTEMA AUTÓNOMO DE CONTROL Y SUPERVISIÓN DE CONDICIONES NUTRICIONALES DEL AGUA MEDIANTE UNA RED DE SENSORES Y ALGORITMOS DE APRENDIZAJE SUPERVISADO PARA EL REGADÍO EN CULTIVOS DE ESPINACA BAJO CONDICIONES DE HIDROPONÍA NFT VERTICAL.

#### <span id="page-24-2"></span>**1.2.Problema**

"La agricultura y la salud están relacionadas de muchas maneras. Ante todo, la agricultura es esencial para una buena salud: produce alimentos, fibra y material de abrigo (…). Pero al mismo tiempo la agricultura puede asociarse a problemas de salud, como malnutrición, malaria, enfermedades transmitidas por los alimentos". (OMS, 2017)

En el 2010 el total de la población nacional fue de 15'012.228 habitantes, para el 2020 se proyecta que la población tendrá un total de 17'510.643 de habitantes. (INEC, 2020); por lo que, el acelerado incremento poblacional y la creación de nuevas urbes, provoca la disminución de la tierra disponible para la agricultura, de esta forma la productividad de más de 60.000 km2 de tierra está siendo destruida o perjudicada anualmente(Ministerio del Ambiente, 2013) .En consecuencia, el aumento del consumo alimenticio hace que los agricultores del campo enfrenten dificultades para cubrir toda la demanda que por lo general es mayormente acarreada a la ciudad. Lo que genera que, al ser un consumo masivo, los agricultores optan por acelerar el proceso de crecimiento de las plantas y por ende de los alimentos. Los usuarios demandan alimentos con una calidad cada vez mejor y esperan que la misma se mantenga durante el periodo de obtención y consumo.

Al querer producir mayor cantidad de alimentos se recurre al uso de diferentes sustancias químicas y se deja de lado el cuidado necesario para un buen valor nutricional, lo que provoca que los mismos sufran alteraciones y contaminaciones, que muchas veces son causadas por sustancias tóxicas, microorganismos, metales pesados, entre otros que se encuentran persistentes en el agua (no potabilizada).

Los contaminantes que ponen en peligro la salubridad de los alimentos son de distinta naturaleza. Destacan los contaminantes macroscópicos, y los contaminantes químicos, como pesticidas o compuestos orgánicos persistentes (COP). Cuando se consume un alimento contaminado se sufren alteraciones y se desarrolla una enfermedad de origen alimentario. Otras veces, la exposición a contaminantes puede provocar trastornos y dolencias a largo plazo en las que, a menudo, es difícil relacionar los síntomas con la fuente que las causa.(Garcinuño Martínez, 2017).

La manipulación del alimento puede conllevar a que existan microorganismos y sustancias que ponen en riesgo a la salud (virus, fertilizantes con base química, plaguicidas, insecticidas, ...), esto debido al intercambio entre productor, transportista, intermediario y diferentes proveedores hasta llegar al consumidor final.

Existe evidencia de un porcentaje alto de intermediación en casi todas las producciones, pues 92% de los productores recurre a un intermediario para vender sus productos; así entonces, la producción pasa por varios agentes (intermediarios) antes de llegar al consumidor final.(Acosta, 2015).Problema por el cual existe una abismal diferencia de precios, siendo así que de esta manera el comprador final pague más por el producto.

Respecto a lo anterior, el consumidor final debería cuidar y realizar su propio cultivo; sin embargo, al llevarlo a la ciudad existen elementos problema, como son el espacio en el que se desarrollan las plantas y el ambiente que afecta a las mismas por su índice de contaminación.

Por esta razón, se busca implementar cultivos dentro de las ciudades. No obstante, se debe contar con un espacio suficiente para su desarrollo, donde no tengan incidencia las malas condiciones ambientales de la ciudad en los sembríos

Según la Organización Mundial de la Salud (2017), el agua es esencial para la vida. La cantidad de agua dulce existente en la tierra es limitada, y su calidad está sometida a una presión constante. La conservación de la calidad del agua dulce es importante para el suministro de agua de bebida y la producción de alimentos.

En el proceso agrícola tradicional, el uso de este recurso es improvisado y sin planificación, generando de esta forma un desperdicio enorme. Al regar las plantas, se usa la técnica de inundación, en donde el agua se infiltra y durante este proceso, se evapora; perdiendo así más del 60% de la misma. (Reyes, 2015). Tomando en cuenta, además, que este procedimiento no llega a la zona radicular de los cultivos, provocando ineficiencias en empleo de este medio hídrico.

La temperatura cambiante producida por el calentamiento global y el ambiente más contaminado de la ciudad, son problemas que se deben tomar en cuenta; ya que es difícil sobrellevar una plantación en zonas urbanas, lo cual no se podrá mejorar a menos que se cree un entorno adecuado; el cual permita corregir y dar seguimiento a las fases de crecimiento de una planta, mediante un sistema inteligente capaz de optimizar los recursos como también el desarrollo del sembrío.

#### <span id="page-27-1"></span><span id="page-27-0"></span>**1.3. Objetivos**

#### **1.3.1. Objetivo General**

Desarrollar un sistema embebido autónomo para cultivos verticales sin suelo, permitiendo medir la concentración de nutrientes en el agua, mediante una red de sensores, mejorando el tiempo de crecimiento de espinaca.

#### <span id="page-27-2"></span>**1.3.2 Objetivos Específicos**

- Recopilar información en repositorios, base de datos y bibliotecas virtuales, conociendo así específicamente parámetros para el crecimiento óptimo de espinacas y también fundamentos técnicos de la arquitectura embebida que permita la recolección precisa de datos por los nodos electroquímicos.
- Diseñar un esquema de adquisición y acondicionamiento de datos multivariantes en sistemas embebidos que presente un buen compromiso entre resolución y precisión para necesidades nutricionales del sistema propuesto.
- Seleccionar una técnica de representación de datos, a partir de un estudio comparativo de los diferentes enfoques; determinando así el conjunto óptimo de datos de entrenamiento para el mejor desenvolvimiento del cultivo.
- Esquematizar un enfoque multicriterio, para seleccionar algoritmos supervisados de clasificación acorde con la representación del sembrío; comparando de esta manera resultados entre el sistema autónomo propuesto y la agricultura convencional.
- Verificar el sistema propuesto realizando pruebas y análisis de comparación entre alimentos obtenidos a través de la agricultura tradicional y productos del

sistema hidropónico autónomo, obteniendo así los resultados de los beneficios de calidad y la eficiencia del proyecto.

#### <span id="page-28-0"></span>**1.4. Alcance**

El presente trabajo, se lo realiza con la metodología "Action Research"; en la cual se emplea la secuencia (Identificar, Planificar, Implementar y Evaluar), lo cual aporta a que cada etapa del proyecto tenga un ciclo de vida seguro, confiable y óptimo.

Este proyecto de titulación focalizado específicamente en el contexto zonal (Ibarra) permite conjugar diseño y sostenibilidad para una mejor producción de alimentos, mediante la integración de un sistema embebido y la agricultura vertical hidropónica NFT; logrando monitorear como también controlar variables nutricionales del agua para el cultivo de espinaca, permitiendo mejorar la producción de ésta dentro y fuera de su apogeo.

Como primera fase se analizará los requerimientos para la integración del sistema. En esta sección se evaluará tanto la parte de equipos (hardware) como programación (software), que permitirá tomar la correcta decisión de los elementos que conformarán el sistema de corrección y monitoreo.

Para la segunda fase, se considerará el análisis del diseño; empezando con la parte estructural que será la encargada de soportar todos los componentes, tanto la parte para el flujo hídrico como también la parte de control autónomo; además se considera la integración de los diferentes sensores de precisión, para la monitorización de variables físicas y químicas como temperatura, nivel de agua, sólidos disueltos y PH del agua; estas variables influyen en el desarrollo de crecimiento de plantas en zonas urbanas. Dentro del diseño se considera también el sembrar plántulas de espinaca, cuyas raíces soportan el flujo continuo de agua.

La tercera etapa, alberga la parte de programación y calibración de los sensores a usarse. Una vez verificado el correcto funcionamiento de los nodos, el sistema embebido procede con la adquisición de datos, mediante los sensores conectados a la placa de control; posteriormente, las variables físicas y químicas consideradas anteriormente, serán enviadas mediante la tecnología inalámbrica, después de su envío será el nodo de procesamiento el cual recepte esta información, y en consecuencia, será almacenada en una base de datos open source alojada en un servidor de la red local; todo este proceso será en tiempo real. El nodo de procesamiento, una vez obtenidos los datos, utiliza un modelo representativo de sistemas multivariantes. Este sistema tiene su etapa de entrenamiento y posteriormente pretende estudiar varios algoritmos de aprendizaje de máquina; siendo así, el encargado de seleccionar el mejor que se adapte al entorno y de esta manera, poder elegir la mejor decisión con respecto a eventualidades que se puedan suscitar en el trascurso funcional del sistema; dichas acciones se solucionarán, utilizando una electroválvula; que proveen agua a la solución nutritiva, , hasta llegar a los niveles deseados que debe recibir una planta, para su buen desarrollo y además la correcta sostenibilidad del sistema.

Finalmente, los resultados que se desean obtener con respecto a la automatización son: mejorar la calidad del alimento y la sostenibilidad del cultivo; lo cual se podrá comprobar realizando una comparación de cultivos de la misma especie, tanto con la técnica tradicional como con el cultivo hidropónico autónomo. Esto permitirá afirmar que la plantación supervisada es eficiente y superior ante otras que no presenten este tipo proceso de corrección y monitoreo; debido a que, en este sistema se identifican parámetros específicos para poder asegurar un máximo rendimiento, minimizando el error humano, y mediante la clasificación nutricional con el uso de recursos computacionales que previenen potenciales peligros impredecibles de quedarse sin nutrientes solubles.

Se elaborarán conclusiones y recomendaciones acerca del desarrollo del proyecto, como también los análisis de resultados obtenidos.

#### <span id="page-30-0"></span>**1.5. Justificación**

El presente proyecto se apoya en el objetivo 5.6 del eje 2, Economía al Servicio de la Sociedad: "promover la investigación, la innovación y el emprendimiento, para impulsar el cambio de la matriz productiva mediante la vinculación entre el sector público, privado, productivo y las universidades", mismo que se encuentra estipulado en el Plan Nacional de Desarrollo "Toda una Vida" (2017-2021).

Se requiere desarrollar industrias nacionales, y aportar con el crecimiento de la economía del país, se debe establecer criterios de desarrollo para mejorar la producción de los recursos potenciales, en este caso la agricultura, además con el incentivo del Gobierno a impulsar la transformación de la matriz productiva, se propone métodos para tecnologizar procesos de riego en plantaciones (Secretaría Nacional de Planificación y Desarrollo, 2012).

Además, la horticultura urbana que se pretende implementar proporciona mejores medios de vida e ingresos adicionales a todos los principales involucrados en la cadena de valor de la horticultura (Nwosisi & Nandwani, 2018) y ayuda a crear empleo económico en actividades agrícolas, de comercialización y procesamiento. La cantidad de dinero necesaria y el impacto del cultivo de alimentos en el medio ambiente, se reducen porque el cultivo de alimentos a nivel local requiere un número menor de intermediarios, menos transporte, almacenamiento de alimentos perecederos, envasado y manipulación(FAO, 2020)

Proyectos hidropónicos bajo invernadero, evita cambios drásticos en temperatura, humedad y nutrientes del agua, la escasez o exceso de nutrientes debido a el estancamiento o la no afluencia de solución nutritiva. Utilizando la integración de sensores de precisión, se permitirá obtener datos y mediante un análisis computacional tener como resultado, garantía en la producción, creciendo en condiciones normales de las plantas, y en el mejor de los casos este tiempo de crecimiento sea menor. Los cultivos hidropónicos, aquellos que utilizan sustratos y minerales en lugar de tierra, va ganando adeptos de a poco. Además de una mayor productividad, estos tienen un mejor sabor, según afirma (Fernando & Díaz, 2013)

La bioseguridad de los alimentos es un índice positivo que se logra obtener con la hidroponía vertical hortícola inteligente. Además de sus características de frescura y seguridad, una de las razones por las cuales los consumidores deciden comprar alimentos cultivados localmente es porque creen que están apoyando la economía(Yue & Tong, 2009), ya que al ser un cultivo en el cual no existe ningún uso de plaguicida, pesticida o insecticida, los productos que se obtienen por esta técnica de cultivo no proporcionan problemas para la salud de los consumidores finales, cabe mencionar este efecto positivo no se lo puede conseguir en producciones convencionales, que si utilizan productos químicos mencionados anteriormente.

Una variable importante, es que estos sistemas son apropiados en espacios reducidos, tales como azoteas, balcones, terrazas. La estructura puede ser determinada dependiendo la cantidad de plántulas a sembrar, un sistema mediano según Hidroponía Ecuador plantea que elabora estructuras modulares de tres pisos con 120 cm de alto por 120 cm de ancho y 52 cm de profundidad que albergan hasta 96 plantas.(Bedón & Tovar, 2016).

### <span id="page-32-0"></span>**CAPÍTULO II. MARCO TEÓRICO**

#### <span id="page-32-1"></span>**2.1. Introducción**

En el presente capítulo se detalla la revisión bibliográfica que permite tener las bases fundamentales del trabajo de investigación, otorgando validez para la ejecución del mismo. Se aborda inicialmente con la agricultura de precisión, cultivos hortícolas tradicionales, cultivos controlados, cultivos sin suelo; así mismo, las diferentes variables que se encuentran en el entorno de crecimiento de las plantas. Por otro lado, se detalla la forma de recolección de datos realizados mediante sensores que calculan las variables nutricionales del agua para cultivos hidropónicos; especificando junto con esto, el tratamiento de datos con algoritmos de aprendizaje supervisado y las decisiones del estado nutricional en el cultivo. A la vez, se expone la red de sensores que se concentran en el encargado del tratamiento de los datos (nodo principal).

#### <span id="page-32-2"></span>**2.2 Agricultura de Precisión**

La agricultura inteligente o de precisión, es la suma de técnicas que se utilizan en conjunto para optimizar el uso de insumos en el crecimiento de una plantación, mejorando así resultados de la producción de alimentos y a la par incrementar valores nutricionales que con este tipo de agricultura se los controla de manera eficiente.

El uso de tecnología como sensores, sistemas de información geográfica, drones y procesamiento de imágenes satelitales, hacen que se pueda recolectar gran cantidad de información en tiempo real, después pueden ser analizados los diversos factores encontrados en el ambiente de desarrollo de los cultivos, para así controlar resultados finales de cosecha.

Las ventajas para este tipo de técnica agrícola son: disminución de costos en insumos nutricionales orgánicos, incremento en el rendimiento productivo con la misma cantidad de implementos y un aumento productivo en la cosecha. La Figura 1, esclarece el proceso de agricultura de precisión.

### <span id="page-33-0"></span>**Figura 1**

*Esquema de la Agricultura de Precisión*

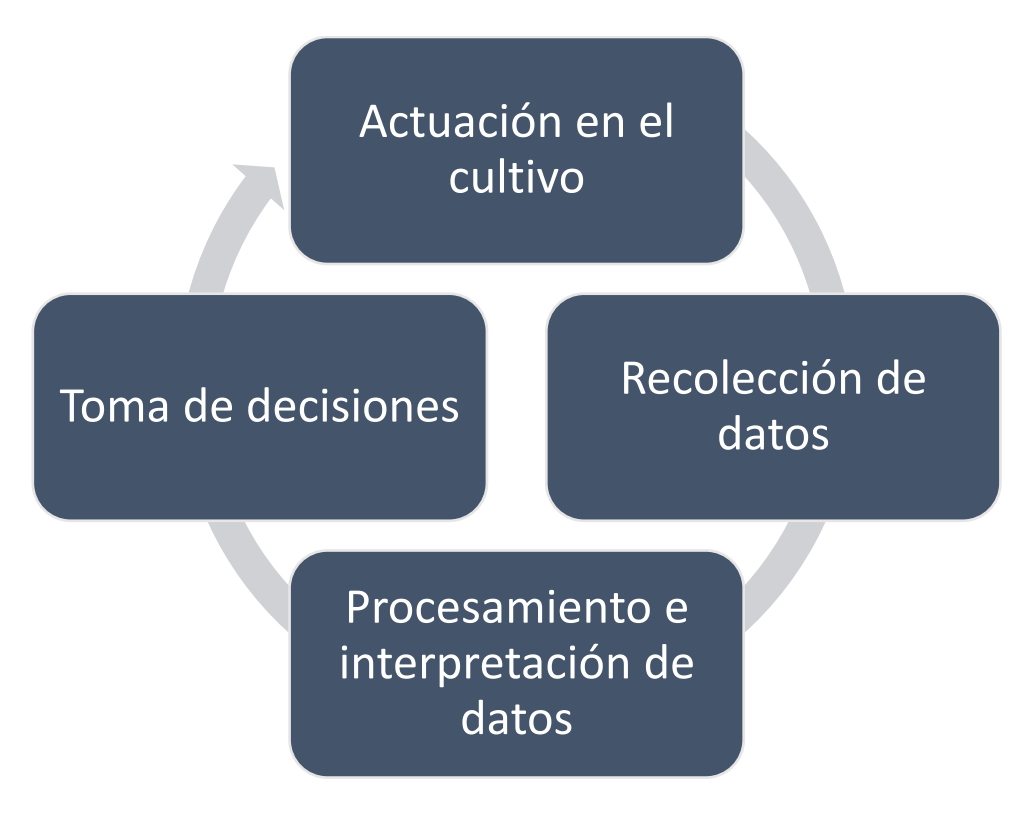

*Adaptado de (Unal, 2020)*

La Figura 2, detalla la interacción de extremo a extremo entre las entidades involucradas en el ecosistema de agricultura de precisión. Los sensores físicos son implementados en el ganado y cultivos del campo, lo que permite generar datos; como posterior acción se analiza y siguiendo la misma línea, se pueden dar órdenes por comando a través de aplicaciones utilizadas por el beneficiario (agricultor). Los dispositivos en las granjas o invernaderos se conectan a nodos secundarios enlazados con su gateway (puerta de enlace), que permite la comunicación de dispositivos en los diferentes ambientes. Al mismo tiempo, existe una gran cantidad de datos e información que ayudan a mejorar la producción del enfoque en el que se está implementando los diferentes monitoreos (el nivel de humedad del suelo, sensores, estado de la maquinaria inteligente, estado de fertilidad, gestión de energía, entre otros). Con relación a la seguridad y privacidad de datos: al existir manipulación, fuga, desperfecto de equipos físicos y sistemas de software, no producirá graves derivaciones o consecuencias.(Gupta, 2020)

#### <span id="page-34-0"></span>**Figura 2**

*Modelo de Interacción de Extremo a Extremo de la Agricultura de Precisión*

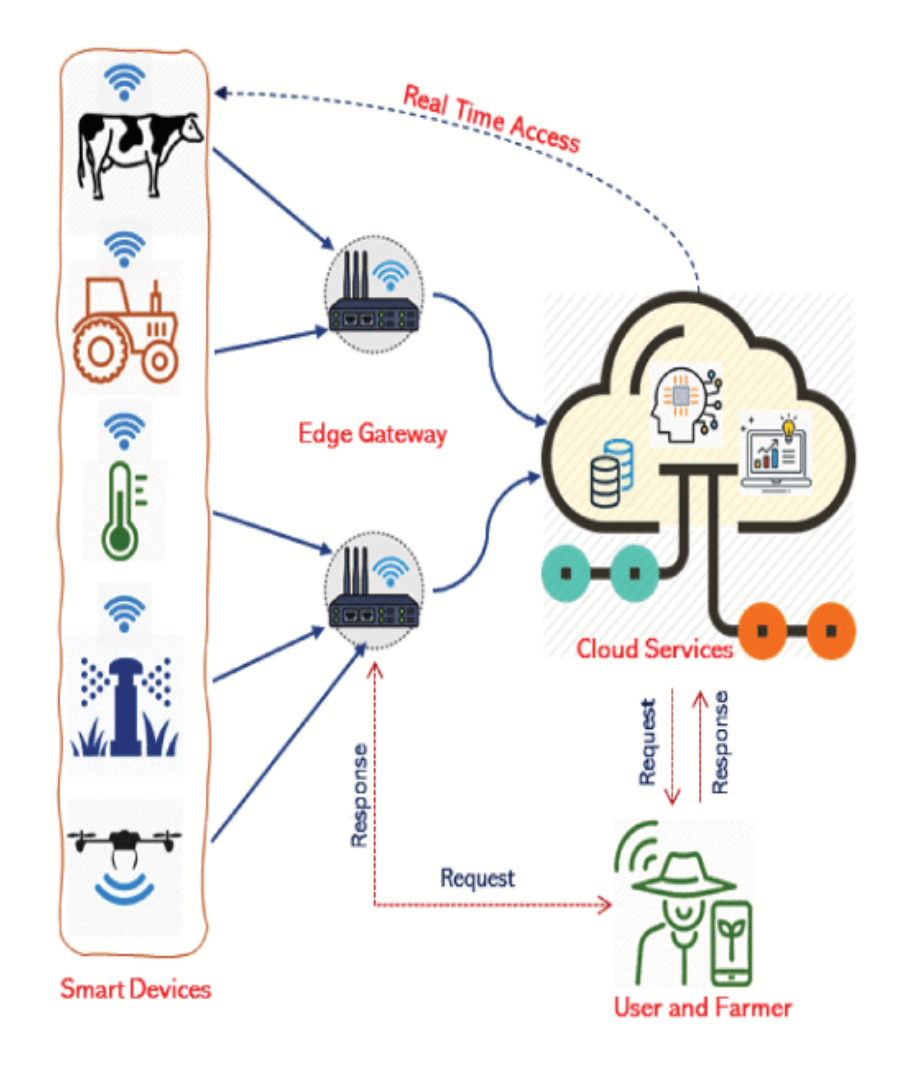

Fuente: (Gupta, 2020)

#### <span id="page-35-0"></span>**2.3. Sistemas de Cultivo**

Dentro de los sistemas de cultivo, en primera instancia se tiene a los sistemas tradicionales, los cuales utilizan gran cantidad de insumos químicos y técnicas erróneas de laboreo que acorta la vida subterránea de la tierra (suelo), disminuyendo la resistencia innata de las plantas para la protección de plagas y enfermedades. Al luchar las plagas con plaguicidas y las malezas con herbicidas provoca gran cantidad de ataques parasitarios que obligan a aumentar la potencia o la cantidad de sustancias químicas, que a su vez destruyen la vida microbiana subterránea (FAO, 2020).

Por otro lado, el sistema hidropónico, desde un punto de vista simplificado, tiene que ver con el cultivo y crecimiento de plantas con la asistencia del agua y la ayuda de nutrientes disueltos en ella, sin necesidad de tener como recurso primordial un suelo. Con este tipo de sistema se puede proteger a los cultivos contra enfermedades y plagas por la simplicidad de tener un circuito controlado de solución nutritiva.

#### **2.3.1. Sistema Hidropónico**

<span id="page-35-1"></span>Hidroponía radica en dos palabras griegas: *"hidro"*, que significa *agua* y *"ponía",* que significa *trabajo.* Siendo así que se trata de un sistema de cultivo en el que el principal recurso de trabajo es el agua. La Figura 3, muestra los componentes de un sistema hidropónico:
*Componentes de un sistema hidropónico*

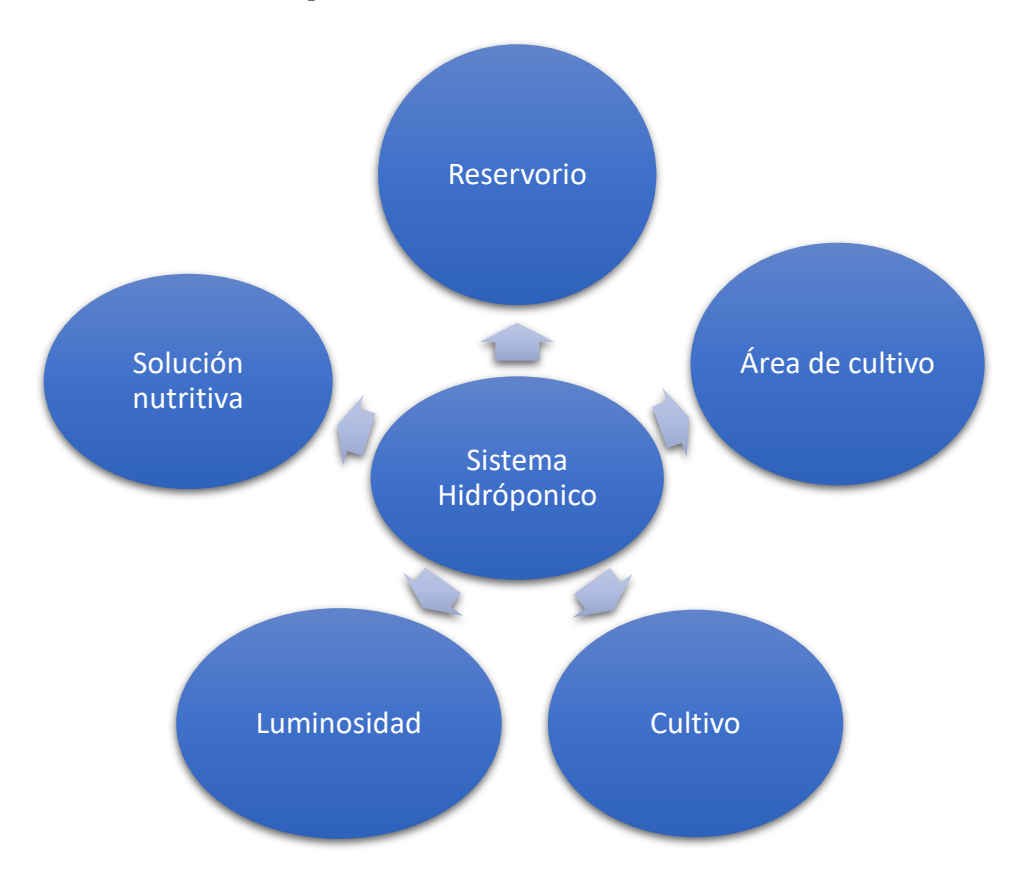

Adaptado: (Takeuchi, 2019)

## **2.3.1. Ventajas de la Hidroponía**

Por sus beneficios en tiempo de producción y calidad, la hidroponía tiene una gran variedad de ventajas, las cuales según Tripp (2014) permiten afirmar que es una forma de agricultura estrella:

- Desarrollo paulatino anual de las plantas hidropónicas.
- Crecimiento eficiente de la planta en lugares de poco espacio.
- Utiliza de un 90 a un 95% menos de agua que los cultivos en suelo.
- Aislamiento de plantas en casos de plaga, para evitar la pérdida en masa.
- Control total sobre las concentraciones de nutrientes.
- Inspección total sobre el pH, garantizando niveles óptimos en la absorción de nutrientes.
- Raíces con mejor captación de solución nutritiva, produciendo excelentes rendimientos.
- Menor tiempo para cosechar.
- Disminución en la explotación de suelo.

#### **2.3.2. Desventajas de la Hidroponía**

Este tipo de sistemas hidropónico cuenta con las siguientes desventajas que según (Flores Gutiérrez Eduardo Chilon Camacho et al., 2019) lleva a analizar las complicaciones que se podrían presentar.

- Necesidad de conocimientos básicos antes de la implementación.
- Constante abastecimiento de solución hídrica.
- Inexistencia informativa concreta de este tipo de método de cultivo.
- Costo de construcción inicial elevado.

En la actualidad, los tipos de sistemas hidropónicos son considerablemente útiles; por su adaptación en diferentes ambientes, como lo son la implementación del sistema en espacios reducidos de: terrazas, balcones, patios internos, habitaciones o bodegas que son comunes en zonas urbanas. Sin embargo, es necesario aclarar que los espacios deben ser adecuados para características que garanticen una buena producción (cosecha). Algunas variables necesarias son: contar con un mínimo de 6 horas de luz artificial o solar, poseer una fuente cercana de agua, no debe ser implementado bajo la sombra de edificios o árboles aledaños, y no debe ser expuesto a grandes corrientes de aire.

Ahora bien, para comprender más a detalle cómo se estructura los sistemas hidropónicos es necesario conocer los tipos de sistemas que se pueden implementar de acuerdo al presupuesto y requerimientos del proyecto, como se detalla en el siguiente literal.

#### **2.3.3. Tipos de Hidroponía**

La Figura 4, muestra un sistema hidropónico básico, el cual está constituido de una bomba, solución nutritiva, bomba de aire, sistema de tuberías y plantas de cultivo. Por otra parte, las técnicas hidropónicas se dividen en siete tipos: mecha, cultivo en aguas profundas (DWC), reflujo y flujo (inundación y drenaje), goteo (recuperación o no recuperación), técnica de película nutritiva (NFT), aeroponía y nieblaponía.

### **Figura 4**

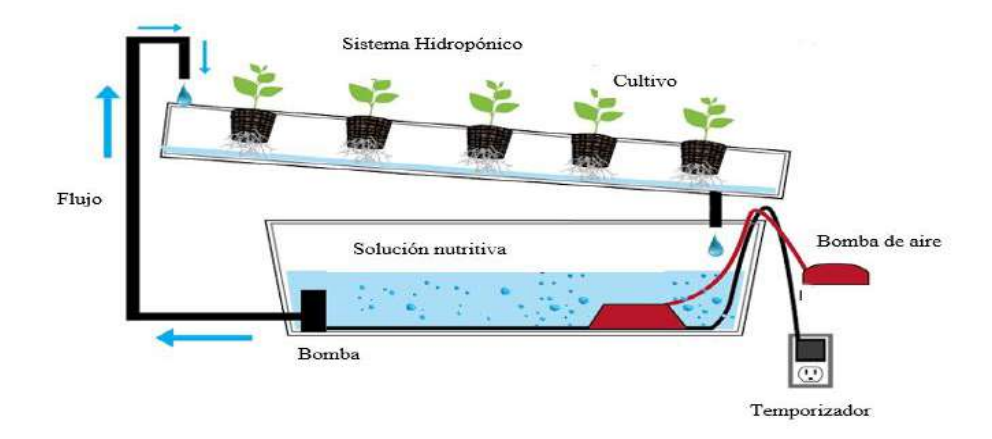

*Sistema Hidropónico Básico*

Fuente: (Silveira, 2014)

#### **2.3.3.1. Mecha hidropónica**

Como su nombre lo indica, el sistema hidropónico de tipo mecha, alimenta a las plantas con la solución nutritiva a través de una mecha. Las mechas que más se utilizan son: Pro-Mix, Vermiculita, Perlita y Fibra de coco.

El sistema es fácil de conservar porque es pasivo, es decir, sin partes que tengan movimiento, ni una bomba de aire; debido a que las raíces de las plantas no están en contacto con la solución nutritiva. Sin embargo, en la mecha, se encuentra una debilidad, dado que puede conceder una pequeña cantidad de agua a las plantas como se aprecia en la Figura 5, por consecuencia, las plantas más grandes pueden morir por escasez de nutrientes.

#### **Figura 5**

*Mecha Hidropónica*

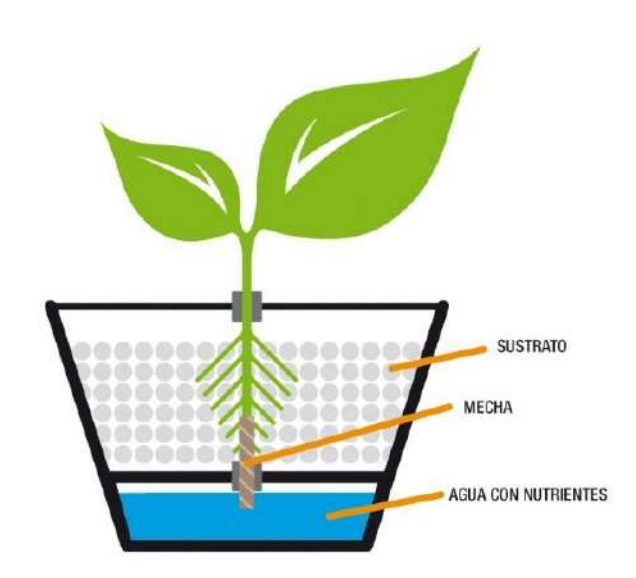

Fuente: (URVEG, 2016)

#### **2.3.3.2. Hidroponía de cultivo en aguas profundas (DWC)**

DWC (Deep Water Culture) o también conocida como hidroponía de cultivo de aguas profundas es un sistema que el medio de cultivo es compuesto de espuma de poliestireno, que flota directamente sobre la solución nutritiva como se muestra en la Figura 6. El suministro de oxígeno es punto diferenciador en comparación con otras técnicas de cultivo hidropónico, dado que las raíces de las plantas están totalmente sumergidas en los nutrientes. Este tipo de sistema consta con una bomba de aire y

piedra de aire que les proporciona oxígeno. DWC se usa generalmente en plantas que requieren una gran cantidad de agua para desarrollarse, como la lechuga.

## **Figura 6**

*Hidroponía de Cultivo en Aguas Profundas (DWC)*

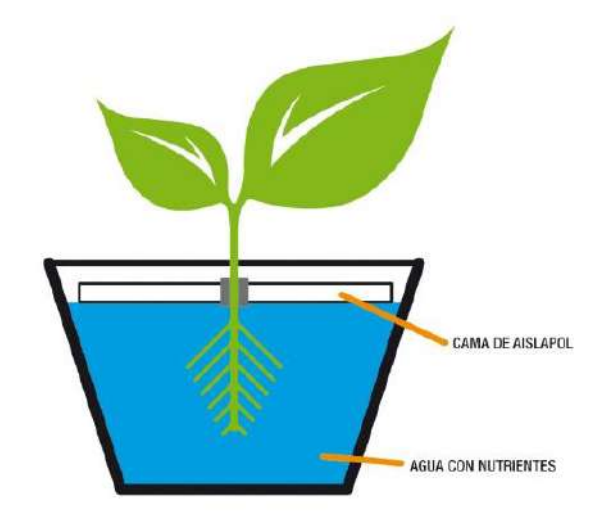

#### Fuente: (URVEG, 2016)

#### **2.3.3.3. Hidroponía EBB y de flujo (inundación y drenaje)**

En este tipo de hidroponía, se instala una bomba sumergible en la solución nutritiva donde succiona la solución hacia la parte superior y hacia la bandeja de crecimiento para inundarla, se instala de igual manera un sistema que permite que la solución regrese al depósito. La bomba se controla con un temporizador, de modo que al encenderse la bomba llena la bandeja de crecimiento y luego se apaga, con esto genera que la solución regrese lentamente al depósito tal como se muestra en la Figura 7. Este ciclo de inundación-reflujo admite que la raíz consiga solución nutritiva (durante el ciclo de inundación) al igual que oxígeno (durante el ciclo de reflujo). Sin embargo, las raíces de las plantas son susceptibles al crecimiento de algas (Benton, 2016). Dado que la vida de las plantas está completamente en manos del ciclo de inundación-reflujo,

entonces, significa que dependen del temporizador, la bomba y el sistema de drenaje, lo que se sujeta significativamente la confiabilidad del sistema.

# **Figura 7**

*Hidroponía EBB y de Flujo*

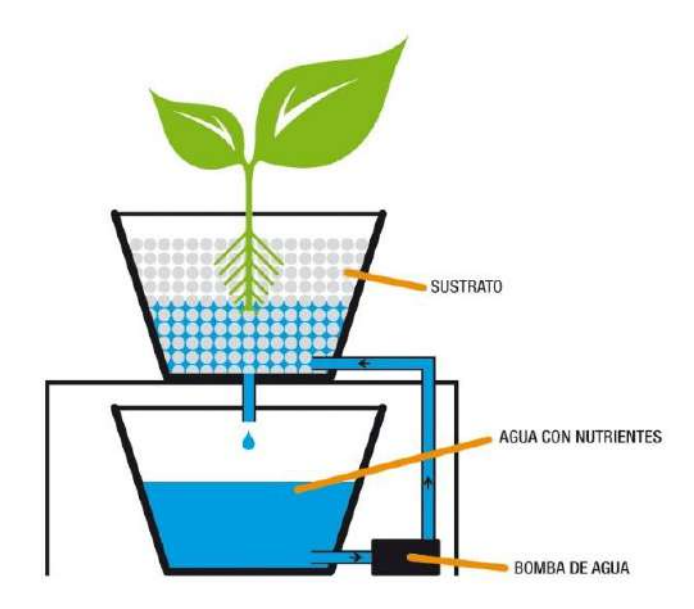

Fuente: (URVEG, 2016)

#### **2.3.3.4. Hidroponía por goteo**

El sistema utiliza goteo para alimentar a las plantas por medio de las raíces que se encuentran bajo la fuente de goteo con los nutrientes del reservorio según se muestra en la Figura 8, el exceso de nutrientes se reintegra al depósito o a su vez estos se evaporan. Se conoce también como hidroponía de drenaje de recuperación, mientras que cuando los nutrientes no retornan se la denomina de no recuperación. (Ambika, 2019). La ventaja de este sistema es que se puede acomodar a cualquier tipo de planta, ya que se puede ajustar el flujo del nutriente. Sin embargo, es difícil para mantener, debido al cambio de pH en el tipo de recuperación.

*Hidroponía por Goteo*

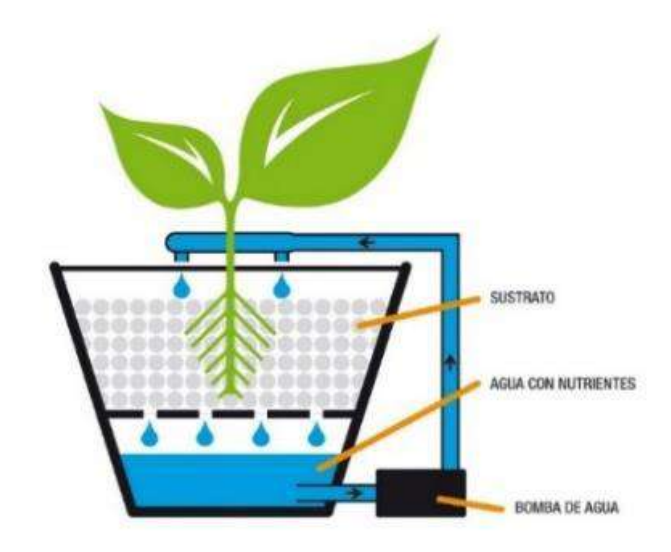

Fuente: (URVEG, 2016)

#### **2.3.3.5. Aeroponía**

Este sistema aeropónico está compuesto por una barrera entre el recipiente de crecimiento y el depósito, las raíces permanecen suspendidas en el depósito sobre la solución como se visualiza la Figura 9, se rocía una neblina de solución en las raíces por intervalos de tiempo regulares, la aireación es de trascendente importancia en este sistema para proveer oxígeno a las raíces. Además, este sistema consume una cantidad inferior de nutrientes en comparación con otros sistemas. (Calvin, 2014). Sin embargo, el sistema demanda un intervalo de tiempo más corto para el ciclo nutricional, representando un mayor consumo de energía.

*Aeroponía*

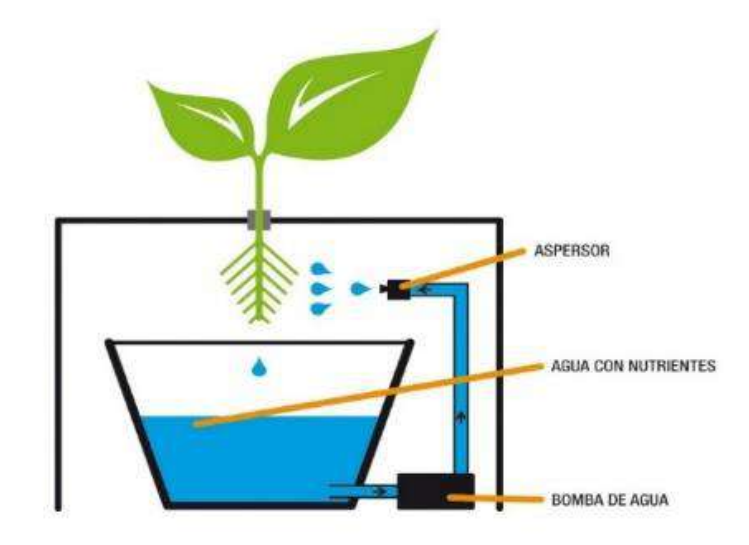

Fuente: (URVEG, 2016)

#### **2.3.3.6. Hidroponía NFT**

La hidroponía tiene muchas virtudes y supera problemas que se generan en el suelo de áreas urbanas, una de ellas es la NFT (Técnica de Película de Nutrientes) que se puede instalar verticalmente aprovechado al máximo espacios reducidos. En la Figura 10 muestra el sistema hidropónico NFT que emplea una bomba de agua sumergible que permite suministrar una cantidad de agua de forma continua al circuito de recirculación donde se encuentran en orificios cada planta, de esta forma las raíces adquieren los nutrientes necesarios para su crecimiento, la manera en que la película de nutrientes se agota es por la evaporación del sol o por el proceso de fotosíntesis de las plantas.(Crisnapati , 2017)

Si se compara con la agricultura convencional, el agua se usa sólo una vez en el momento del riego, llegando a la conclusión que esta forma de cultivar es muy ineficiente en el uso del agua porque se desperdicia gran cantidad del recurso hídrico.

En este sistema hidropónico se requiere un cuidado especial en el control de la temperatura del agua, el nivel del agua, la acidez (pH) de la solución nutritiva y mayores densidades de la solución nutritiva. El proceso de control aún utiliza la forma convencional utilizando el poder humano, por ejemplo: el control del nivel de densidad de solución nutritiva se realiza al menos una vez al día, y si la densidad de los nutrientes es demasiado alta o baja, se agrega agua o nutrientes este control hace que los administradores del sistema de cultivo hidropónico pasen mucho tiempo.

# **Figura 10**

*Hidroponía NFT*

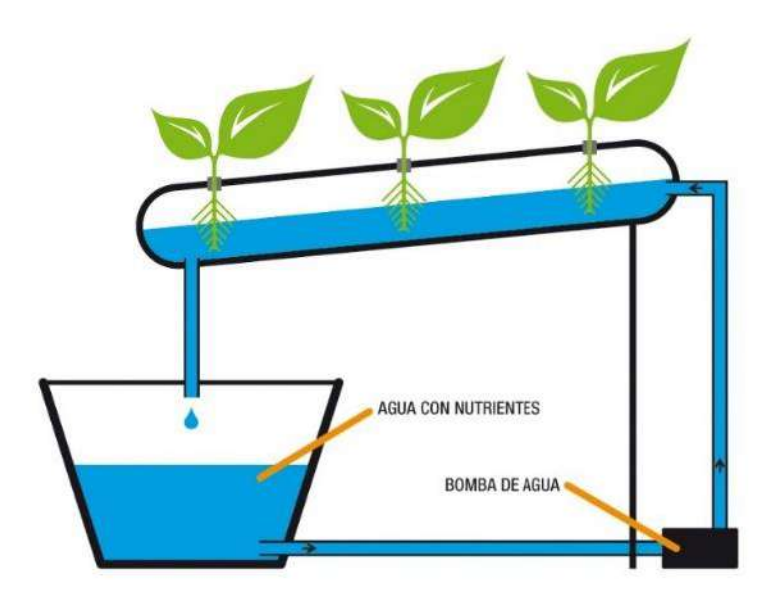

Fuente: (URVEG, 2016)

#### **2.4. Sustratos**

Sustrato es el nombre que se emplea para definir al medio físico que se apoya el desarrollo de raíces de las plantas, los sustratos poseen determinadas peculiaridades para unos u otros cultivos, pero todos ellos trabajan para dar nutrientes a una planta y optimizan su papel en el crecimiento. Existen varios tipos de sustratos de sujeción para cultivos hidropónicos, categorizados en orgánicos, inorgánicos y sintéticos. Algunas características de los sustratos es gozar de esterilidad ante factores microscópicos, conservar un estado físico sólido para contener fijamente a las plantas, permitir que exista oxigenación hacia la zona radicular del cultivo, excelencia en términos de drenaje evitando estancamiento y de esta manera otorgar un ambiente húmedo homogéneo en las raíces. (D. Hernández et al., 2003)

Existen gran variedad de tipos de sustratos por la gran cantidad de plantas y las diferentes necesidades que demandan cada una de ellas. Los tipos de sustratos proveen de condiciones idóneas en fijación y nutrición de las plantas otorgando de esta forma un ambiente idéntico al que se encuentra en condiciones naturales. Para esto se expone a continuación los tipos de sustratos para el caso de desarrollo.

### **2.4.1. Aserrín**

El aserrín tiene éxito limitado como medio nutricional y de fijación en hidroponía. Existen muchas variables que determinan el funcionamiento del aserrín (véase Figura 11), predominantemente el tipo de madera utilizada y la pureza de esta, se debe tener en consideración que el aserrín no esté contaminado con patógenos o productos químicos de instalaciones del procesamiento de madera como lo son algunas especies de árboles que son tratadas para mejorar su vida útil, en igual forma otro problema con el aserrín es que se descompone. Al mismo tiempo cuenta con una variable indiscutible, que es el muy bajo costo para la adquisición.(Bridget White, 2004)

*Aserrín*

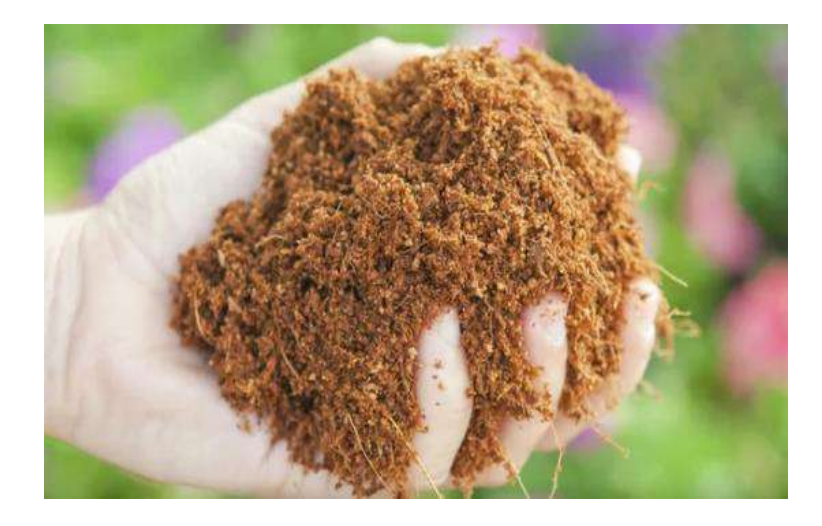

Fuente: (Alvarez, 2016)

## **2.4.2. Fibra de coco**

La fibra de coco, también llamada coir, se ha convertido rápidamente en uno de los medios de cultivo más populares del mundo. Es el primer sustrato totalmente "orgánico" que ofrece un rendimiento superior en sistemas hidropónicos.

La fibra de coco es un producto de desecho en las industrias del coco y en realidad son las cáscaras trituradas de los cocos, estas se las puede encontrar en diferentes tamaños y estructuras como: gruesa, mediana, fina y germinación como se muestra en la Figura 12. La fibra de coco está disponible en diferentes grados, el más bajo de los cuales tiene un contenido de sal extremadamente alto que requiere un tratamiento de estado sólido a liquido antes de su uso, por otro lado el grado grueso se puede usar en hidroponía como medio de soporte para las plantas.(Bridget White, 2004)

*Fibra de Coco*

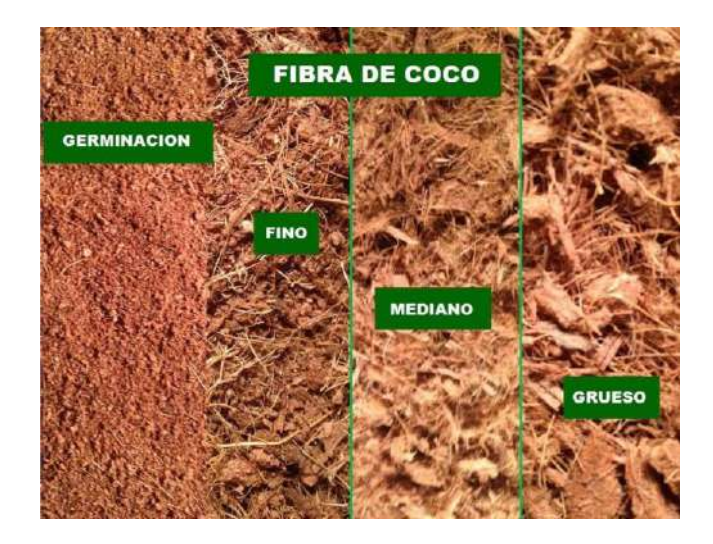

Fuente: (Portillo, 2016)

### **2.4.3. Cubos oasis**

Los cubos de enraizamiento Oasis son pedazos de espuma rígidas, de células abiertas y absorbentes de agua creadas específicamente para una óptima formación de callos y raíces rápidas(véase Figura 13). Los cubos oasis se utilizan con mayor frecuencia como un medio de enraizamiento en la floricultura comercial y forjan un gran medio para iniciar semillas y esquejes en la producción hidropónica. Los cubos Oasis poseen más de 40 veces su peso en agua y tienen una labor de absorción que atrae agua a la parte superior de la espuma, tienen un pH neutro y se trasplanta fácilmente para prácticamente cualquier tipo de sistema hidropónico o medio de crecimiento.(Macedo, 2021)

*Cubo de Oasis*

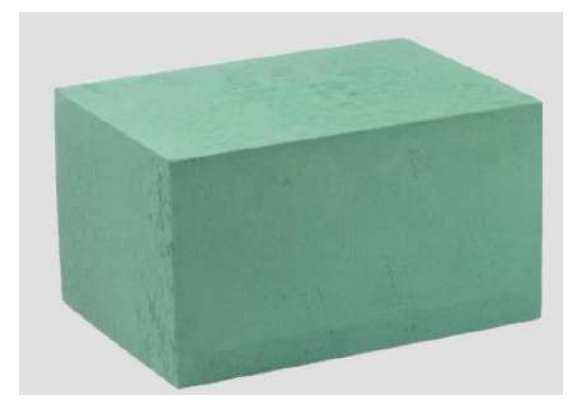

Fuente: (Macedo, 2021)

# **2.4.4. Esponjas de Cultivo de Poliuretano**

Las esponjas de poliuretano para cultivo es un medio razonablemente económico y es nuevo desarrollo para la producción hidropónica, a continuación, la Figura 14 muestra este tipo de esponja. Este medio se compone de aproximadamente un 75-80 por ciento de espacio aéreo y un 15 por ciento de capacidad de retención de agua, siendo este un medio por excelencia para la fijación y humedad en la zona radicular de cultivos NFT hidropónicos. (Pujantes, 2021)

# **Figura 14**

*Esponja de Poliuretano*

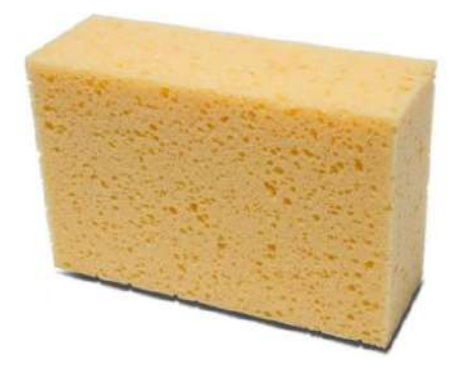

Fuente: (Pujantes, 2021)

#### **2.5. Calidad del agua**

Según la, OMS (2017) menciona que "El agua es esencial para la vida. La cantidad de agua dulce existente en la tierra es limitada, y su calidad está sometida a una presión constante. La conservación de la calidad del agua dulce es importante para el suministro de agua de bebida, la producción de alimentos y el uso recreativo" por lo tanto la calidad del agua puede comprometerse por la presencia de agentes infecciosos, productos químicos tóxicos o radiaciones.

La calidad del agua hace referencia a las particularidades fisicoquímicas, biológicas y radiológicas que posee el agua, lo cual dependiendo del uso a darse puede estar apta o no; como por ejemplo se puede usar para la crianza de peces o de plantas, un tipo de agua puede encontrarse en óptimas condiciones pero no para las labores del hogar y menos aún para el consumo humano; en cambio un agua completamente apta para el consumo de las personas puede no ser óptima para la vida de peces o plantas. A continuación, se detallan parámetros a tomar en consideración para realizar el análisis de la calidad del agua para cultivos hidropónicos.

Existen varios parámetros de carácter fisicoquímicos que aportan al determinar la calidad nutricional del agua e indicar si es apta para el riego de cultivos. En marco de las observaciones anteriores es evidente mencionar las variables requeridas para hidroponía como la temperatura, el pH, total sólidos disueltos, conductividad eléctrica, entre otros.

Este tipo de factores o variable de medición son las que permiten comprobar el estado nutricional de un elemento al instante siendo para este proyecto agua, en base a las consideraciones anteriores estas variables pueden ser medidas y no se alteran su composición química o estructural. En referencia a los factores anteriores se procede a describir cada una de las variables predominantes en hidroponía y supervisión de estados nutricionales de los cultivos.

#### **2.5.1. Temperatura**

La temperatura es un parámetro físico que permite medir las variaciones térmicas que como resultado se percibe los efectos de calor y frío. Desde el punto de vista microscópico, la temperatura se considera como energía cinética interna de las moléculas que componen el cuerpo expuesto a estudio, que para este caso particular es el agua. Esta energía cinética se muestra en forma de agitación térmica, que resulta de la colisión entre las moléculas que forman el agua.(Granada, 2021)

La temperatura afecta a la cantidad de oxígeno que puede trasladar el agua, el agua a mínimas temperaturas transporta más oxígeno, como ejemplo todos los animales acuáticos necesitan oxígeno para sobrevivir, también repercute en la fotosíntesis de plantas y algas.(Granada, 2021)

#### **2.5.2. pH**

El termino pH proviene de latín "*pondus*", que significa potencia y del término "*Hydrogenium*" que se traduce a hidrógeno, es decir es potencial de hidrogeno que mide la acidez o alcalinidad presentes en una sustancia. En general, agua con un pH < 7 se considera ácida y con un pH > 7 se considera básica. El rango normal para el pH en sistemas de aguas superficiales es de 6,5 a 8,5 y para los sistemas de aguas subterráneas de 6 a 8,5. La alcalinidad es una medida de la capacidad del agua para resistir un cambio en el pH que se acercaría a ser agua más ácida, la medición de alcalinidad y pH es necesaria para determinar la corrosividad del agua. El pH de agua pura (H2O) es de 7 a 25ºC, pero cuando se expone al dióxido de carbono en la atmósfera este equilibrio resulta en un pH de aproximadamente 5,2.(Oram, 2020). A continuación, la Tabla 1

muestra los valores de pH de diferentes sustancias que se encuentran comúnmente en los hogares.

# **Tabla 1**

*Valor de pH para Diferentes Sustancias*

| <b>SUSTANCIA</b>          | pH   |
|---------------------------|------|
| Ácido clorhídrico         | 0.0  |
| Jugos gástricos           | 1.0  |
| Jugo limón                | 2.3  |
| <b>Vinagre</b>            | 2.9  |
| Jugo de tomate            | 4.1  |
| Café                      | 5.0  |
| Lluvia acida              | 5.6  |
| Orina                     | 6.0  |
| <b>Agua lluvia</b>        | 6.5  |
| Leche                     | 6.6  |
| Agua potable              | 7.0  |
| <b>Sangre</b>             | 7.4  |
| Pasta de dientes          | 9.9  |
| Leche de magnesia         | 10.5 |
| Agua con cal              | 11.0 |
| <b>Amoniaco domestico</b> | 11.9 |
| Hidróxido de sodio        | 14.0 |

Fuente: (Oram, 2020)

Es muy sustancial determinar el pH en los cultivos ya que controla las reacciones químicas que establecen si los nutrientes son o no aprovechables para la absorción. Los problemas nutritivos de los cultivos se dan por tener un pH fuera del rango óptimo. Por lo general la plantación de espinaca prefiere niveles entre 5.5 a 6.2. (CANNA, 2018).

#### **2.5.3. Conductividad Eléctrica**

La conductividad eléctrica (EC) es una medida de la habilidad de una solución de conducir electricidad; cuando más concentrada está la solución de fertilizante, más electricidad conducirá, y mayor será la lectura. La unidad general es el mho siendo el plural Mhos, el inverso de ohms. Algunos medidores portátiles de la conductividad eléctrica miden en micro-semens (μs). Estos son equivalentes a micro-mhos (μmhos), y son más comúnmente usados en los países europeos.

La mejor forma de entender el estado nutritivo de una solución de fertilizante es saber cuántas partes por millón de cada elemento está aplicando. Partes por millón son las unidades usadas para medir la concentración de nitrógeno, o cualquier otro nutriente específico en la solución. Estas unidades están generalmente en el rango de 50 a 300 ppm de nitrógeno. Para el caso de plantas maduras en producción, se necesita entre 125 a 200 ppm de (N), dependiendo de circunstancias particulares. Es recomendable evitar cambios bruscos en las condiciones de crecimiento, incluyendo el clima y la conductividad eléctrica (EC) de la solución nutritiva para no interferir en el rendimiento de la producción. (Snyder, 2012)

#### **2.5.4. Total de Sólidos Disueltos**

El TDS es la abreviatura en inglés de "Total Dissolved Solids", en español, "Total de Sólidos Disueltos" es una medida de sustancias sólidas disueltas en agua, incluyendo minerales, metales y material orgánico de menos de 2 micras, las partículas más grandes se denominan Sólidos Suspendidos Totales (TSS). TDS permite encontrar sales inorgánicas frecuentes que se encuentran en el agua como calcio, sodio, magnesio y potasio siendo todos estos cationes, y de igual forma se encuentra carbonatos, bicarbonatos, nitratos, sulfatos y cloruros, que son por lo contrario aniones. Los cationes son iones se están cargados positivamente y los aniones son iones que están cargados

negativamente. (Ava, 2018). Una elevada concentración de sólidos disueltos no generan un peligro para la salud humana. De hecho, muchas personas consumen agua mineral que cuenta con niveles elévalos de sólidos disueltos pero de forma natural. Según un estudio realizado por OMS (2003) menciona que con la ayuda de un conjunto de catadores llegaron a la conclusión de los rangos preferibles de TDS en el agua como se expresa en la Tabla 2.

### **Tabla 2**

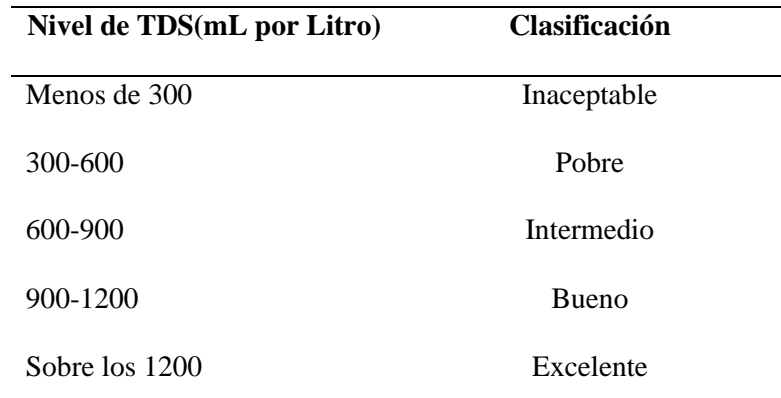

*Rangos de TDS en Agua*

Adaptado de: http://www.who.int/water\_sanitation\_health/dwq/chemicals/tds.pdf

No obstante, en cuanto el TDS puede ser un factor estético y técnico, una alta concentración de TDS indica los contaminantes dañinos, como el hierro, manganeso, sulfato, bromuro y el arsénico, que pueden estar presentes en el agua. En contexto de hidroponía el valor de TDS permite determinar el valor nutricional de la solución nutritiva a emplearse al circuito de regadio, esto lleva a concluir que el valor de TDS correcto mejorará en los resultados de la plantación.

#### **2.6. Hortalizas**

Las hortalizas son partes de las plantas consumidas por los seres humanos u otros animales como alimento (fuente de energía), significa que las hortalizas son todas las plantas que producen materia vegetal comestible, incluyendo las flores, frutas, tallos, hojas, raíces semillas (Nawaz, 2019). La definición alternativa del término es vegetal que se emplea de forma un tanto arbitraria, comúnmente por tradición culinaria y cultural.

Originalmente, las hortalizas se recogían de la naturaleza por cazadoresrecolectores, probablemente durante el período 10.000 a.C a 7.000 a.C, cuando se encontraba una nueva forma de vida agrícola. Al inicio, las plantas que crecían localmente se habrían cultivado, pero con el paso de los años, el comercio aportó con cultivos exóticos de otros lugares y se añadieron a los tipos cultivos domésticos (Nawaz, 2019). En la actualidad, la mayoría de las verduras se cultivan en todo el mundo de acuerdo con las zonas climáticas en las que se cultive, pero también se los puede cultivar en entornos protegidos en lugares menos adecuados, llevando así a la agricultura a otro nivel de estudio y desarrollo.

La espinaca (Oleracea de espinaca) es una hierba anual, pertenece a la familia Chenopodiaceae. Es nativa de Asia sudoeste, ampliamente distribuida y cultivada en todo el mundo, es una planta herbácea cuyas hojas, verdes y dispuestas en roseta, se consumen crudas o cocinadas, sus hojas poseen forma ovalada con aspecto rugoso. Contiene un elevado valor nutricional, sabrosa y cuenta con una fácil asimilación en el organismo, esto lleva a mencionar que en Arabia se considera como la reina de las verduras.

Como la gran mayoría de las hortalizas de hoja, la espinaca posee una gran cantidad de agua y una buena fuente de minerales como hierro, cobre, fósforo, zinc, selenio), complejo de vitamina B (niacina y ácido fólico), ácido ascórbico. Carotenoides (caroteno, luteína, zeaxantina), fenoles (flavonoides, acido p-coumarico), apocynina y ácidos grasos Omega-3. Se usa para tratar la diabetes, lepra, asma, enfermedades urinarias, inflamación, dolores articulares, sed, dolor de garganta, sarna, vómitos,

resfriados, fiebre, y las enfermedades relacionadas con el cerebro y el corazón. (Afra, 2019). A continuación, se presenta la ficha técnica de la espinaca expresada en la Tabla 3 que permite especificar la composición en gramos de este tipo de hostiliza de hoja ancha.

### **Tabla 3**

*Aporte Nutricional de Espinaca en 100gr*

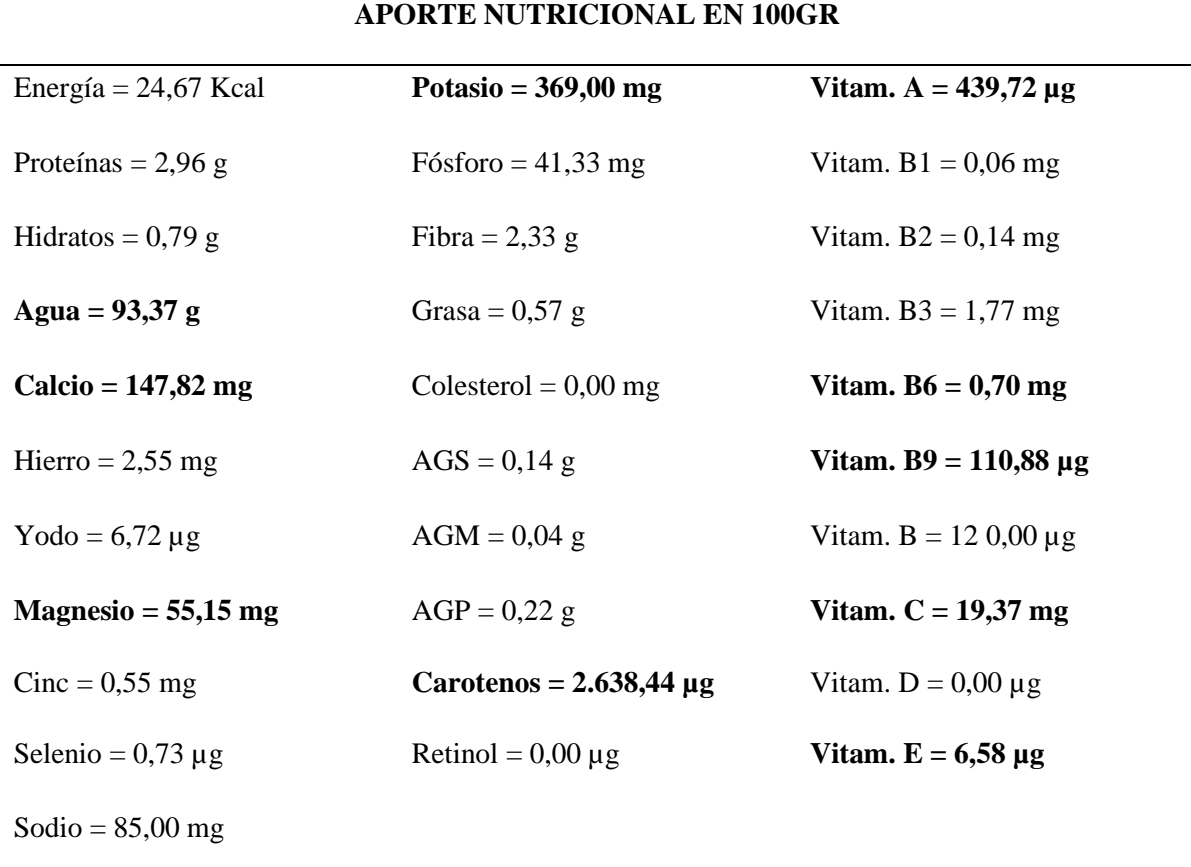

Nota. Se detalla en la tabla las cantidades de nutrientes que cuenta la espinaca en 100gr, en negrillas se destacan los componentes con mayor valoración; Adaptado de (Rasbak, 2011)

Generalmente, la clasificación de espinacas se encuentra en tres categorías principales:

- **Espinacas Savoy:** esta es una clase de espinacas resistente al frío. Es la forma más básica, y se clasifica botánicamente como Espinaca oleácea. Sus hojas de color verde oscuro están altamente arrugadas y tienen una textura crujiente. Otro punto fuerte de la clase de espinacas savoy es que se pueden cocinar durante horas sin perder es la textura.
- **Espinacas semi-savoy:** esta espinaca es similar a las espinacas savoy en sabor y color, pero sus hojas están menos arrugadas. Esta clase es resistente a las plagas y enfermedades, lo que los convierte en opción favorita entre los agricultores.
- **Espinacas de hoja lisa:** como su nombre indica, las hojas de espinacas en esta clase son lisas sin arrugas, lo que hace que lavarlas sea fácil, sus hojas son anchas y planas de rápido crecimiento, esto las convierte en la opción número uno para los productores de espinacas, su naturaleza de rápido crecimiento significa que pueden almacenarse durante más tiempo.

#### **2.6.1. Tipos de Plantas de Espinaca**

De acuerdo con las clases de espinacas tenemos también tipos de espinacas que se pueden cultivar en función a su comercialización y adaptación a diferentes ciclos de cultivos como se lista a continuación.

### ➢ **Bloomsdale Longstanding**

Esta variedad es de la clase de espinacas savoy estas son de gran crecimiento con hojas arrugadas, su desarrollo es lento y tienen un sabor a nuez, en el mercado comercial son codiciadas por su gran tamaño de hoja, pueden extenderse desde 4 pulgadas y mientras crece llega hasta 12 pulgadas.

Se puede plantar en otoño o primavera, bajo pleno sol o sombra parcial, las espinacas Bloomsdale tardan entre 40 y 48 días en madurar. Necesita una buena cantidad de [agua](https://www.igra-world.com/increase-water-pressure-in-garden-hose/) durante su temporada de cultivo (aproximadamente 1 pulgada de agua por semana).(Igra, 2020). A continuación, la figura 15 muestra una espinaca del tipo Bloomsdale Longstanding.

# **Figura 15**

*Bloomsdale Longstanding*

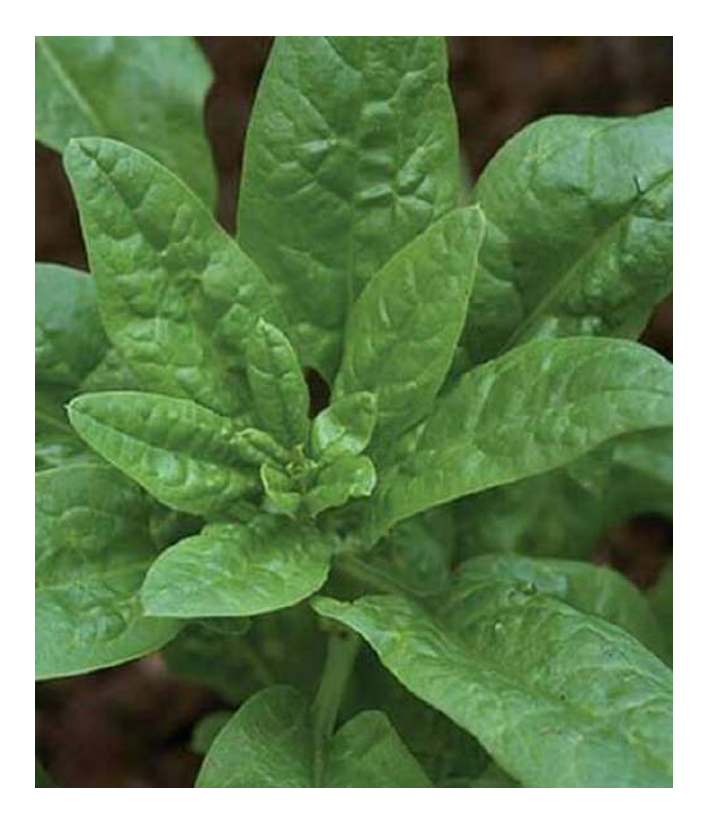

Fuente: (Igra, 2020)

## ➢ **Espinacas de Regimiento**

Esta es otra planta de espinacas savoy con hojas arrugadas de color verde oscuro, a continuación, la Figura 16 muestra una espinaca de este tipo, sus hojas son grandes y tiernas, se pueden comer crudas a los 37 días, tarda menos tiempo en madurar que las espinacas bloomsdale.

Su delicada naturaleza significa cocinar sutilmente, y usarlo en ensaladas saca a relucir su delicioso sabor. Esta variedad híbrida tiene una excelente resistencia a enfermedades y a las plagas.

## **Figura 16**

*Espinacas de Regimiento*

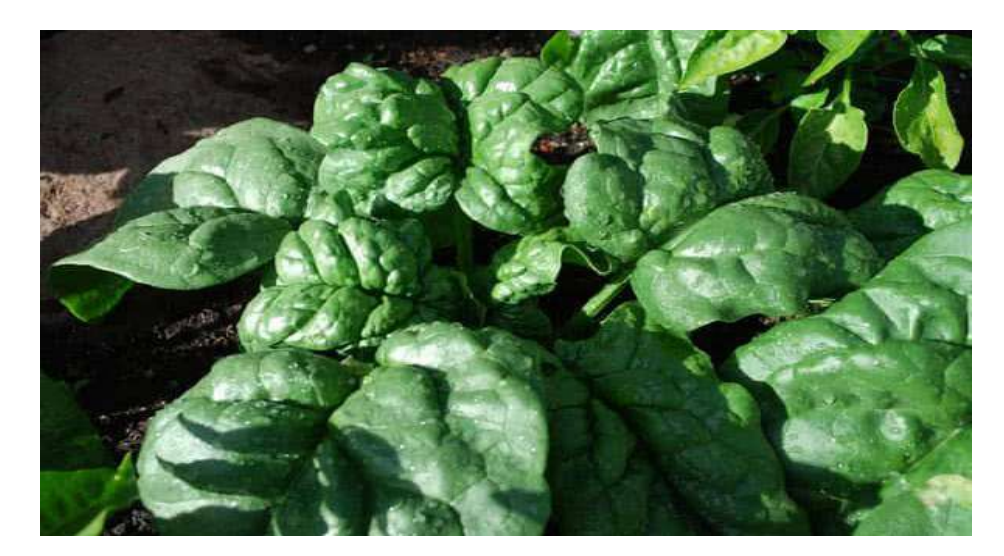

Fuente: (Igra, 2020)

# ➢ **Espinacas Carmel**

Las espinacas Carmel son una variedad híbrida en la clase semi-savoy. Esta planta es de rápido crecimiento tarda sólo 25 días en cultivar hojas baby a comúnmente conocidas como tiernas, pero es posible esperar cinco semanas para cosechar hojas maduras como se aprecia en la Figura 17. Dejar demasiado tiempo después de la madurez crecerá más y predominará su delicioso sabor amargo, su sabrosa naturaleza las convierte en una planta de ensalada ideal.

*Espinacas Carmel*

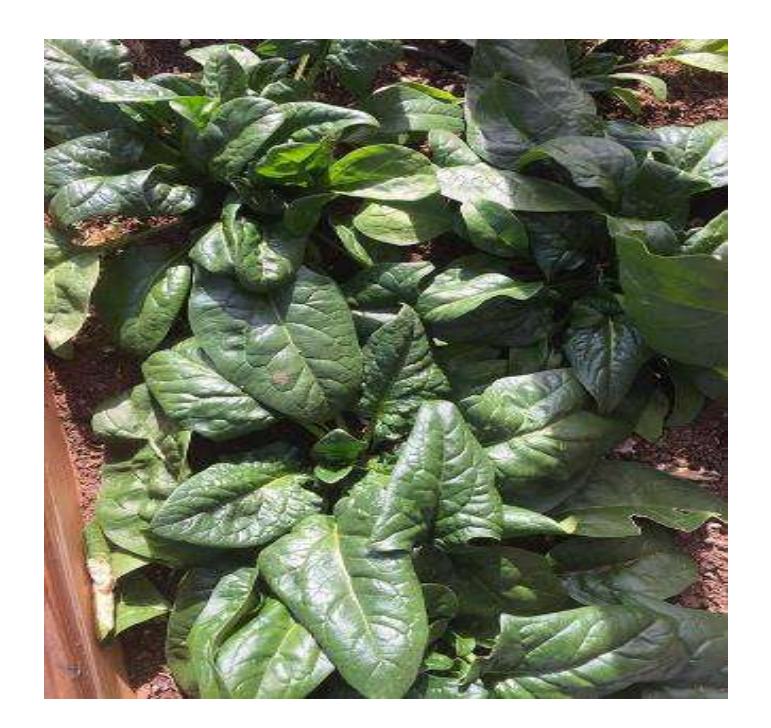

Fuente: (Igra, 2020)

### ➢ **Espinaca Verano Indio**

Esta espinaca de tres temporadas se puede cultivar en primavera, verano y otoño. Es una planta semi-saboya con hojas crujientes de color verde oscuro que pueden crecer hasta 12 pulgadas de largo como se aprecia en la Figura 18. Es fácil de cultivar, la naturaleza de este tipo de espinaca no necesita mucho cuidado.

Crece mejor en las estaciones más frías de otoño y primavera y toma sólo 55 a 60 días para producir hojas maduras. Factores como el nivel de pH del suelo y el sol deben ser monitoreados cuidadosamente, especialmente durante la temporada de siembra.

*Verano Indio*

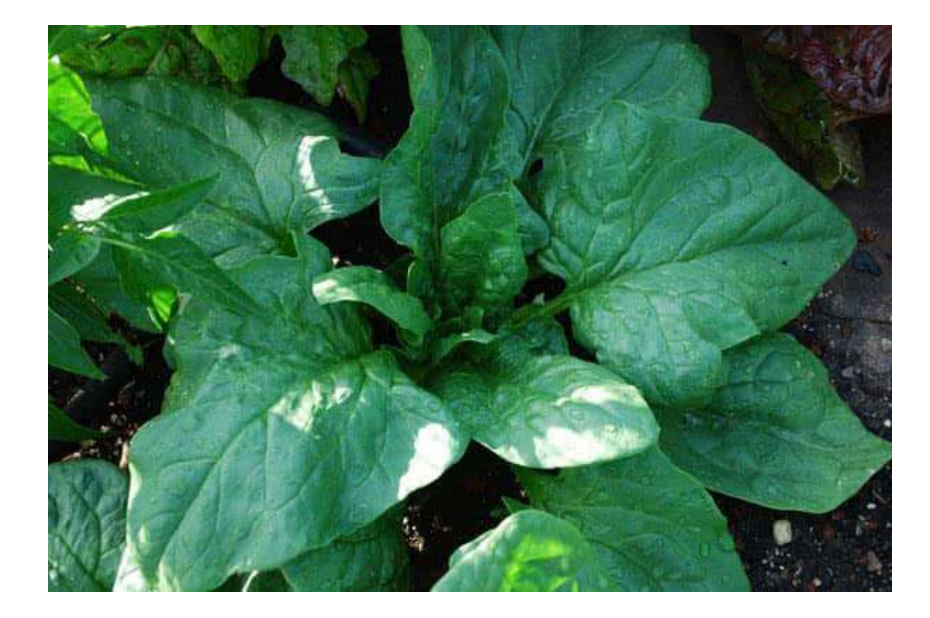

Fuente: (Igra, 2020)

# ➢ **Catalina**

Catalina es una variedad híbrida de F1 en la clase semi-savoy que tarda unos 48 días en madurar. A continuación, la Figura 19 muestra una espinaca de este tipo donde sus hojas en forma de lanza son gruesas y suculentas al mismo tiempo. Su crecimiento es relativamente intermedio de acuerdo a las condiciones en las que se encuentre desarrollando.

Este tipo de espinaca es resistente al calor, pero necesita plantarse durante los meses fríos de otoño y primavera, sus hojas verdes ligeras pueden soportar heladas ligeras y meses de verano bajo sombra parcial. Se consideran superiores a otras variedades de espinacas semi-savoy debido a sus hojas lisas.

# *Catalina*

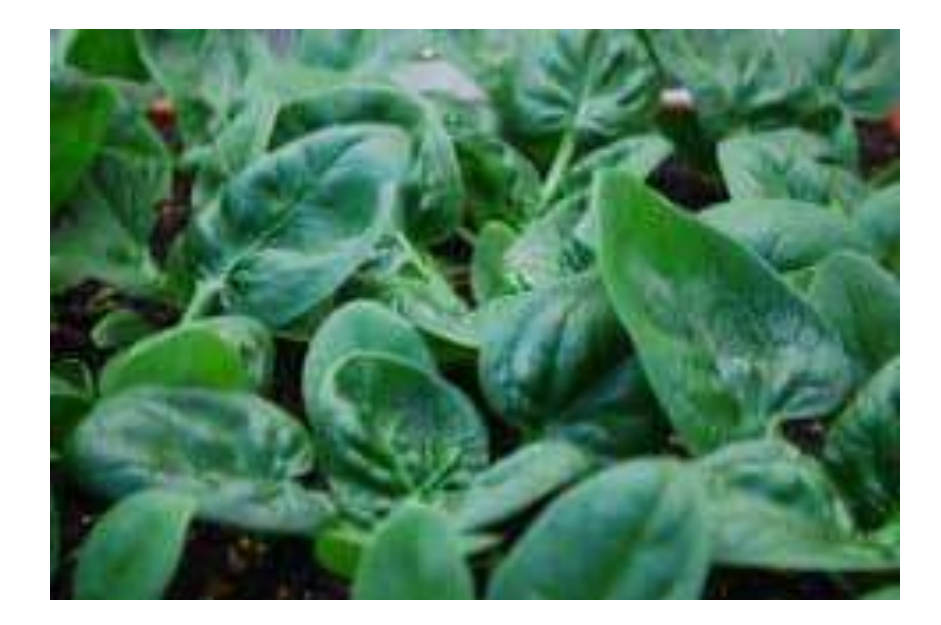

Fuente: (Igra, 2020)

### ➢ **Espinaca Cardenal Roja**

A continuación, la Figura 20 muestra una espinaca Cardenal Rojo, este tipo de espinaca posee sus hojas verdes lisas, también es una espinaca de temporada fría. La planta es tierna, por lo que se requiere un cuidado adicional al recoger las hojas para evitar dañar la planta.

Sus hojas jóvenes y tiernas se pueden utilizar en ensaladas, mientras que las hojas maduras se pueden cocinar ligeramente. La espinaca cardenal roja es la variedad de espinacas de más rápido crecimiento, tarda entre 21 y 32 días en madurar; esto significa que se cosecha mejor cuando es joven, tierno.

*Cardenal Rojo Espinaca*

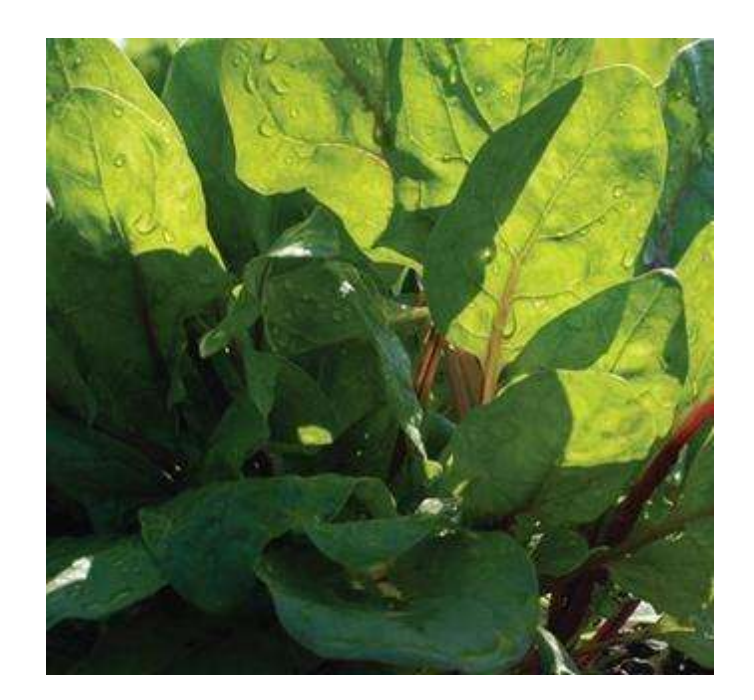

Fuente: (Igra, 2020)

# ➢ **Espinacas de Nueva Zelandia**

A continuación, la Figura 21 muestra una espinaca llamada Nueva Zelanda, esta variedad como a la mayoría de los tipos de espinacas les encanta crecer durante meses más fríos, pero no las espinacas de Nueva Zelanda ya que crece mejor en el calor del verano.

Es nativa de Nueva Zelanda, Australia y Asia y se encuentran creciendo en costas arenosas, es un tipo de espinaca que crece primero en un montón en el suelo y luego sube a otra vegetación cuando comienza a madurar.

*Espinacas de Nueva Zelandia*

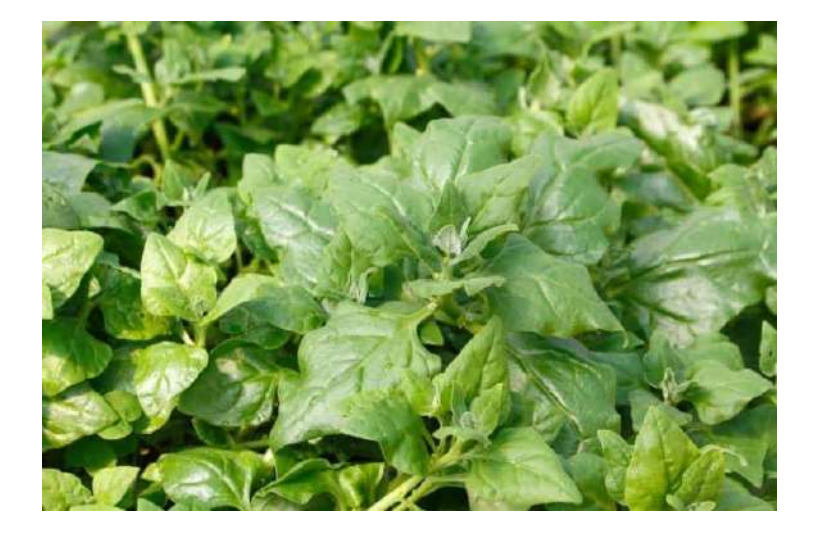

Fuente: (Igra, 2020)

### **2.7. Aprendizaje de Máquina**

El aprendizaje de máquina o también llamado aprendizaje automático (Machine Learning) es una rama impresionante de la Inteligencia Artificial, el aprendizaje de máquina está alrededor del mundo moderno, machine learning alcanza resultados mediante análisis del seguimiento a patrones utilizando el poder de los datos de una nueva forma.(Priyadharshini, 2021)

Permite trabajar en el desarrollo de programas informáticos que pueden acceder a los datos y realizar tareas automáticamente a través de predicciones y detecciones. Machine Learning permite a los sistemas informáticos aprender y mejorar de las experiencias continuamente.

Existe tres maneras de modelado basándose en la estructuración y tratamiento de los datos que permiten clasificar de acuerdo con la información utilizada en el aprendizaje, como se observa en el siguiente listado: aprendizaje por refuerzo, aprendizaje supervisado y aprendizaje no supervisado

#### **2.7.1. Aprendizaje por Refuerzo**

Este tipo de aprendizaje se basa en un algoritmo que descubre datos a través de un proceso de ensayo, error y accionar a la mejor respuesta. La Figura 22 representa cómo funciona el modelo por refuerzo, utiliza tres componentes vitales como los son: agente, entorno y acciones. El agente es el responsable de la toma de decisiones, el entorno envuelve todo con lo que interactúa el agente y las acciones son lo que realiza el agente. (Luna, 2018)

El aprendizaje por refuerzo se origina cuando el agente elige operaciones que maximizan la recompensa esperada en un tiempo definido. Esto es más fácil de lograr cuando el agente está trabajando dentro de un marco de políticas definidas.

## **Figura 22**

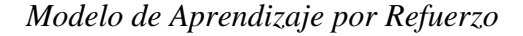

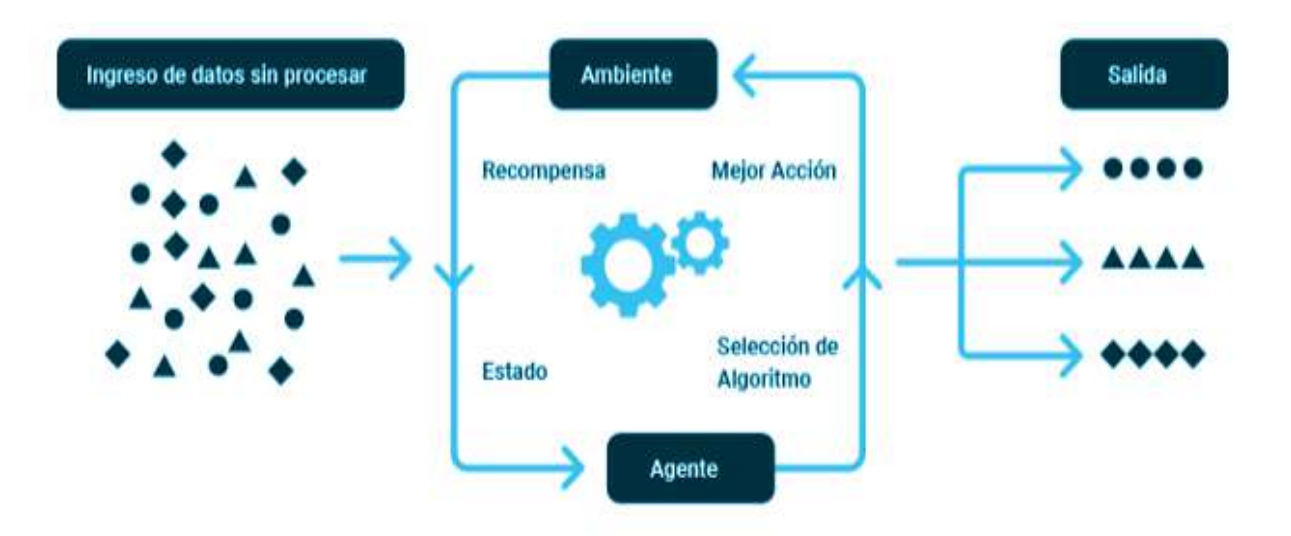

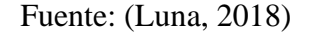

#### **2.7.2. Aprendizaje Supervisado**

El aprendizaje supervisado, resuelve problemas con la ayuda de datos etiquetados (conocidos) para usarlos como datos de entrenamiento. Los datos

designados son ingresos y evaluados por el algoritmo específico de aprendizaje automático, de esta forma se usan para entrenar el modelo. Una vez que el modelo es entrenado con respecto a los datos conocidos, puede ser usado con datos desconocidos en el modelo, obteniendo así una nueva respuesta (Judith Sandoval, 2018). La Figura 23 representa cómo funciona el modelo de aprendizaje supervisado.

# **Figura 23**

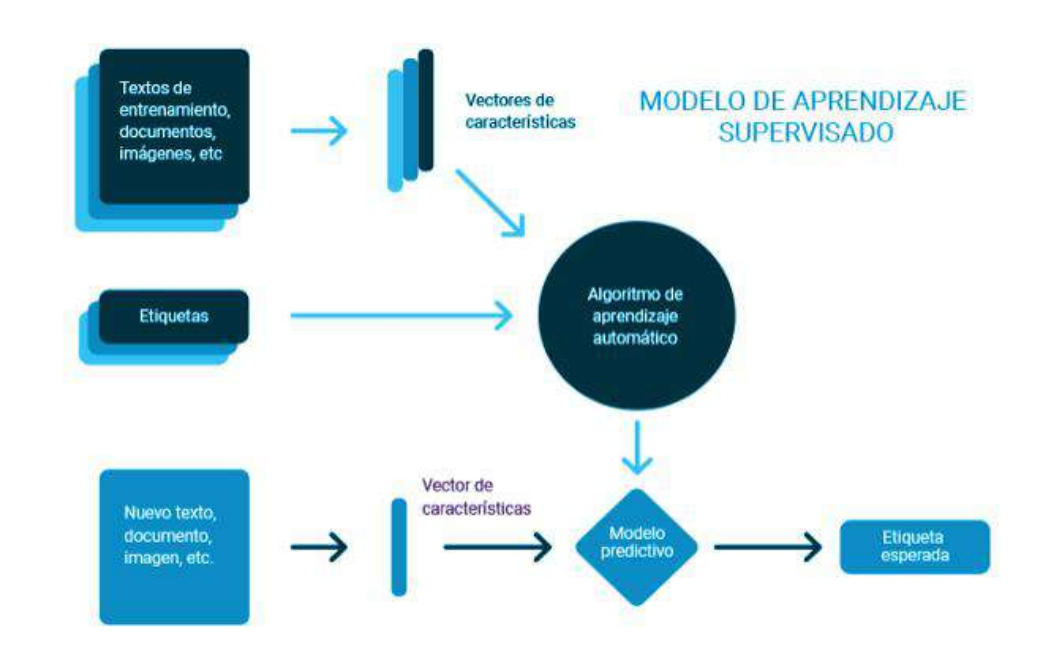

*Modelo de Aprendizaje Supervisado*

Fuente: (Luna, 2018)

## **2.7.3. Aprendizaje no Supervisado**

La Figura 24 representa cómo funciona el modelo de aprendizaje no supervisado. Al hablar de este aprendizaje, los datos de entrenamiento no son conocidos y no llevan etiqueta, lo que representa que nadie ha inspeccionado los datos antes. Sin el aspecto de los datos conocidos, la entrada no puede guiar al algoritmo, que es de donde se suscita el término no supervisado.

Los datos se alimentan directamente al algoritmo de aprendizaje automático y se usan para entrenar el modelo. El modelo entrenado intenta encontrar un patrón y dar la respuesta deseada. Para este caso, a menudo es como si el algoritmo estuviera tratando de romper código como la máquina, pero sin la ayuda de la mente humana involucrada, sino más bien sólo la máquina, este proceso de análisis tiene más bien un propósito de prueba.(Santos, 2017).

#### **Figura 24**

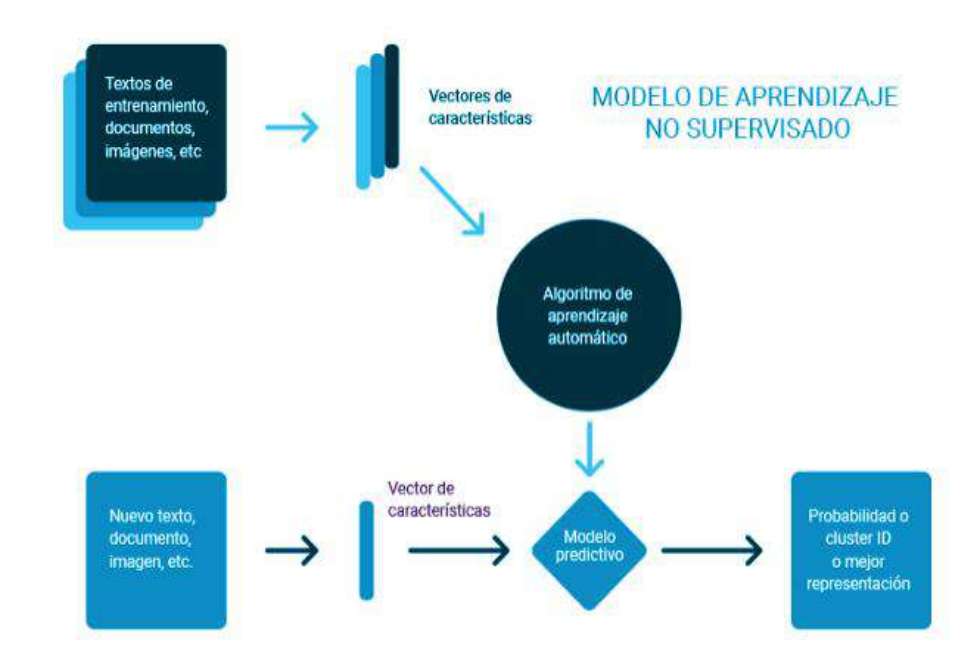

*Modelo de Aprendizaje no Supervisado*

Fuente: (Luna, 2018)

#### **2.8. Microcontrolador**

Los microcontroladores pertenecen a la gama de circuitos integrados programables que son capaces de realizar múltiples funciones dependiendo de su programación, su versatilidad hace que esta herramienta tecnológica sea sumamente poderosa en el diseño moderno; debido a que, pueden: adquirir, procesar, manipular y monitorear datos; de tal manera que, se lo puede asemejar a un minicomputador, logrando realizar acciones sean estas por puertos entrada o salida y en mejores casos

con conexiones a internet por interfaces wifi (Marmolejo, 2017). A continuación, la Figura 25 muestra el diagrama de bloques de un microcontrolador.

## **Figura 25**

*Diagrama de Bloques de un Microcontrolador*

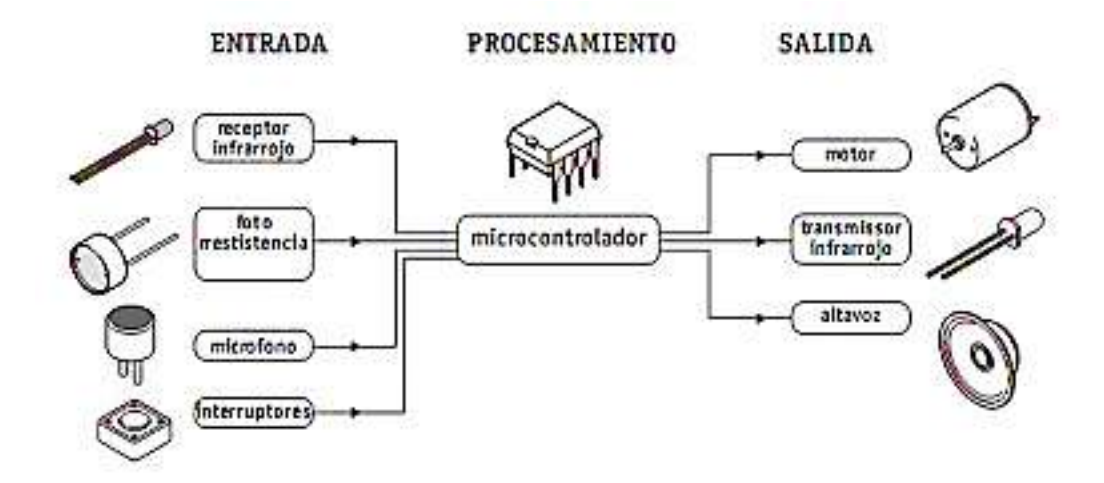

Fuente: (Valenzuela, 2010)

Cualquier dispositivo eléctrico o electrónico que almacene, mida, muestre información o calcule en su interior con un chip es considerado como un microcontrolador. La estructura y componentes básicos de un microcontrolador son:

- **CPU:** Es el cerebro de los microcontroladores, CPU es el dispositivo que se emplea para obtener datos, decodificarlos y al final completar con éxito una determinada tarea. Todos los componentes del microcontrolador se conectan en un sólo sistema gracias a la ayuda de la CPU. Las sentencia efectuadas por la memoria programable se decodifican por la CPU.(Plascencia, 2021)
- **Memoria:** En un microcontrolador el chip de memoria funciona igual que el microprocesador. El circuito integrado de memoria (chip) almacena todos los programas y datos. Los microcontroladores se fabrican con cierta cantidad de

memoria flash para el almacenamiento de los códigos fuente del programa o también con memoria ROM o RAM (EPROM, EEPROM,...) (Khan, 2014)]

- **Puertos de entrada/salida:** Los puertos de E/S se utilizan fundamentalmente para interconectar diferentes dispositivos, como: sensores, impresoras, LCD, LED, módulos,...
- **Puertos serie:** Los puertos serie permiten que la conexión de interfaces serie en medio de microcontroladores como el puerto paralelo.
- **Temporizadores:** Los temporizadores y contadores registran todas las operaciones de temporización y conteo en el interior de un microcontrolador, las operaciones vitales que cumplen los temporizadores son: generaciones de pulsos, funciones de reloj, modulaciones, medición de frecuencias, entre otros.(Plascencia, 2021)
- **ADC (Convertidor analógico a digital)** ADC se utiliza para transformar señales analógicas a digitales. La transformación de señales digitales se puede manejar para varias aplicaciones digitales (como los dispositivos de medición).
- **DAC (convertidor digital a analógico):** Este convertidor establece funciones contrapuestas que realiza el ADC; este dispositivo se emplea ordinariamente para monitorear aparatos analógicos como motores de CC, bombas, potenciómetros, ...(Khan, 2014)

#### **2.9. Sensores**

Sensor se le conoce al dispositivo que puede medir mediante la entrada física de su entorno y este lo transforma en datos que pueden ser ya interpretados por los seres humanos o una máquina; en su gran mayoría los sensores son de procedencia eléctrica o electrónica, pero existe otra clase que son mucho más simples como los termómetros de vidrio. (Serna, 2010)

En la actualidad se usa sensores para diversas actividades como medir distancias, detección de humo, medir temperatura, regular la presión, entre otros usos. Por estas razones para este proyecto se considera algunos aspectos para seleccionar los óptimos y así tener una mejor representación nutricional.

### **2.9.1. Clasificación de Sensores**

A continuación, se encuentra un desglose de la clasificación de los diferentes sensores y sus usos, así como lo son los detectores y transductores. La Tabla 4, muestra a detalle los sensores en sus clasificaciones.

### **Tabla 4**

#### *Clasificación de Sensores*

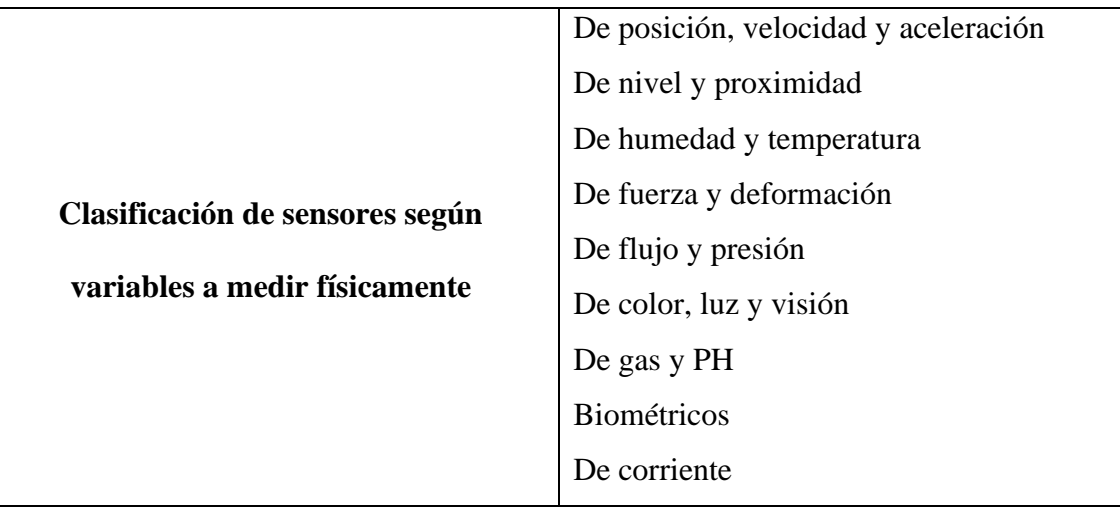

# Adaptado de (Corona & Abarca, 2014)

Para el estudio de titulación, es necesario identificar los sensores que permiten medir los nutrientes del agua. Existen varios sensores que permiten realizar funciones como captación, entregar información válida y confiable, por ello se mencionan a continuación:

- Sensor de pH
- Sensor de Sólidos Disuelto
- Sensor de Temperatura
- Sensor de Conductividad Eléctrica
- Sensor de Potencial de Reducción de Oxidación

#### **2.10. Lenguajes de Programación**

Lenguaje de programación es aquel lenguaje de la informática que programadores usan para realizar programas de software, scripts u otros conjuntos de instrucciones conformadas por algoritmos con la finalidad que los ordenadores las ejecuten. El término lenguaje de programación corrientemente se refiere a lenguajes de alto nivel como: BASIC, C ++, COBOL, Java, FORTRAN, Aday Pascal, Python, … Cada lenguaje tiene un conjunto único de palabras clave (palabras entendibles) y una sintaxis específica para organizar las instrucciones del programa (Beal, 2021). Existen varios tipos de lenguajes de programación en los que destacan los siguientes en contexto del proyecto.

### **2.10.1. Python**

Python es un lenguaje de programación universal interactivo y orientado a objetos. Incorpora módulos, excepciones, tipos dinámicos, tipos de datos dinámicos de muy alto nivel y clases (Python, 2021). Python se encuentra disponible de manera gratuita y está entre los mejores lenguajes para programación en la solución de problemas informáticos; así mismo, para el desarrollo de proyectos de investigación y en las industrias relacionadas con la ciencia de datos, el aprendizaje automático y el aprendizaje profundo. Este lenguaje es compatible con cualquier sistema operativo moderno sin la necesidad de cambiar el código del programa.(Oracle, 2021a)

### **2.10.2. Java**

Java es un lenguaje de programación y una plataforma. Desarrollada por Sun Micro-systems en 1995(Kate, 2018). Es uno de los lenguajes de programación más utilizados. Para escribir, compilar y depurar un programa es fácil. Este lenguaje es desarrollado con una gran parte de su sintaxis de C y C++. Java es actualmente uno de los lenguajes de programación más populares que se utilizan. (Oracle, 2021b)

#### **2.10.3. Wiring**

El equipo que creó lo que hoy conocemos como "Las Tarjetas Arduino" hizo su propio lenguaje para programar. Este modelo de programación es basado en un lenguaje llamado "Wiring". El cual es un framework que es como una plantilla o estructura que permite trabajar de forma más sencilla los códigos para programación de microcontroladores. Wiring es escrito con lenguajes de programación C y C++. Así su sintaxis es similar al usar en estos lenguajes. Wiring tiene su IDE basado en Processing donde se realiza la programación estos microcontroladores, este tipo de lenguaje lo encontramos tanto para Windows, como Linux y también MAC.(Ramon, 2014)

#### **2.11. Estándares**

#### **2.11.1. ISO IEC IEEE 29148**

El estándar ISO IEC IEEE 29148 es normativa internacional que ayuda con la herramientas, pasos y reglas necesarias para el desarrollo de proyectos que siguen por el camino o ciclo de vida de sistemas software en ingeniería(Barreto, 2014). Las características que posee son las siguientes:

• Tipificación de beneficiarios y requisitos con el análisis de entrevistas, situaciones actuales del entorno, encuestas, entre otros.
- Desarrollo y análisis de requerimientos del proyecto.
- Acciones de ingeniería en varios procesos técnicos conforme a la planificación determinada para concretar los objetivos de un inicio.

### **2.11.2. OASIS Estándar-MQTT Versión 5.0**

MQTT<sup>1</sup> es un protocolo para transporte de telemetría de mensajería basado en publicación/suscripción entre cliente servidor. Fue inventado en 1999 por Andy Stanford-Clack-IBM y Arlen Nipper-Cirrus Link (Banks, 2019), este es un protocolo de red muy ligero, que trabaja mediante publicación y suscripción. Por lo general, se ejecuta sobre TCP/IP que brinda una conexión de bidireccional, ordenadas y sin pérdidas. Es considerado como un protocolo de conectividad M2M/Internet de las cosas (IoT) con ubicaciones remotas, requiere código muy pequeño y simple para su funcionamiento al igual que un ancho de banda red muy limitado. En la actualidad este protocolo es un estándar OASIS abierto (MQTTv5.0, 2019) y como una recomendación ISO (ISO/IEC 20922:2016, 2016).

<sup>&</sup>lt;sup>1</sup> MQTT. - Message Queuing Telemetry Transport/Transporte de Telemetría de Mensajería de cola.

### **CAPÍTULO III. DESARROLLO DE LA PROPUESTA**

En el presente capítulo, se realiza el desarrollo de la propuesta que utiliza la metodología "Action Research", la cual tiene un enfoque en que el investigador diagnostica posibles problemas y en el transcurso del desarrollo genera solución basada en el previo diagnóstico. Iniciando este capítulo se llevará a cabo el estudio de requerimientos y requisitos para el sistema, diseño del sistema, componentes del trabajo, diagramas de flujo, diagramas de bloque y el análisis de datos.

#### **3.1. Metodología**

Para el presente proyecto se emplea la metodología "Action Research", que en español se traduce como: investigación de acción, este viene a ser un término genérico para cualquier proceso que toma como guía un ciclo; el investigador mejora al oscilar sistemáticamente entre tomar acción en el campo de la práctica y generar nuevas soluciones. Para esta metodología existe un ciclo de vida del proyecto con diferentes fases: identificar, planificar, implementar y evaluar cambios de mejoras en la práctica, así se va aprendiendo más sobre la investigación y el campo todo en un mismo proceso.(Dudovskiy, 2018).

El proyecto tiene como objetivo crear un sistema autónomo de control y supervisión de condiciones nutricionales del agua para cultivos hidropónicos utilizando la técnica de riego NFT y a través del uso de técnicas de aprendizaje de máquina de alto nivel, determina y clasifica muestras de datos de los estados nutricionales para cultivos de espinaca. La Figura 26, muestra cómo se efectúan las fases de la metodología y la correspondiente validación presentes en el transcurso de visualización documento.

## **Figura 26**

*Ciclo de la Metodología "Action Research"*

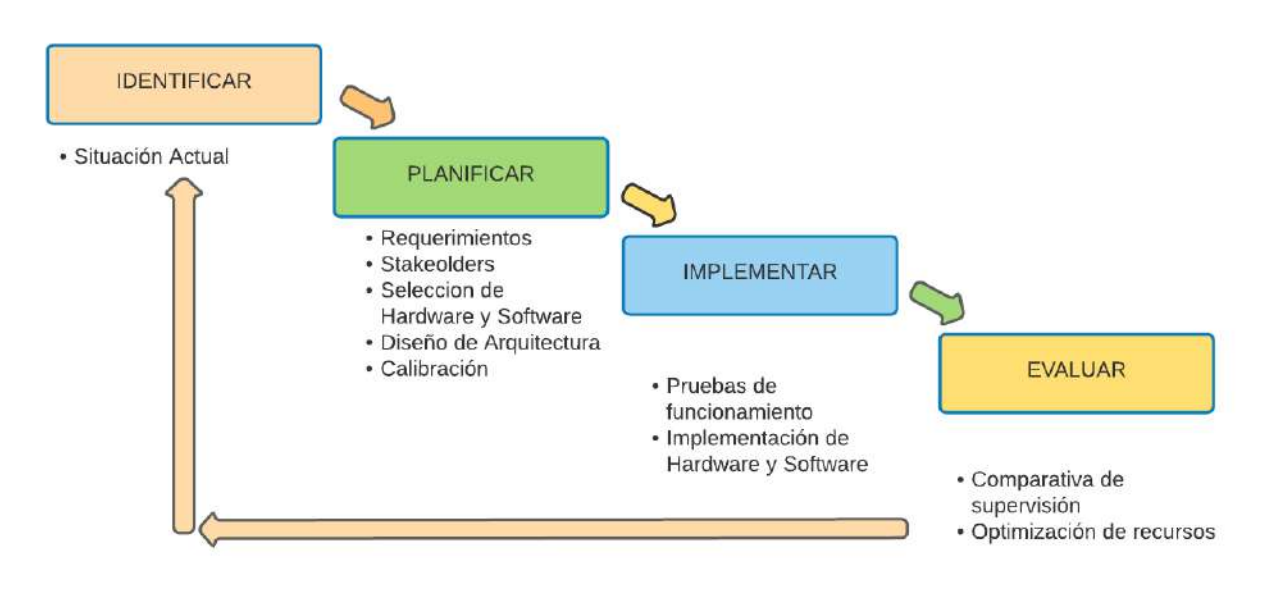

Adaptado de: (Dudovskiy, 2018)

La investigación de acción radica en un proceso cíclico de 4 pasos: como inicio cuenta con la identificación del problema; como segundo punto, la planificación de la solución; tercero, la implementación; y cuarto, la evaluación de resultados (Tripp, 2005)

- **IDENTIFICAR:** Permite enfocar el tema propuesto, llevando a desarrollar la idea central según el análisis de trabajos o investigaciones relacionadas al fin común, este proceso permite afianzar la viabilidad para la obtención de resultados.(Adelman, 2006)
- **PLANIFICAR:** Esta etapa supone los pasos sistemáticos para construir los objetivos establecidos en el inicio del proyecto. Se establecen varias alternativas de requerimientos que permitirán la selección de elementos necesarios para el éxito del proyecto; por lo mismo, se realiza en orden prioritario de acuerdo a las exigencias el proyecto.

• **IMPLEMENTAR:** Integra las diferentes tareas planificadas en el marco de las observaciones anteriores, se emplea herramientas y engendra soluciones para cumplir el objetivo planteado de materialización.

• **EVALUAR:** Realiza pruebas individuales de los bloques que integran el proyecto, otorgando un manejo íntegro, sin errores; de tal forma, se obtendrán los resultados deseados. Usa como herramienta principal la comprobación de cada etapa de trabajo, facilitando su funcionamiento eficaz; en caso de existir problemas en esta etapa se recurre a la instancia de mejorar la idea inicial. (Adelman, 2006)

Por los beneficios en adaptación a todo tipo de investigación en curso no sólo de ingeniería, esta metodología cuenta con ventajas, las cuales según Dickens & Watkins (1999) permiten enunciar que es una metodología por excelencia en el marco de la investigación e innovación.

- Alto nivel de relevancia práctica de la investigación.
- Se puede utilizar con datos cuantitativos, así como cualitativos.
- Posibilidad de obtener un conocimiento profundo sobre el problema.
- Permite la integración masiva de la comunidad involucrada.

Una vez resaltados los beneficios, es importante tomar en cuenta ciertas desventajas que, en caso de no llevar con minuciosidad el proyecto, generarían inconvenientes y detener el ciclo de vida de la investigación:

- Dificultades para distinguir entre acción e investigación y asegurar la aplicación de ambos.
- Retrasos en la finalización de la investigación-acción debido a una amplia gama de razones.

• En muchos casos se manipulan los resultados debido a las respuestas falsas y poco creíbles.

#### **3.2. Etapa de Identificar**

Como punto de inicio en la metodología investigación de acción se plantea el desarrollo de las etapas descritas precedentemente. La primera etapa es la de identificación que realiza un análisis de la situación actual referente a la hidroponía en el Ecuador y estudios relacionados con la integración de sensores de precisión para monitorear el estado nutricional del agua con sales minerales.

La situación actual de la investigación se centra en la zona urbana de la parroquia "El Sagrario" perteneciente al cantón Ibarra; específicamente se lleva a cabo en la vivienda ubicada en la calle 13 de abril 26-60 y Av. Jaime Roldós Aguilera, de la cual se toma un área de  $1m^2$  como lugar destinado para el desarrollo e implementación de la investigación.

Adicionalmente, se recolecta información relevante de investigaciones acordes al objetivo general como también a los objetivos específicos; siguiendo este contexto, se constata que en Ecuador existe una baja implementación de cultivos hidropónicos, siendo éste un problema debido a que esta técnica cuenta con beneficios por excelencia y es desaprovechada por la ciudadanía al no promover la implementación de huertos urbanos.

Por temas de pandemia Covid-19 y salud de los ciudadanos del Ecuador se emitió los lineamientos para la higiene de alimentos que según el Ministerio de Salud Publica (2020) expresa como debe ser el manejo, inocuidad, idoneidad, limpieza, desinfección de los alimentos que en la práctica no se efectúa de esta forma, este problema es ocasionado por el mal desempeño de los comerciantes e intermediarios que no se

preocupan por la salud de los consumidores. Este malestar genera inseguridad alimenticia, que en la actualidad es un tema de mucha preocupación por no saber cómo se manipulan los vegetales, frutas, tubérculos, …; que después del expendio se consumen y en el peor de los casos, se presentan complicaciones de salud en el consumidor.

Hechas las consideraciones anteriores se realiza la planificación y análisis para su mejora e innovación en este sector productivo. Este proyecto de investigación tiene como objetivo optimizar los beneficios de cultivar en circuitos hidropónicos con solución nutritiva, y con la tecnología e inteligencia de máquina dar un adicional proactivo para esta técnica.

#### **3.3. Etapa de Planificar**

En esta etapa se hace énfasis en las subetapas que se toman en cuenta hacia adelante para buscar y clarificar el proyecto, en esta actividad se inicia con el establecimiento de los requerimientos que permiten formar una estructura de proyecto con la ayuda de expertos en las áreas involucradas; con los requisitos se realiza la selección de los elementos a utilizar en el sistema; con esta elección, se ejecuta la adquisición de los elementos para posterior instancia adaptarlos al entorno de la investigación, esta planificación se la ejecuta de manera metódica y sistemática para lograr el cumplimiento de los ítems 1.3. correspondiente a los objetivos planteados

#### **3.4. Requerimientos**

En el proyecto se requiere de varios factores para su correcto funcionamiento, los requerimientos se apegan a la última actualización del estándar ISO/IEC/IEEE 29148:2018(IEEE/ISO/IEC, 2018), este brinda especificaciones para procesos necesarios en la implementación de proyectos de sistemas artificiales, como también productos de software-hardware, servicios relacionados con sistemas y productos a lo

54

largo del ciclo de vida del proyecto. Se mantiene los criterios de prioridad para el usuario, con relación a los requerimientos del proyecto, con énfasis en el diseño, implementación y rendimiento del sistema.

#### **3.5. Nomenclatura de los Requerimientos**

La Tabla 5, enfatiza las abreviaturas y acrónimos utilizados para un mayor entendimiento y fluidez de términos en el texto, contiene los requerimientos necesarios del sistema, requerimientos de los involucrados y los requerimientos de la arquitectura.

#### **Tabla 5**

*Términos Abreviados y Acrónimos Usados Durante el Análisis de Requerimientos*

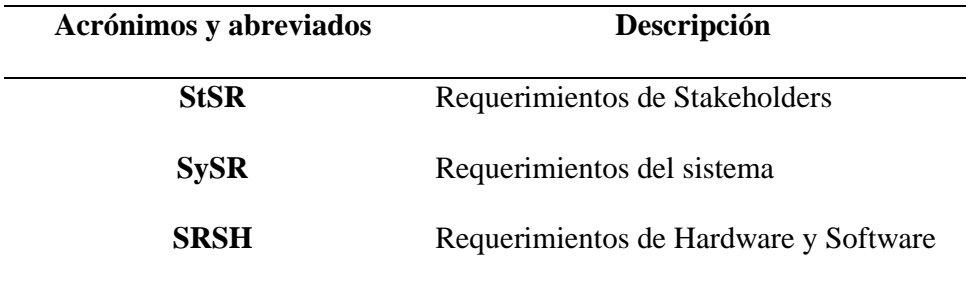

#### Fuente: (IEEE/ISO/IEC, 2018)

#### **3.6. Listado De Stakeholders**

Un stakeholder es todo grupo o individuo que tiene un interés directo en el resultado obtenido del proyecto. La definición de los requerimientos del stakeholder (StSR) tiene como propósito identificar los requisitos de los interesados del sistema. La Tabla 6, detalla los stakeholders que promueven un papel importante con distinto grado de compromiso y responsabilidad, buscando la manera eficaz para que el proyecto culmine satisfactoriamente.

### **Tabla 6**

*Lista Stakeholders del proyecto*

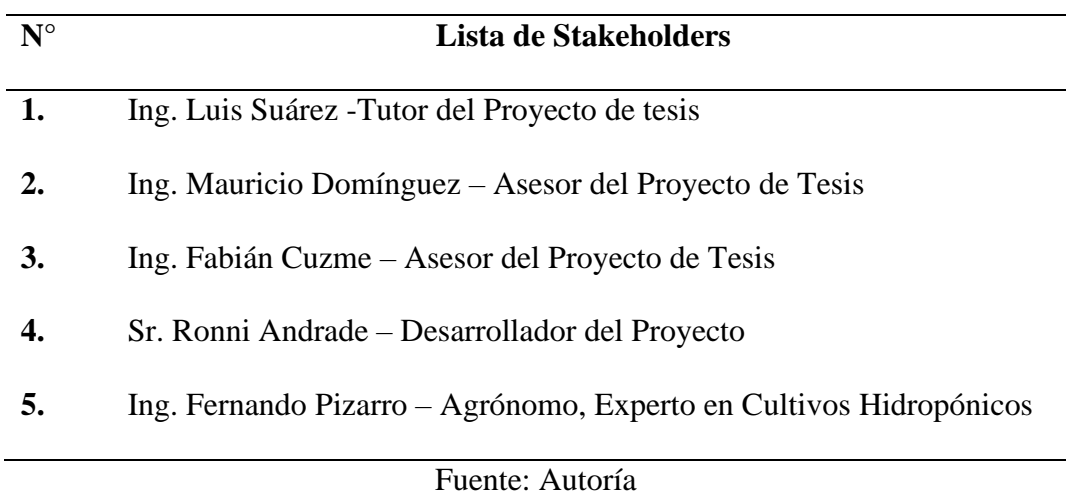

Para el desarrollo del proyecto, se determina las especificaciones para los requerimientos técnicos con base en la mesa de trabajo desarrollada con el Ing. Luis Suárez, técnico especialista en sistemas inteligentes, y el Ing. Fernando Pizarro, especialista en cultivos hidropónicos (véase Anexo 1), como resultado del trabajo se obtiene especificaciones como: necesidades del sistema, precauciones y prioridades a evaluar entre alta, media y baja correspondientes a la importancia del requerimiento (véase Tabla 7).

## **Tabla 7**

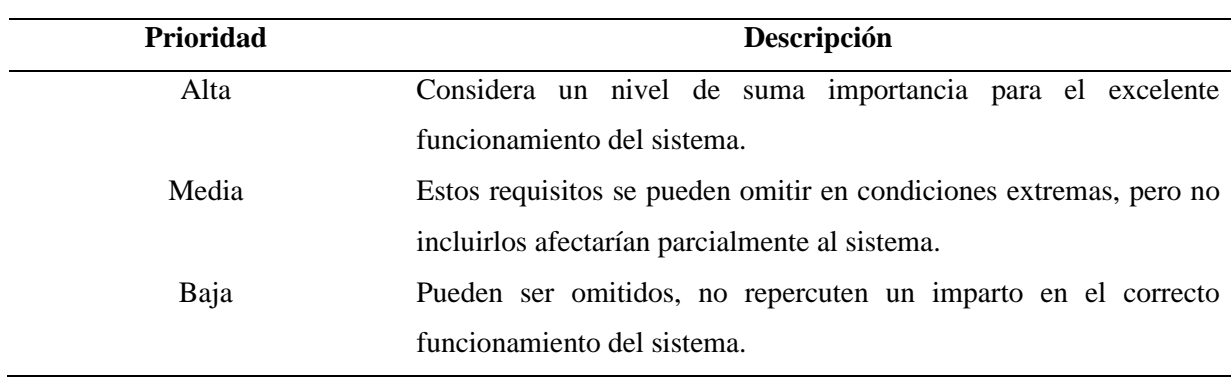

*Priorización de los Requerimientos para el Sistema*

Adaptado de (Chacua, 2019)

## **3.6.1. Requerimientos Operacionales y de Usuario**

Previo al diseño del sistema es necesario considerar ciertos requerimientos necesarios por parte de los stakeholders, como también los requerimientos para el funcionamiento correcto del sistema. La Tabla 8, muestra especificaciones que son indispensables para cumplir los requisitos operacionales y de usuario que conforma el proyecto.

### **Tabla 8**

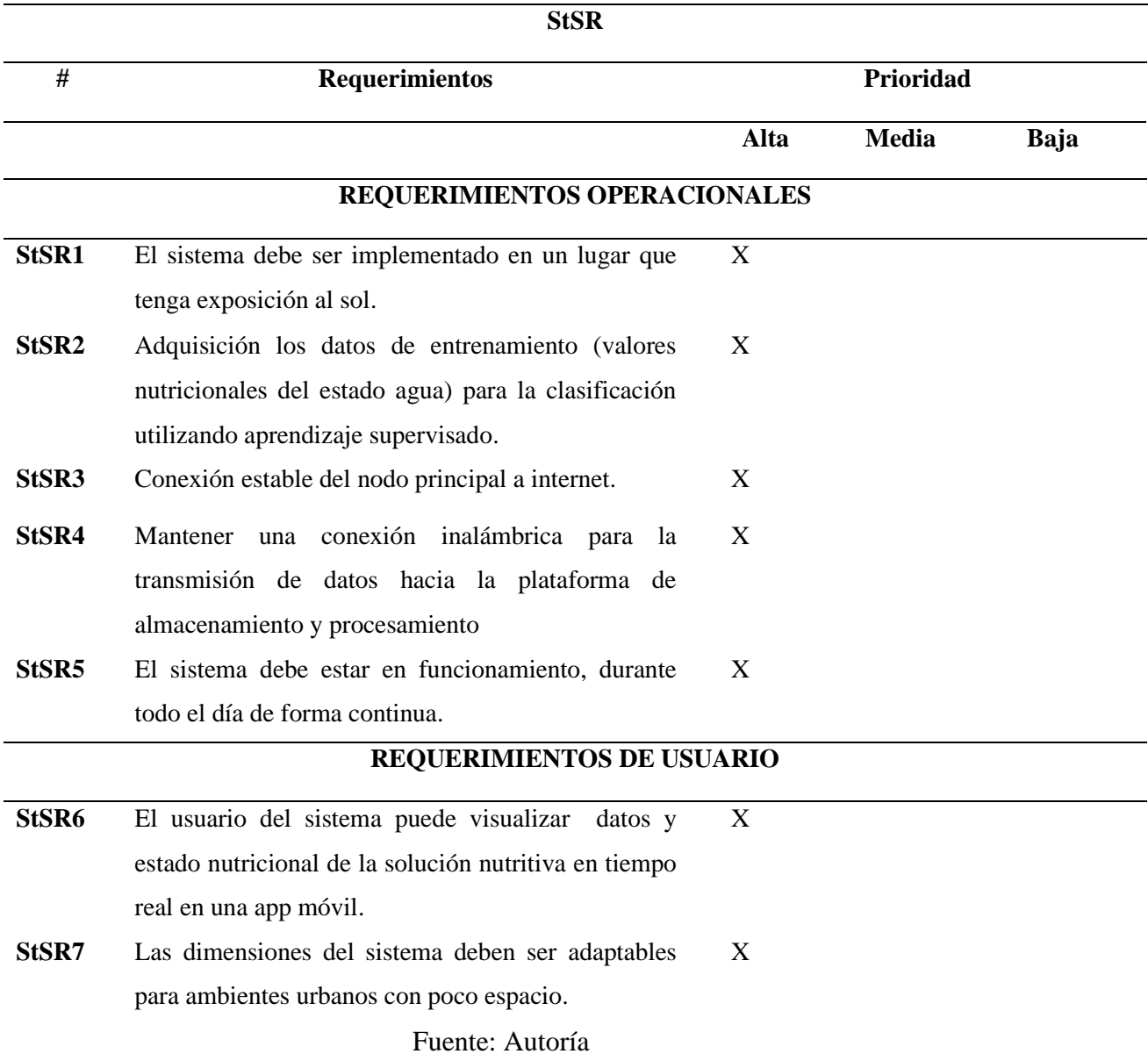

*Requerimientos Operacionales y de Usuario.*

# **3.6.2. Requerimientos del Sistema**

Los requerimientos del sistema se refieren a englobar las funcionalidades que debe tener el sistema, contiene también los requisitos para su uso, interfaces, nodos y estado físico; tal como se establece en la Tabla 9. Esto permite precisar la necesidad del sistema.

## **Tabla 9**

## *Requerimientos del Funcionamiento del Sistema*

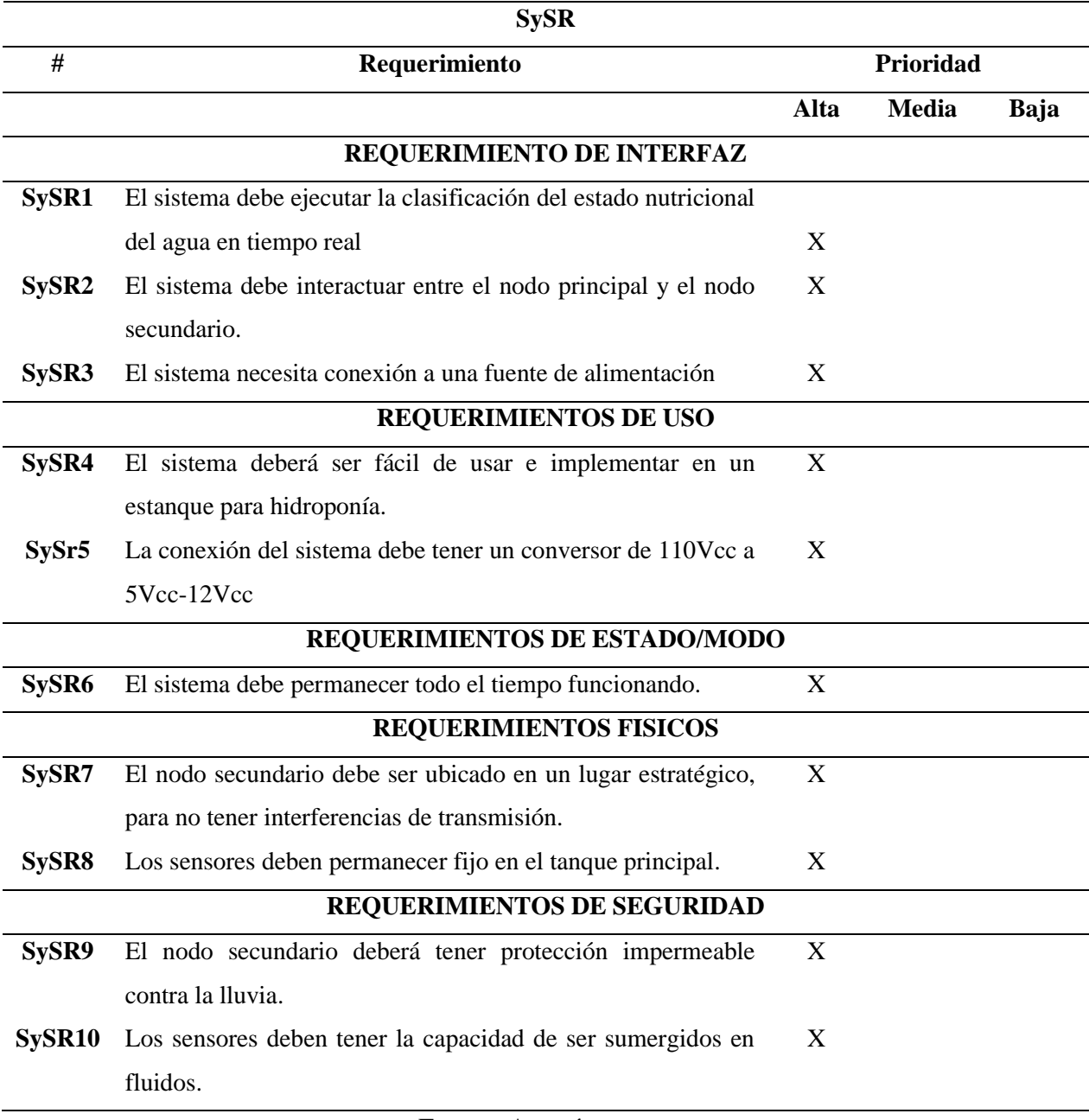

# **3.6.3. Requerimientos de Arquitectura del Sistema**

Para los requerimientos de la arquitectura se muestra la Tabla 10, que detalla requisitos del diseño para el funcionamiento: software, hardware y eléctricos. Con este análisis se podrá elegir y adquirir los componentes adecuados y que satisfagan las necesidades en forma sincrónica.

### **Tabla 10**

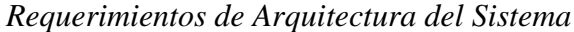

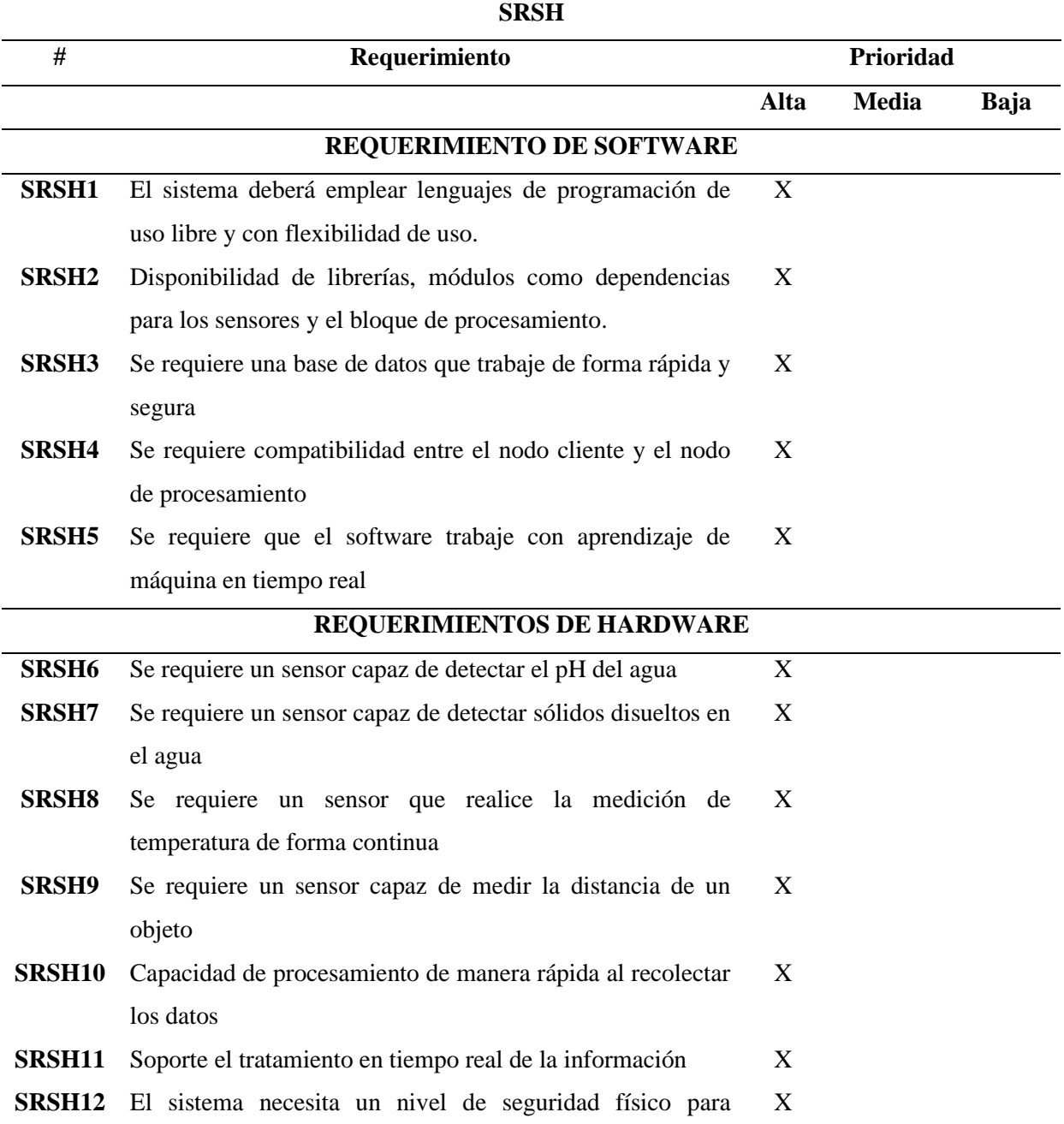

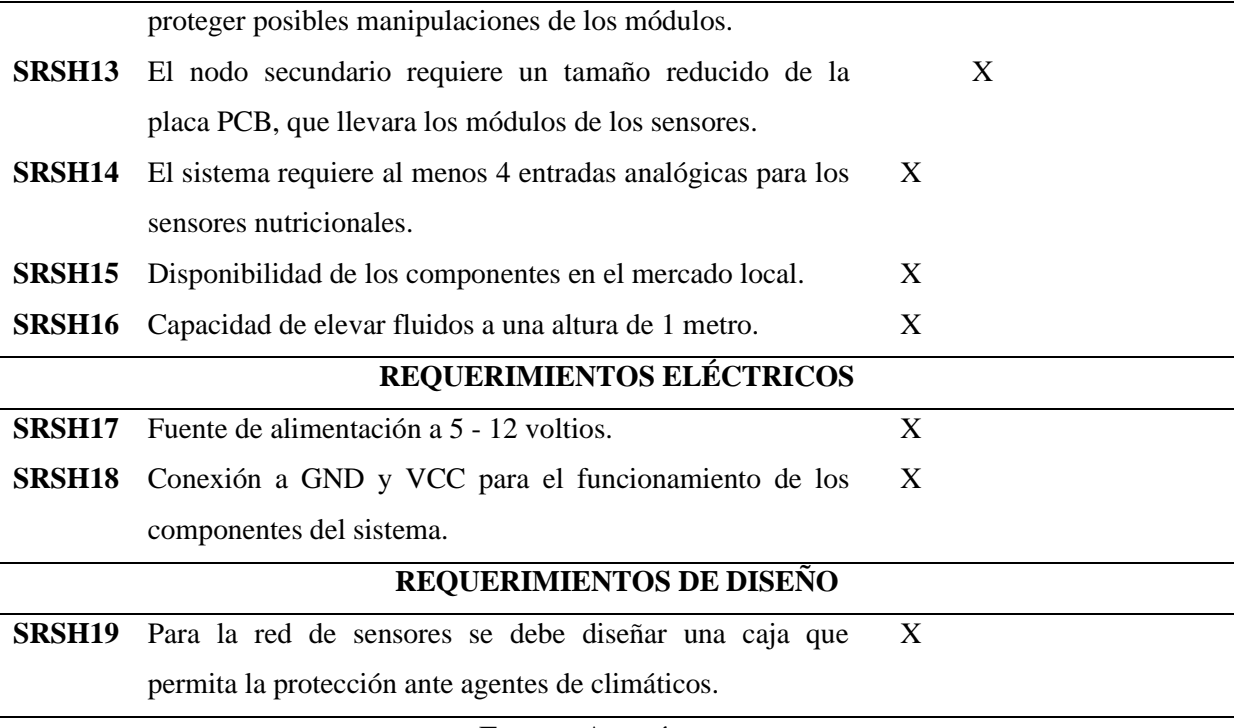

Fuente: Autoría

#### **3.7. Selección de Hardware y Software**

Una vez concretado los requerimientos según los Stakeholders, según la metodología se procede a la elección y selección del hardware-software a través de una tabla comparativa de las descripciones de equipos y programas a usar, para ello se considera asignar una valoración de 0 y 1 (0: no cumple o 1: cumple) de dichas especificaciones, consecutivamente se realiza la selección considerando la valoración más alta, y de esta forma cumplir los requisitos que el proyecto requiere.

#### **3.7.1. Elección de Hardware**

La elección del hardware se establece según los diferentes bloques, como son: la placa electrónica, sensor de temperatura, sensor de sólidos disueltos, sensor de nivel de agua y sensor de pH los cuales conforman el hardware a manejar en el desarrollo del dispositivo electrónico.

#### **3.7.1.1. Elección de Bomba Sumergible**

La prioridad para la elegir la bomba sumergible es tener la capacidad para impulsar la solución líquida a una altura mínima de 1 metro, que sea sumergible y debe estar disponible en el mercado local; todos los requisitos facilitan la correcta funcionalidad del sistema hidropónico. La Tabla 11, muestra la valoración de 3 posibles bombas candidatas.

### **Tabla 11**

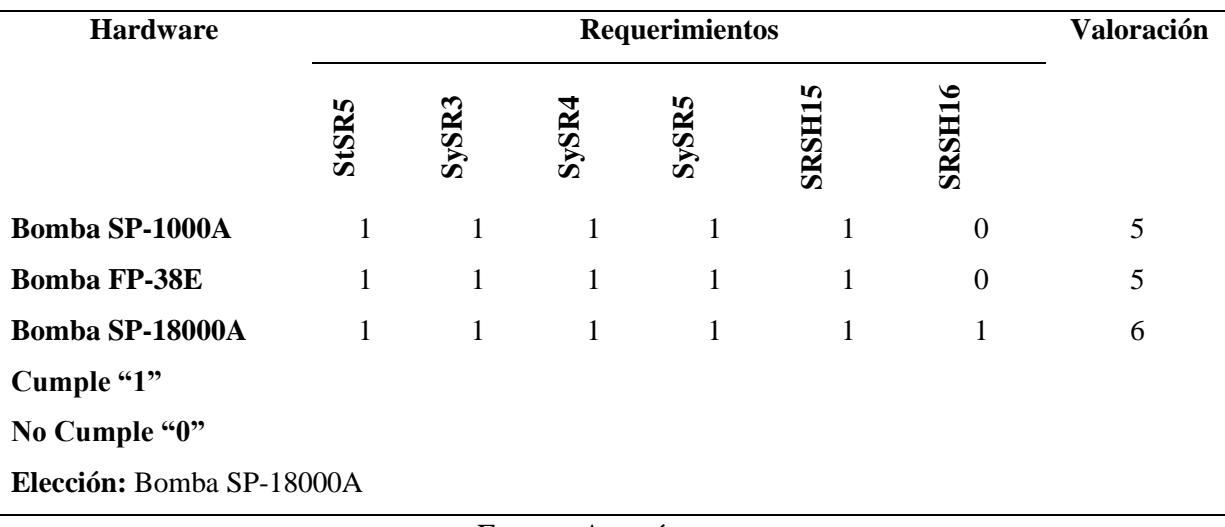

*Elección de la Bomba Sumergible*

Fuente: Autoría

La Tabla 12 muestra características técnicas (tipo de alimentación eléctrica, potencia, caudal máximo, altura máxima…) y precios respectivos para la selección de la bomba; preceptuando de esta forma, con la mejor opción que se ajuste a las necesidades del sistema.

#### **Tabla 12**

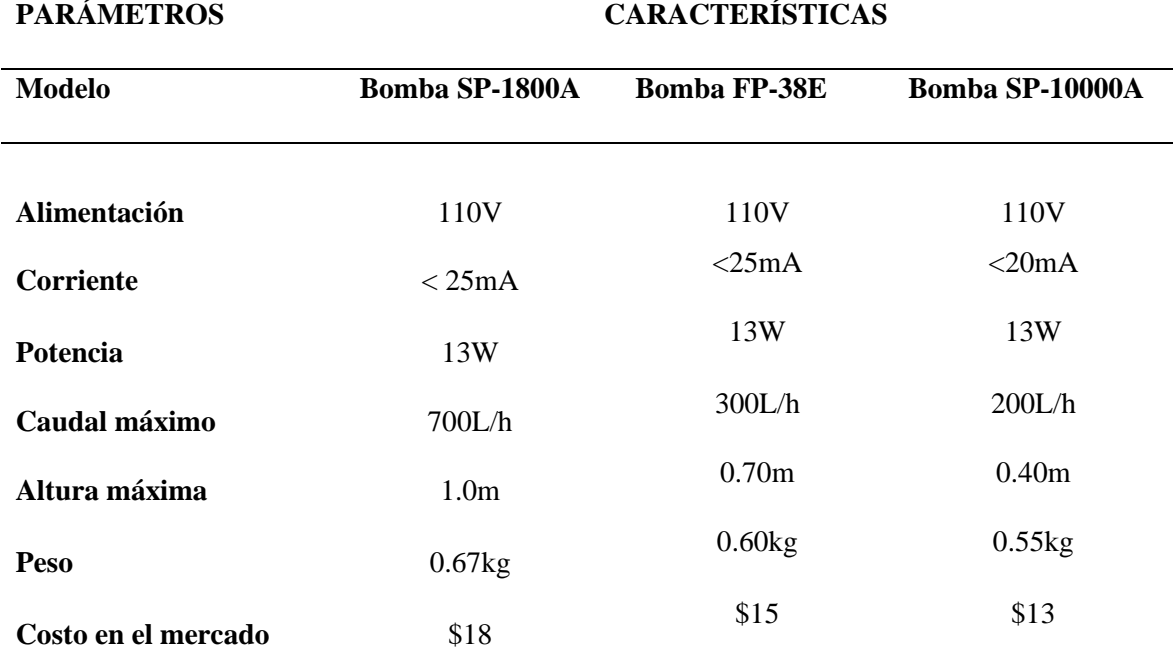

*Especificaciones Técnicas de Bombas Sumergibles*

Tomado de: Caja del Producto

De acuerdo con la Tabla 11, se considera que la Bomba SP-18000A, respeta los requerimientos necesarios para el funcionamiento del sistema y además cumple con características técnicas y precio mostrados en la Tabla 12.

La Figura 27, muestra la bomba sumergible elegida, esta es la mejor en cuanto a la potencia que necesita el sistema para recircular la solución hídrica por el circuito hidropónico, tiene la capacidad de elevar la solución a 1 m de altura y fluir 700 litro por hora, también tiene una vida útil de 3 años siendo la mejor para las condiciones del sistema NFT que se desarrolla

# **Figura 27**

*Bomba SP-1800A*

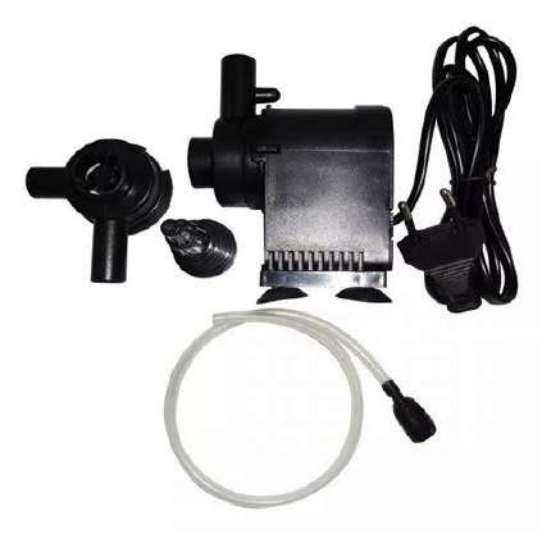

Tomado de: http://www.aquarismototal.com/imagem/index/23677666/G/2.jpg

# **3.7.1.2. Elección Del Sensor De pH**

Existen una gran cantidad de sensores con la capacidad de medir el pH de diferentes soluciones líquidas; a continuación, en la Tabla 13 se exponen las más significativas:

# **Tabla 13**

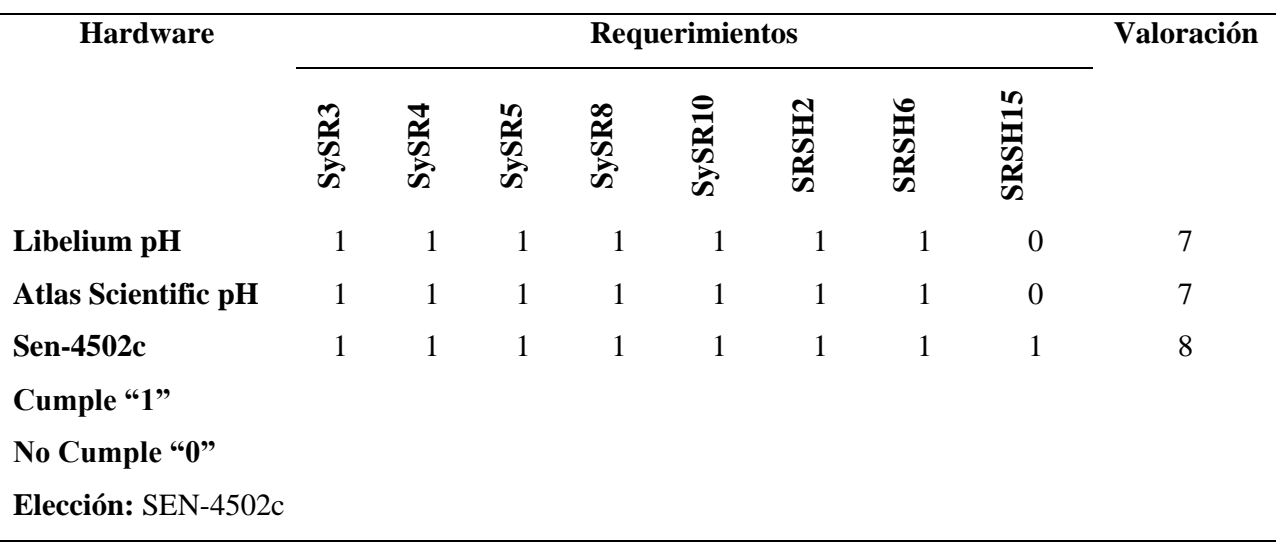

*Elección del sensor de pH*

Fuente: Autoría

La Tabla 14 muestra precios y características técnicas como: alimentación, rangos de mediciones, temperaturas de medición, precisión del sensor y el tiempo de respuesta, que son importantes para la selección del sensor de pH.

#### **Tabla 14**

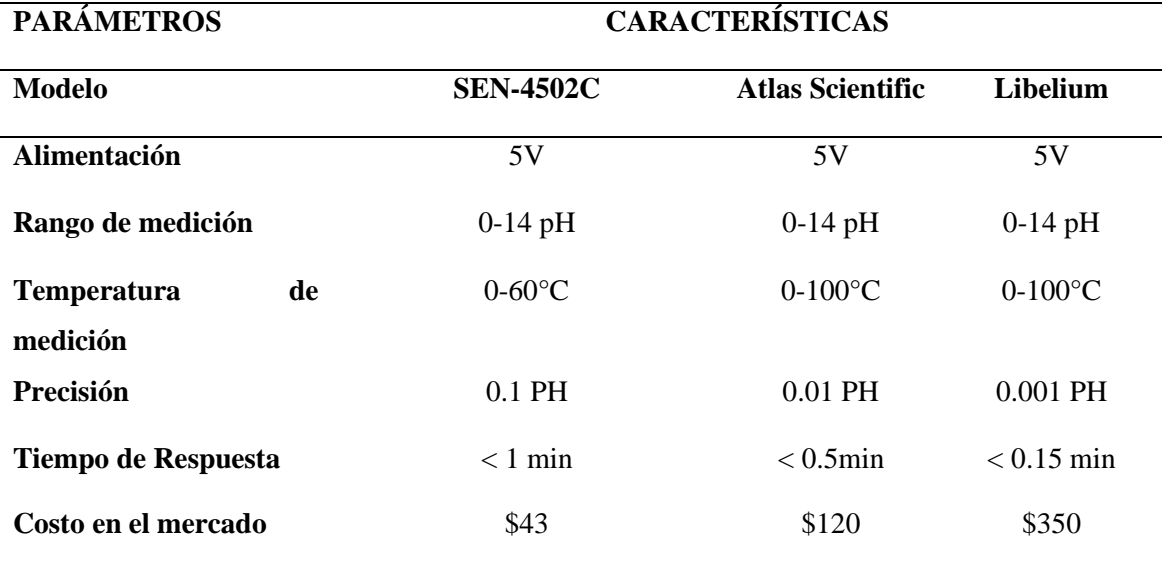

*Características Técnicas de Sensores de pH*

Tomado de: (Datasheet SEN0161, 2018)

Considerando las Tablas 13 y 14, el sensor de pH elegido es el modelo SEN-4502c, el cual se adapta al presupuesto del proyecto y que a su vez cumple con las características técnicas y con los requerimientos funcionales del sistema.

El sensor de pH seleccionado tiene la capacidad de medir la alcalinidad y acidez de una solución líquida, proporciona un valor de respuesta de forma analógica para su medición y posee un potenciómetro para la calibración de la sonda, como se aprecia en la Figura 28.

## **Figura 28**

*Sensor de pH*

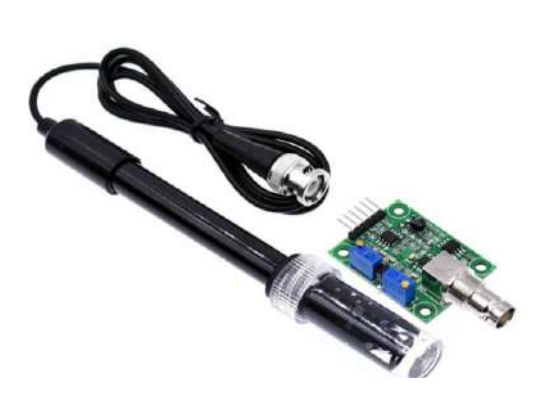

Fuente: (Unitelectronics, 2017)

### **3.7.1.3. Elección Del Sensor De Temperatura**

La Tabla 15 expone los sensores de temperatura (que se puedan sumergir en líquidos) más populares en el mercado, sus propiedades y de qué forma se acoplan a los requerimientos del sistema.

### **Tabla 15**

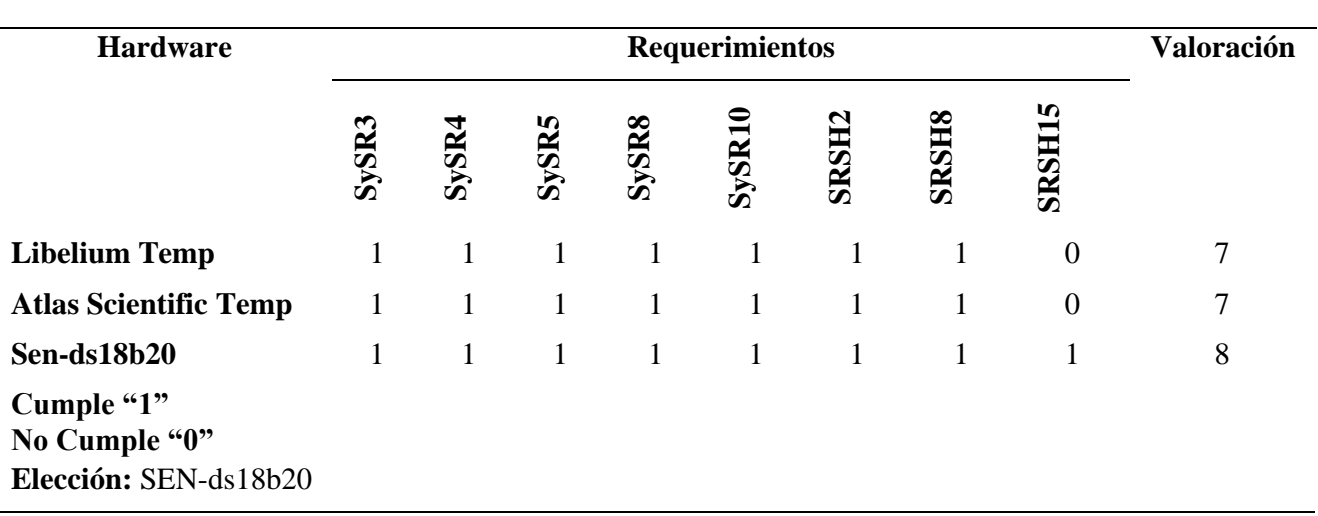

*Elección del Sensor de Temperatura*

Fuente: Autoría

La Tabla 16 muestra características técnicas y costo en el mercado que permiten conocer cómo trabajan los sensores de temperatura mencionados y su disponibilidad local.

## **Tabla 16**

*Características Técnicas de Sensores de Temperatura*

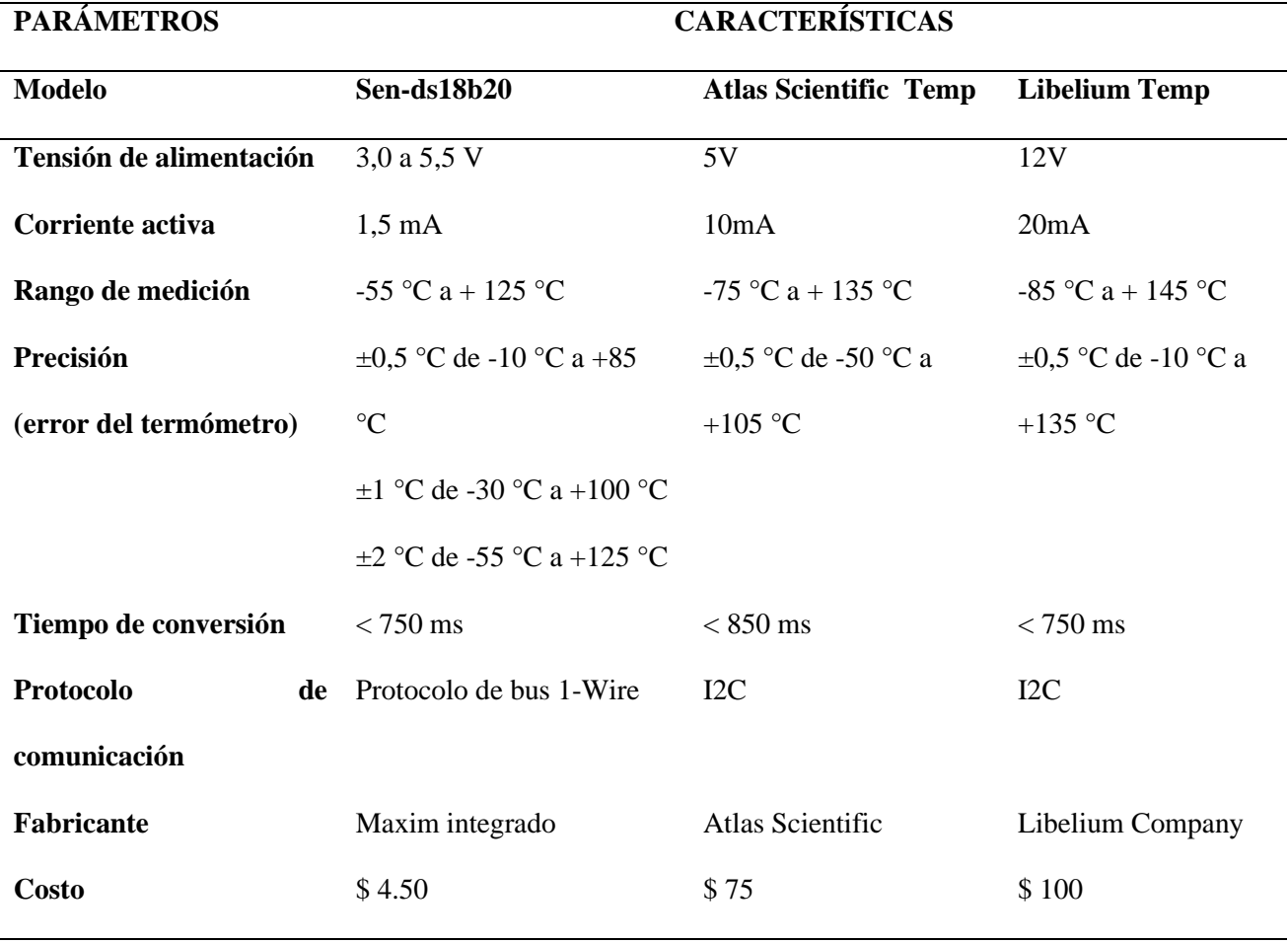

Fuente: (Datasheet DS18B20, 2008)

Para la selección del mejor sensor de temperatura se toma en cuenta el cumplimiento de los requerimientos del sistema mostrados en la Tabla 15 y se añade además, características técnicas y costos en el mercado (véase Tabla 16).

Según el análisis comparativo entre las tablas mencionadas anteriormente se elige el sensor de temperatura DS18b20, por su bajo costo, disponibilidad en el mercado local y considerable precisión.

La Figura 29, muestra el sensor de temperatura digital fabricado por Maxim Integrated (anteriormente Dallas Semiconductor). Es uno de los sensores de temperatura que proporciona una precisión bastante alta  $(\pm 0.5 \degree C)$  en un amplio rango de temperaturas (-55 °C a + 125 °C). (Epal, 2017).

#### **Figura 29**

*Sensor de Temperatura del Suelo DS18B20.*

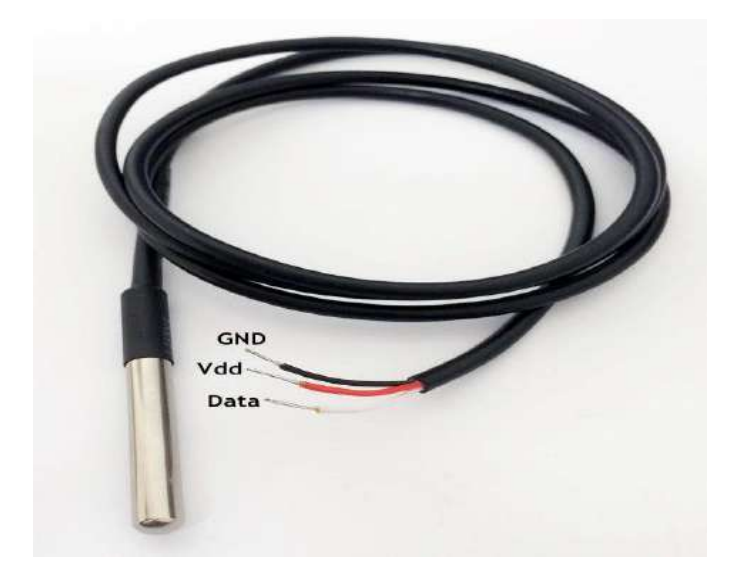

Fuente: (Epal, 2017)

#### **3.7.1.4. Elección del Sensor Total de Sólidos Disueltos**

En la Tabla 17, podemos observar un símil entre las 3 opciones de sensores de sólidos disueltos que trabajen de manera óptima en el sistema, concretando así los cambios mínimos en la solución nutritiva del cultivo.

## **Tabla 17**

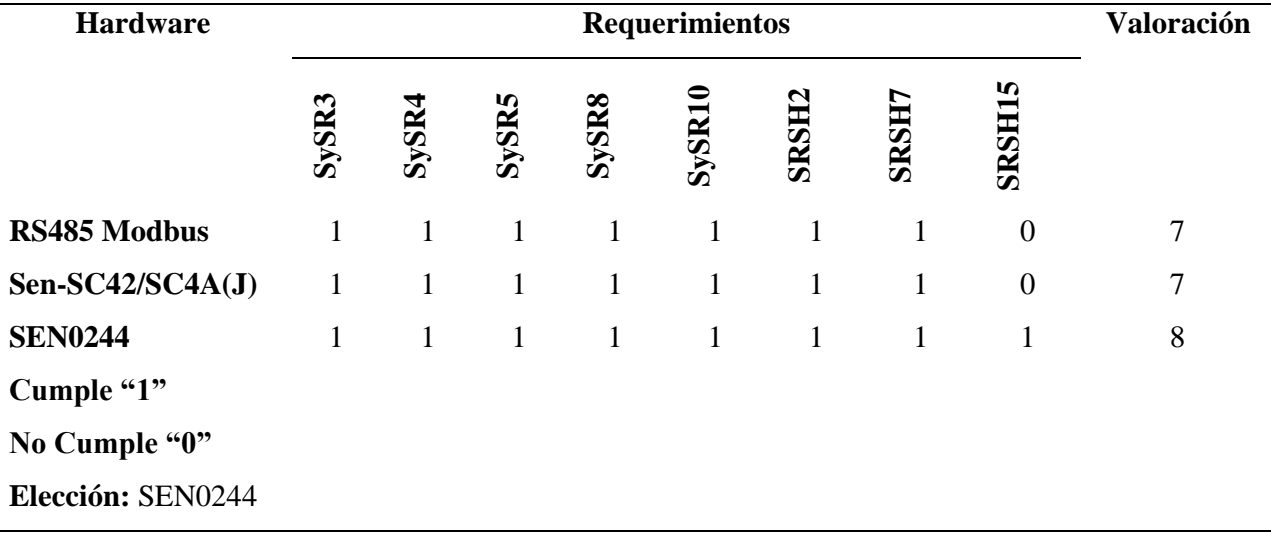

*Elección del Sensor Sólidos Disueltos*

### Fuente: Autoría

La Tabla 18 muestra características técnicas como: voltajes de entrada/salida, corrientes de trabajo, rangos de medición y precisión ; además la disponibilidad y costo en el mercado local. Estos aspectos ayudan para la selección del sensor de TDS.

### **Tabla 18**

## *Características Técnicas de Sensores de TDS*

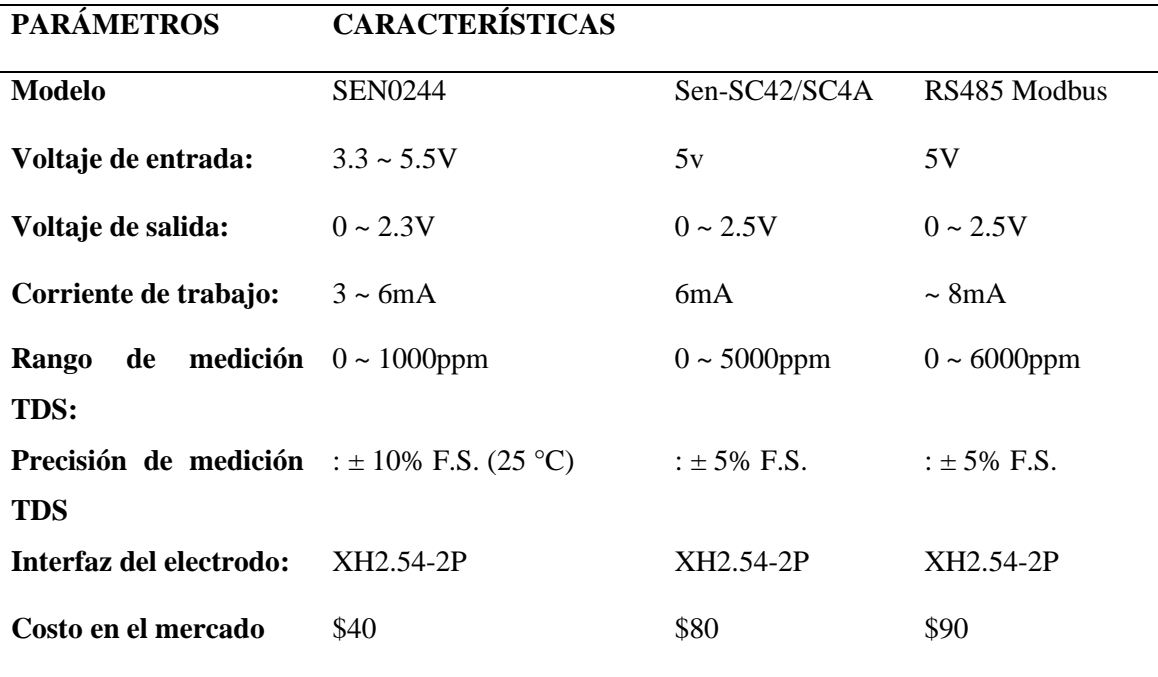

Tomado de: (Datasheet TDS, 2018)

Estableciendo un análisis comparativo entre la Tabla 17 referente a los requerimientos del proyecto y la Tabla 18 que detalla las características técnicas de los sensores a discusión, se elige el sensor SEN0244, que cumple con las consideraciones expresadas en las tablas mencionadas.

La Figura 30, muestra el sensor de TDS (Total Dissolved Solids) SEN 0244 que tiene la sonda y el módulo de acondicionamiento de la señal. El sensor TDS indica cuántos miligramos de sólidos solubles se diluyen en agua; por tanto, cuan mayor el valor de TDS, más sólidos solubles se disuelven en un líquido y por lo contrario, entre menor es el valor de TDS, menos sólidos se encuentran disueltos.

Es importante recordar que el valor TDS se utiliza como un punto de referencia para tener un análisis técnico de la limpieza del agua; misma que se puede usar en el agua doméstica, hidropónica y otros entornos de pruebas teniendo como resultado el monitoreo de la calidad del agua.(Newton, 2021).

#### **Figura 30**

*Sensor TDS*

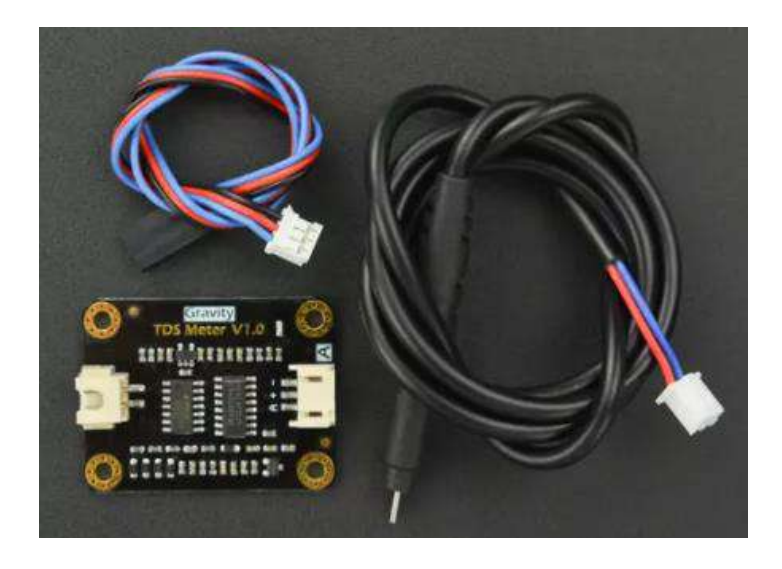

Fuente: **(Gravity, 2018)**

### **3.7.1.5. Elección del Sensor de Nivel de Agua**

Para la elección del sensor de nivel del agua se realiza la comparación con 3 sensores que cumplen el mismo objetivo de adaptarse a medir niveles de líquidos como se muestra en la Tabla 19.

## **Tabla 19**

*Elección del Sensor de Nivel de Agua*

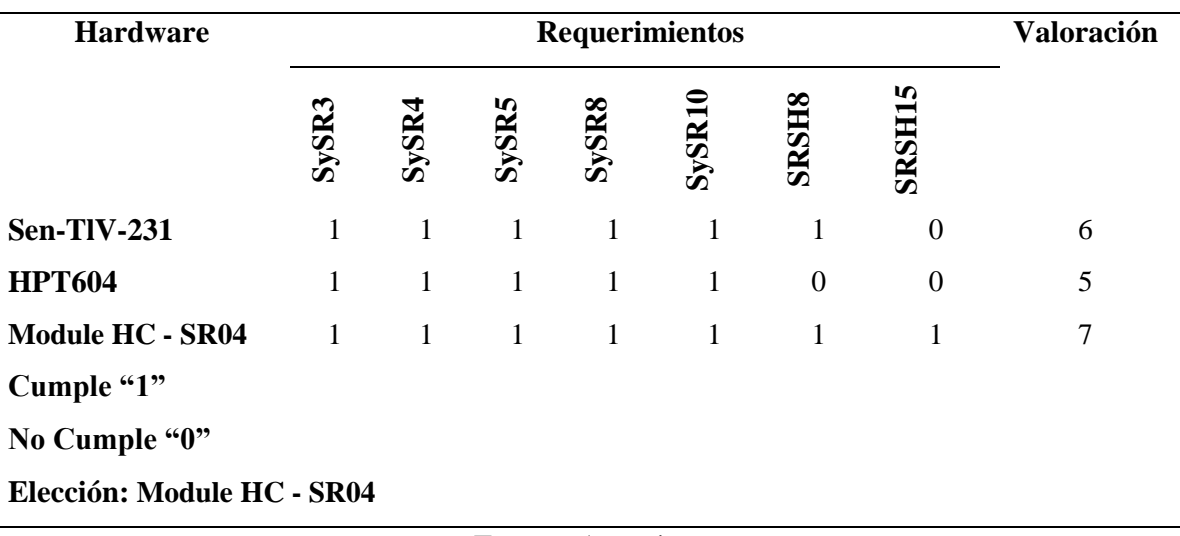

Fuente: Autoría

La Tabla 20 muestra características técnicas operacionales de los sensores adaptados para medir el nivel de agua y también se agrega el costo en el mercado local para elegir el más adecuado al sistema propuesto.

### **Tabla 20**

*Características Sensores de Nivel de Agua*

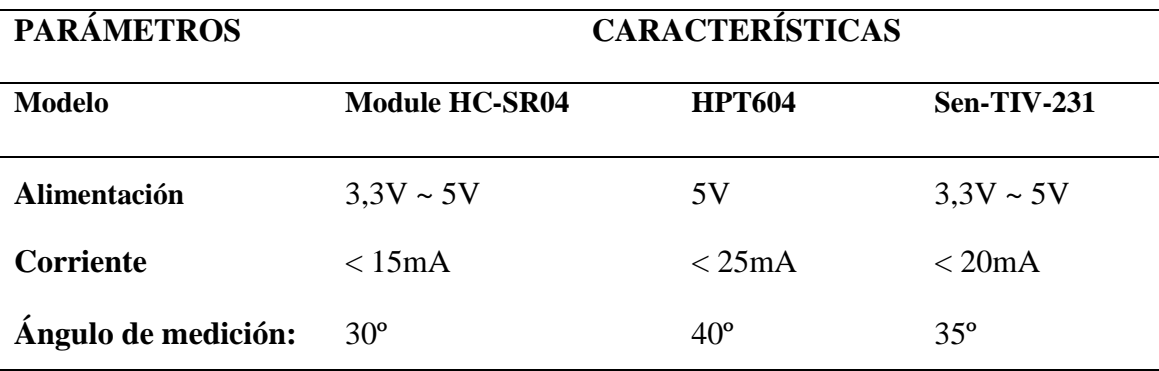

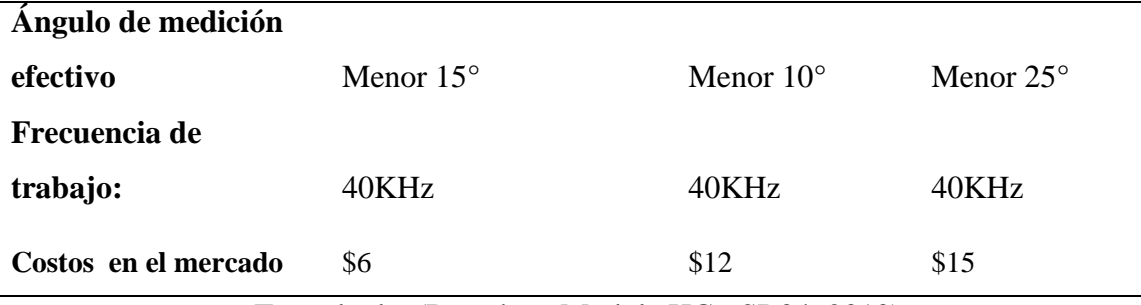

Tomado de: (Datasheet Module HC - SR04, 2010)

Considerando las Tablas 19 y 20, el sensor de nivel de agua elegido es el modelo HC-SR04, éste se adapta para medir el nivel líquido de un recipiente, a otras características técnicas y requerimientos planteados para el funcionamiento del proyecto.

La Figura 31, muestra uno de los módulos más utilizados para la detección de las distancias de objetos. En este caso, la distancia entre el sensor y el agua del tanque.

Este módulo funciona por ultrasonidos y se compone mediante electrónica especializada para realizar mediciones. El uso es sencillo: se envía un pulso de arranque y calcula la anchura del pulso en su retorno con el uso de las dos membranas (véase Figura 31), el tamaño es pequeño y se caracteriza por su inferior consumo de energía, gran precisión y bajo precio.

### **Figura 31**

*Sensor Ultrasónico*

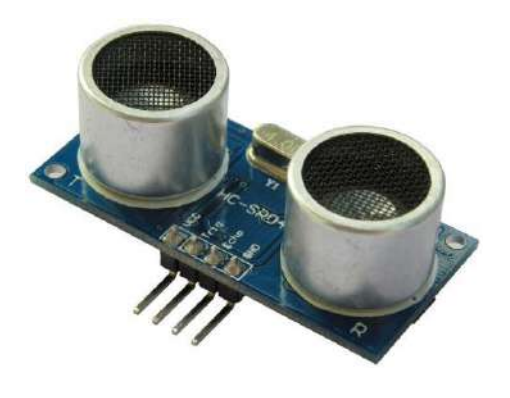

Tomado de: (Datasheet Module HC - SR04, 2010)

#### **3.7.1.6. Elección de la Placa de Procesamiento**

Para la deliberación de la mejor placa para el proyecto de tesis se consideran las siguientes versiones de Raspberry que son las que se acoplan a los requerimientos del sistema global. La Tabla 21, detalla el proceso que permite elegir la mejor placa.

### **Tabla 21**

| <b>Hardware</b>            |                | Requerimientos |                |              |                 |                |                |                |                   |                   | Valoración |
|----------------------------|----------------|----------------|----------------|--------------|-----------------|----------------|----------------|----------------|-------------------|-------------------|------------|
|                            | StSR3          | <b>StSR5</b>   | SySR6          | <b>SRSH1</b> | SRSH3           | SRSH10         | <b>SRSH1</b>   | SRSH12         | S<br><b>SRSH1</b> | integrado<br>Wifi |            |
| Raspberry Pi 4             | 1              | $\mathbf{1}$   | $\overline{1}$ | $\mathbf{1}$ | $\vert 1 \vert$ | $\mathbf{1}$   | $\mathbf{1}$   | $\mathbf{1}$   | $\mathbf{1}$      | 1                 | 10         |
| Rasberry Pi 3 1            |                | $\mathbf{1}$   | $\mathbf{1}$   | $\mathbf{1}$ | $\overline{1}$  | $\mathbf{1}$   | $\mathbf{1}$   | $\mathbf{1}$   | 1                 | 1                 | 10         |
| $B+$                       |                |                |                |              |                 |                |                |                |                   |                   |            |
| <b>Raspberry Pico</b>      | $\overline{1}$ | $\overline{1}$ | $1 \quad 1$    |              | $\overline{1}$  | $\overline{1}$ | $\overline{1}$ | $\overline{1}$ | $\overline{1}$    | $\boldsymbol{0}$  | 9          |
| Cumple "1"                 |                |                |                |              |                 |                |                |                |                   |                   |            |
| No Cumple "0"              |                |                |                |              |                 |                |                |                |                   |                   |            |
| Elección: Rasberry Pi 3 B+ |                |                |                |              |                 |                |                |                |                   |                   |            |

*Elección de la Placa de Procesamiento*

Fuente: Autoría

La Tabla 22 muestra las características técnicas para la placa de procesamiento donde se ejecutarán las tareas de: almacenamiento, visualización, aprendizaje de máquina y comunicación entre nodos.

#### **Tabla 22**

*Características de las placas de procesamiento*

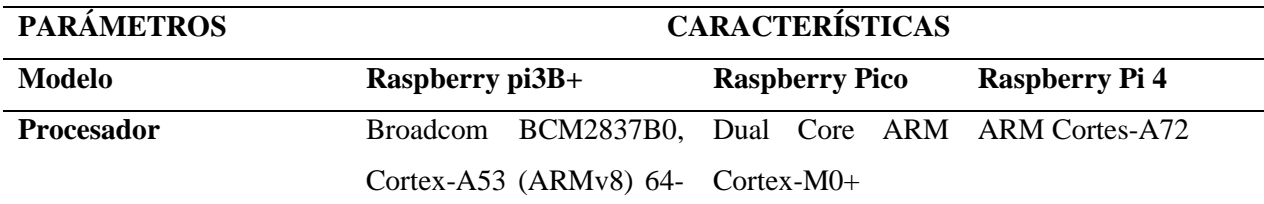

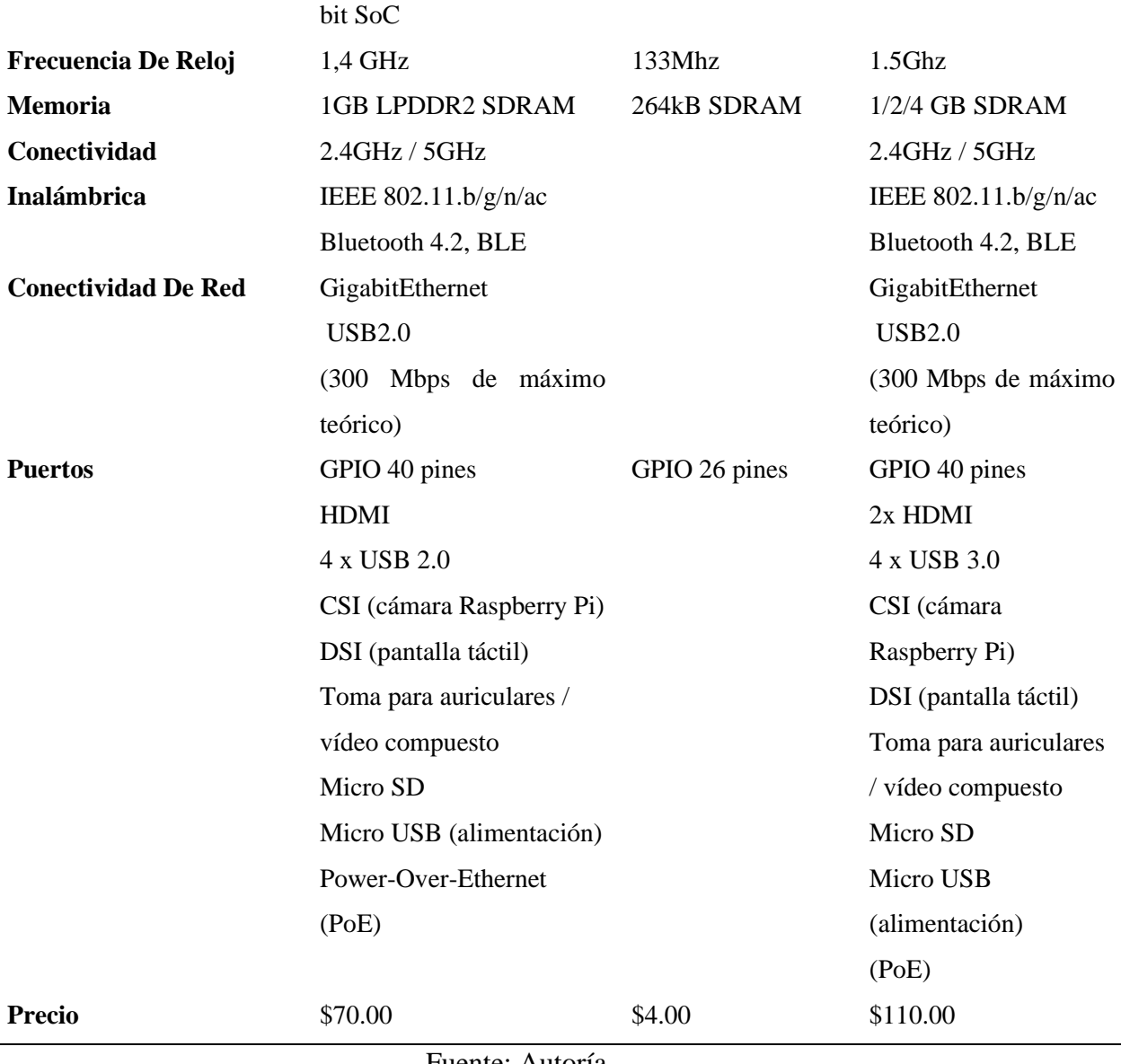

Fuente: Autoría

Según la Tabla 21 correspondiente a los requerimientos de la arquitectura del sistema y la Tabla 22 de las características técnicas de los modelos de placas de procesamiento, se elige la placa Raspberry Pi 3B+; considerando el limitado presupuesto y el cumplimiento de las necesidades del proyecto, tanto en especificaciones técnicas como de funcionamiento.

La Figura 32, muestra la placa Raspberry pi3B+, es un minicomputador el cual lleva un procesador de cuatro núcleos de 64 bits a 1,4 GHz, cuenta con una tarjeta inalámbrica WLAN de doble banda, Bluetooth 4.2/BLE, Ethernet más rápida y

compatibilidad con alimentación a través de Ethernet (con HAT PoE independiente). El valor en el mercado nacional es de \$70.00, siendo ésta una placa asequible para desarrollo de proyectos.

### **Figura 32**

*Rasberry pi3B+*

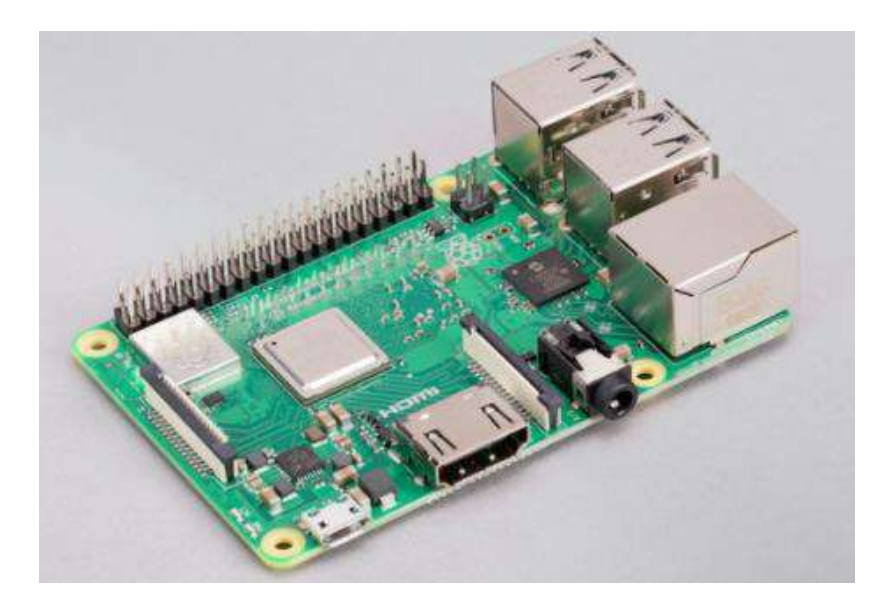

Fuente: (Rasberrypi, 2018)

### **3.7.1.7. Elección de la Placa de Adquisición de Datos**

Para la elección de este dispositivo se requiere un análisis de requerimientos del sistema, y conforme a las necesidades topológicas del proyecto elaborar una comparativa entre varias placas que cuenten con una tarjeta inalámbrica 802.11b/n/g. A continuación, la Tabla 23 describe los requisitos del proyecto y la valoración respectiva, para elegir cuál cumple todos los campos necesarios para el sistema.

## **Tabla 23**

*Elección de Placa Secundaria*

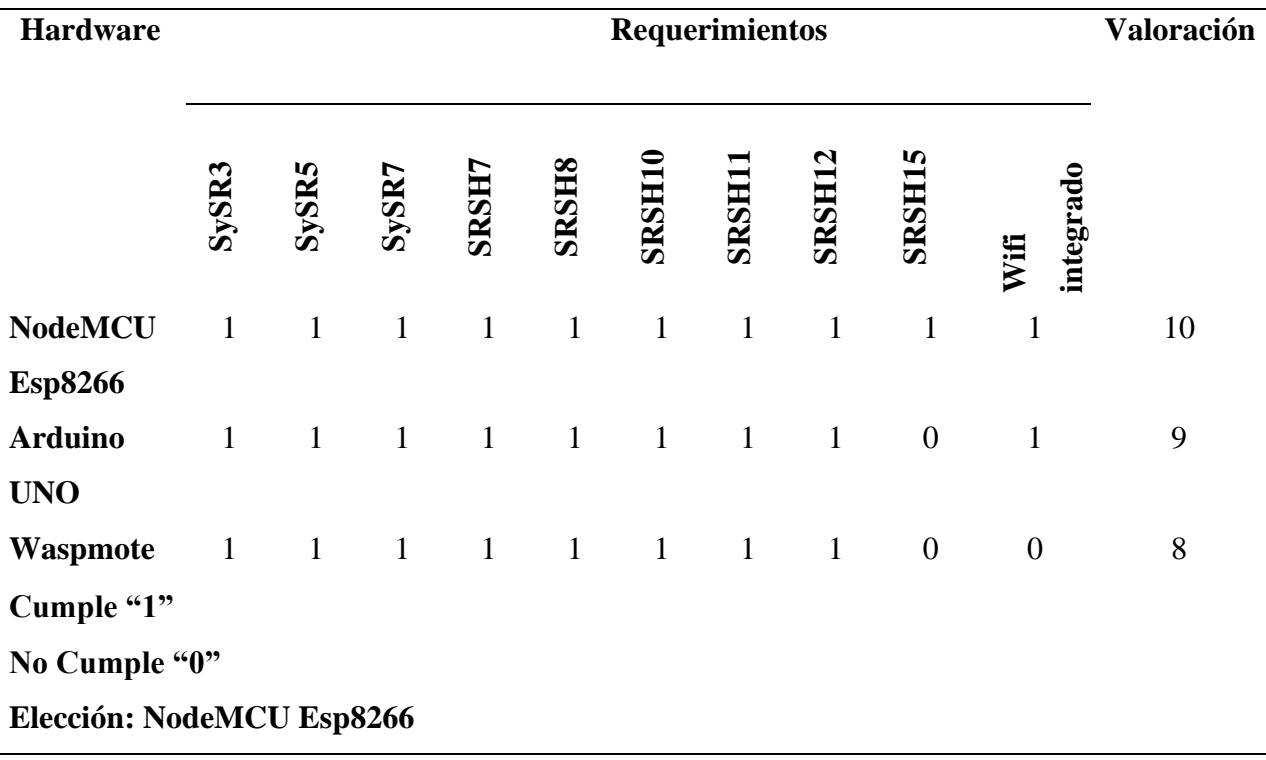

### Fuente: Autoría

La Tabla 24, muestra características técnicas de las placas para realizar la adquisición de datos para el proyecto de supervisión nutricional, donde se necesita fundamentalmente una conexión inalámbrica por la distancia entre el nodo central y nodo de sensores, así también la disponibilidad en el mercado y un costo accesible.

### **Tabla 24**

*Características Técnicas de Placas Secundarias*

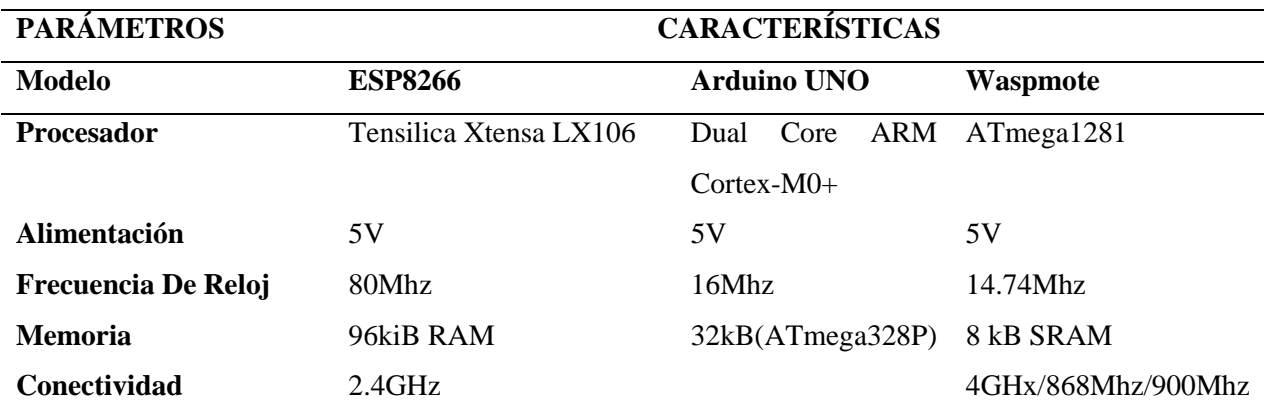

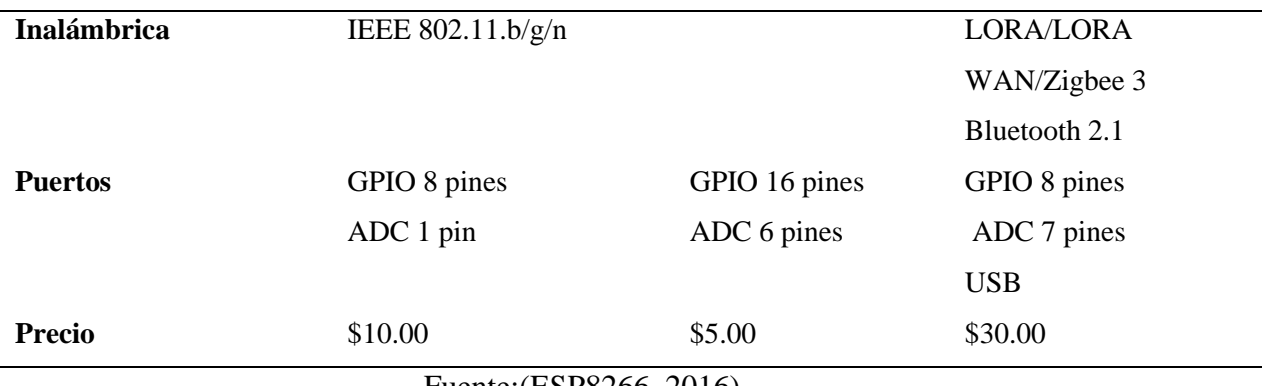

Fuente:(ESP8266, 2016)

Según la Tabla 23 correspondiente a los requerimientos del sistema y la Tabla 24 de las características técnicas de los modelos de placas de adquisición de datos, se elige la placa ESP8266 por la compatibilidad de comunicación entre nodo principal y secundario; sumado a esto, se selecciona esta placa por su bajo costo y disponibilidad en el mercado local, generando de esta forma el cumplimiento de las necesidades para el funcionamiento del proyecto.

La Figura 33, muestra la placa ESP8266 la cual obtuvo la mejor valoración técnica como de requerimientos, cuenta con 8 pines digitales y un pin análogo que permite la entrada y salida de señales para generar distintas funciones, cuenta con un puerto micro USB como entrada de programación y alimentación de la placa, la función más útil es que integra un módulo wifi 802.11.b/n/g y es compatible con el protocolo de comunicación MQTT.

### **Figura 33**

*Node MCU ESP 8266*

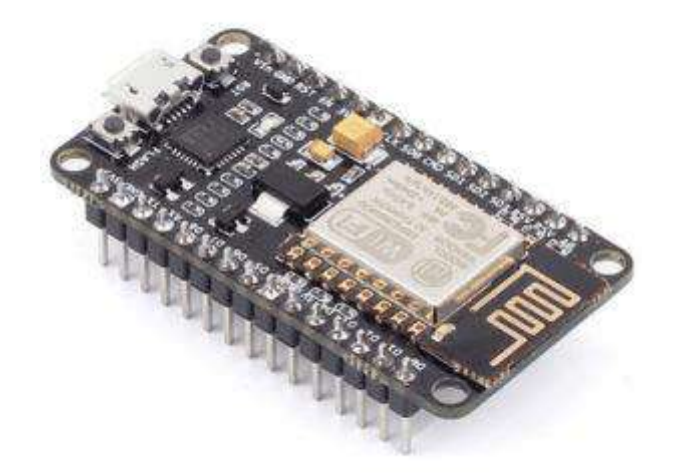

Fuente:(Hernández, 2019)

#### **3.7.2. Elección de Software**

Para la selección del software debe considerarse aspectos importantes definidos en la etapa de requerimientos (véase, Ítem 3.6.3), de esta consideración se garantiza un trabajo óptimo. En esta sección se toma en cuenta varias alternativas con respecto a la programación y plataformas de uso libre. Siguiendo la línea del proyecto, éste emplea modelos de aprendizaje de máquina y es crucial la elección de plataformas que garanticen un sólido desempeño en implementación. Cerrando esta parte introductoria, se menciona que debe existir estricta compatibilidad de software y el hardware.

#### **3.7.2.1 Software de Programación Bloque Adquisición de Datos**

Para la asignación del software de programación para el nodo secundario, se elige de acuerdo con los requerimientos ya concretados en la Tabla 10 (véase Ítem 3.6.3), así permite seleccionar el software correcto para el óptimo desempeño del trabajo.

### **Tabla 25**

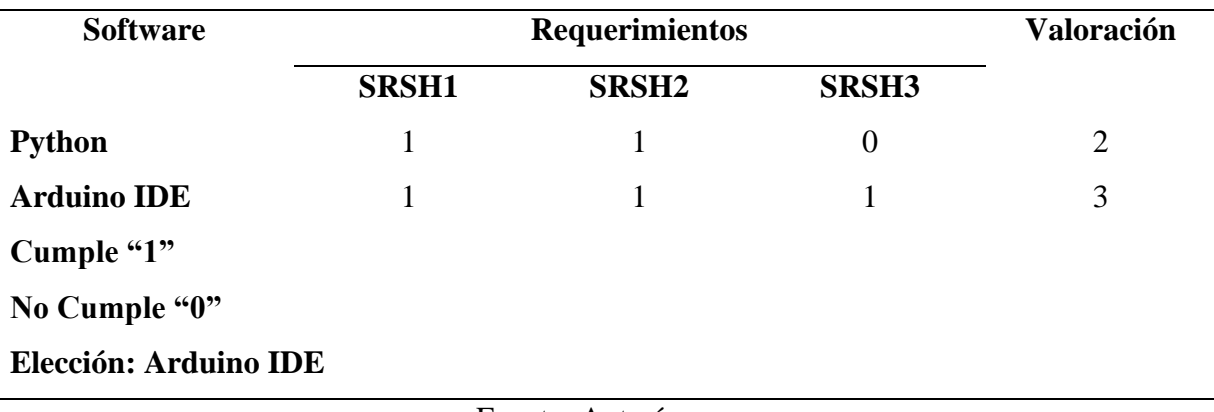

*Software del Nodo Secundario*

Fuente: Autoría

#### **3.7.2.2. Software Bloque del Procesamiento**

En esta etapa de elección de software de programación se establece acorde al análisis de requerimientos de la arquitectura del sistema. Para el proyecto de supervisión hidropónico NFT es obligatorio evaluar cuál se adecúa de mejor forma; por lo cual, las siguientes tablas muestran las plataformas y herramientas que cumplen con los requerimientos ineludibles.

• *Selección de plataforma de procesamiento*

La plataforma por seleccionar debe ser compatible y disponible con la placa elegida en la selección de hardware. En consideración de los requerimientos ya establecidos, la plataforma a conformar debe cumplir: la operación en tiempo real, sincronización entre los nodos del sistema, debe permitir el procesamiento mediante algoritmos de aprendizaje de máquina y el almacenamiento en base de datos local. A

continuación, la Tabla 27 detalla una comparativa entre las plataformas que pueden ser usadas para este proyecto.

## **Tabla 26**

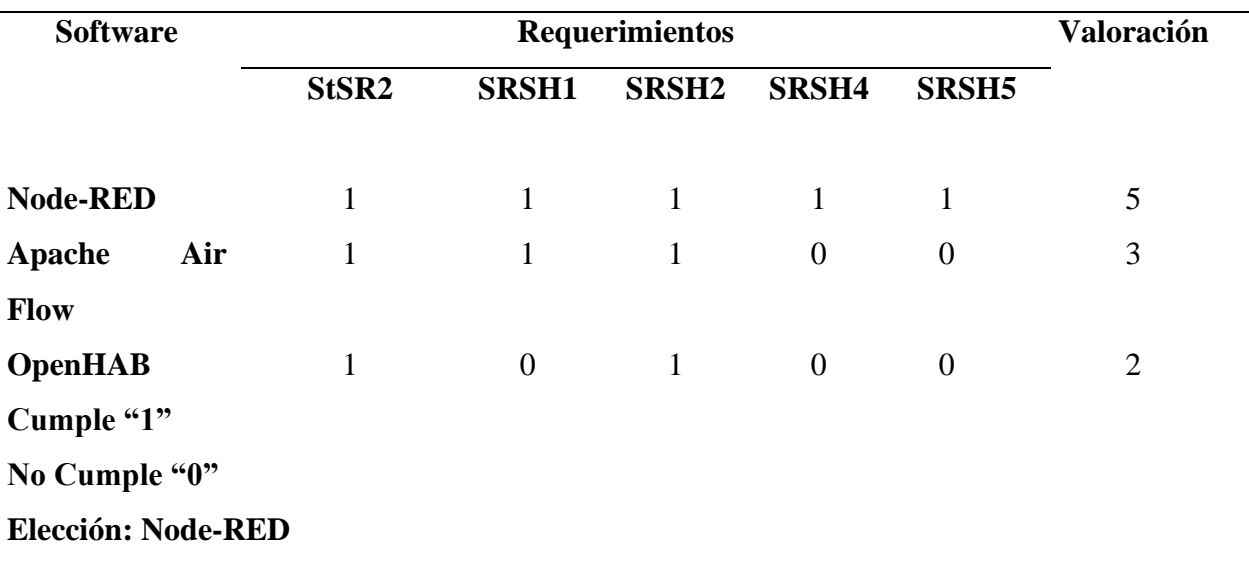

*Software del Nodo de Procesamiento*

Fuente: Autoría

## **3.7.2.3. Software Bloque de Almacenamiento**

La plataforma para usarse debe permitir el almacenamiento de los datos generados por el nodo secundario, en una base de datos local. La Tabla 20, permite apreciar varias alternativas de plataformas que permiten el alojamiento de datos y se evalúan dependiendo el mejor rendimiento hacia el proyecto de tesis.

## **Tabla 27**

| <b>Software</b> |                   | <b>Valoración</b> |  |   |
|-----------------|-------------------|-------------------|--|---|
|                 | StSR <sub>2</sub> | SRSH1 SRSH2 SRSH3 |  |   |
| <b>MYSQL</b>    |                   |                   |  | ≺ |
| <b>MariaDB</b>  |                   |                   |  |   |

*Selección de la Plataforma de Almacenamiento*

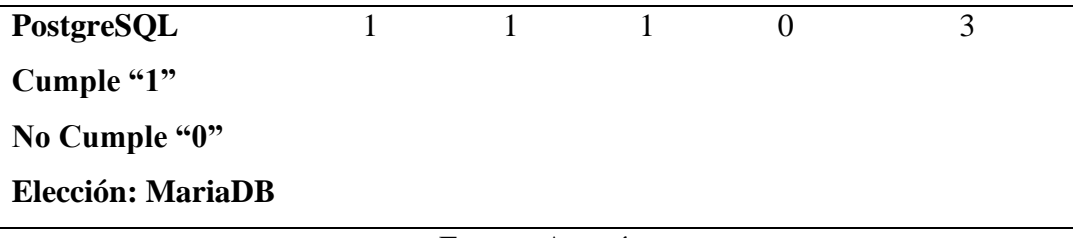

Fuente: Autoría

#### **3.7.2.4. Software Bloque de Visualización**

A lo largo de los planteamientos hechos sobre los bloques del sistema, es indispensable ver los requerimientos necesarios para el sistema, para ello en esta etapa de selección se toma en cuenta el software para la visualización de datos. En los requerimientos se evidencia que el software debe ser de código abierto y permita crear una interfaz interactiva con histogramas de los datos tomados.

#### • *Selección de plataforma de visualización*

Siendo el presente proyecto un sistema que permite la supervisión de forma remota del estado de la solución nutritiva empleada para el cultivo hidropónico vertical, es útil considerar plataformas que se adapten a los requerimientos contemplados en la Tabla 10 del ítem 3.6.3., entre las que se contempla un lenguaje de programación libre, compatibilidad entre bloques del sistema, un bajo consumo de rendimiento y una interfaz dinámica. Por lo tanto, al existir varias herramientas para generar interfaces de visualización móvil, la presente investigación se enfoca en plataformas de mejor desempeño y que cuenten con un código abierto como: Eclipse, Visual Studio, Ionic; estas herramientas permiten crear un proyecto de visualización multiplataformas.

El ambiente de desarrollo de Visual Studio fue desarrollado por Microsoft, es una plataforma que se usa para editar, depurar y compilar código, después exportarla como una aplicación. El entorno de desarrollo integrado (IDE) es un programa con muchas particularidades que se pueden utilizar para varios aspectos del desarrollo de software.

Más allá del editor estándar y el depurador Visual Studio incluye compiladores, diseñadores gráficos y muchas más características para mejorar el proceso de desarrollo de software.(Anand, 2021)

Ionic Framework es un conjunto de herramientas de interfaz de usuario de código libre que crea aplicaciones móviles y de escritorio con una alta calidad como excelente rendimiento que maneja tecnologías web (HTML, CSS y JavaScript) con integraciones con bibliotecas populares como Angular, Reacty Vue. Ionic. Está diseñado para trabajar y tolerar los modernos dispositivos móviles con altas demandas, como transiciones rápidas por hardware eficientes y gestos perfeccionados para el tacto.(Ionic, 2014).

La Tabla 21, detalla la selección del software utilizado para el desarrollo de la aplicación móvil, que permitirá visualizar los datos captados por los sensores.

#### **Tabla 28**

| <b>Software</b>               |              | <b>Valoración</b> |              |              |                |
|-------------------------------|--------------|-------------------|--------------|--------------|----------------|
|                               | <b>SRSH1</b> | <b>SRSH2</b>      | <b>SRSH3</b> | <b>SRSH4</b> |                |
| <b>Visual Studio</b>          | 1            |                   |              |              | 4              |
| <b>Ionic</b>                  | 1            |                   | 1            |              | $\overline{4}$ |
| <b>Eclipse</b>                | 1            |                   |              | 0            | 3              |
| Cumple "1"                    |              |                   |              |              |                |
| No Cumple "0"                 |              |                   |              |              |                |
| Elección: Visual Studio-Ionic |              |                   |              |              |                |

*Selección de Software de Visualización*

Fuente: Autoría

Las plataformas que mejor se adaptan y son aptas para el desarrollo de la interfaz gráfica y desarrollo de la app móvil para el sistema de monitoreo hidropónico NFT, son: Visual Studio y Ionic, por su compatibilidad y capacidad de creación de gráficos interactivos, creativos y de alta calidad, a partir de la lectura de los sensores nutricionales empleados por el bloque de adquisición de datos. Sin dudar, estas herramientas de desarrollo permiten simplificar la exportación del proyecto en formato .apk compatible con multiplataformas de dispositivos móviles.

#### **3.8. Diseño Estructural**

Para diseñar y construir la parte estructural del sistema se realiza el análisis del crecimiento de las plantas de espinaca hasta el estado de madurez, así se tiene una aproximación del tamaño de cada uno de los niveles del sistema hidropónico vertical NFT, para esto se simuló una estructura en madera de 1.60m de alto, 1.00m de largo y 0.60m de ancho. La estructura cuenta con 3 niveles, con una separación entre ellos de 0.50m que permite tener espacio para el desarrollo de cada fila de cultivo. Continuando con la descripción, se muestra en la Figura 34 el diagrama estructural del sistema, simulado en la herramienta de modelado 3D, con ella se tiene un bosquejo digital del sistema para su próxima construcción

#### **Figura 34**

*Estructura del Sistema*

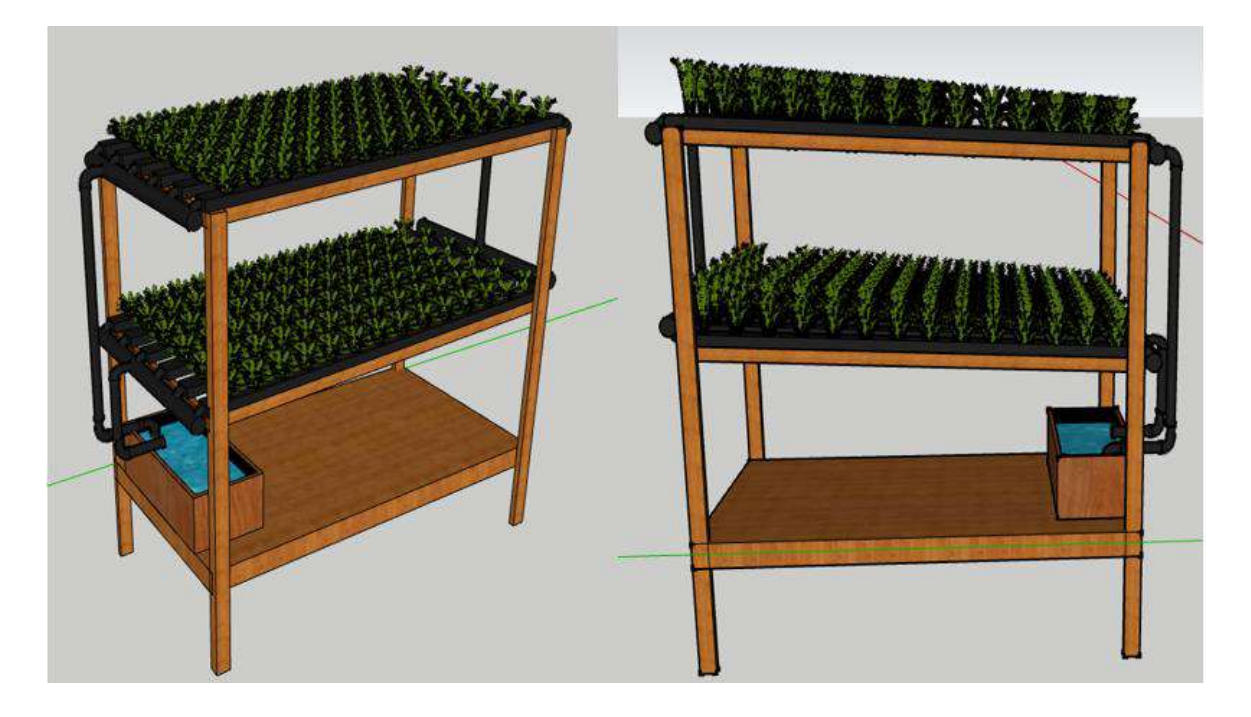

Fuente: Autoría creada en herramienta de modelado 3D

#### **3.9. Diseño del Sistema**

Mediante el análisis profundo y recopilación de información se lleva a cabo la selección los elementos que formarán parte del proyecto. Como inicio, se realiza el diseño del diagrama de bloques general del sistema en curso, con esto se tiene una visión amplia del funcionamiento del sistema de forma organizada. Este apartado compromete los diferentes diagramas de bloques de cada área de funcionamiento del proyecto, como consiguiente se muestra: diagramas de circuitos, diagramas de flujo, desarrollo del software con las diferentes pruebas pertinentes.

#### **3.9.1. Diagrama de Bloques General**

Continuando con la planificación, según la metodología "Action Research", se procede a describir el diseño de cada uno de los bloques que conforma el sistema, se explican sus funcionalidades, procesos e integración de los componentes en un todo, llevando el sistema a la autonomía. La Figura 35, muestra las conexiones, funcionamiento que permite concretar el esquema final del proyecto. Contiene 5 bloques, cada uno esencial para la eficiencia del sistema.

### **Figura 35**

*Diagrama de Arquitectura del Sistema*

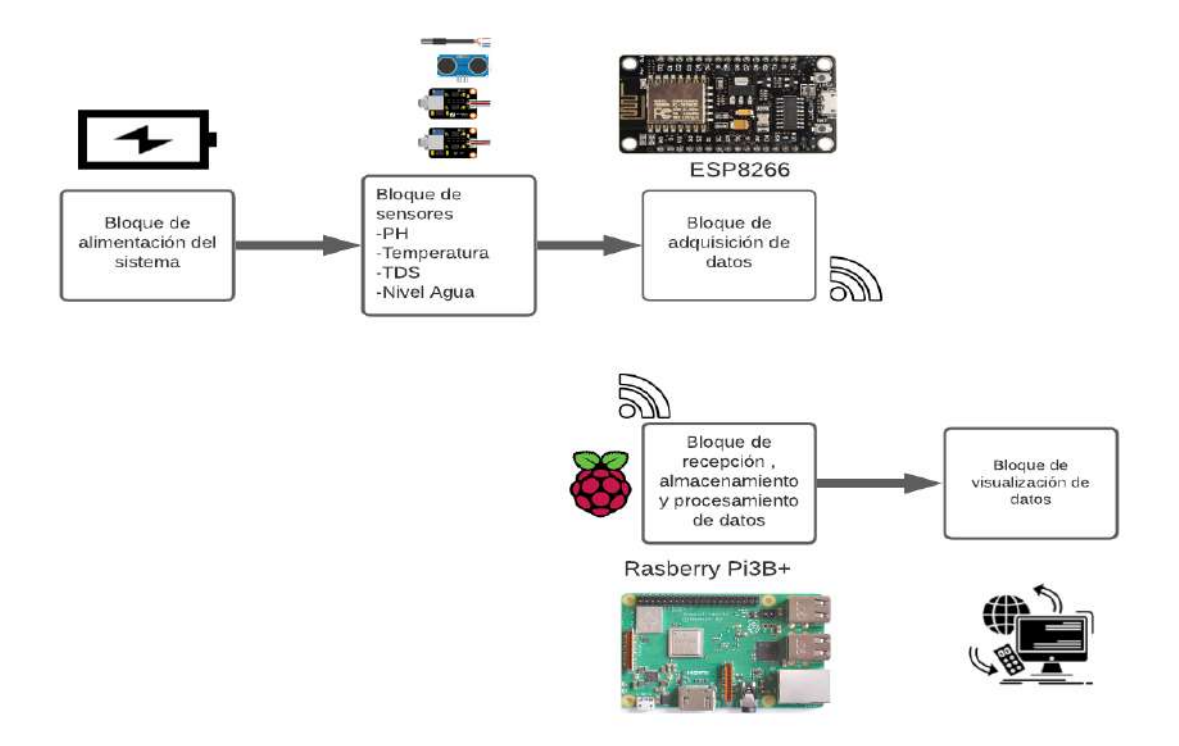

Fuente: Autoría

El funcionamiento de cada bloque que integra el sistema hidropónico NFT, se describe a continuación:

- **Bloque de alimentación. –** Alude a la forma en la que se alimenta el sistema electrónico, este bloque es prescindible para identificar el consumo de energía de los componentes del proyecto.
- **Bloque de sensores. –** Constituye el conjunto de sensores, quienes son los encargados de receptar los diferentes parámetros nutricionales del recurso hídrico donde estos se encuentran operando.
- **Bloque de adquisición de datos. –** Este bloque adquiere valores análogos y los transforma a datos digitales, para su próximo acondicionamiento a unidades de medida propias de cada sensor.
- **Bloque de procesamiento. –** Concierne a la etapa de procesamiento y almacenamiento de los datos captados por bloque anterior. En esta sección se encuentra el funcionamiento del microcontrolador. Para realizar la clasificación de estados nutricionales, el bloque de adquisición de datos interactúa con el algoritmo el aprendizaje supervisado y determina el estado de nutrición del cultivo.
- **Bloque de visualización. –** Permite socializar los datos captados y procesados, todo esto en tiempo real hacia el administrador y cultivador del proyecto de forma remota.

Con referencia al funcionamiento de los diferentes bloques de la arquitectura del sistema se plantea la siguiente topología: Primer punto, la adquisición de datos por los sensores a cargo del NodeMCU ESP8266, cuyos datos son enviados al nodo principal encargado del procesamiento utilizando el protocolo MQTT, se recepta la información utilizando Mosquitto que es un agente de mensajes de código abierto. Para todo el procesamiento y almacenamiento se usa la placa Raspberry en la cual se ejecuta la herramienta basada en flujos NodeRED, que recepta los datos, los clasifica usando aprendizaje supervisado, los almacena en una base de datos local MariaDB y se conecta al servicio en línea Firebase RealTime (Google) como un apartado del internet de las cosas, esto es necesario para el uso de la aplicación móvil desarrollada en base del framework IONIC y para tener la sincronización en tiempo real entre el nodo cliente y la app, visualizando de esta forma los datos captados por los sensores y el resultado de la clasificación de estados nutricionales de la solución nutritiva del cultivo de espinaca (véase Figura 36).

## **Figura 36**

*Software del Sistema*

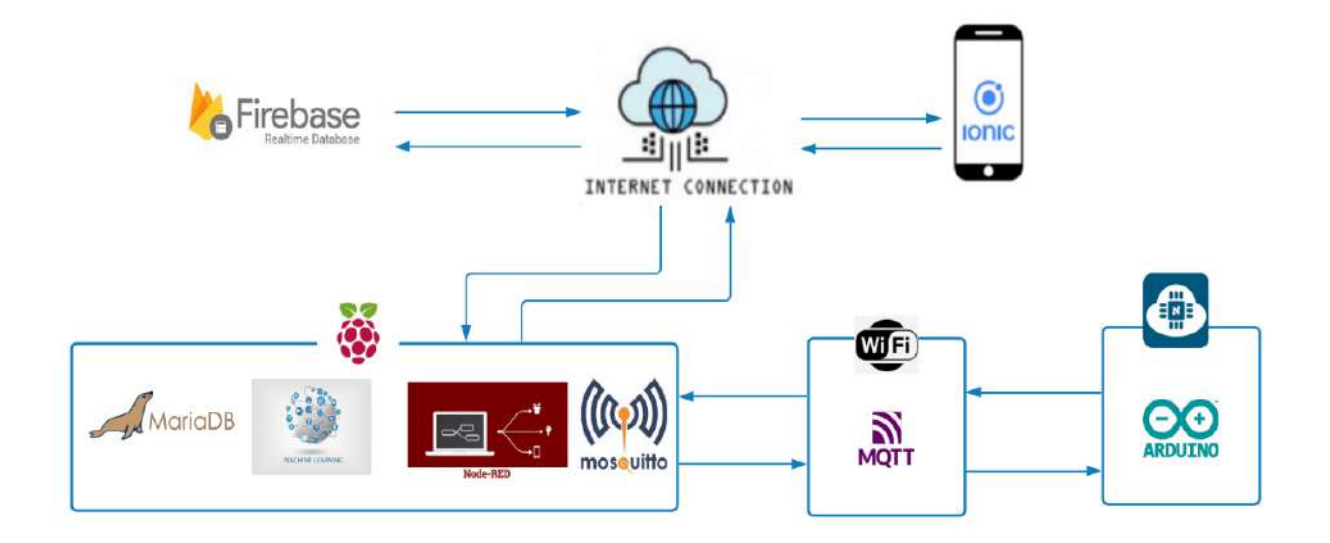

Fuente: Autoría

## **3.10. Alimentación del Sistema**

Para la correcta funcionalidad de cada uno de los bloques que comprometen el sistema de regadío hidropónico vertical NFT se encuentra este literal, que menciona las principales especificaciones que debe cumplir el sistema, una de ellas es que debe contar con un voltaje para alimentación de 5 a 12 voltios con una corriente aproximada de 300mA, considerados en la Tabla 10 del ítem 3.4.2.

Como siguiente, se puntualizan los cálculos de voltaje y corriente necesarios para suministrar el sistema propuesto en base a la valoración del consumo eléctrico.

### • **Cálculo de Corriente**

Para el cálculo de corriente que consumirá el sistema es necesario conocer el principio básico de corriente total, que es igual a la sumatoria de las corrientes que consume cada elemento electrónico; utilizando la Ec.1 se adquiere la corriente total que utiliza el proyecto. La Tabla 29, detalla voltajes y consumos de los elementos que conforman el sistema hidropónico vertical.

### **Tabla 29**

*Sumatoria de Corrientes que Conforman el Sistema*

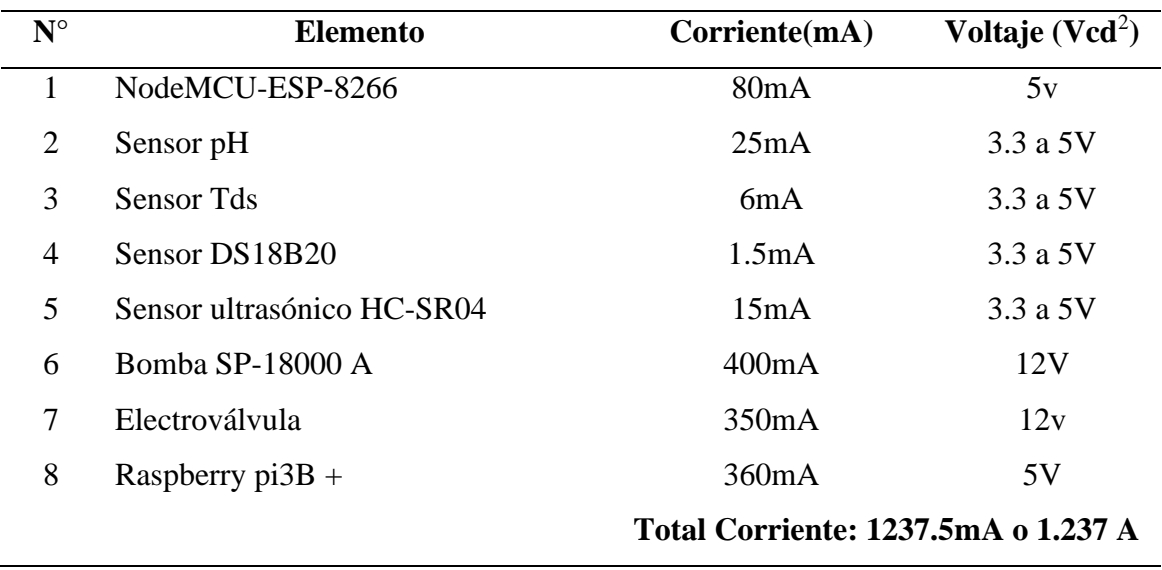

Fuente: Autoría

$$
IT=\sum_{i=1}^n I_{ei}
$$

## **(Ec.1)**

#### **3.11. Esquema de Conexión Nodo Central**

La parte principal donde se lleva las operaciones es el nodo central, responsable del procesamiento, visualización de los datos, almacenamiento y la comunicación con el nodo secundario donde se encuentran los sensores. La Figura 37, establece el diagrama circuital de conexión: está comprendido por la placa Raspberry Pi3B+ que integra una tarjeta inalámbrica 802.11n/b/g para comunicación y la fuente de energización de 5V conectado al puerto micro USB.

<sup>2</sup> Vcd: Voltaje de corriente directa de una fuente de energía para circuitos electrónicos, tiene polaridad (+) y (-).

*Conexión del Nodo Central*

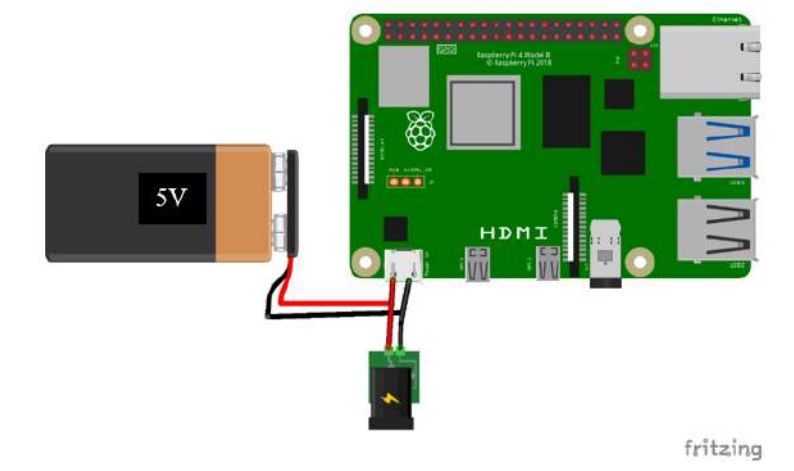

### Fuente: Autoría

Para conformar el nodo central se adapta un case con medidas 10cm x 7cm x 3cm el cual protege a los circuitos integrados del polvo y estática que se genera al estar en manipulación, además se incorpora un monitor, teclado y mouse para la visualización y control del nodo central. A continuación, la Figura 38, exhibe la interfaz inicial donde se muestra la dirección ip del nodo central. Por otro lado, la Figura 39*,* muestra la placa central con una perspectiva superior, donde se observan los diferentes componentes e interfaces de entrada y salida.

*Interfaz Gráfica del Nodo Central*

|            | DEE SE DISPORSIPLE DIGITAL DISPORSIPLE V2 \$ 6 1                                                                                                    | 14:50                      |
|------------|----------------------------------------------------------------------------------------------------|----------------------------|
| Wastebaske |                                                                                                    |                            |
|            |                                                                                                    |                            |
|            | pi@raspberrypi: ~                                                                                                    | $\times$ $\times$ $\times$ |
|            | File Edit Tabs Help                                                                                                    |                            |
|            | pi@raspberrypi:~ \$<br>pi@raspberrypi:~ \$<br>pi@raspberrypi:~ \$<br>pi@raspberrypi:~ \$<br>pi@raspberrypi:~ \$<br>pi@raspberrypi:~ \$<br>pi@raspberrypi:~ \$<br>pi@raspberrypi:~ \$ |                            |
|            | pi@raspberrypi:- \$<br>pi@raspberrypi: ~ \$ hostname - I<br>192.168.1.30<br>pi@raspberrypi:- \$                                                                                      |                            |

Fuente: Autoría

# **Figura 39**

*Vista Superior del Nodo Central*

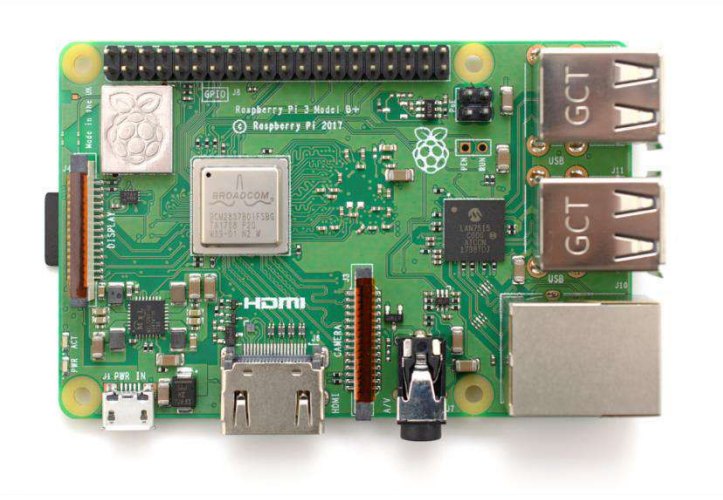

Fuente: Autoría

# **3.11.1. Diagrama de Flujo Nodo Central**

Esta sección ilustra de forma global el ciclo de funcionamiento del nodo central, en concordancia al diagrama de flujo expuesto en la Figura 40. El primer paso del nodo

es iniciar sus dependencias y establecer la comunicación con las plataformas a usar; como siguiente paso, los datos de los sensores emitidos por el nodo secundario son receptados por el nodo central; a efecto de estos pasos, los datos se almacenan en la base de datos con el propósito de procesarlos con aprendizaje de máquina y el resultado de la clasificación de éste es expuesto en una interfaz gráfica; en donde a su vez, cada variable nutricional es mostrada en tiempo real.

#### **Figura 40**

*Diagrama de Flujo del Nodo Central*

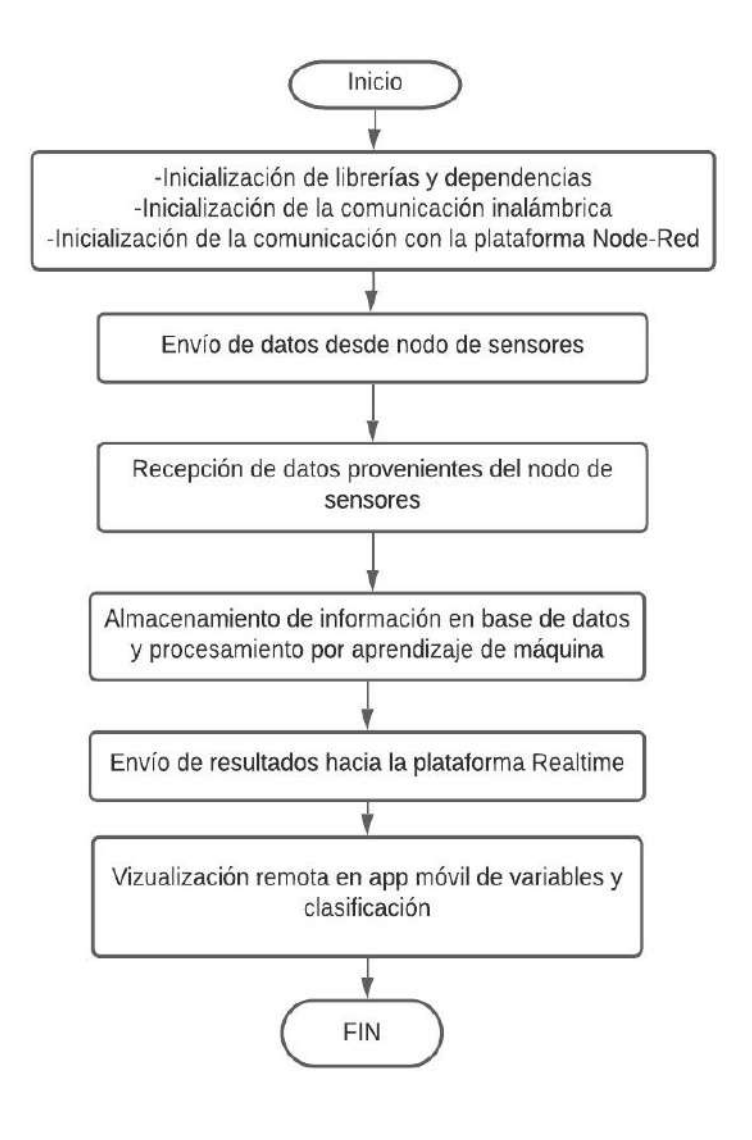

Fuente: Autoría

#### **3.11.2. Esquema de Conexión Nodo Secundario**

El nodo secundario representa la adquisición de los datos a través de los sensores de nivel, pH, TDS y temperatura, los datos son captados por el NodoMCU ESP8266 quien permite la conversión de datos analógicos a unidades de medida de acuerdo con cada sensor y variable a medir. También cuenta con un módulo relé, que permite accionar la electroválvula para administrar el flujo de agua hacia el recipiente donde se encuentra la solución nutritiva o por otra parte encender el ventilador para disminuir la temperatura del tanque con la solución hídrica. (véase Figura 41).

### **Figura 41**

*Esquema de Conexión del Nodo Secundario*

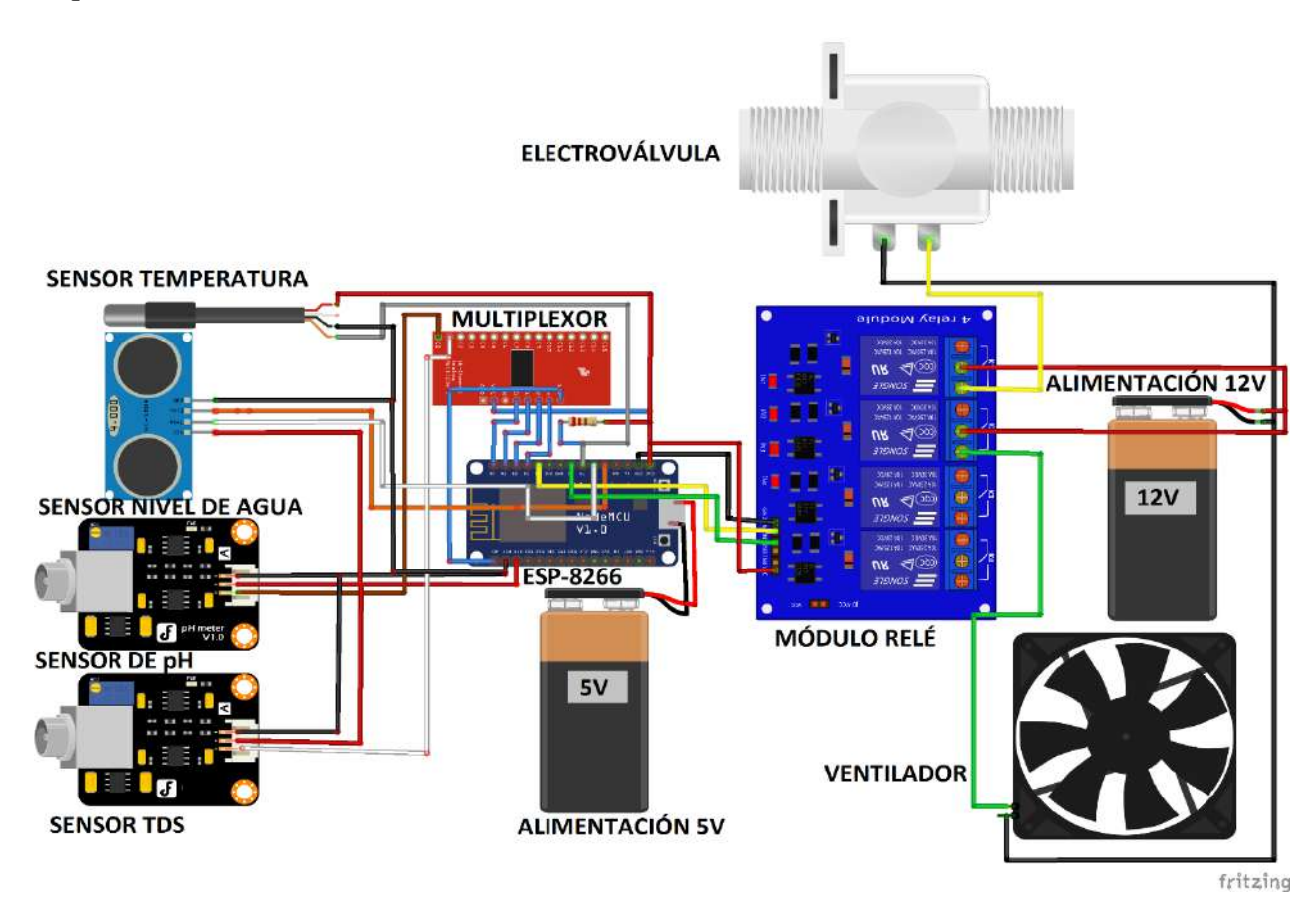

### **3.12. Diseño de la Printed Circuit Board (PCB) Electrónico**

Para la integración del sistema es necesario diseñar y construir una placa compacta para el nodo secundario, que compromete la adquisición de los datos por cada sensor, esto lo realiza para tener el NodeMCU y los módulos seguros a posibles eventos espontáneos, como, por ejemplo: corto circuitos ocasionados por fluidos, desconexión de los sensores, ...

El diseño se lo realizó en la herramienta Fritzing, debido a que cuenta con diagramado de los componentes en protoboard, diagramado esquemático y diagramado PCB. La Figura 42, muestra la placa  $PCB<sup>3</sup>$  con las respectivas conexiones entre el NodeMCU, sensores y actuador. El circuito impreso consta de las conexiones y se añade conectores molex hembra para los módulos de pH, TDS, ultrasónico, temperatura, NodeMCU ESP8266 y multiplexor.

### **Figura 42**

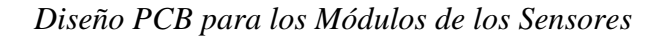

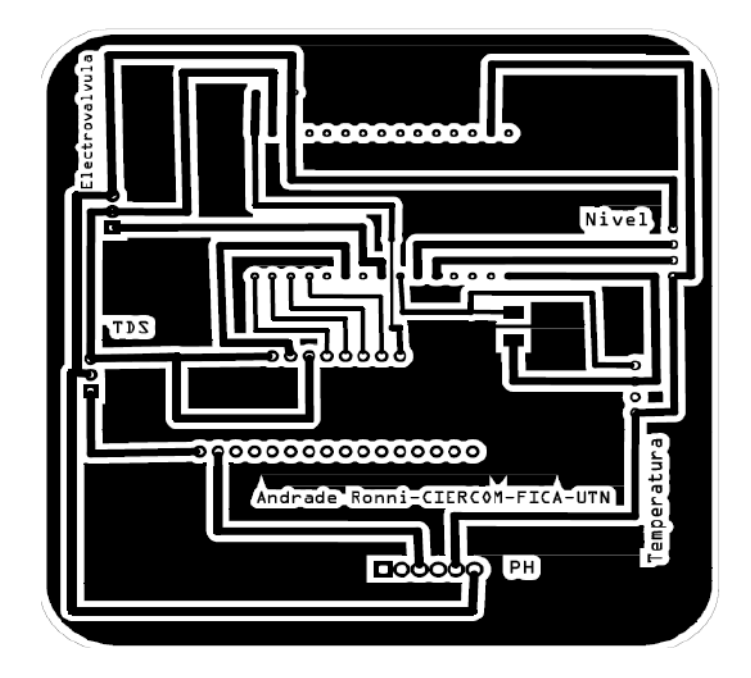

Fuente: Autoría

<sup>3</sup> PCB. – Printed Circuit Board - Tarjeta de circuito impreso

### **3.13. Calibración de los Sensores**

En este apartado se lleva a cabo la preparación y configuración de los diferentes sensores elegidos en el ítem 3.7, permitiendo así medir propiedades nutricionales del agua en tiempo real; cada uno de los sensores, tiene determinado algoritmo para realizar de manera efectiva la toma de datos que son de naturaleza análoga, posteriormente serán transformados en datos digitales con sus respectivas unidades de medida. En el caso de Total de Sólidos Disueltos (TDS), se medirá en ppm; en el caso del pH, al ser una medida adimensional, se regirá la escala estándar de pH; por otro lado, la temperatura será tomada en grados centígrados (°C) y el nivel del agua en centímetros (cm).

### **3.13.1. Adquisición de Datos con el Sensor de pH**

Para la lectura de los datos por parte del sensor de pH se debe conectar de manera correcta a la placa ESP8266 como se muestra en la Figura 43, donde se conectan vcc del sensor de pH con vcc del esp8266, el pin de tierra en el pin de GND del microcontrolador y el pin t0 del sensor pH con un pin analógico de la placa de adquisición de datos.

## **Figura 43**

#### *Conexión entre el Sensor de pH y Placa ESP8266*

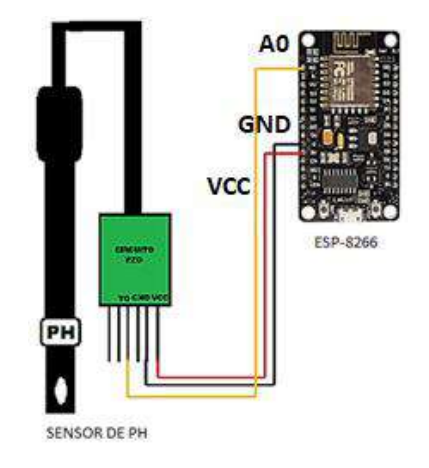

Fuente: Diseñada en la herramienta Fritzing

Con la conexión de la sonda y el módulo de pH se procede a cargar el código en el NodoMCU Esp8266 (Anexo 2), el cual realiza una transformación de valores con naturaleza análoga a voltajes conforme se detalla en la Figura 44, que es el diagrama de flujo del sensor de pH; el flujo inicia con la declaración de variables, en este caso se llamará pinpH, que permite almacenar los datos leídos; en siguiente etapa se efectúa la conversión a voltios utilizando la Ec.2; una vez tomado estos datos, inicia una comunicación serie, para poder imprimirlos en el monitor serie del Arduino IDE.

## **Figura 44**

*Diagrama de Flujo de Valores Análogos a Escala de pH*

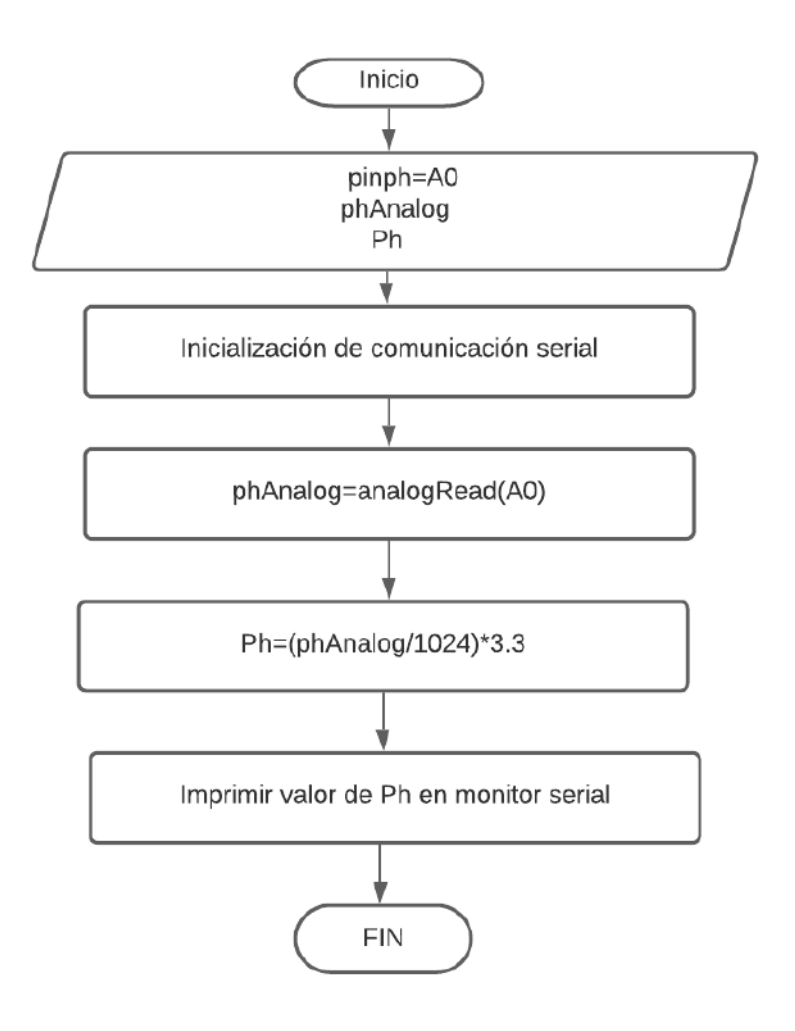

Fuente: Autoría

Para seguir el proceso de calibración del sensor de pH, es necesario retirar la sonda con el objetivo que el módulo esté conectado solamente con el nodo MCU ESP8266, esto se realiza para poner al sensor en un estado neutro de aproximadamente 1.60 a 1.65 voltios, en la Figura 45 se demuestra cómo realizar este proceso.

# **Figura 45**

*Conexión del Módulo pH Estado Neutro*

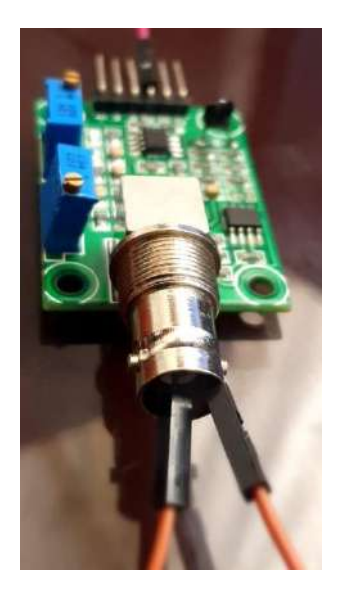

Fuente: Autoría

Siguiendo las recomendaciones del fabricante en la hoja de especificaciones (Anexo 2), se encuentra la Ec.2, que sirve para llevar los voltajes a valores de pH entre 0-14, que permiten establecer la calidad nutricional para el sistema hidropónico.

## $ph = -5.65 * Tensión(voltios) + 21.15$  (Ec.2)

Finalmente, se adapta esta ecuación a la tensión arrojada por la placa elegida se incorpora la transformación de valores analógicos de entre 0 - 1024 a voltios entre 0v – 5v, a continuación, se expresa en la Ec.3.

$$
pH = (-5.65 * Valor analógico + 21.15) * 3.3/1024,0
$$
 (Ec.3)

#### **3.13.2. Adquisición de Datos con el Sensor TDS**

## **Figura 46**

*Conexión entre el Sensor TDS y Placa ESP8266*

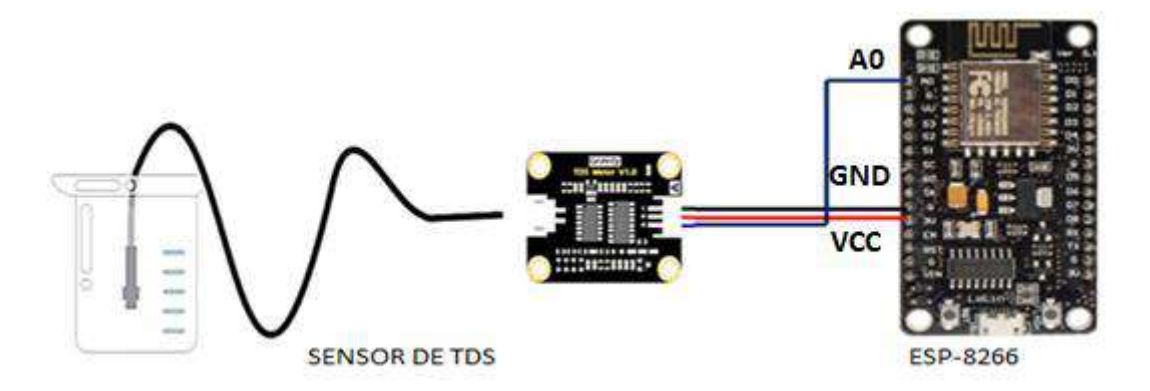

Fuente: Diseñada en la herramienta Fritzing

Con la conexión descrita en la Figura 46, se procede a cargar el código de programación necesario para la calibración del sensor, esto se realiza apegado a las recomendaciones que el fabricante menciona en la hoja de especificaciones de su página oficial y que se encuentra enunciado en el Anexo 3.

Para la toma de datos por el sensor TDS, se rige respecto a la Ec.4 para calcular el total de sólidos disueltos. La misma que menciona el factor de correlación que es independiente de cada líquido; para el caso del agua es de 640 (SMART FERTILIZER, 2019), esto se multiplica con la conductividad eléctrica de agua, y como resultado se obtiene su unidad de medida en mg/L=ppm.

$$
TDS = KE * CE \tag{Ec.4}
$$

### **3.13.3. Adquisición de Datos con el Sensor de Temperatura**

Para la adquisición de datos por el sensor de temperatura es necesario realizar la conexión como se muestra en la Figura 47. Para el funcionamiento del sensor de temperatura es indispensable usar la Ec.5 propuesta en la hoja de especificaciones del fabricante (Anexo 4), la ecuación permite realizar la transformación de valores analógicos en voltajes, para su posterior conversión a grados centígrados; esto se obtiene por igualdad 10mV equivalente a 1°C, o que es lo mismo 0.01v igual a 1°C,.

# **Figura 47**

*Conexión Sensor de Temperatura y Placa ESP8266*

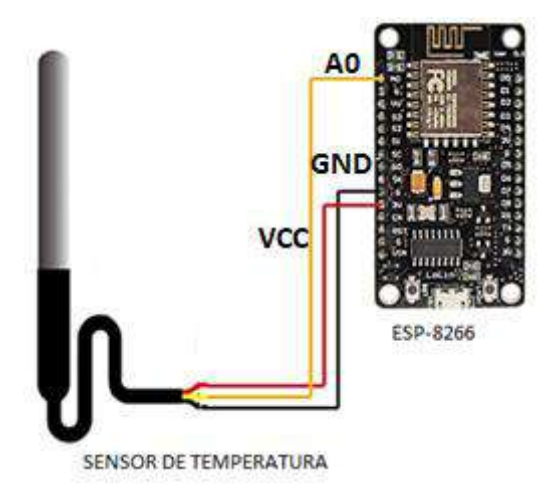

Fuente: Diseñada en la herramienta Fritzing

$$
Temperature = 1,40V * \frac{1^{\circ}C}{0.01V} = 140^{\circ}C
$$
 (Ec.5)

Para adaptar la Ec. 5 al voltaje de operación de la placa de adquisición de datos ESP8266, se debe convertir los datos analógicos a valores de temperatura con el uso de la Ec.6.

 $Temperature = \frac{Value\ and\ 5gico*3.3}{1932.0.94}$ 1023\*0.01V

#### **3.13.4. Adquisición de Datos con el Sensor de Nivel**

### **Figura 48**

*Sensor de Nivel de Agua*

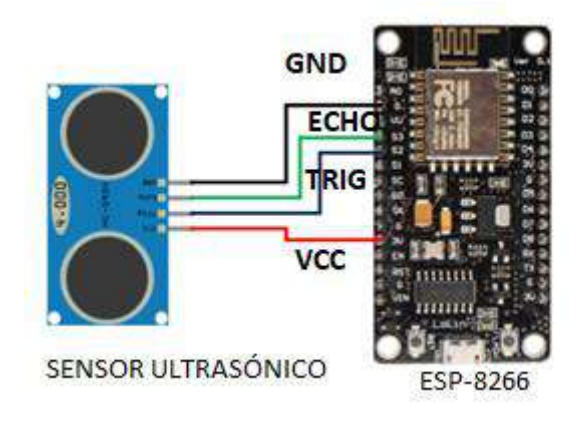

Fuente: Autoría

Una vez realizada las conexiones mostradas en la Figura 48, según la hoja de especificaciones del fabricante (Anexo 5), es indispensable calibrar la adquisición de los valores para el nivel óptimo de la solución nutritiva que ingresa en el estanque del sistema hidropónico.

Una vez cargado el programa, se ingresa al monitor serie del IDE de Arduino y se observa los valores analógicos del sensor en una escala de 0 a 1024, siendo 0 el mínimo valor permitido por el sensor y 1024 el valor máximo. Para convertir estos valores a unidades de longitud, se utiliza la Ec.7 de la velocidad.

Velocidad =  $\frac{Distance}{Time}$ Tiempo

Mediante Ec. 7 se efectúa un despeje para obtener la distancia. Siendo así que en primera instancia se reemplazan los valores conocidos, en este caso el de la velocidad, que se sustituye por el valor del sonido (343 metros por segundo). El tiempo nos devuelve el sensor ultrasónico HC-SR04, y con todo esto, se procede a calcular a qué distancia se encuentra un objeto (Ec.8).

$$
Distance = 343 \frac{m}{s} * Tiempo
$$
 (Ec.8)

#### **3.14. Desarrollo de la Programación del Sistema (Software)**

La sección detalla la programación de cada uno de los sensores que son captados analógicamente, la conversión a unidades de medida propia de cada sensor, la comunicación entre nodos, el almacenamiento local, la clasificación de estados nutricionales mediante aprendizaje automático y la visualización mediante el desarrollo de una aplicación para dispositivos móviles. Estructurando de esta forma, el procesamiento de la información y el monitoreo remoto.

La instancia inicial comprende al funcionamiento del nodo secundario con el uso del diagrama de flujo (véase Figura 49), este paso emplea la declaración de variables tipo entero y variables de tipo flotante (float), en las cuales se almacenan los valores analógicos tomados por los sensores; por consiguiente, se establece la comunicación inalámbrica con el nodo central realizando la transmisión de la información hacia el Raspberry Pi 3B+.

*Diagrama de Flujo del Nodo Secundario*

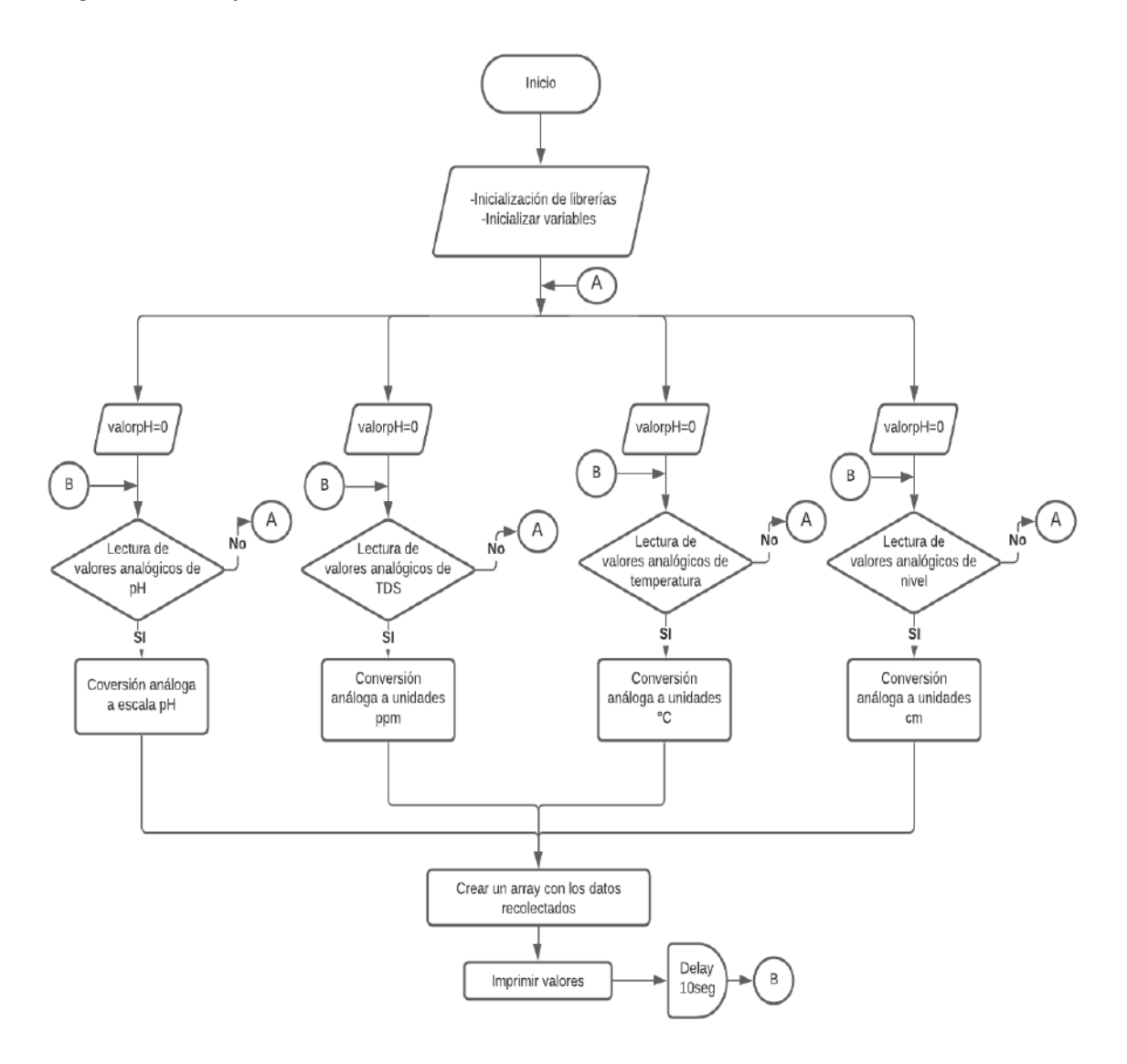

Fuente: Autoría

A continuación, se detallan los puntos importantes sobre la programación de cada uno de los sensores implicados en la adquisición de variables anteriormente mencionadas. Por lo que se procede a describir la lectura de datos de cada sensor y la configuración de la comunicación inalámbrica entre el nodo MCU ESP8266 y el Rasberry Pi3B+.

### **3.14.1. Lectura de Datos por el Sensor de pH**

La programación empleada para la adquisición de datos se basa en las Ec.2 y Ec.3 descritas anteriormente, lo que permite leer y convertir los datos analógicos en una unidad adimensional entre valores de 0 – 14(véase Figura 50).

## **Figura 50**

*Código de Conversión de Valores Analógicos a Escala de pH*

```
51
    // Canal 1 (Cl pin - Salida binaria 1,0,0,0)
52digitalWrite(S0, HIGH); digitalWrite(S1, LOW); digitalWrite(S2, LOW); digitalWrite(S3, LOW);
    float voltaje = (analogRead(SIG) * 3.3 / 1023); //conversion de valores analogicos a voltajes
53
54
    float phl = -5.90 * voltaje + 21.15;//Ecuacion para tranformar de voltajes a ph entra 0-14
55.
```
### Fuente: Autoría

Como medio de funcionamiento y verificación, se realizan corroboraciones con diferentes líquidos y valores, como el pH del zumo de limón (véase Tabla 1). El monitor serie que se expone en la Figura 51, literal "a", evidencia los valores adquiridos por el sensor que son cercanos a los valores originales. En el literal "b", por otro lado, se muestra la sonda de pH sumergida en zumo de limón.

### **Figura 51**

*a) Captura con valores de pH en el monitor serie b) Sonda sumergida en jugo de limón*

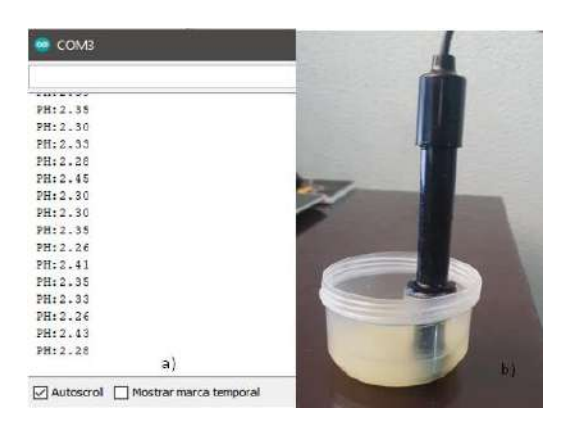

Fuente: Autoría

Para comprobar la precisión de la conversión analógica a valores de pH se realiza una prueba adicional, expuesta en la Figura 52, que muestra la sonda sumergida en un recipiente con agua potable la cual muestra valores entre 7.03 a 7.16, coincidiendo con los valores expuestos en la Tabla 1.

#### **Figura 52**

*a) Captura con Valores de pH en el Monitor Serie b) Sonda Sumergida en Agua* 

*Potable*

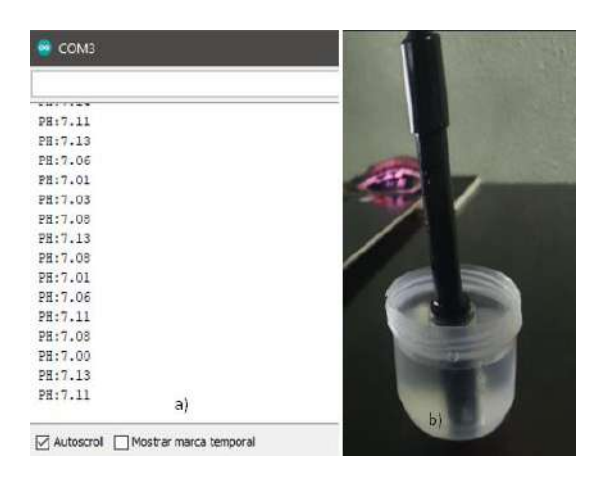

Fuente: Autoría

#### **3.14.2. Lectura de Datos por el Sensor TDS**

Para la lectura de los datos, se utiliza la Ec.5, la cual emplea la transformación de los valores analógicos a voltajes; como siguiente instancia, se lleva a cabo la multiplicación del factor de correlación del agua (640) con la conductividad eléctrica(véase Figura 53).

*Código de la Ecuación para Transformar Valores Analógicos a ppm*

```
\sigma57// Canal 2 (C2 pin - Salida binaria 0,1,0,0)
    digitalWrite(S0, LOW); digitalWrite(S1, HIGH); digitalWrite(S2, LOW); digitalWrite(S3, LOW);
58
59
    tds2 = 600 * (analogRead(SIG) * 3.3 / 1023);
60
```
## Fuente: Autoría

Por otro lado, en la Figura 54 se aprecia la adquisición de los valores de sólidos disueltos en un recipiente con agua potable, misma que arroja valores entre 246ppm-292ppm, siendo éstos, rangos aceptables. (Miguel, 2015)

## **Figura 54**

*a) Captura con Valores de TDS en el Monitor Serie b) Sonda Sumergida en Agua* 

*Potable*

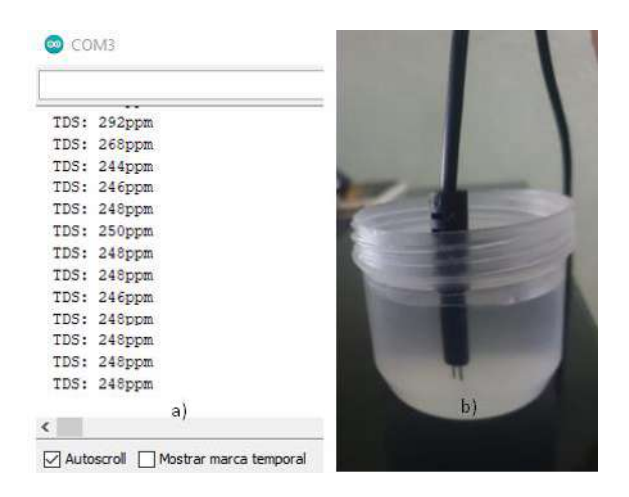

Fuente: Autoría

#### **3.14.3. Lectura de Datos por el Sensor de Temperatura**

La Figura 55 muestra las funciones de la librería DallasTemperature, que permiten la conversión de los valores análogos de temperatura en grados centígrados; la cual valida el funcionamiento del sensor de temperatura con la adquisición de datos e

impresos en el monitor serie del IDE Arduino; la toma de datos se realizó en condiciones ambientales normales. En este sentido, la Figura 56, muestra los datos tomados en tiempo real.

# **Figura 55**

*Funciones de adquisición de valores analógico y transformación a °C*

```
sensor.requestTemperatures(); //Se envía el comando para leer la temperatura
62
    float temp = sensor.getTempCByIndex(0); //Se obtiene la temperatura en °C63
64
```
### Fuente: Autoría

### **Figura 56**

*Captura de los valores de temperatura °C en el monitor serie del IDE Arduino*

| COM3<br>CO. |                                   |
|-------------|-----------------------------------|
|             |                                   |
| TEMP:       | -20.94°C                          |
|             | TEMP: 21.13°C                     |
|             | TEMP: 21.88°C                     |
|             | TEMP: 22.75°C                     |
| TEMP:       | $-23.13^{\circ}$ C                |
|             | TEMP: 23.25°C                     |
|             | TEMP: 23.25°C                     |
|             | TEMP: 23.25°C                     |
|             | TEMP: 23.13°C                     |
|             | TEMP: 23.06°C                     |
|             | TEMP: 22.94°C                     |
|             | TEMP: 22.81°C                     |
|             | TEMP: 22.69°C                     |
|             | TEMP: 22.56°C                     |
|             |                                   |
|             | Autoscroll Mostrar marca temporal |

Fuente: Autoría

### **3.14.4. Lectura de Datos por el Sensor de Nivel**

Con el uso de la Ec.9, detallada anteriormente, se puede convertir los valores analógicos a unidades de longitud en cm, siendo los umbrales entre 0cm a 2046cm. La Figura 57, describe el código empleado para realizar esta función.

## **Figura 57**

```
Código para Cálculo de Distancia
```

```
//Lectura del pin ECHO. tiempo en microsegundos
duration = pulseIn(echoP, HIGH);nivel = duration * 0.034 / 2;
                            //Calculo de la distancia
```
### Fuente: Autoría

La Figura 58, comprueba el funcionamiento del sensor ultrasónico; tanto de la

adquisición de datos, como de la impresión en el monitor serie del IDE Arduino.

### **Figura 58**

*Monitor Serie Imprimiendo Distancias Captadas por el Sensor*

| COM4<br>œ                              |  |
|----------------------------------------|--|
|                                        |  |
| LEVEL: 11.20 cm                        |  |
| LEVEL: 11.19 cm                        |  |
| LEVEL: 11.20 cm                        |  |
| LEVEL: 11.19 cm                        |  |
| LEVEL: 11.20 cm                        |  |
| LEVEL: 11.20 cm                        |  |
| LEVEL: 11.19 cm                        |  |
| LEVEL: 11.20 cm                        |  |
| LEVEL: 11.19 cm                        |  |
| LEVEL: 11.19 cm                        |  |
| LEVEL: 11.20 cm                        |  |
| LEVEL: 11.20 cm                        |  |
| LEVEL: 11.20 cm                        |  |
| LEVEL: 11.19 cm                        |  |
|                                        |  |
| Mostrar marca temporal<br>√ Autoscroll |  |

Fuente: Autoría

Como medida de comprobacion y fiabilidad del sensor, se realizó la prueba del sensor, en la cual se empleó un flexómetro convencional y se obtuvo como resultado la misma distancia con una olgura de  $\pm$  3 milímetros. A continuación, en la Figura 59, se observa dicho resultado.

# **Figura 59**

*Comprobación del Sensor con Flexómetro*

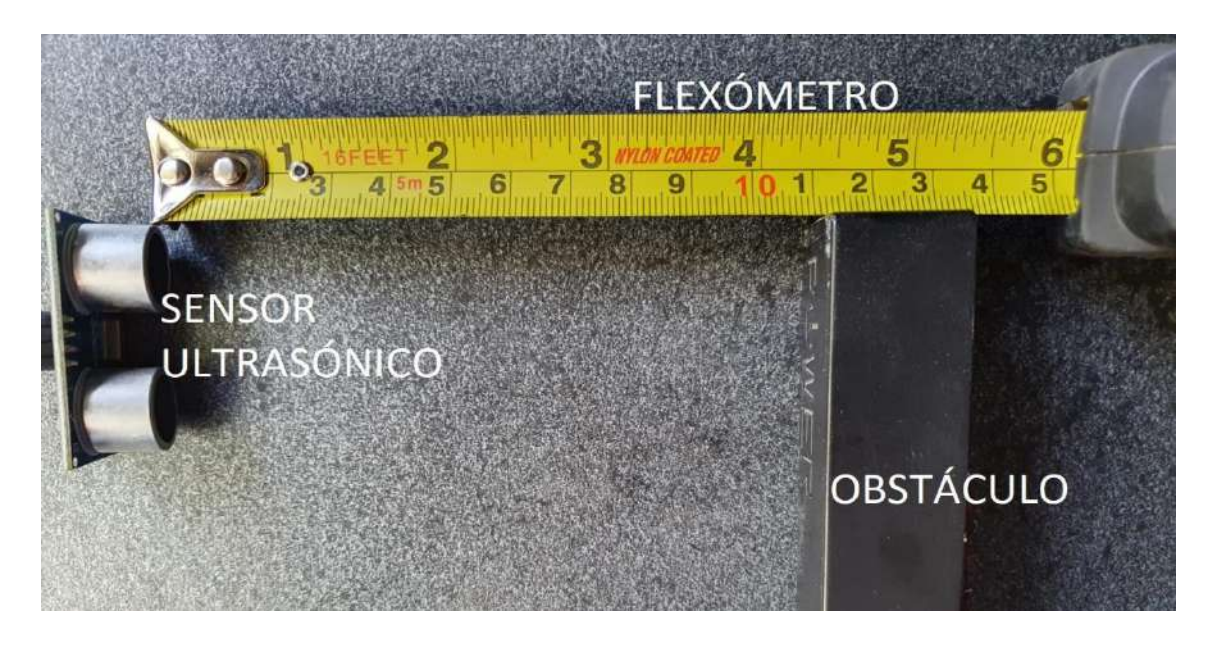

Fuente: Autoría

## **3.14.5. Envío de Datos entre el Nodo Secundario y el Nodo Central**

Para la lectura de los datos, primero se debe establecer la comunicación inalámbrica entre los nodos; que posteriormente, establecerán un proceso de recepción por parte del nodo central. Para hacer esto posible, el nodo secundario establece una conexión con el Gateway; recordando que, en este caso, es la red inalámbrica del lugar donde se implementa el sistema.

Es necesario destacar las librerías para la conexión wifi del ESP8266 y para el uso del protocolo MQTT (véase Figura 60).

*Declaración de Librerías*

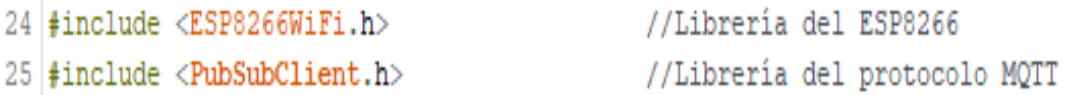

Fuente: Autoría

La Figura 61 muestra las configuraciones de red: SSID, contraseña y la ip del mqtt server al cual se conectará el nodo secundario.

#### **Figura 61**

*Configuraciones de Red*

```
29 // Configuracion del la red en la cual se conectara y la ip del nodo central
30 const char* ssid = "NETLIFE-Toreto"; //SSID de la red
31 const char* password = "1 \bullet"; //Comtraseña de la red
32 const char* mqtt_server = "192.168.1.21"; //IP del nodo central
```
#### Fuente: Autoría

Con el establecimiento de conexión, se inicia la declaración de variables que permiten la toma de datos por los 4 sensores de calidad de la solución nutritiva. La Figura 62, muestra parte del código que en su totalidad se encuentra en el Anexo 6.

#### *Declaración de Variables para los Sensores*

```
#define S0 D0
                                          // Asignacion del pin s0 con el pin D0 del nodoMCU
#define S1 D1
                                          // Asignacion del pin sl con el pin Dl del nodoMCU
#define S2 D2
                                          // Asignacion del pin s2 con el pin D2 del nodoMCU
#define S3 D3
                                          // Asignacion del pin s3 con el pin D3 del nodoMCU
#define SIG A0
                                          // Asignacion del pin SIG con el pin analogico A0 del nodoMCU
// asi se tiene ya 16 salidas analogicas
float nivel;
                                         //Asignacion del nombre para la entrada de nivel por el canal 0
float ph = 0.0;
                                          //Asignacion del nombre para la entrada de ph por el canal l
float tds;
                                          //Asignacion del nombre para la entrada de tds por el canal 2
float temp;
                                         //Asignacion del nombre para la entrada de temperatura
int trigP = D7;
                                         //D7 Or GPIO-2 of nodemcu
int echoP = D8;//D8 Or GPIO-0 of nodemcu
int valvula = DS:// Variable del pin de salida para la electrovalvula
long duration;
                                         //Variable para el sensor ultrasonico
int distance;
                                         //Asignacion del nombre para guardar la distancia
////Comunicacion con el nodo central
```
#### Fuente: Autoría

La figura 63, muestra el código empleado para enviar los datos adquiridos anteriormente por los sensores, es necesario crear una cadena de caracteres con el comando sprintf, para así enviar las variables en formato float al TOPIC creado.

#### **Figura 63**

*Publish de Datos desde el ESP8266 al Raspberry*

float  $dat[] = {nivel, ph, tds, temp}$ ; //Array con las variables de los sensores char message[12]; //Tamaño del array sprintf (message, "%0.2f, %0.2f, %0.2f, %0.2f", dat[0], dat[1], dat[2], dat[3]); //Envio de los datos con 2 decimas en un solo mensaje client.publish("casa/hidroponia/valores", message); //Publicar el mensaje en el TOPIC creado Serial.print( "Valores"); Serial.println(message); // Imprimir en el terminal serial los Valores

Fuente: Autoría

#### **3.14.6. Recepción de Datos por Medio del Software Node-RED**

El software Node-RED se caracteriza por tener una alta potencia, permite el uso de bloques para la recepción de los valores asociados a cada TOPIC. Para el software del sistema se usa la función MQTT IN, esta permite suscribirse al TOPIC por el cual se envían los datos como se muestra la Figura 64.

## **Figura 64**

#### *Recepción de Datos*

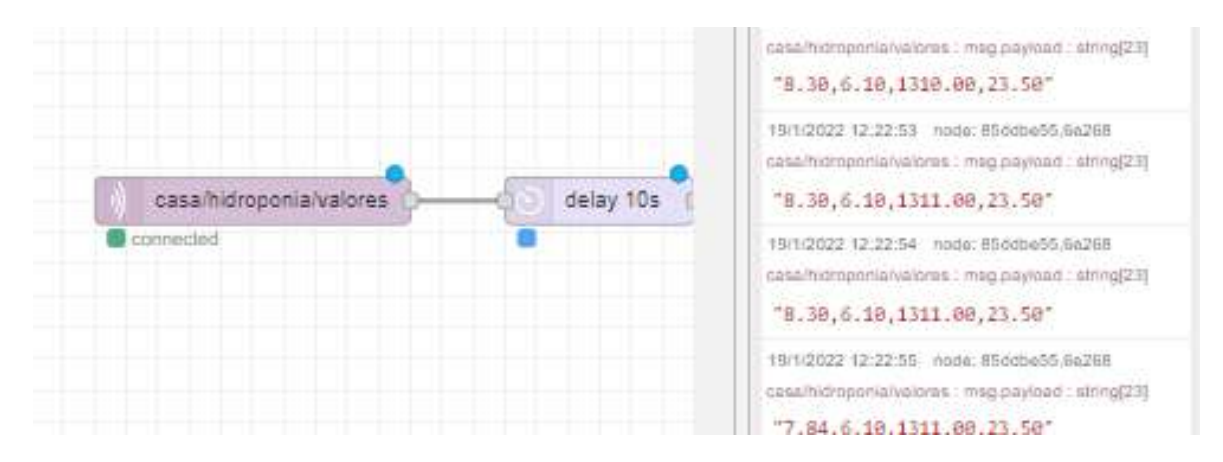

#### Fuente: Autoría

#### **3.15. Almacenamiento de Datos**

El almacenamiento de los datos cumple un papel importante en el sistema, con esto se garantiza que el usuario tenga en todo instante la información de los índices nutricionales del recurso hídrico en el sistema hidropónico; para realizar esto, se ha instalado y configurado un servidor web Apache, MariaDB y PHPMyAdmin para la base de datos en la placa Raspberry Pi3B+.

Para acceder a la base de datos se ingresa al navegador por medio de "phpMyAdmin", el cual al inicio solicita las respectivas credenciales que fueron creadas en la instalación; una vez dentro del servidor, se crea una base de datos, en este caso nombrada: "hidroponiabdd"; internamente en la base de datos, se crea una tabla donde se almacenan cada una de las variables captadas por los sensores (véase Figura 65).

*Creación de la Tabla de Sensores*

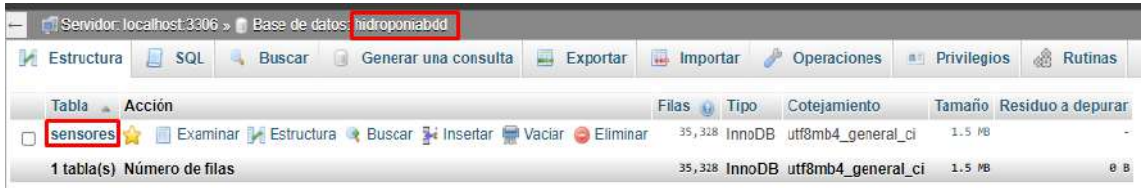

## Fuente: Autoría

Con la creación de la tabla, en la herramienta Node-RED, se establece la conexión con la base de datos "hidroponiabdd", para este paso se ingresa las diferentes propiedades ilustradas en la Figura 66.

### **Figura 66**

*Configuración de Conexión BDD*

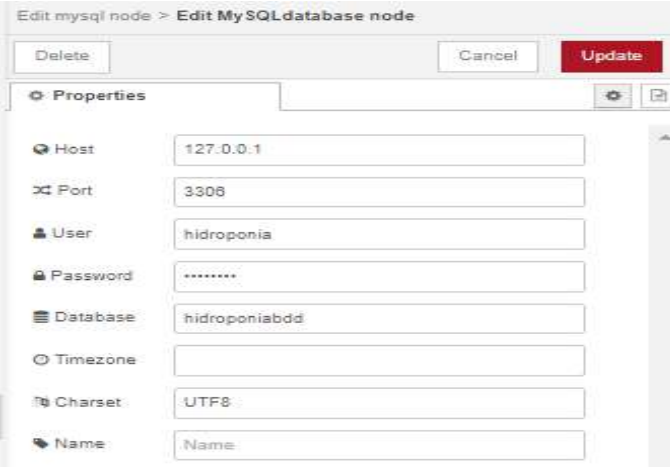

Fuente: Autoría

Para el ingreso de los valores en la tabla "sensores" perteneciente a la base de datos "hidroponiabdd", se utiliza el "bloque function", que toma cada dato de las

variables y lo ingresa en la celda determinada a cada sensor. La Figura 67, muestra el paso descrito anteriormente.

# **Figura 67**

*Bloques para la Adquisición y Almacenamiento en la Base de Datos*

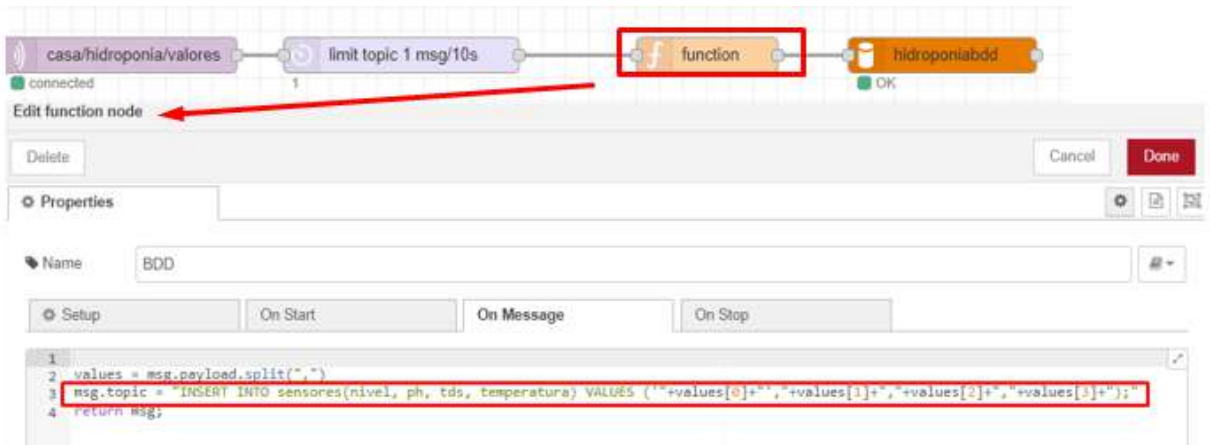

## Fuente: Autoría

La Figura 68, muestra el "bloque function" que utiliza la función "split", permitiendo separar la cadena de caracteres unida por comas. Este proceso es necesario para posteriormente se efectué el "INSERT" en la tabla de sensores donde cada valor tiene una celda determinada.

# **Figura 68**

*Función para el Almacenamiento de Datos*

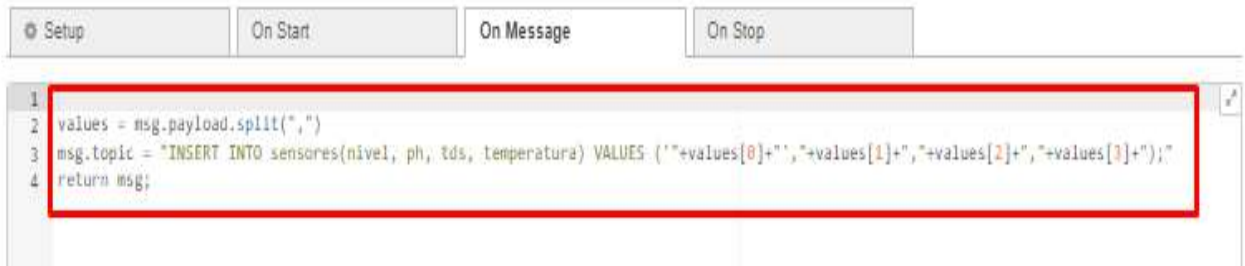

Fuente: Autoría

Con la configuración anteriormente mencionada es posible visualizar los datos almacenados en la tabla "sensores", donde tiene las celdas de temperatura, pH, TDS y nivel de agua, como se muestra en la Figura 69.

### **Figura 69**

### *Valores Insertados en la Base de Datos*

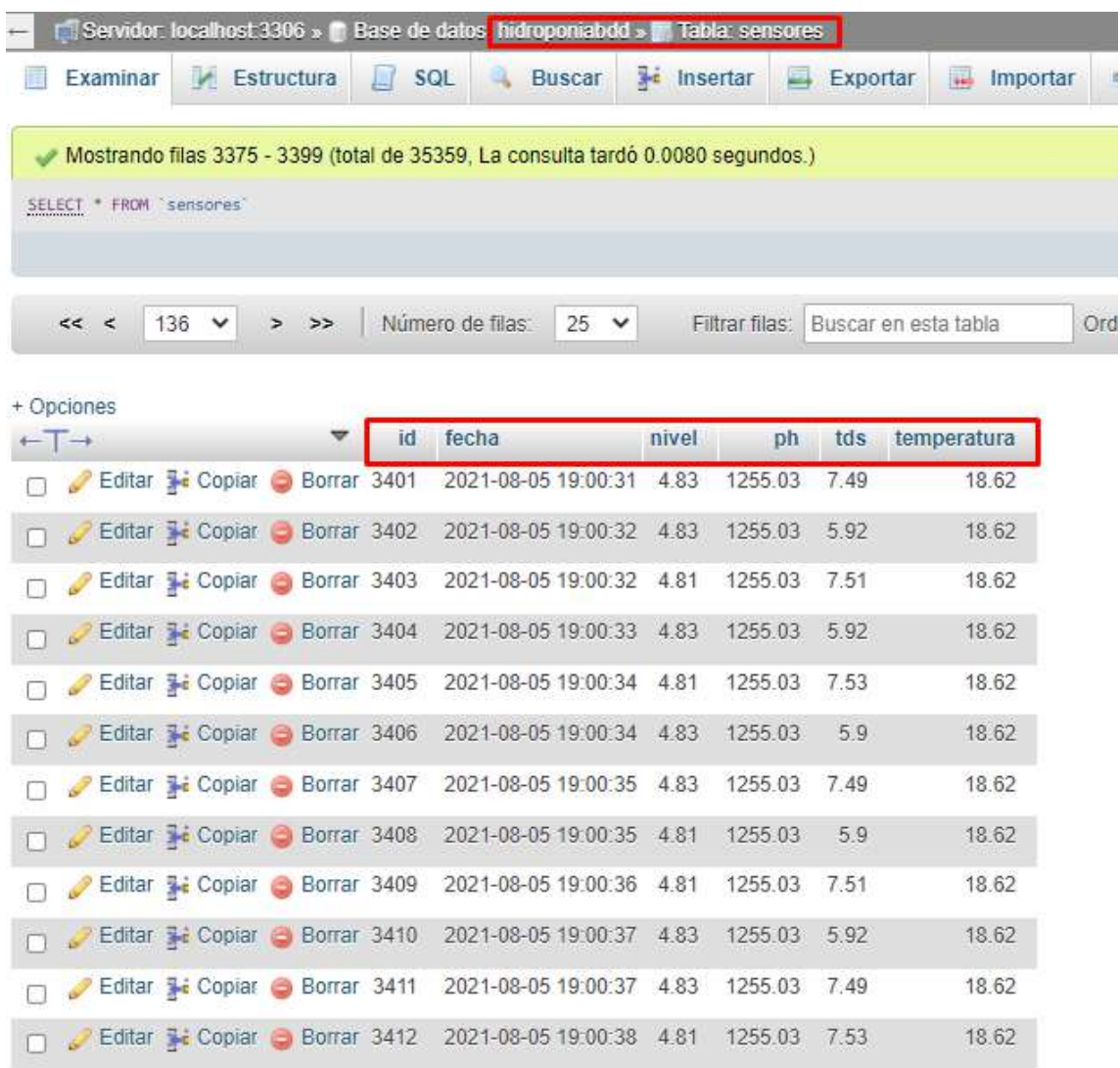

### Fuente: Autoría

## **3.16. Análisis de Datos**

El análisis de datos es realizado de acuerdo con la metodología KDD (Knowledge Discovery in Databases/Proceso de extracción de conocimiento), que examina los datos obtenidos por el bloque de adquisición de datos, que son receptados en bruto, es decir sin ningún procesamiento.

Mediante el proceso de KDD (véase Figura 70) se mostrará los pasos a seguir de acuerdo con el método de tratamiento de los datos obtenidos.

**Figura 70**

*Proceso KDD*

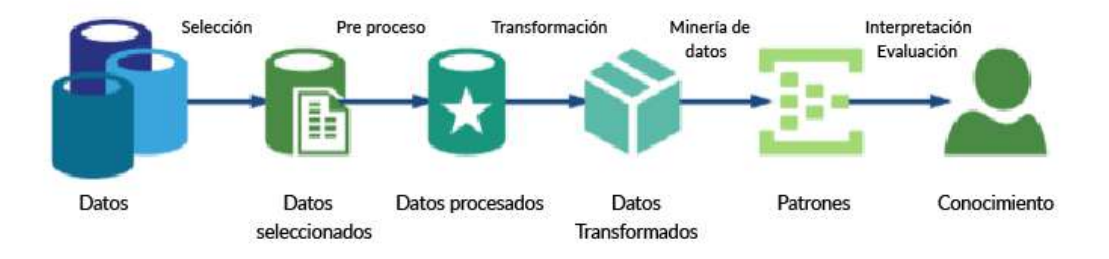

Proceso de Knowledge Discovery in Databases (KDD)

Fuente: (Guevara, 2021)

#### **3.16.1. Selección**

La selección se lleva a cabo utilizando la programación del algoritmo cargado en el NodoMCU ESP8266. El algoritmo contempla el envío de datos hacia el servidor de almacenamiento, compactado en un array de caracteres que son alojados en la base de datos (BDD) y para su exportación se lo realiza con formato ".csv".

Las mediciones iniciales que adopta la BDD se las considera como fase de pruebas, con ello se intenta conseguir patrones considerables con respecto al estado nutricional de la solución nutritiva propuesta para el cultivo hidropónico. La Figura 71, muestra la toma de datos en el ambiente hidropónico con un estado nutricional con la

etiqueta de clasificación "excelente", que cuenta con parámetros ideales para el crecimiento de plántulas de espinaca.

## **Figura 71**

*Ambiente Hidropónico con Etiqueta Nutricional "excelente"*

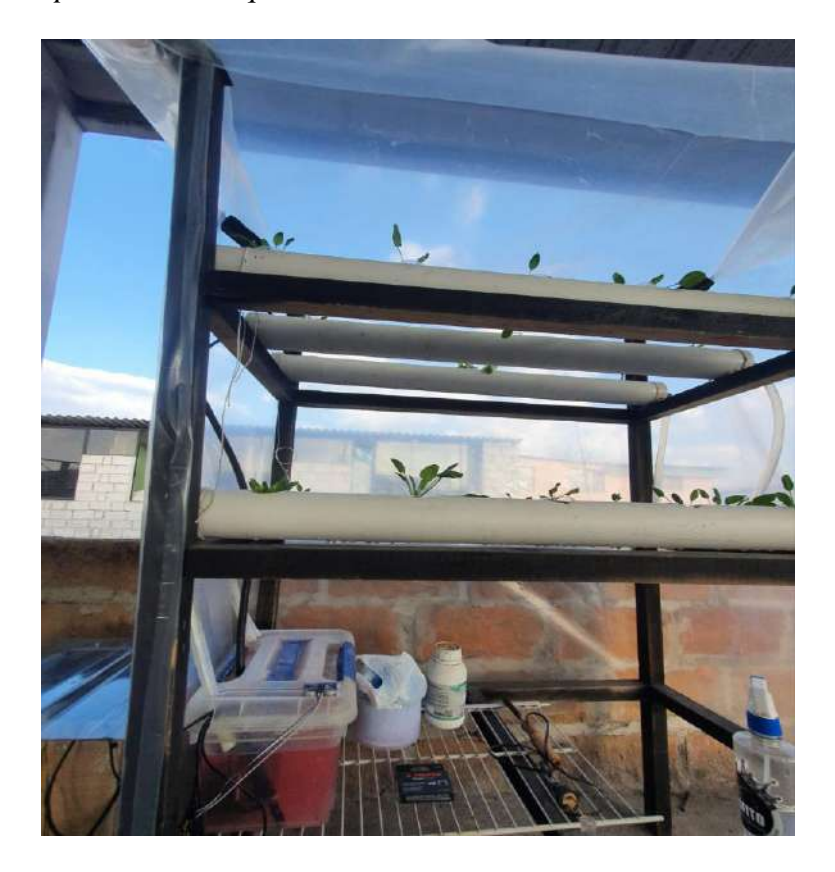

### Fuente: Autoría

La Tabla 30 detalla una parte de la BDD en su fase inicial, visualizando los valores de cada uno de los sensores que conforman el nodo secundario del sistema. Consta de columnas con el nivel de agua medido en cm (centímetros), el pH basado en la escala de pH, el TDS que es el total de sólidos disueltos en el agua expresada en ppm (partículas por millón) y la temperatura dada en °C (grados centígrados).

## **Tabla 30**

| <b>Nivel</b> |       | <b>Tds</b> | <b>Temp</b> |
|--------------|-------|------------|-------------|
| [cm]         | pH    | [ppm]      | [°C]        |
| 4.32         | 6.72  | 1416.68    | 27.98       |
| 7.43         | 6.63  | 1235.71    | 19.67       |
| 6.81         | 6.36  | 1444.29    | 13.66       |
| 4.38         | 6.93  | 1446.49    | 23.68       |
| 7.26         | 6.21  | 1378.79    | 28.53       |
| 6.23         | 4.09  | 868.28     | 25.77       |
| 5.55         | 5.86  | 674.63     | 14.92       |
| 7.69         | 4.98  | 622.23     | 24.16       |
| 6.14         | 9.69  | 706.14     | 21.53       |
| 6.28         | 9.43  | 566.39     | 15.08       |
| 7.18         | 12.57 | 97.92      | 28.67       |
| 4.34         | 10.49 | 165.34     | 28.02       |
| 5.15         | 9.07  | 389.48     | 25.12       |
| 7.19         | 10.36 | 101.65     | 13.80       |
| 7.84         | 10.62 | 144.26     | 22.68       |

*Fragmento de Base de Datos Inicial*

Fuente: Autoría

### **3.16.2. Preprocesamiento**

Obteniendo la BDD inicial, se añade los niveles nutricionales (estados). Cada medición se la realiza con tres escenarios nutricionales, en donde se usan etiquetas de clasificación nutricional: siendo "excelente" el primer escenario de prueba, que mantiene niveles óptimos necesarios para las plántulas, sustentando un crecimiento normal de la plantación. El segundo escenario es "medio", llevando a mantener niveles de nutrición promedio-aceptables para una plántula de espinaca en su desarrollo. El tercer escenario es el "bajo", esto nos indica que no es un ambiente adecuado en que el cultivo puede crecer, se considera también que éste es un estado perjudicial para la salud de toda la plantación.

Cada medición se la realizó en intervalos de 10 segundos. Con los 3 escenarios se adquirieron 10000 datos por cada estado, esta sumatoria permite conformar la base de datos inicial de entrenamiento con un total de 30000 valores. A esto se le agrega las etiquetas descritas anteriormente, pertenecientes a los estados nutricionales. En la Tabla 31, se muestra la tipificación asignada a las etiquetas de la BDD inicial.

### **Tabla 31**

*Tipificación de los estados nutricionales del agua para el cultivo*

| <b>Clase</b>          | <b>Estado</b>   |
|-----------------------|-----------------|
|                       | Excelente       |
| $\mathcal{D}_{\cdot}$ | Medio           |
| 3                     | Bajo            |
|                       | Fuente: Autoría |

Para que los rangos nutricionales se encuentren dentro de la clasificación "excelente" dependerá de los niveles de TDS, pH, nivel de agua y temperatura. Para TDS, los niveles serán altos, por encima de los 1200 ppm; el valor de pH se debe encontrar entre 5.5 y 6.5. El nivel de agua se debe mantener alto, siendo esto una distancia menor a 7 centímetros entre el sensor y la solución nutritiva, de esta manera se valida que en todo momento el recurso hídrico es proporcionando al circuito NFT. Para finalizar, los valores de temperatura, tanto diurnos como nocturnos deberán oscilar entre los 16°C a 26°C. A continuación, la Tabla 32 expresa los rangos de estados nutricionales para cultivos hidropónicos.

## **Tabla 32**

| Nivel $< 7cm$ | $5.5 - 6.5$           | 1200-1600ppm     | $24-25$ °C                                            |               | Excelente |
|---------------|-----------------------|------------------|-------------------------------------------------------|---------------|-----------|
| Nivel > 11cm  | $5.0 - 5.3$ o 6.6-7.4 | $1100 - 900$ ppm | 15°C-16°C o 26°C-29°C                                 | 2             | Medio     |
| Nivel > 15cm  | $0-5$ o 7.5-14        | 899-0 ppm        | $14^{\circ}$ C <temp> <math>30^{\circ}</math>C</temp> | $\mathcal{R}$ | Bajo      |

*Rangos de los Estados Nutricionales*

Fuente: Autoría

La Tabla 33 evidencia un extracto de la BDD, donde se añade la columna "clase" que indica las etiquetas de los estados nutricionales, siendo de esta manera una nueva versión de la base de datos para posterior entrenamiento.

# *Tabla 33*

| Nivel(cm) | pН    | Tds(ppm) | $Temp(^{\circ}C)$ | <b>Clase</b>   |
|-----------|-------|----------|-------------------|----------------|
| 4.32      | 6.72  | 1416.68  | 27.98             | $\mathbf{1}$   |
| 7.43      | 6.63  | 1235.71  | 19.67             | $\mathbf{1}$   |
| 6.81      | 6.36  | 1444.29  | 13.66             | $\mathbf{1}$   |
| 4.38      | 6.93  | 1446.49  | 23.68             | $\mathbf{1}$   |
| 7.26      | 6.21  | 1378.79  | 28.53             | $\mathbf{1}$   |
| 6.23      | 4.09  | 868.28   | 25.77             | $\overline{2}$ |
| 5.55      | 5.86  | 674.63   | 14.92             | $\overline{2}$ |
| 7.69      | 4.98  | 622.23   | 24.16             | $\overline{2}$ |
| 6.35      | 4.22  | 893.37   | 27.46             | $\overline{2}$ |
| 5.64      | 4.99  | 865.01   | 22.30             | $\overline{2}$ |
| 6.51      | 10.35 | 173.88   | 21.17             | 3              |
| 5.09      | 13.46 | 139.12   | 15.11             | 3              |
| 7.97      | 13.27 | 210.95   | 28.87             | 3              |
| 7.53      | 10.35 | 375.07   | 11.33             | 3              |
| 4.22      | 12.17 | 27.80    | 18.55             | 3              |

*Base de Datos Inicial con Etiquetas*

Fuente: Autoría

#### **3.16.3. Transformación**

Esta etapa muestra la reducción de la BDD inicial con 30000 datos. La técnica empleada es la de scrubbing o limpieza de datos, que se apoya en la selección de datos necesarios para afirmar tanto la utilidad como calidad de los mismos, y en consecuencia, poner de manifiesto, la eficiencia al emplear el algoritmo de aprendizaje de máquina al entrenamiento de los datos. A continuación, la Figura 72 muestra un esquema del proceso de transformación / reducción de la BDD

## **Figura 72**

*Proceso de Transformación / Reducción BDD Inicial*

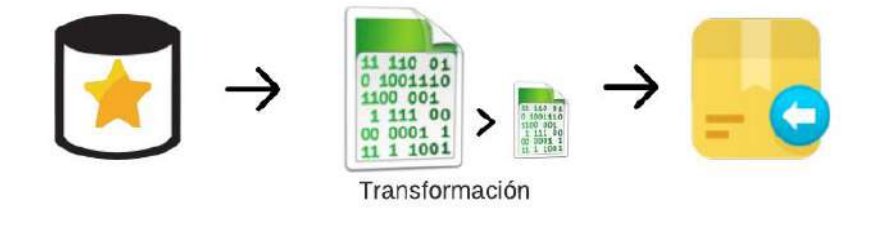

#### Fuente: Autoría

En esta instancia del proceso KDD, es primordial reducir la base de datos inicial para restar el riesgo de información errónea, falsa o incompleta en la toma de decisiones del algoritmo de aprendizaje de máquina. Después de ejercer este proceso, se logró la reducción de 30000 a 3000 datos, siendo una reducción del 90%. Con esta nueva BDD se emplea el proceso del aprendizaje de supervisado. La Figura 73, muestra un fragmento de la base de datos reducida.

*Base de Datos Simplificada*

| In $[10]$ : dataset |              |                     |          |     |                         |                   |
|---------------------|--------------|---------------------|----------|-----|-------------------------|-------------------|
| Out[10]:            |              |                     |          |     |                         |                   |
|                     |              |                     |          |     | nivel ph tds temp clase |                   |
|                     | $\mathbf{0}$ |                     |          |     | 29 107 248 243          | 1                 |
|                     |              |                     |          |     | 1 168 109 268 168       | 1                 |
|                     | $\mathbf{z}$ |                     |          |     |                         | 147 139 259 212 1 |
|                     | 3.           |                     |          |     | 69 142 240 246          | 1                 |
|                     |              |                     |          |     | 4 183 114 286 102       | 1                 |
|                     |              | $\cdots$            | $\cdots$ | --- | $\cdots$                |                   |
|                     |              |                     |          |     | 2995 195 230 80 42      | ٥                 |
|                     |              |                     |          |     | 2996 102 242 32 227     | 0                 |
|                     |              | 2997 194 174 57 155 |          |     |                         | $\circ$           |
|                     |              |                     |          |     | 2998 207 240 21 33      | 0                 |
|                     |              | 2999 207 240 21     |          |     | -31                     | 0                 |

3000 rows × 5 columns

Fuente: Autoría

# **3.16.4. Minería De Datos (Data Mining)**

Con un tamaño reducido de la base de datos inicial, se procede con la elección del algoritmo de aprendizaje supervisado que encuentra patrones de las características nutricionales de la solución nutritiva del circuito de regadío NFT; los resultados que arroja deben cumplir con la mayor efectividad dentro de la clasificación de los estados nutricionales (véase Figura 74).

*Diagrama de Flujo, Algoritmo de Aprendizaje Supervisado*

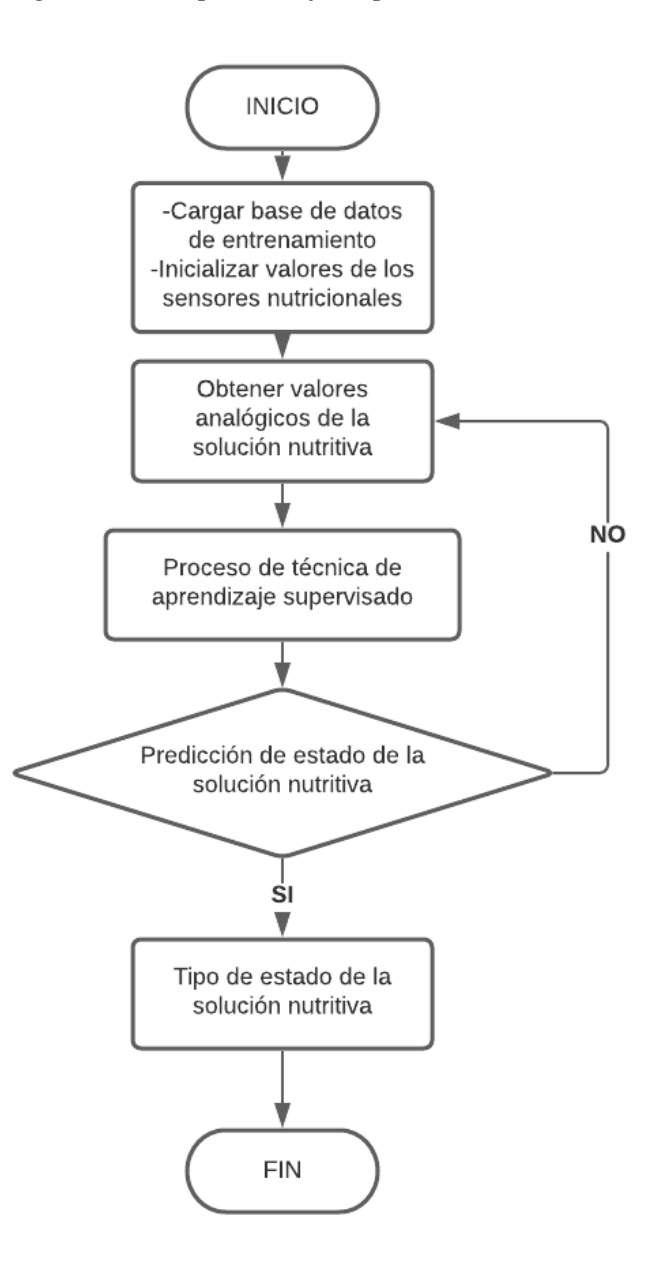

Fuente: Autoría

Se realizaron 3 pruebas con diferentes algoritmos como: KNN, Regresión Lineal y Árbol de Decisión. La Tabla 34 indica los resultados en eficiencia de los algoritmos expuestos a pruebas con la base de datos reducida.
### **Tabla 34**

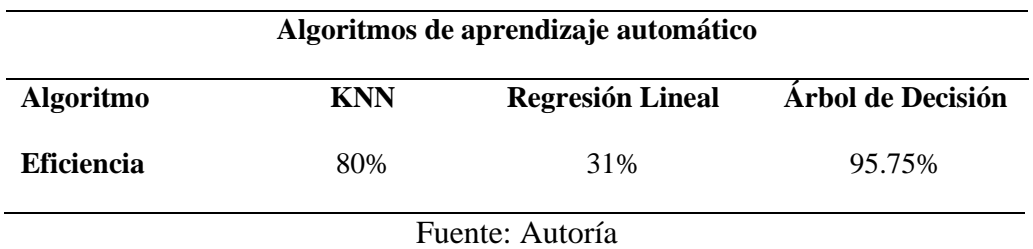

*Eficiencia de Algoritmos Supervisados*

Según los porcentajes obtenidos en la Tabla 34, el algoritmo de árbol de decisión es el de mejor eficiencia con un valor de 95% con respecto a los otros algoritmos puestos a prueba, por lo tanto, este es el que será implementado en el flujo de Node-RED, en el bloque de procesamiento de datos. A continuación, la Figura 75, muestra la precisión resultante del algoritmo.

### **Figura 75**

*Precisión del algoritmo Árbol de Decisión*

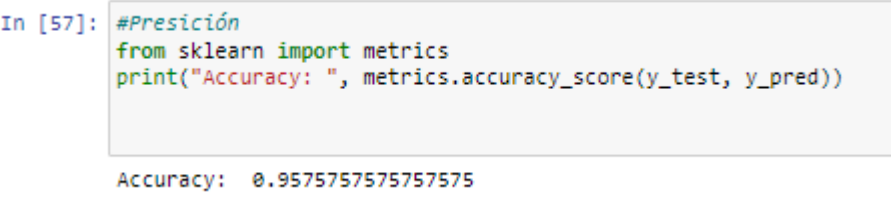

Fuente: Autoría

## **3.17. Bloque de Visualización**

El proceso de visualización se realiza apegado a los requerimientos y objetivos del proyecto; por lo cual, se usan plataformas de código abierto para el desarrollo de aplicaciones que permitan la conexión remota en dispositivos móviles. Para el desempeño del bloque de visualización, se inicia con la lectura de los datos por el nodo central desde el bloque de adquisición; en consecuencia, el bloque de procesamiento realiza la clasificación nutricional mediante el uso del algoritmo de aprendizaje supervisado. Una vez realizado el procesamiento, este bloque envía los datos individuales de los sensores y el resultado de la clasificación nutricional, al bloque de visualización, lo que es posible con el uso de la plataforma de base de datos alojada en la nube Realtime propietaria de Google, que admite actualizaciones rápidamente entre terminales.

Con esta funcionalidad mencionada anteriormente, se logra integrar de una forma sencilla la app diseñada con Ionic Framework, el alojamiento en la nube y los sensores. El diseño y desarrollo de la aplicación móvil se realiza debido a la necesidad de visualizar en tiempo real cada una de las variables nutricionales del cultivo por medio de una interfaz gráfica, que se visualiza por medio de histogramas y a la vez, muestra el resultado de la clasificación por el aprendizaje de máquina.

#### • **Diagrama de flujo del bloque de visualización**

Con respecto a la sección 3.7.2.4. se emplea el software Ionic Framework para el desarrollo de la interfaz gráfica móvil. La Figura 76, muestra el flujo operacional del bloque de visualización con un punto de vista lógico.

*Diagrama de Flujo del Bloque de Visualización.*

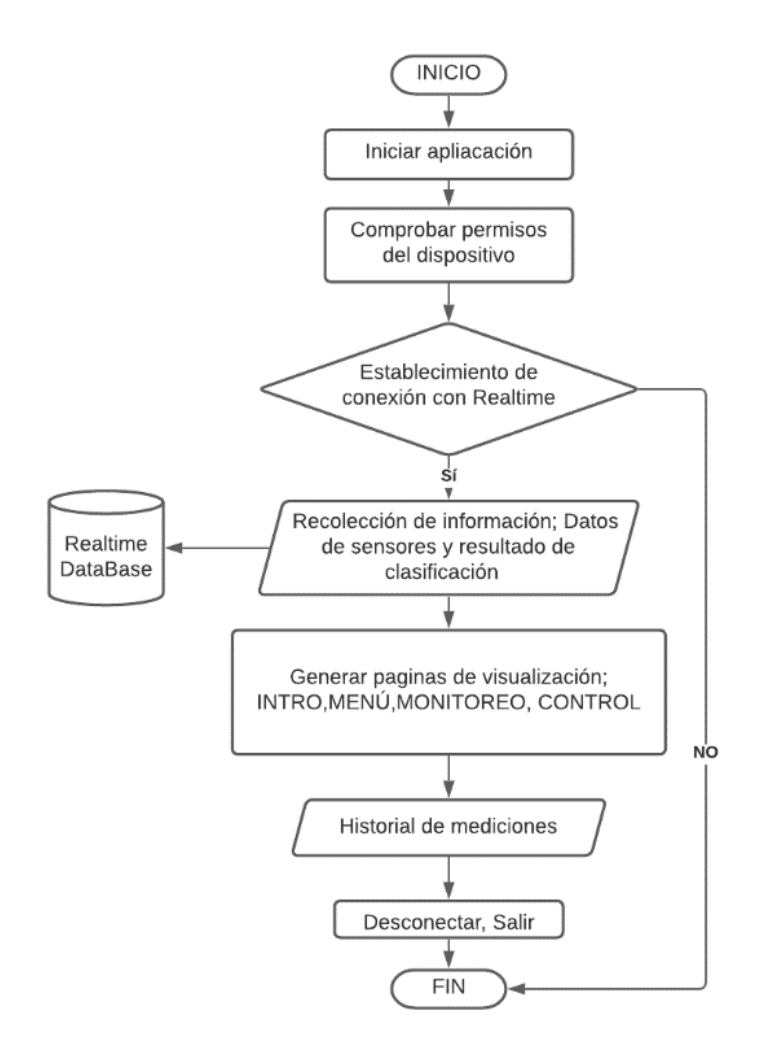

#### Fuente: Autoría

El diagrama de flujo anteriormente detallado describe la forma en la que la aplicación móvil funciona. La Figura 77, detalla una pantalla introductoria que contiene información esencial, como: nombre del proyecto, autor, entidad académica e imágenes recolectadas como resultados del cultivo de espinaca hidropónica, además cuenta con un botón de menú que permite avanzar a la siguiente página.

*Introducción de la app Móvil*

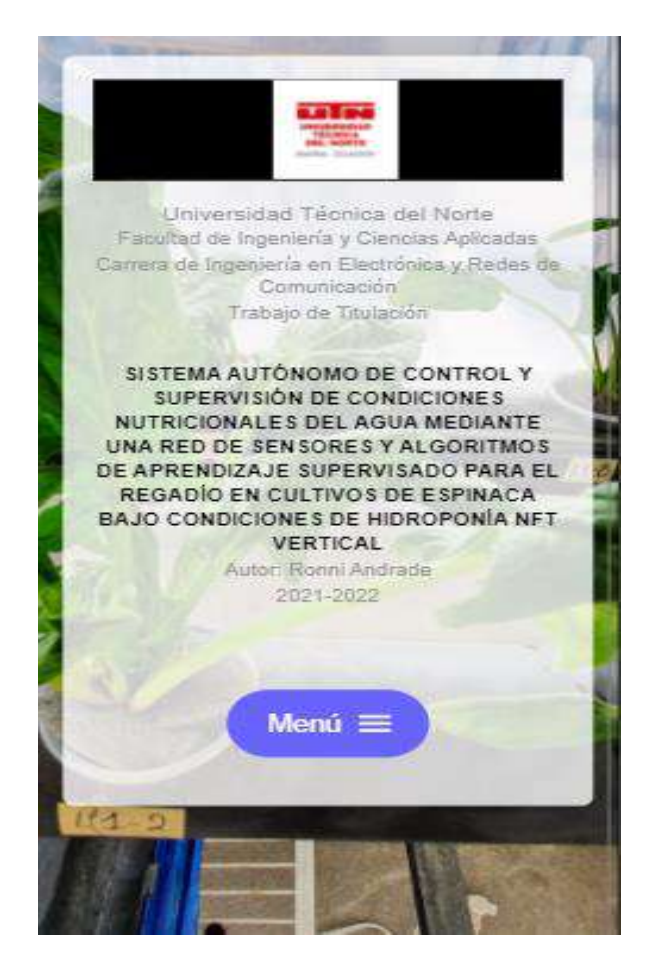

Fuente: Autoría

La Figura 78 expone la página de menú, la cual permite avanzar en cada una de las opciones como es el control y monitoreo nutricional. Como ya se ha aclarado, la parte de control lleva sliders que permiten encender o apagar tanto la electroválvula, como el ventilador de forma manual, tal cual se muestra en la Figura 79.

*Página de Menú*

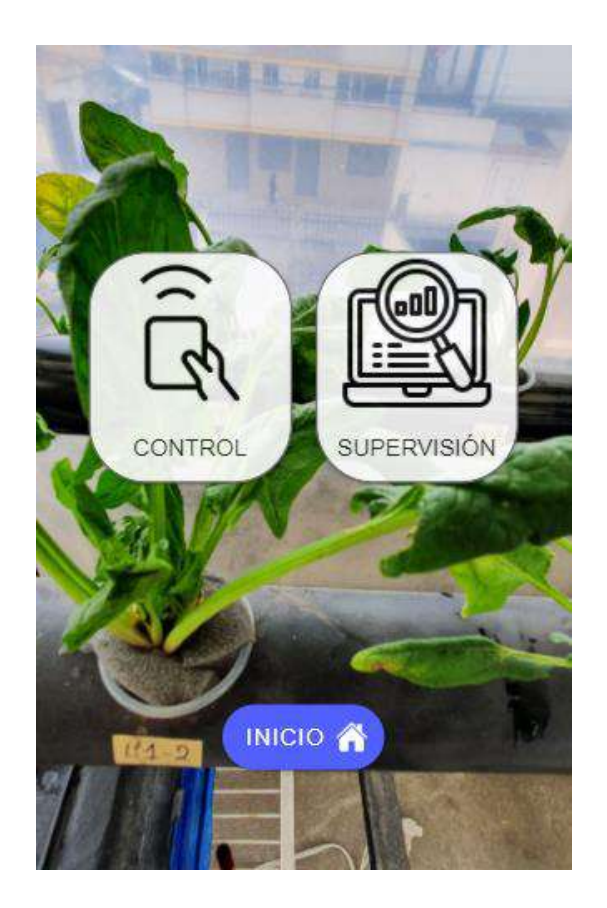

Fuente: Autoría

# **Figura 79**

*Control de Ventilación y Regadío*

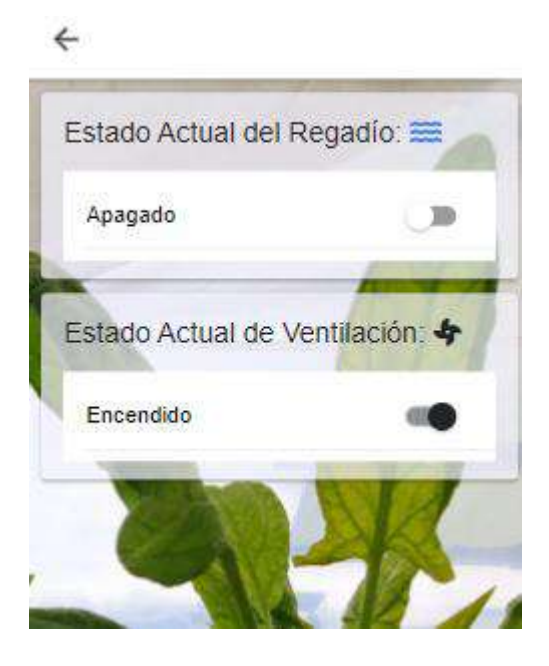

## Fuente: Autoría

Como último, en la Figura 80, se muestra la pantalla que contiene los histogramas de datos en tiempo real por cada una de las variables nutricionales que comprenden el proyecto y el resultado nutricional en el que se encuentra la solución nutritiva.

## **Figura 80**

*Pantalla de Histogramas*

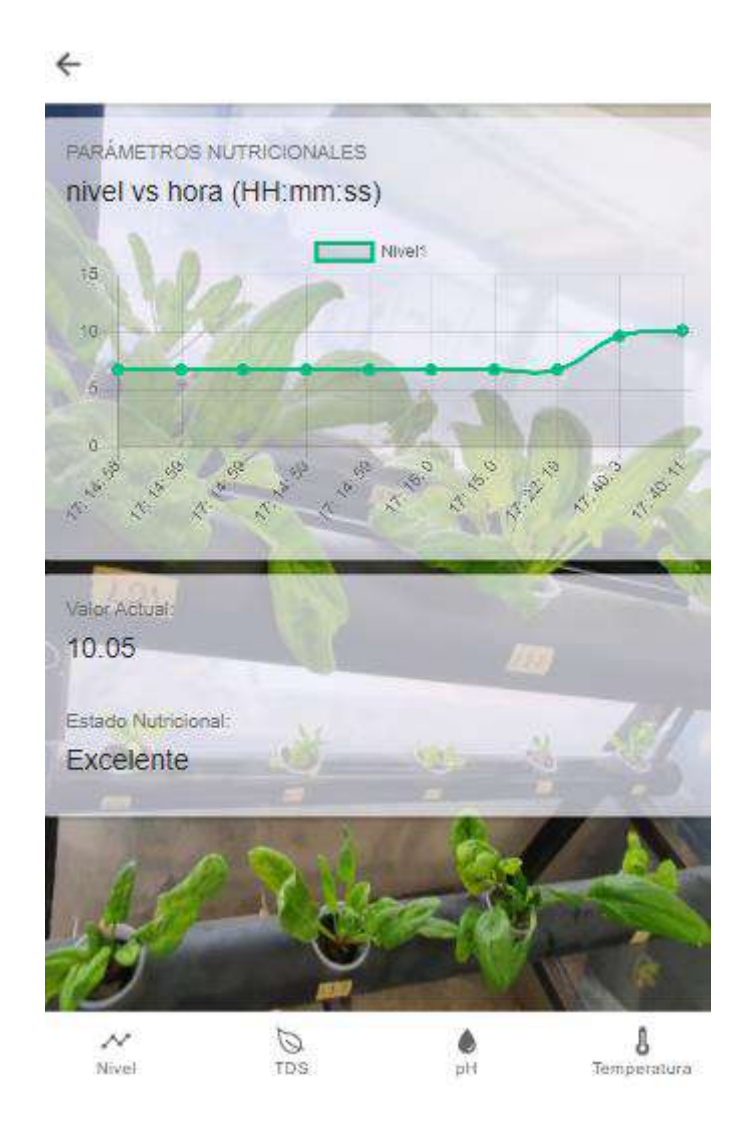

Fuente: Autoría

### **CAPÍTULO IV.IMPLEMENTACIÓN, PRUEBAS Y DISCUSIÓN DE RESULTADOS**

Este capítulo detalla aspectos de la metodología utilizada. Se puntualiza sobre la implementación tanto de la parte estructural del sistema hidropónico NFT como el hardware/software empleado para el monitoreo de proyecto, logrando así obtener los resultados de la clasificación de estados nutricionales de la solución nutritiva del cultivo de espinaca de acuerdo con las variables recolectadas. De igual forma, se exponen las pruebas de funcionamiento, y a la vez se ejecuta un análisis comparativo con los resultados obtenidos entre el mismo tipo de verdura de hoja, pero en condiciones tradicionales de cultivo. Adicionalmente, se describe los costos que engloban el desarrollo del proyecto y los beneficios que éste brinda para el medio ambiente y la seguridad alimentaria.

#### **4.1. Implementación Estructural del Sistema**

Con el diseño de la parte estructural, realizado en la herramienta de modelado 3D, se inicia con la construcción de las bases que soportan el sistema de riego NFT. Las bases, se construyen con madera cuadrada de 4cmx4cm, para luego proceder a unirlas, creando una estructura de 1m de largo por 55cm de ancho, con una altura de 1.60m; constituyendo de esta forma, 3 niveles con separaciones de 45cm. A continuación, la Figura 81 muestra el levantamiento del armazón de soporte, en donde a la vez, se efectúa el trabajo de pintura con un spray sintético negro como medida de protección para la filtración de agua.

#### *Pintado de la Estructura para el Sistema*

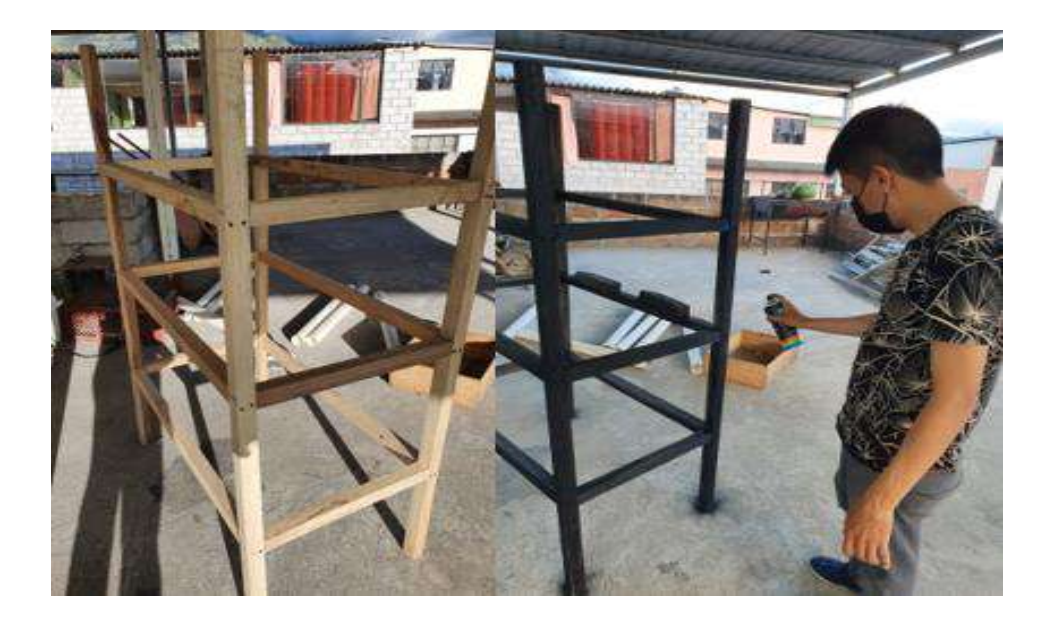

Fuente: Autoría

El sistema de riego se realiza con tubos de PVC correspondientes a 3 pulgadas y 1m de largo, mismos que se encuentran debidamente sellados con silicona en las tapas de PVC; éstos se fijan a la estructura anteriormente construida. Los tubos se colocan con una separación en paralelo de 35cm y 3 grados de inclinación, logrando de esta manera que la solución nutritiva circule y no ocasione estancamientos. Para el suministro del recurso hídrico desde el tanque principal, se adapta tubería flexible de 1/32 de pulgada, y para el drenaje hacia el estanque principal, una tubería flexible de 1/16 de pulgada, como se muestra en la Figura 82.

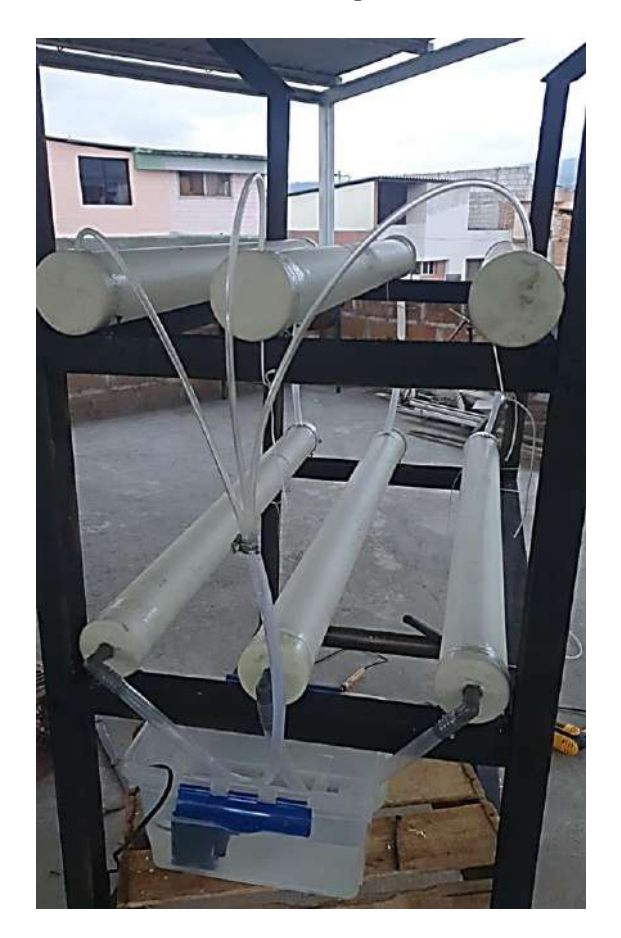

*Tuberías de Ingreso y Retorno del Circuito Hidropónico NFT*

Fuente: Autoría

Se realiza perforaciones circulares de 8cm de diámetro en las tuberías de PVC con separaciones entre ellas de 10 cm en línea recta como se aprecia en la Figura 83. La medida de separación entre plantas es tomada de la ficha técnica recomendada para el crecimiento normal de las plántulas de espinaca.

*Estructura Final del Circuito Hidropónico*

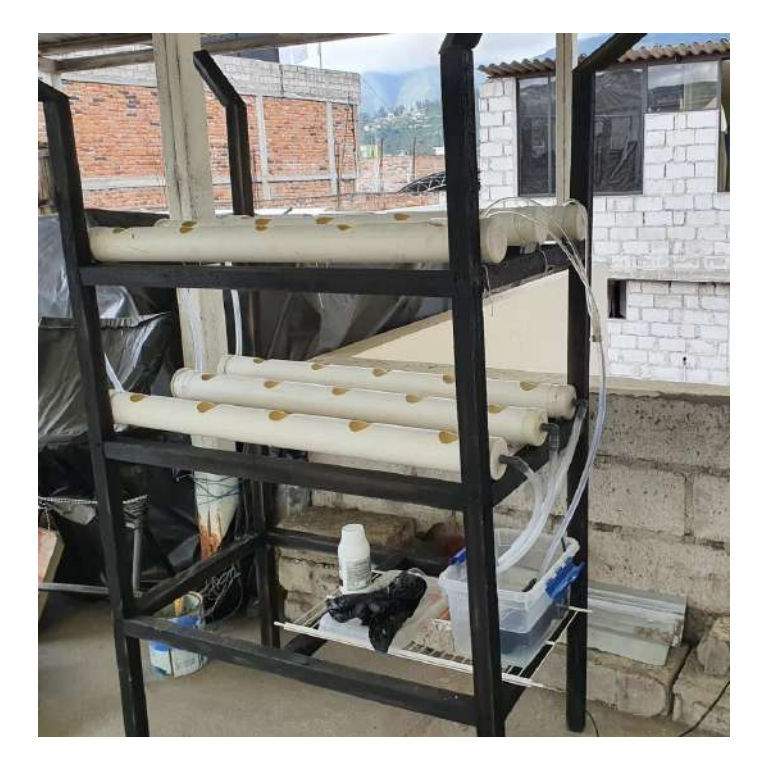

Fuente: Autoría

Finalizada la estructura de soporte para el sistema hidropónico, se prepara la solución de nutrientes que es recircula por los canales de riego. Se define como solución nutritiva al conjunto de sales minerales que contienen los elementos esenciales para mantener con vida una plata: los Macronutrientes (P, N, Ca, K, Mg) y los micronutrientes (Mo, Zn, Mn, Fe, B, Cl) (Reyes, 2010). Con la mezcla de todos los nutrientes se crea la solución madre en dos litros de agua por cada elemento expresado en la Tabla 35.

## **Tabla 35**

*Elementos de la Solución Nutritiva*

| $\mathbf{N}^{\circ}$ | Elemento            | <b>Formula Química</b> | <b>Peso</b>       | Preparado en |
|----------------------|---------------------|------------------------|-------------------|--------------|
|                      | Nitrato de Calcio   | KNO <sub>3</sub>       | 1228gr            | 2lt          |
| 2                    | Nitrato de Potasio  | CA(NO3)2               | 646.48            | 21t          |
| 3                    | Sulfato de Magnesio | Mg(SO4)7H2O            | 950 <sub>gr</sub> | $2$ lt       |
| 4                    | Fosfato monoamónico | $(NH4)2 HPO4$          | 340.64gr          | 2lt          |
| 5                    | Micronutrientes     |                        | 150 <sub>gr</sub> | 21t          |

Fuente: (Favela et al., 2006)

Preparada la solución madre, se inicia con el proceso de disolución en el tanque de 20 litros del sistema NFT, para esta cantidad de litros se necesita 20ml de solución madre correspondientes a los macro y micronutrientes véase Figura 84.

## **Figura 84**

## *Solución Madre*

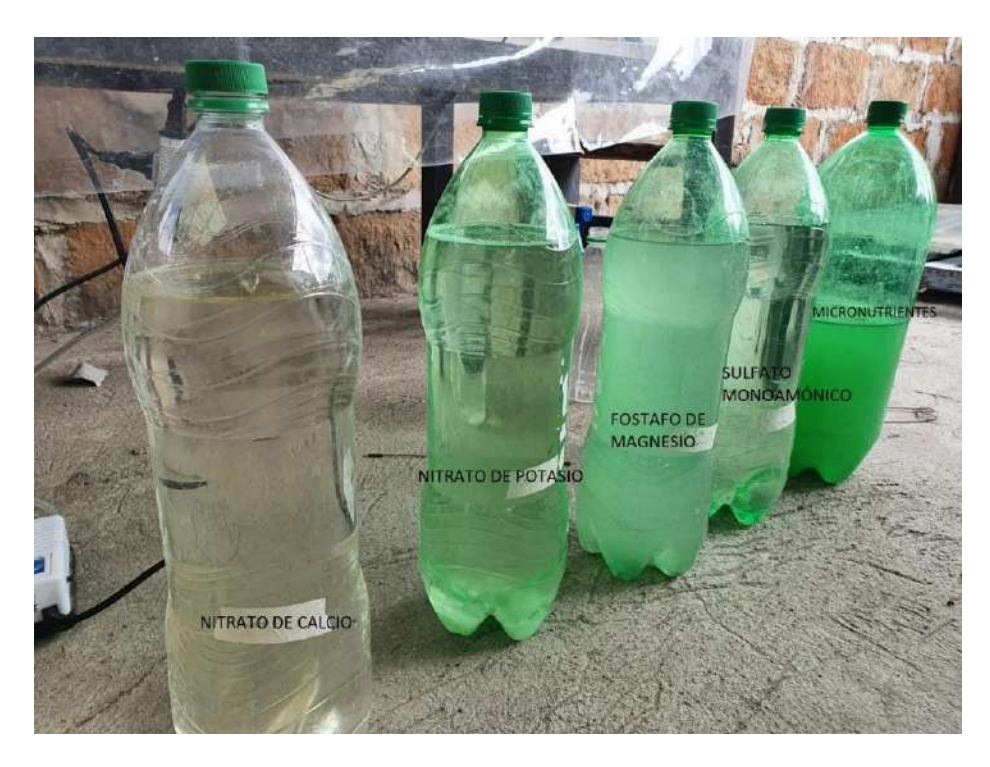

Fuente: Autoría

Se efectúa la adquisición de plántulas de espinaca con 4 semanas desde su germinación como se muestra en la Figura 85. En esta fase se procede al trasplante que inicia con retirar parte de sustrato de las raíces con el uso de agua en un recipiente.

#### **Figura 85**

*Retiro de Sustrato de las Raíces de la Plántula*

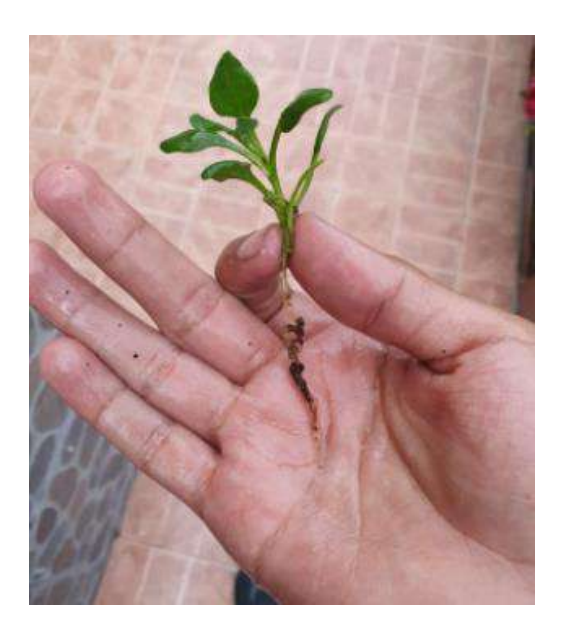

#### Fuente: Autoría

Se usa vasos plásticos en los que se hace orificios para poder pasar por ellos la parte radicular de la planta, para este paso, se toma en cuenta un espacio adecuado que la raíz ocupará mientras crece la planta; a esto se le añade que la plántula debe estar fija, este proceso se logra con ayuda de una esponja de poliuretano, que mantiene firme la plántula; con estas adecuaciones, las raíces podrán tener contacto con la película de solución nutritiva que recorre el circuito del sistema hidropónico como se muestra en la Figura 86.

*Trasplantación de Plántula*

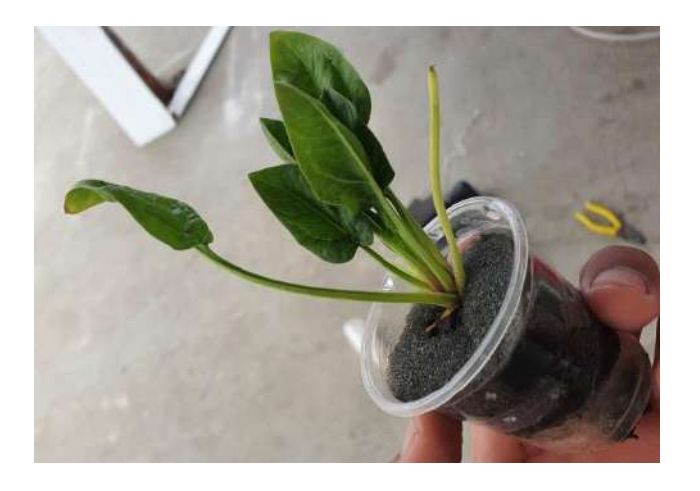

### Fuente: Autoría

La Figura 87, muestra cómo debe ser colocado el vaso con la plántula de espinaca, esto se realiza de manera vertical en los orificios del circuito hidropónico y se comprueba que el sistema circule solución nutritiva por sus conductos, con esto finaliza el trasplante. Seguido a esto, se exploran los resultados y se realiza un análisis comparativo con la técnica de cultivo tradicional.

## **Figura 87**

## *Plántula Trasplantada*

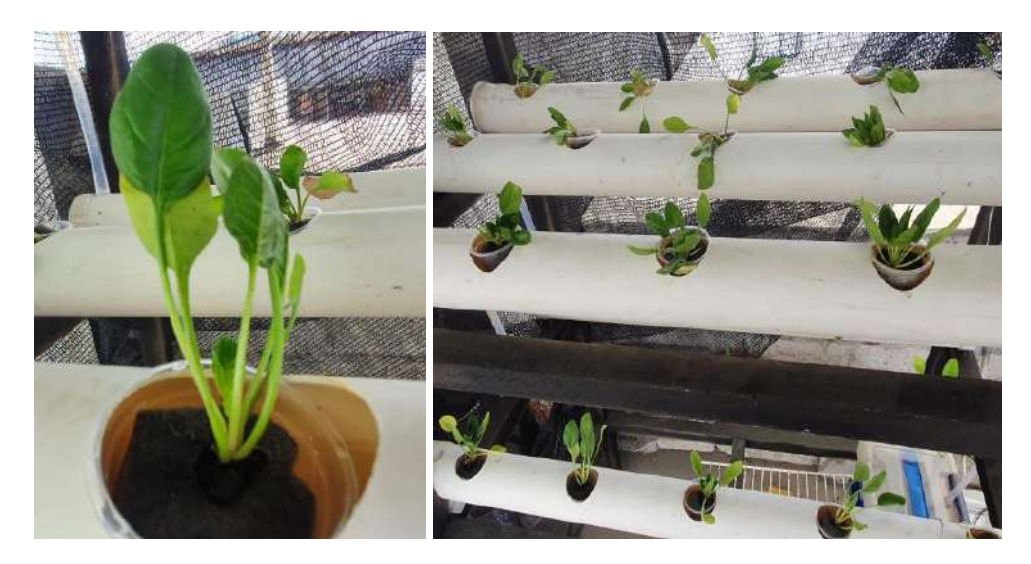

Fuente: Autoría

### **4.2. Implementación Electrónica**

La electroválvula de la Figura 88, trabaja a 12V DC, y es la encargada del ingreso del agua al tanque de 20 litros, con una tubería de ¼. Se refuerza las uniones entre tuberías con teflón para evitar fugas por la presión que ejerce la red pública de agua potable.

## **Figura 88**

*Electroválvula Conectada a la Red Pública de Agua*

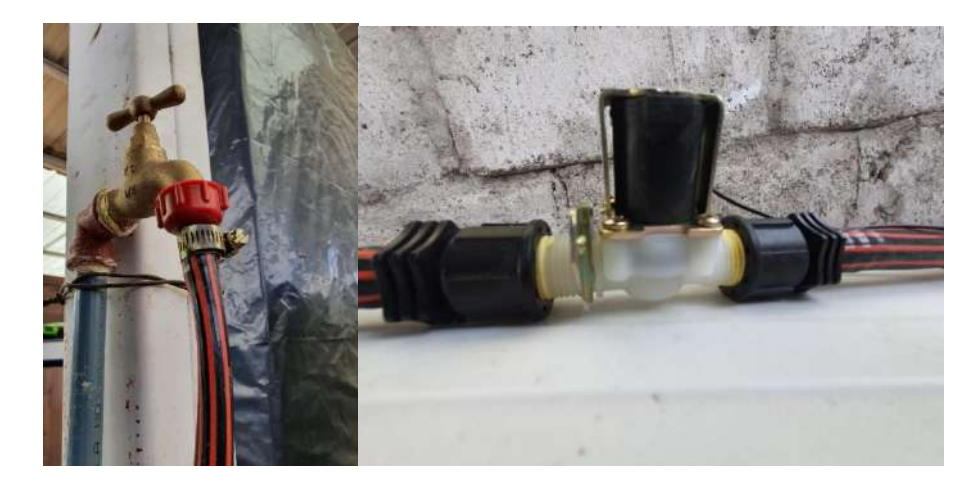

## Fuente: Autoría

Para la implementación del nodo secundario, es indispensable colocar la placa dentro de una caja de protección ante agentes climatológicos, por ello se instala una cubierta de policarbonato de 40cmx40cm para impermeabilizarla la caja. Con el nodo dentro de la caja de protección, que se fija al igual que cada uno de los sensores en el tanque donde se encuentra la solución nutritiva para el sistema hidropónico (véase Figura 89).

*Tanque de Solución Nutritiva y Caja de Protección*

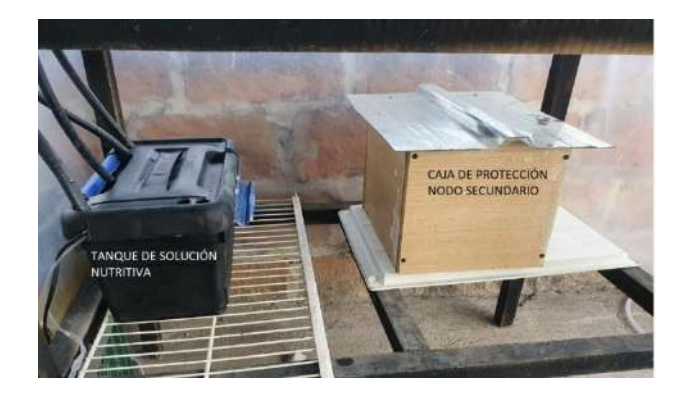

## Fuente: Autoría

Internamente en la caja protectora se acondiciona el circuito impreso PCB que contiene los módulos y placa de adquisición de datos. A su vez, se realiza el respectivo acoplamiento para extender los sensores hacia el tanque nutritivo. A continuación, la Figura 90 permite tener una visión de cómo se conforma la placa de adquisición de datos.

## **Figura 90**

### *PCB Impresa del Nodo Secundario*

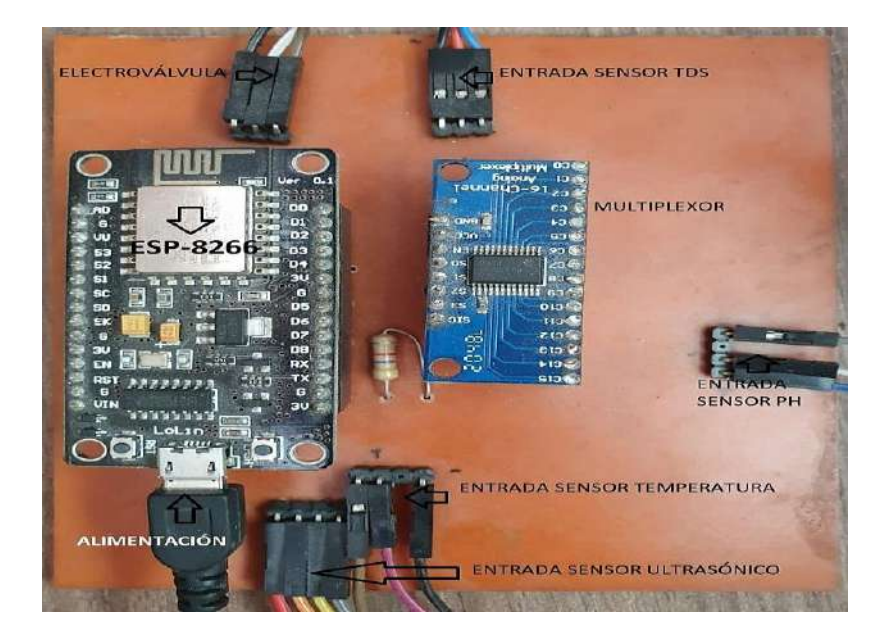

Fuente: Autoría

Con la ubicación de los sensores sumergidos en su totalidad dentro del recipiente que contiene la solución nutritiva del cultivo (véase Figura 91) se observa cómo es el proceso para captar los datos de forma constante y sin interrupciones.

## **Figura 91**

*Sensores Sumergidos en la Solución Nutritiva*

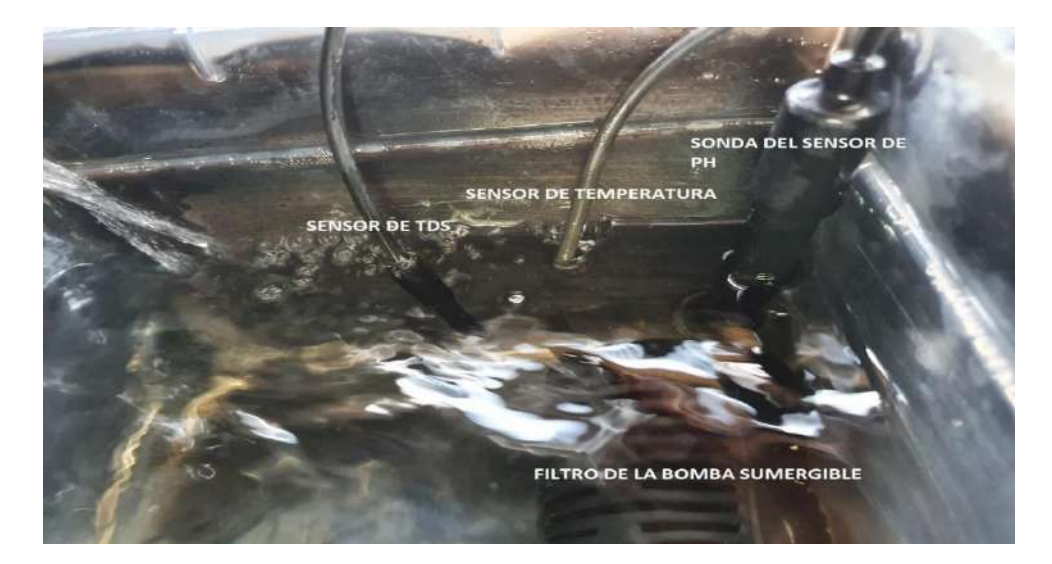

#### Fuente: Autoría

#### **4.3. Pruebas de Funcionamiento**

En esta sección del documento se exponen las pruebas para verificar el funcionamiento total del sistema de forma conjunta; por lo tanto, se inicia con las pruebas de hardware/software, y finalmente, con la medición de los parámetros del estado nutricional para el cultivo hidropónico NFT.

#### **4.3.1. Pruebas de Hardware/Software**

En este ítem se realiza el cronograma referente a pruebas, donde se describen: involucrados, tipo de hardware comprometido, sitio de pruebas, los resultados a esperar y la duración de cada evaluación. Toda la información descrita anteriormente se desglosa en la Tabla 36..

# **Tabla 36**

Cronograma de pruebas del funcionamiento del sistema

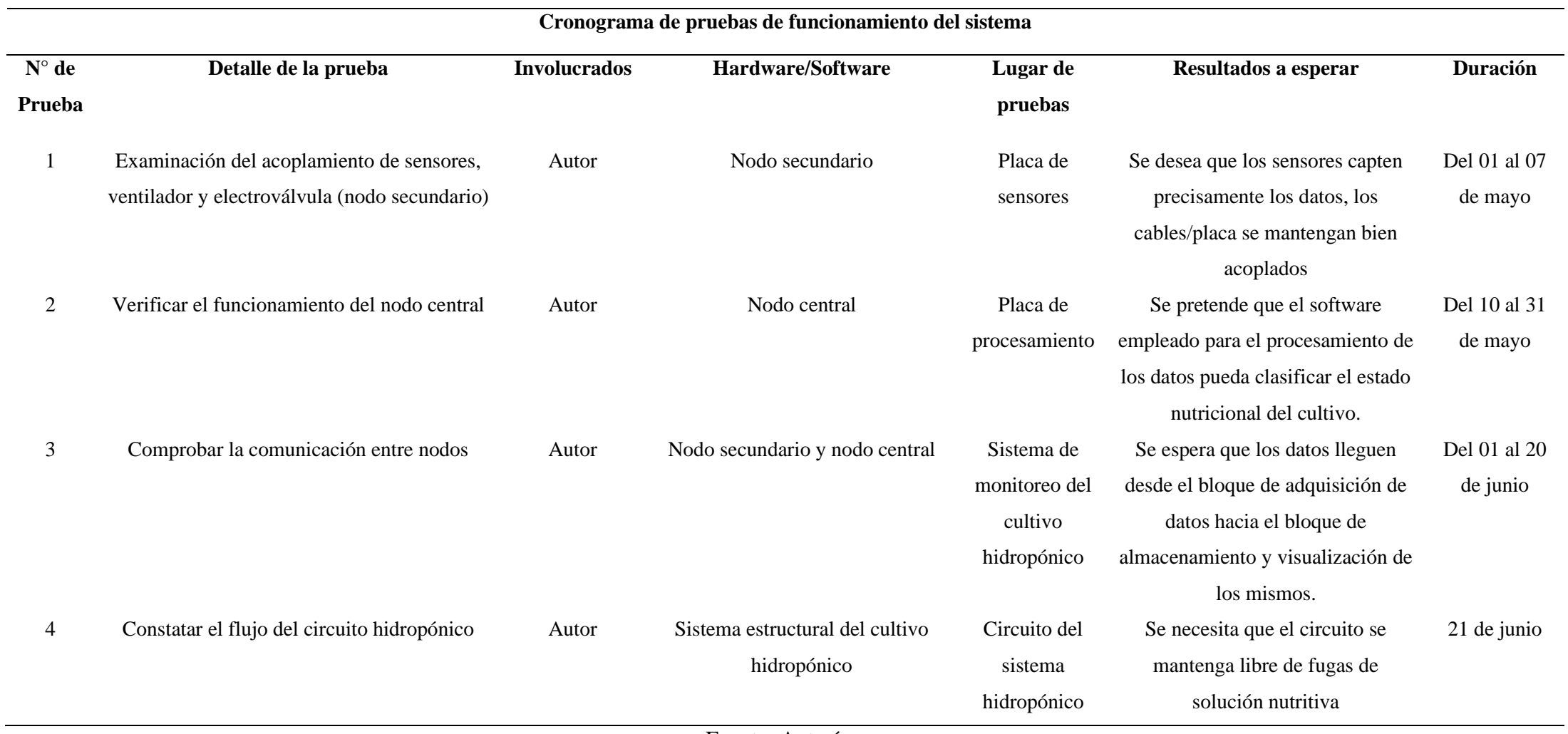

Fuente: Autoría

#### **4.3.1.1. Pruebas de Acoplamiento de los Componentes**

Inicialmente se realiza la prueba de acoplamiento físico de los elementos que conforman el sistema del bloque de adquisición de datos con respecto al diseño del circuito impreso realizado en el aparado 3.13.

La Figura 92, muestra la protección de los dispositivos electrónicos y la salida de los sensores que estarán internos en el estanque de solución nutritiva.

## **Figura 92**

*Sensores de Medición de la Calidad Nutricional del Sistema Hidropónico*

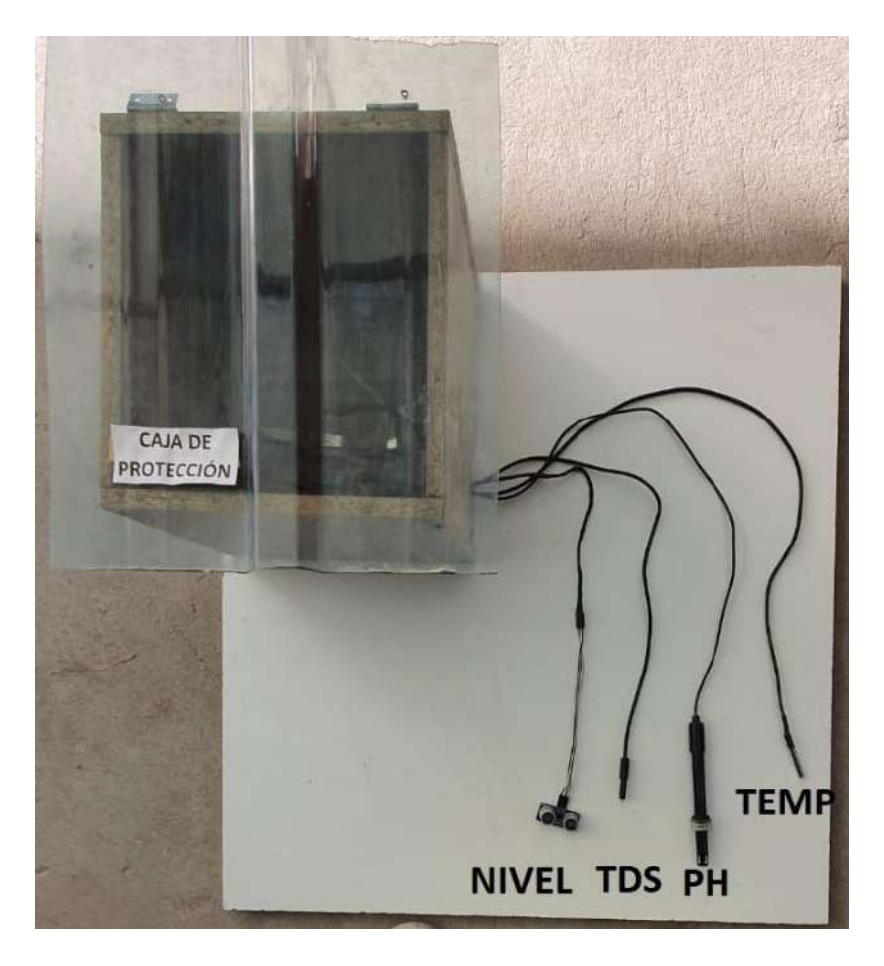

#### Fuente: Autoría

Una vez realizada la integración física, se establecen pruebas de acoplamiento y precisión de los componentes. Estas pruebas serán evaluadas mediante una lista de cotejo que permitirá obtener una valoración objetiva, este procedimiento será detallado con el nombre de "Test de Acoplamiento y Precisión de los Componentes", que se expresa en la Tabla 37.

## **Tabla 37**

*Pruebas Físicas del Nodo Secundario*

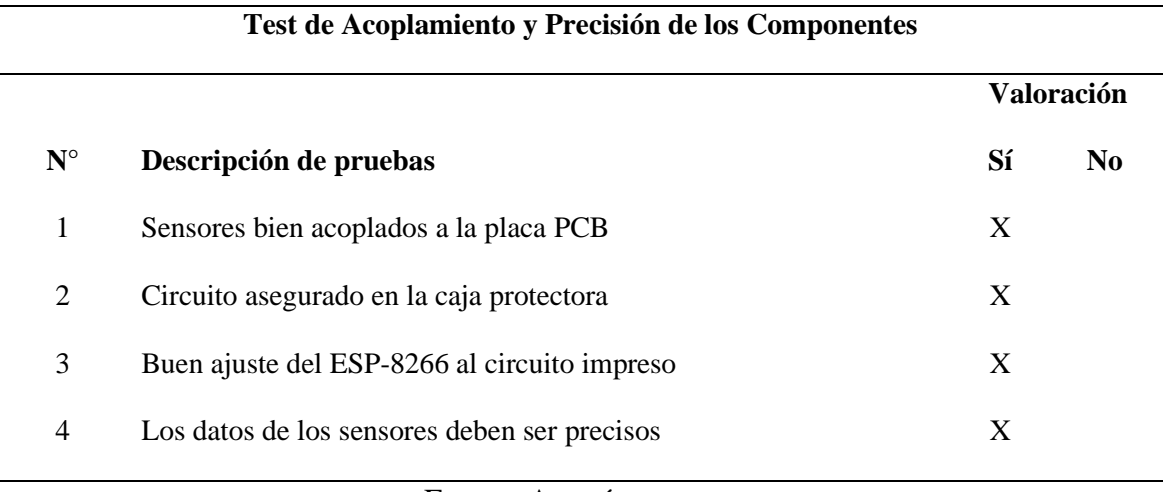

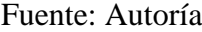

**Resultados. -** La Tabla 37 valida el acoplamiento de los componentes del nodo, cumpliendo con el deber de proteger a los componentes de cortocircuito o exposición a agentes externos como líquidos que puedan dañar el nodo secundario del sistema. La Figura 93 muestra la validación de datos obtenidos por el sensor de pH y TDS, para lo cual estos valores fueron comparados con equipos de precisión con la ayuda de un dispositivo comercial que mide este tipo de variables en líquidos.

*Validación de pH y Tds*

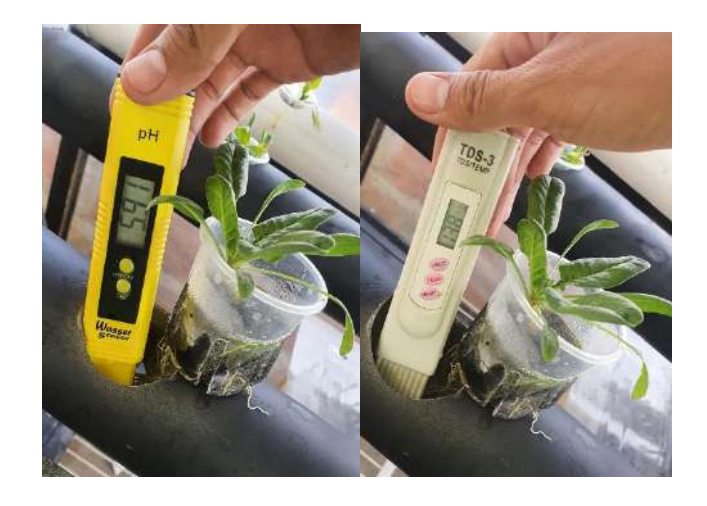

#### Fuente: Autoría

De acuerdo con los resultados que se obtuvieron, se aprecia el funcionamiento sin fallas del sistema, mismo que tiene una valoración positiva referente a los requerimientos de seguridad fisica a los componentes, precisión en los datos y trabajo en conjunto de sus elementos.

#### **4.3.1.2. Test de Funcionamiento del Nodo Central**

En esta sección se puntualizan las pruebas de funcionalidad correspondientes al nodo central, que emplea las diferentes plataformas de almacenamiento local de datos, procesamiento y visualización de datos. A continuación, la Tabla 38 describe las pruebas realizadas.

### **Tabla 38**

*Pruebas de Funcionamiento del Nodo Central*

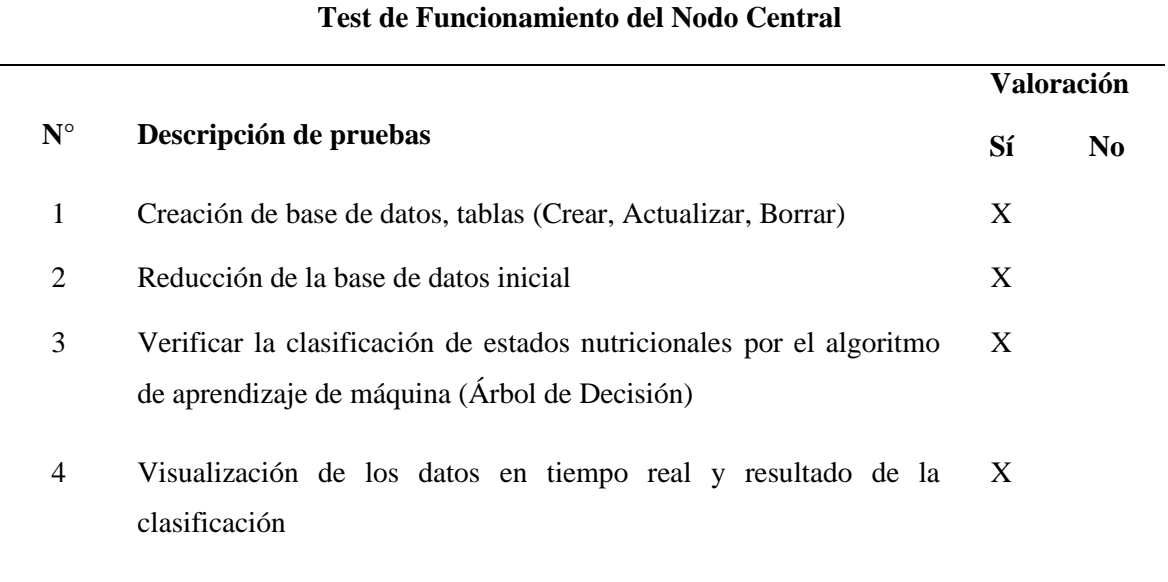

Fuente: Autoría

**Resultados. -** Según la Tabla 38, se valida la precisión del sistema de calidad nutricional del agua para el cultivo hidropónico de espinaca, dando como resultados: el óptimo desempeño de la base de datos, la reducción de la base de datos original a una cantidad de 3000 muestras, la acertada clasificación del estado nutricional y su correcta visualización en tiempo real.

En relación con la base de datos, se establece la creación y actualización de los datos de las diferentes variables, dándole así un ID de identificación como también la asociación de fecha y hora de la misma, generando validez y respaldo de la información obtenida del cultivo (véase Figura 94).

*Creación de la Tabla en la Base de Datos*

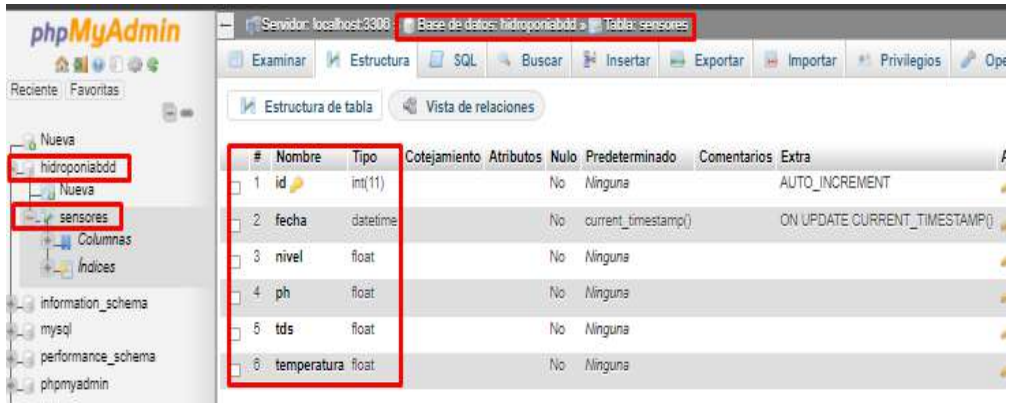

#### Fuente: autoría

Para la óptima y buena práctica del aprendizaje de máquina, es necesario realizar la reducción de la base de datos original a una base simplificada de menor tamaño, que depure datos redundantes e innecesarios para el entorno de investigación; facilitando así, el rendimiento y procesamiento del algoritmo utilizado para la clasificación del estado nutricional del cultivo (véase Figura 95).

## **Figura 95**

*Reducción de la Base de Datos*

| In $\lceil 10 \rceil$ : dataset |                              |              |             |    |                   |          |
|---------------------------------|------------------------------|--------------|-------------|----|-------------------|----------|
| Out[10]:                        |                              |              |             |    |                   |          |
|                                 |                              | nivel        |             |    | ph tds temp clase |          |
|                                 | 0                            |              | 29 107 248  |    | 243               | 1        |
|                                 | 1                            |              | 168 109 268 |    | 168               | 1        |
|                                 | $\overline{2}$               |              |             |    | 147 139 259 212   | 1        |
|                                 | 3                            |              | 69 142 240  |    | 246               | 1        |
|                                 | 4                            |              |             |    | 183 114 286 102   | 1        |
|                                 |                              |              |             |    |                   |          |
|                                 | 2995                         |              | 195 230     | 80 | 42                | $\bf{0}$ |
|                                 | 2996                         |              | 102 242 32  |    | 227               | 0        |
|                                 |                              | 2997 194 174 |             | 57 | 155               | 0        |
|                                 | 2998                         | 207 240      |             | 21 | 33                | 0        |
|                                 |                              | 2999 207 240 |             | 21 | 31                | 0        |
|                                 | 3000 rows $\times$ 5 columns |              |             |    |                   |          |

Fuente: Autoría

Se realizan las pruebas de clasificación utilizando el algoritmo "árbol de decisión". Posteriormente, se añade de forma manual una muestra que se encuentre en un estado nutricional "excelente" y se envía al algoritmo de decisión; después de este paso, se obtiene la correcta clasificación nutricional, dándonos a comprender que ya es idóneo emplear en el tanque nutritivo. Por último, se concluye que el algoritmo tiene un desempeño eficiente de clasificación del estado nutricional de sistema hidropónico (véase Figura 96).

## **Figura 96**

*Predicción del Estado Nutricional del Cultivo*

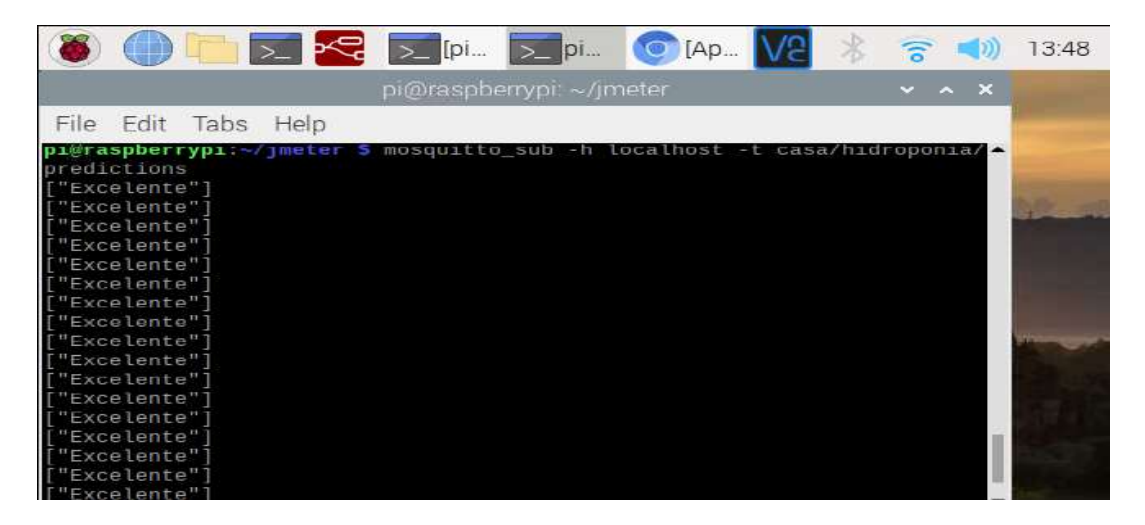

#### Fuente: Autoría

La fase final consiste, en que los datos adquiridos por el nodo secundario ingresen al algoritmo con un tiempo de 10 segundos entre cada actualización; obteniendo como resultado, la visualización en tiempo real tanto de las variables como del resultado de la clasificación de estados nutricionales del tanque nutritivo. A continuación, la Figura 97 muestra la interfaz de visualización de los datos.

*Visualización de los Datos y Clasificación del Estado Nutricional*

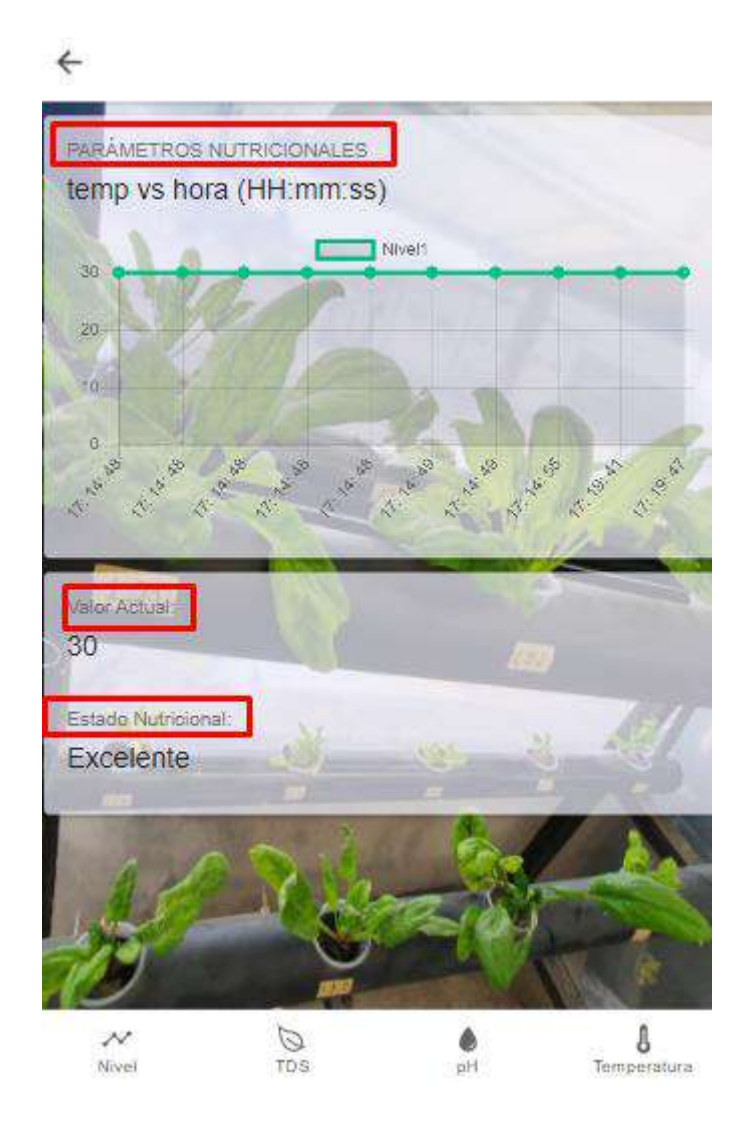

Fuente: Autoría

## **4.3.1.3. Test de Comunicación entre Nodos**

Una vez se obtiene el funcionamiento de los componentes tanto hardware/software de los nodos, se establece las pruebas de comunicación, mismas que se detallan en la Tabla 39.

#### **Tabla 39**

*Test de Comunicación*

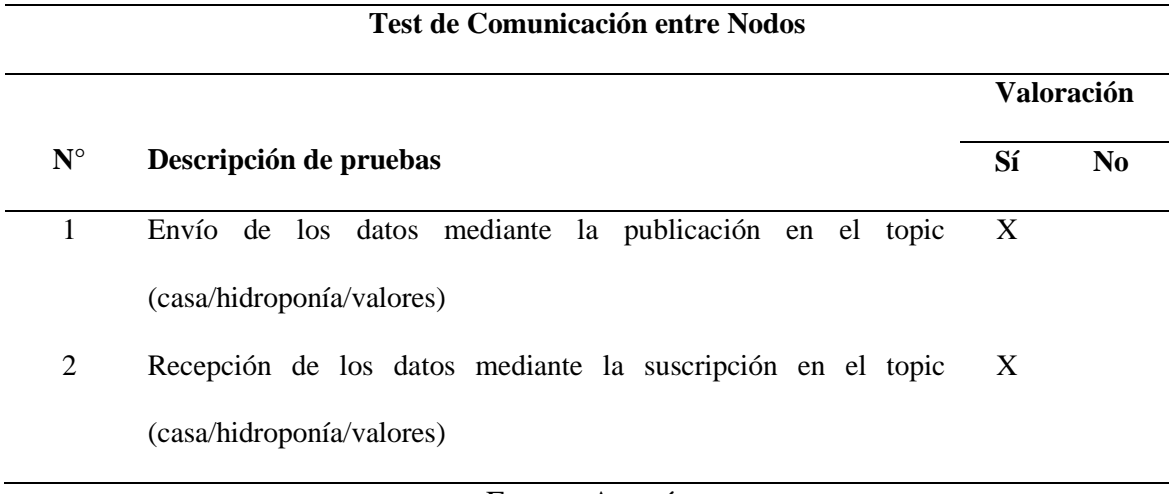

Fuente: Autoría

**Resultado. -** Siguiendo los detalles de la Tabla 39, se comprueba la correcta comunicación entre los nodos comprometidos del sistema, llegando a cumplir los requerimientos de comunicación expuestos en el ítem 3.7.

A continuación, la Figura 98 detalla la estructura del código que permite que los valores individuales captados por los sensores en formato float, se integren en un sólo caracter "char"; posteriormente, el mensaje toma sintaxis que cumple con una separación de una coma (",") entre cada valor; cuando el mensaje tiene mencionada estructura, es enviado mediante el topic creado, en este caso el topic tiene por nombre: "casa/hidroponía/valores"

*Client.publish*

float dat [] =  ${nivel, ph, tds, temp}$ ; //Array con las variables de los sensores char message[12]; //Tamaño del array sprintf (message, "%0.2f, %0.2f, %0.2f, %0.2f", dat[0], dat[1], dat[2], dat[3]); //Envio de los datos con 2 decimas en un solo mensaje client.publish("casa/hidroponia/valores", message); //Fublicar el mensaje en el TOPIC creado Serial.print( "Valores"); Serial.println(message); // Imprimir en el terminal serial los Valores

### Fuente: Autoría

Para la recepción de los datos se ingresa al servidor mediante sus credenciales y en el terminal de comando se digita: "**mosquitto\_sub -h localhost -t casa/hidroponía/valores"** esto permite suscribirse al topic y receptar los mensajes que están siendo enviados en el tema de "**casa/hidroponía/valores**". Es perceptible ver los datos con la sintaxis expresada con anterioridad como se expresa en la Figura 99.

## **Figura 99**

*Cliente suscrito al TOPIC* 

| 2. 192.168.1.30 (pi)<br>×                                                 |
|---------------------------------------------------------------------------|
| pi@raspberrypi:~ \$ mosquitto_sub -h localhost -t casa/hidroponia/valores |
| 7.79,5.97,1221.00,28.56                                                   |
| 7.79,5.97,1220.00,28.56                                                   |
| 7.38,5.97,1222.00,28.56                                                   |
| 7.38,5.97,1222.00,28.56                                                   |
| 7.79,5.97,1221.00,28.56                                                   |
| 7.38,5.97,1220.00,28.56                                                   |
| 7.79,5.97,1222.00,28.56                                                   |
| 7.79,5.97,1222.00,28.56                                                   |
| 7.79,5.97,1220.00,28.56                                                   |
| 7.38,5.97,1221.00,28.56                                                   |
| 7.79.5.97.1220.00.28.56                                                   |
| 11.44,5.97,1220.00,28.56<br>7.79,5.97,1220.00,28.56                       |
| 7.79.5.97.1222.00.28.56                                                   |
| 11.44,5.97,1220.00,28.56                                                  |
| 7.79,5.97,1221.00,28.56                                                   |
| 7.38, 5.97, 1221.00, 28.56                                                |
| 7.38,5.97,1220.00,28.56                                                   |
| 7.79,5.97,1220.00,28.56                                                   |
| 7.79,5.97,1221.00,28.56                                                   |

Fuente: Autoría

#### **4.3.1.4. Test del Funcionamiento de Aplicativo Móvil**

Para las pruebas de funcionamiento del aplicativo para dispositivos móviles, es necesario verificar la comunicación entre las plataformas y la recepción correcta de los valores nutricionales que deben ser encontrados en la aplicación móvil.

#### **Tabla 40**

*Test de la Aplicación Móvil*

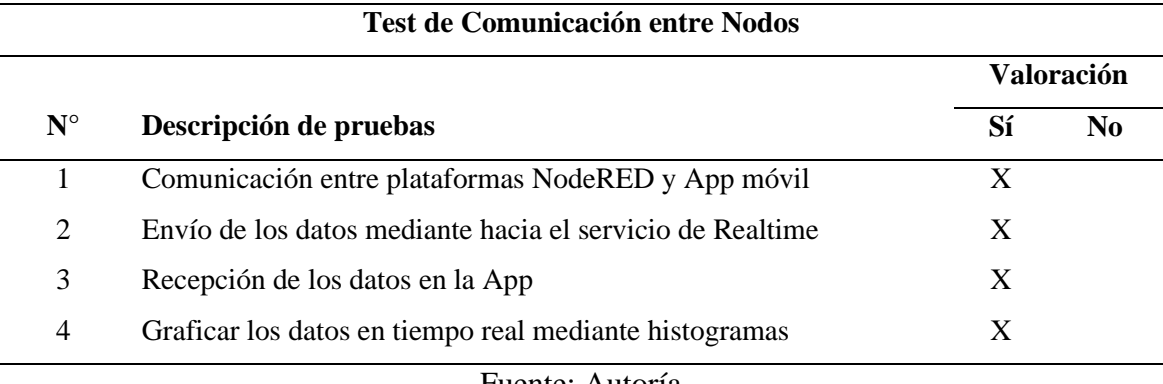

Fuente: Autoría

**Resultado. -** Siguiendo los detalles de la Tabla 41, se comprueba la correcta comunicación entre las plataformas comprometidas del sistema, llegando a cumplir los requerimientos de comunicación expuestos en el ítem 3.7.

El desempeño de la aplicación va de acuerdo con las necesidades específicas del sistema, como la visualización de las variables nutricionales, el resultado de la clasificación del aprendizaje automático; la parte de histogramas que permite un análisis individual del comportamiento de los parámetros nutricionales, de esta manera se puede generar planes de adecuación a condicionales de excelencia si es el caso de encontrar déficit en pH, Tds, Nivel o temperatura. A continuación, la Figura 100 muestra el histograma de la variable de nivel que expone la cantidad de solución nutritiva que tiene el sistema.

*Histograma de Nivel*

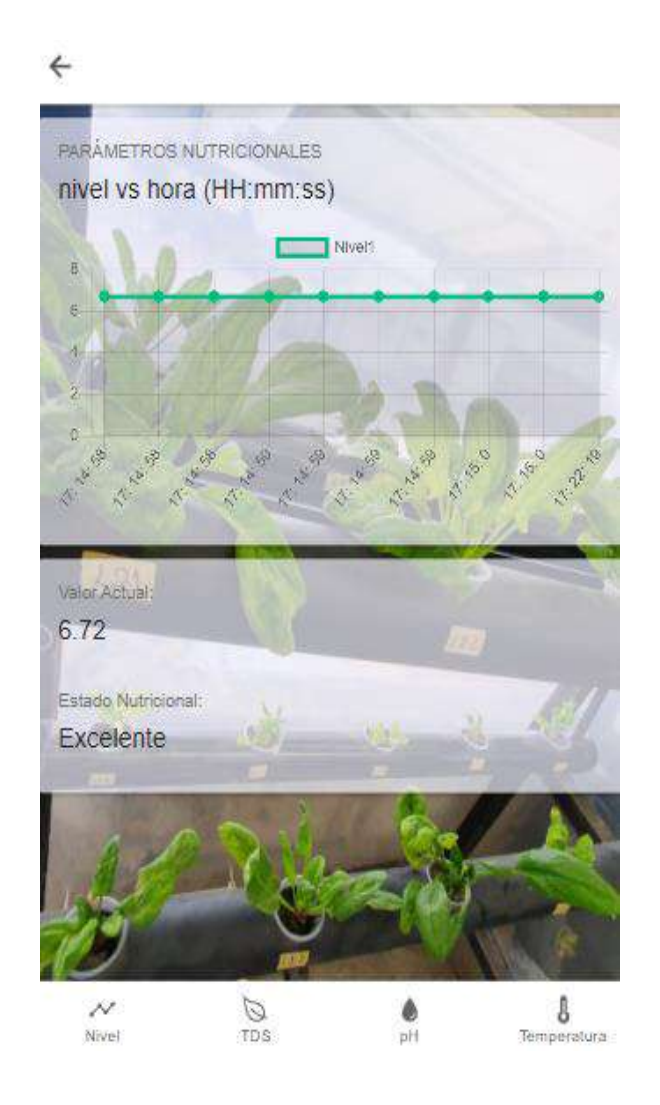

Fuente Autoría

La variable de pH es quien permite al cultivo encontrarse en las mejores condiciones para absorber los nutrientes; por lo cual, esta variable debe permanecer entre 5.5 y 6.5. La Figura 101 muestra que la variable se encuentra en 6.1, siendo esta medida un valor medio para pH del cultivo.

*Histograma de la Variable de pH*

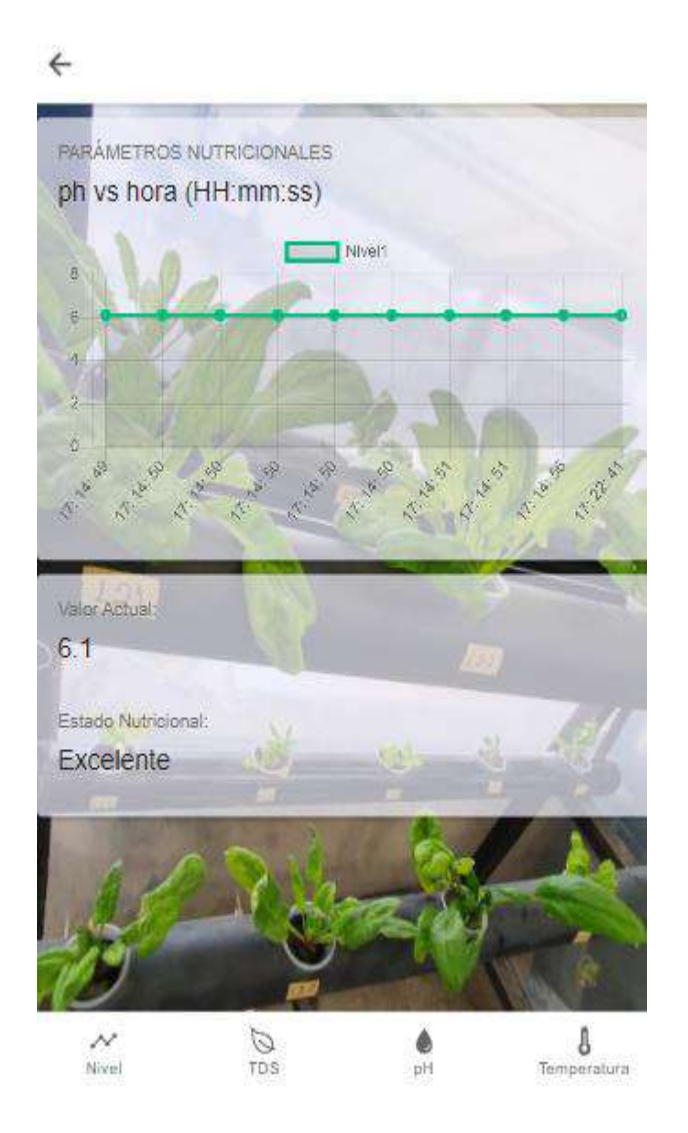

Fuente: Autoría

El histograma de TDS permite analizar qué cantidad de sales disueltas se encuentran en el recurso hídrico hidropónico, para esto es de vital importancia validar este valor, el cual permite analizar si las plantas de espinaca cuentan con nutrientes necesarios para su crecimiento. La Figura 102, muestra las consideraciones anteriores.

*Histograma de la Variable TDS*

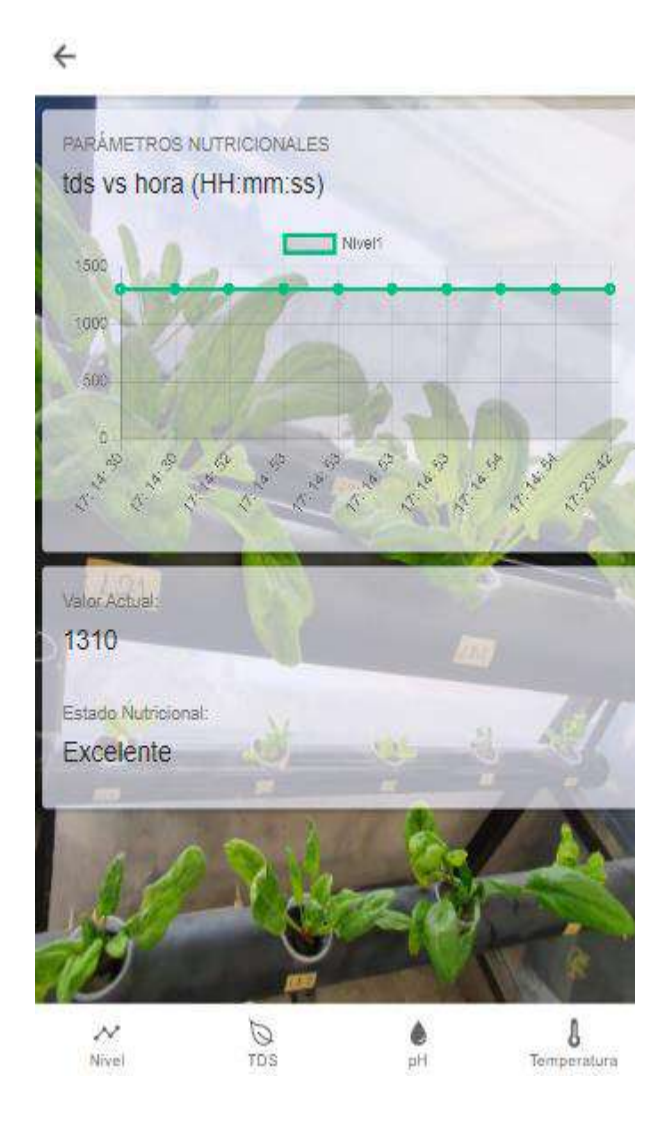

Fuente: Autoría

La temperatura es una variable que se debe tener en cuenta debido a las condiciones extremas, que no permiten el correcto desenvolvimiento de las plantas de espinaca, se considera un rango de 16°C a 25°C, este intervalo será el óptimo para que las plantas aprovechen todos los nutrientes. El histograma mostrado en la Figura 103, detalla los valores de temperatura.

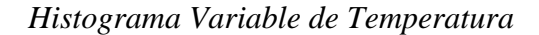

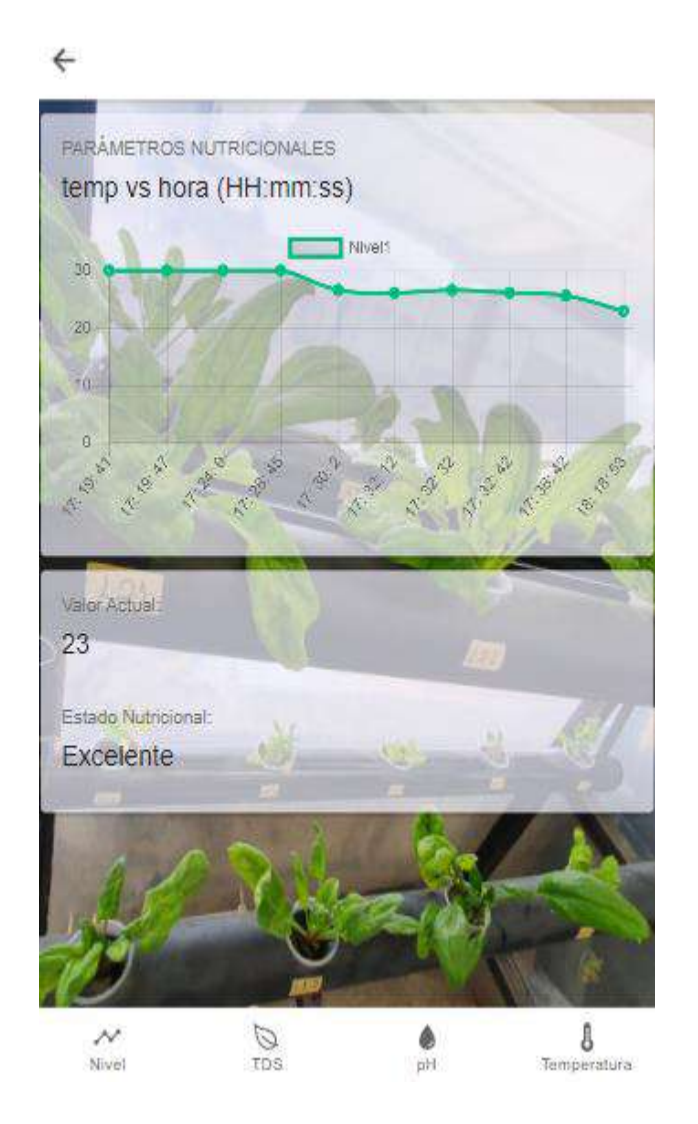

Fuente: Autoría

### **4.3.2. Medición de Parámetros del Estado Nutricional Hidropónico**

Para este ítem, se verifica el cumplimiento en su totalidad de las pruebas realizadas, permitiendo concluir que el sistema desempeña el objetivo deseado en consecuencia, se realiza la toma de datos en la solución nutritiva para así determinar según estas mediciones el estado nutricional procesado por el algoritmo de aprendizaje supervisado "Árbol de decisión". La Tabla 42 detalla los rangos de nivel, pH, TDS y temperatura determinados por la FAO (Food and Agriculture Organization, o en su traducción "Organización de las Naciones Unidas para la Agricultura y la Alimentación") usados para labores agrícolas, lo cual se compara con los datos obtenidos del sistema en condiciones varias.

#### **Tabla 41**

*Rangos Aceptados por la FAO para la Solución Nutritiva Hidropónica*

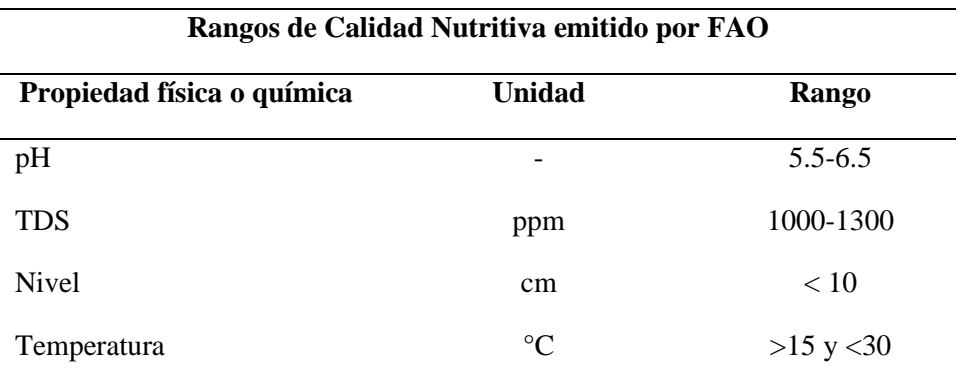

Fuente: https://www.fao.org/3/y5771s/y5771s00.htm#Contents

#### **4.4. Etapa de Evaluar Resultados**

Culminada la implementación y pruebas de funcionamiento parala estructura del circuito hidropónico, y a la vez para el hardware y software, se inicia la recolección de información entre los cultivos comprometidos de acuerdo con el objetivo específico planteado en la etapa inicial del desarrollo del proyecto. Los cultivos en discusión toman un enfoque comparativo, que permite relacionarlos y verificar el rendimiento en contexto de: crecimiento, coloración, producción y eficiencia en el ahorro del líquido vital "agua". Finalmente, se obtienen los resultados que determinan la mejor técnica de cultivo en cuanto a las condiciones que anteceden.

### **4.4.1. Análisis del Cultivo Tradicional**

En esta fase se realiza el análisis en el cultivo tradicional que contiene 20 plantas con una madurez de 8 semanas desde su trasplantación. A lo largo de este proceso se proporciona riego manual cotidiano, en un horario definido a las 19H00p.m. alrededor de 8 semanas, siendo este tiempo, el necesario para llegar hasta la cúspide del desarrollo de las plantas de espinaca tradicionalmente cultivadas.

Para determinar y obtener resultados del cultivo es indispensable evaluar puntos de discusión como: la altura de las plantas, la coloración de las hojas, las raíces, y el uso del agua para el desarrollo de la plantación.

### **4.4.1.1. Altura de la Planta**

En la Figura 104 se evidencia la altura máxima (14.5 cm) que alcanzaron las plantas de espinaca con el sistema de riego manual. Mediante estas observaciones, se concluye que esta técnica de cultivo tarda más tiempo para llegar a su madurez alimenticia. La medida de altura de la planta se realiza desde el inicio del tallo hasta la punta de la hoja superior.

## **Figura 104**

*Altura de Planta en Cultivo Tradicional*

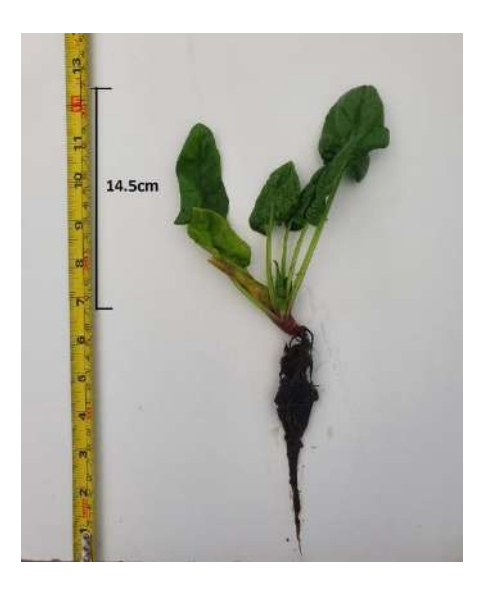

Fuente: Autoría

#### **4.4.1.2. Coloración de Hoja**

Este literal establece un análisis de coloración, el cual consiste en verificar y aprobar la pigmentación de las hojas de espinaca. La Tabla 43 permite realizar la comparación entre color y pigmento; estableciendo de esta forma, el progreso y futura calidad alimenticia.

### **Tabla 42**

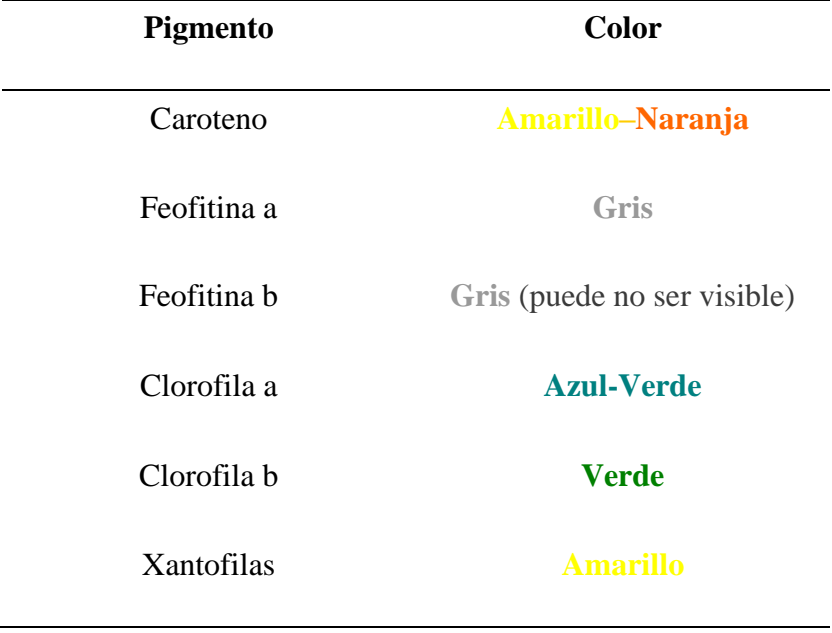

*Pigmentación Vegetales*

Para este análisis de coloración de hojas se compara con la tabla precedida, esto permite concluir que las hojas de la plantación tradicional tienen una pigmentación verde muy clara o en algunas muestras presentan amarillamiento-naranja producto de la sequedad de las hojas, esto es generado por el exceso de luz solar, evaporación de agua en sus hojas y los cambios repentinos en el clima que afectan al desempeño y desarrollo de las espinacas. Este análisis llega a determinar que es difícil controlar el estado de salud y calidad nutricional de la producción de espinaca en condiciones convencionales.

Fuente:(Meriger, 2020)

#### **4.4.1.3. Frondosidad**

Para el establecimiento del análisis de frondosidad, se realiza un conteo promedio de las ramificaciones con las que cuenta cada una de las plantas del cultivo convencional. Los resultados obtenidos para este caso de estudio son de 3 a 5 hojas por cada planta, como se muestra en la Figura 105. Con estos resultados se concluye que al tener menor cantidad de hojas, la masa alimenticia será menor; y por ende, las espinacas pertenecientes a esta técnica de cultivo padecen de déficit nutricional.,

## **Figura 105**

#### *Frondosidad del Cultivo Tradicional*

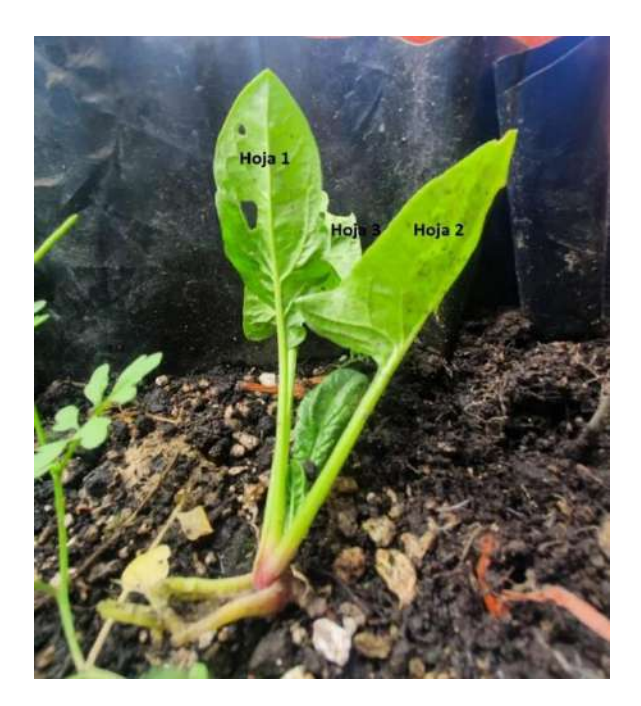

#### Fuente: Autoría

## **4.4.1.3. Tamaño de Raíz**

Otro parámetro a considerarse en la técnica de cultivo convencional es la zona radicular de las plantas, La Figura 106, permite evidenciar que la espinaca cultivada tradicionalmente tiene una longitud de 13cm, determinando por medio del tamaño, que

existen impedimentos tanto físicos como nutricionales, debido a que las raíces al estar en una superficie sólida necesitan más energía para su propagación y absorción de micro/macro nutrientes. Es importante considerar que en esta técnica se pueden presentar problemas de compactación, instaurando una mala sujeción y soporte a la planta. Por otro lado, se debe resaltar que las lluvias extremas o una mala suministración hídrica genera anaerobiosis para las raíces ( exceso o falta del líquido vital). Estos puntos tratados generan una conspiración de eventos en contra del cultivo, proporcionando negatividad en desarrollo de las raíces de espinaca.

#### **Figura 106**

*Raíces de Espinaca en Cultivo Tradicional*

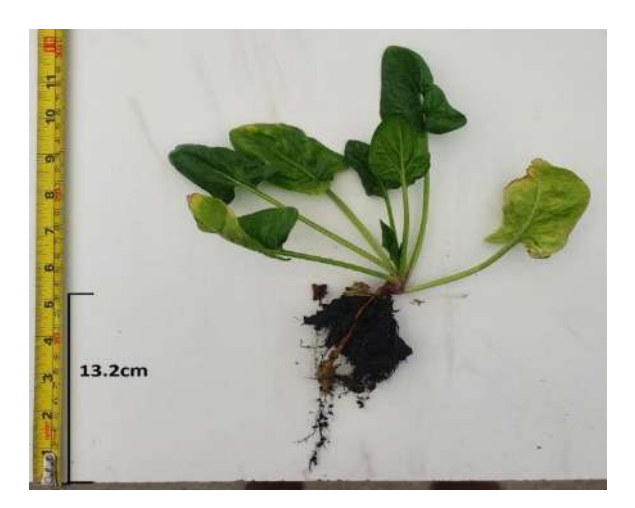

### Fuente: Autoría

#### **4.4.1.2. Eficiencia en el uso del agua**

Para el análisis de eficiencia del uso de agua se realiza mediante la Tabla 44, que muestra aspectos positivos y negativos después de 8 semanas desde el trasplante en tierra(sustrato), este sistema de cultivo convencional emplea riego manual durante todo el desarrollo del proyecto, el riego se efectúa cotidianamente en un horario de 19H00, siendo este el instante en el cual se hidrata la plantación con 2 litros de agua.
*Eficiencia de Agua del Cultivo Tradicional*

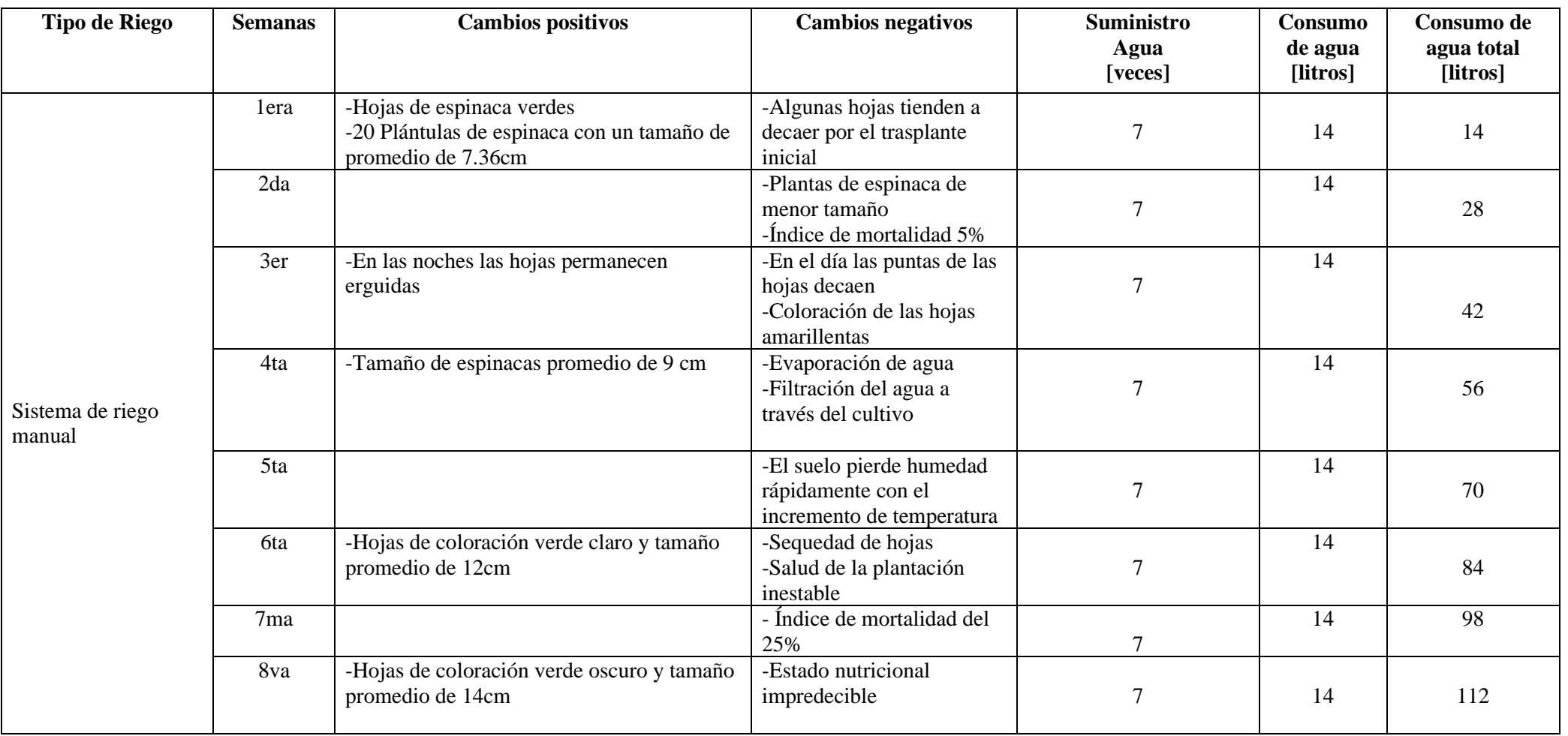

Fuente: Autoría

### **4.4.2. Análisis del Cultivo Supervisado**

Los principales intereses de evaluación al cultivo hidropónico con supervisión es: la eficiencia y el desempeño que tiene este con respecto a la agricultura convencional, para ello se analiza parámetros generales como altura de las plantas, coloración de sus hojas y la frondosidad, y el ahorro de agua.

### **4.4.2.1. Altura de la Planta**

En este literal se describe el crecimiento promedio de las 20 plantas de espinaca. En la fase inicial se las adquirió con 4 semanas de germinación, las cuales presentan un tamaño promedio de 7.36cm medido desde el inicio del tallo hasta la punta de la hoja mayor y un aproximado de 3 hojas por plántula. Para las siguientes mediciones de las plántulas se ejecuta los días domingo, durante 6 semanas desde su trasplante al sistema hidropónico vertical NFT monitoreado. La Tabla 45 presenta las medidas representadas por semanas donde se evidencia el crecimiento de cada planta de espinaca, el valor de X pertenece a extracción por perecimiento de la planta 4 del nivel 2 del sistema (L2-4).

### **Tabla 44**

|                   | <b>SEMANAS</b>     |              |                |              |                         |        |        |
|-------------------|--------------------|--------------|----------------|--------------|-------------------------|--------|--------|
|                   | $\mathbf{N}^\circ$ | $\mathbf{1}$ | $\overline{2}$ | $\mathbf{3}$ | $\overline{\mathbf{4}}$ | 5      | 6      |
|                   | $L1-1$             | 7.5cm        | 8.2cm          | 10.3cm       | 11.5cm                  | 13.1cm | 14.5cm |
| E<br>S            | $L1-2$             | 7.1cm        | 8.3cm          | 10.5cm       | 11.7cm                  | 13.2cm | 14.6cm |
| ${\bf P}$<br>I    | $L1-3$             | 7.6cm        | 8.4cm          | 10.4cm       | 11.9cm                  | 14.3cm | 15.5cm |
| N<br>$\mathbf{A}$ | $L1-4$             | 7.1cm        | 8.5cm          | 10.6cm       | 11.8cm                  | 13.5cm | 14.5cm |
| $\mathbf C$       | $L1-5$             | 7.2cm        | 8.6cm          | 10.7cm       | 11.7cm                  | 13.7cm | 14.5cm |

*Altura de Plantas con Supervisión de Espinaca*

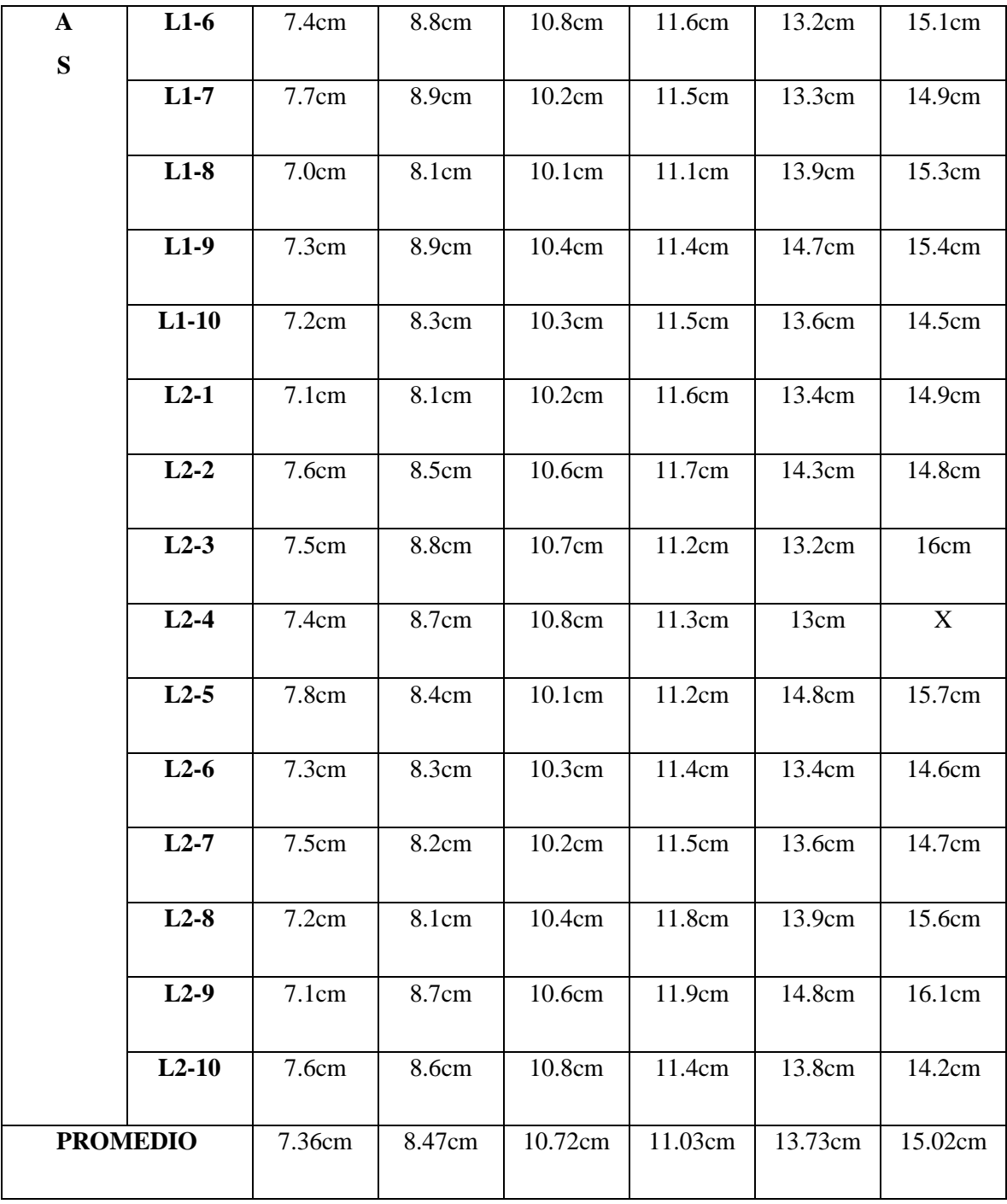

Fuente: Autoría

El tamaño de la planta de espinaca se puede observar en la Figura 107, donde las hojas tienen madurez para ser consumidas, esto permite verificar la efectividad en el desarrollo fisico como nutricional de la planta, que particularmente esta verdura de hoja ancha mantiene un alto indice de vitaminas y minerales aptos para una excelente dieta alimenticia.

### **Figura 107**

### *Tamaño de Hojas de Espinaca*

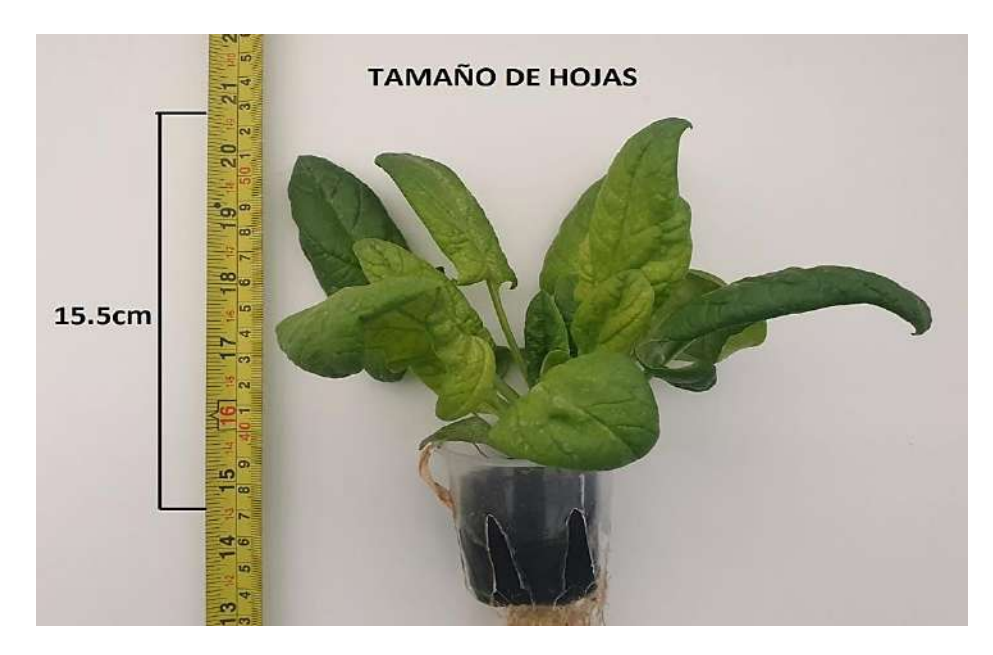

Fuente: Autoría

### **4.4.2.2. Coloración de Hoja**

Para el análisis de coloración para las hojas del cultivo de espinaca, se realiza una comparativa según la Tabla 43 anteriormente mostrada sobre la extracción de pigmentos vegetales, esto permite deducir que las hojas de espinaca al presentar una coloración vede sin ningún borde seco o amarillo se encuentra con un excelente estado de salud y por ende aptas para el consumo humano, de esta manera se afianza el aporte nutricional al consumidor como lo es el contar con proteínas, vitaminas y minerales que a su vez son muy buenas fuentes de ácidos grasos omega 3(véase Figura 108). La espinaca se cataloga como beneficiosa para el sistema cardiovascular llevándola a ser la verdura de hoja reina alimenticiamente.

*Coloración de la Planta de Espinaca Hidropónica*

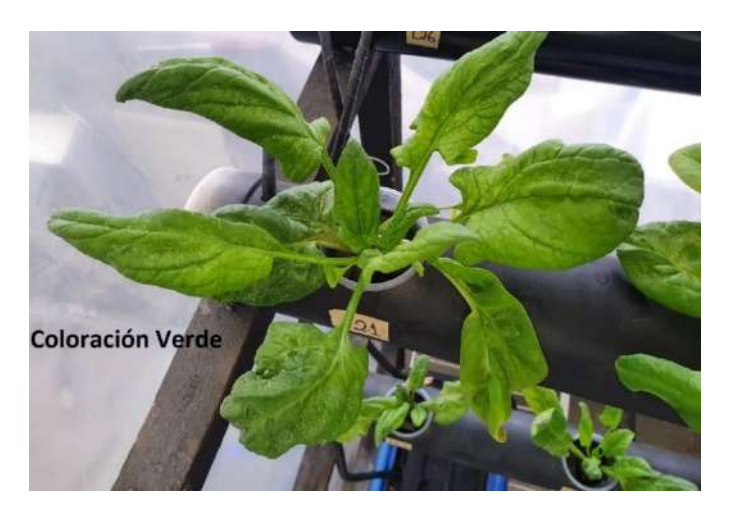

Fuente: Autoría

### **4.4.2.3. Frondosidad**

Siguiendo el ciclo de evaluación de resultados, en la Figura 109 se aprecia que las plantas que integran tecnologías referentes al monitoreo y clasificación de estados nutricionales de la solución nutritiva, , presentan una cantidad superior de hojas de espinaca aproximadamente entre 8 a 10 hojas por cada racimo de espinaca, además presentan una apreciación visual positiva, mostrando un estado adecuado de salud del cultivo, y a su vez en relación al proyecto, determina el cumplimiento de acuerdo con los objetivos planteados.

### *Frondosidad Hidropónica*

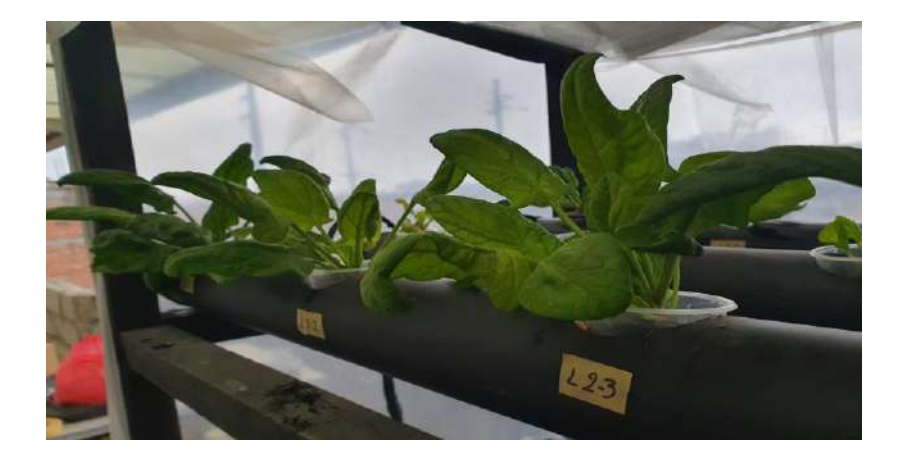

### Fuente: Autoría

### **4.4.2.4. Tamaño de Raíz**

Para el analisis y apreciacion del desarrollo de la zona radicular de las espinacas, se manifiesta que en este tipo de sistema hidropónico vertical NFT las raices tienen libertad de crecimiento. La hidroponía es una técnica por excelencia, que puede verificar el crecimiento de raices individualmente, concluyendo que este proyecto hidropónico NFT es mejor que en el sistema convencional agricola el cual emplea tierra (sustratos) para su crecimiento. El tamaño de la raíz que usa la técnica nutricional NFT es mucho mas grande y abundante como se muestra en la Figura 110, esto quiere decir que las plantas de espinaca presentan resistencia, debido a que los nutrientes y micronuutrientres aportados en la solucion nutritiva son absorbidos en su totalidad por la zona radicular, ya que este se mantiene en incondicional disposición para las necesidades de la planta.

*Raíces del Sistema Hidropónico*

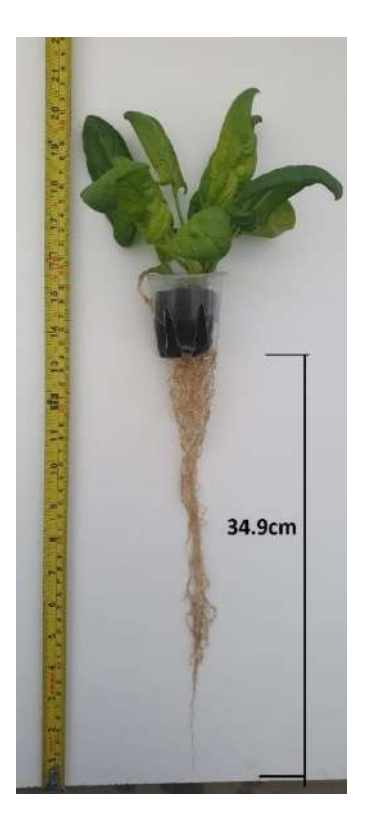

Fuente: Autoría

### **4.4.2.5. Eficiencia en el uso del agua**

A través de este sistema se realiza un monitoreo del uso del agua, ya que este es el elemento en el que se disuelven los minerales para el desempeño de la plantación. Además, en este sistema de supervisión hidropónico vertical NFT se minimiza las pérdidas por infiltración y evaporación, que en comparativa con el sistema tradicional de cultivo este no presenta impedimentos de clase climática, física y nutricional. En la Tabla 46 se muestra aspectos positivos y aspectos negativos referentes al consumo de agua durante las 6 semanas de crecimiento de las plantas hasta llegar a su madurez.

### *Tabla de eficiencia de agua*

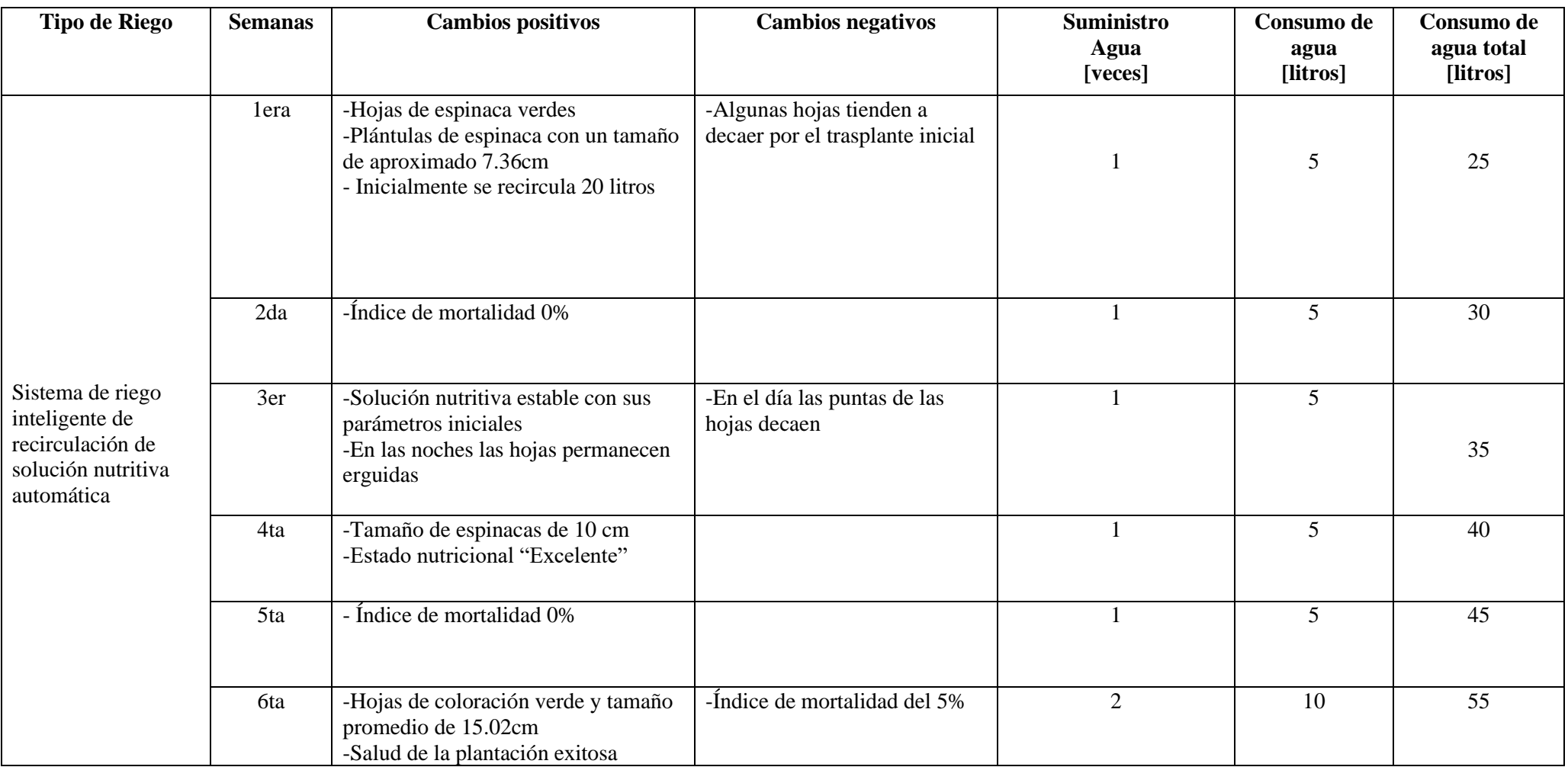

Fuente: Autoría

Como se observa en la Tabla 46 muestra como desde la primera semana que se integró el "SISTEMA AUTÓNOMO DE CONTROL Y SUPERVISIÓN DE CONDICIONES NUTRICIONALES DEL AGUA MEDIANTE UNA RED DE SENSORES Y ALGORITMOS DE APRENDIZAJE SUPERVISADO PARA EL REGADÍO EN CULTIVOS DE ESPINACA BAJO CONDICIONES DE HIDROPONÍA NFT VERTICAL", se encuentran aspectos positivos y negativos que en su gran mayoría prevalecen a lo largo del ciclo de vida del proyecto, adicionalmente existen beneficios ambientales como lo es el mejor compromiso con el medio ambiente como es el uso eficiente del recurso hídrico.

#### **4.4.3. Comparativa del Cultivo Tradicional con Monitoreo**

Los resultados obtenidos por los cultivos entran en discusión, llevando a generar un análisis en términos de desarrollo, producción y eficiencia del uso de agua. Se encuentra que la producción hidropónica de espinaca y mediante la supervisión de las variables nutricionales con el uso del aprendizaje de máquina (con el uso del algoritmo de árbol de decisión). La Figura 111 muestra como el índice de mortalidad en el sistema de supervisión hidropónico cuenta con un 5% de pérdidas en producción, ocasionado por debilidad y falta de adaptación de la plántula al sistema hídrico. El 95% restante pertenece a la efectividad del crecimiento de las plantas de espinaca, esto equivale a 19 plantas que llegaron a su madurez y una de ellas terminó con la extracción del sistema (valor X en la Tabla 45 anteriormente detallada). Por otra parte, el cultivo tradicional tiene resultados nada alentadores, es decir, tiene un índice de mortalidad del 25% producido por los cambios climáticos externos impredecibles e incontrolables, además, la falta de nutrientes en el suelo y la presencia de agentes como: orugas, arañas y aves generan este índice mortal elevado. El 75% restante pertenece a una producción exitosa siendo la menos adecuada frente a su símil puesto como objetivo en la investigación.

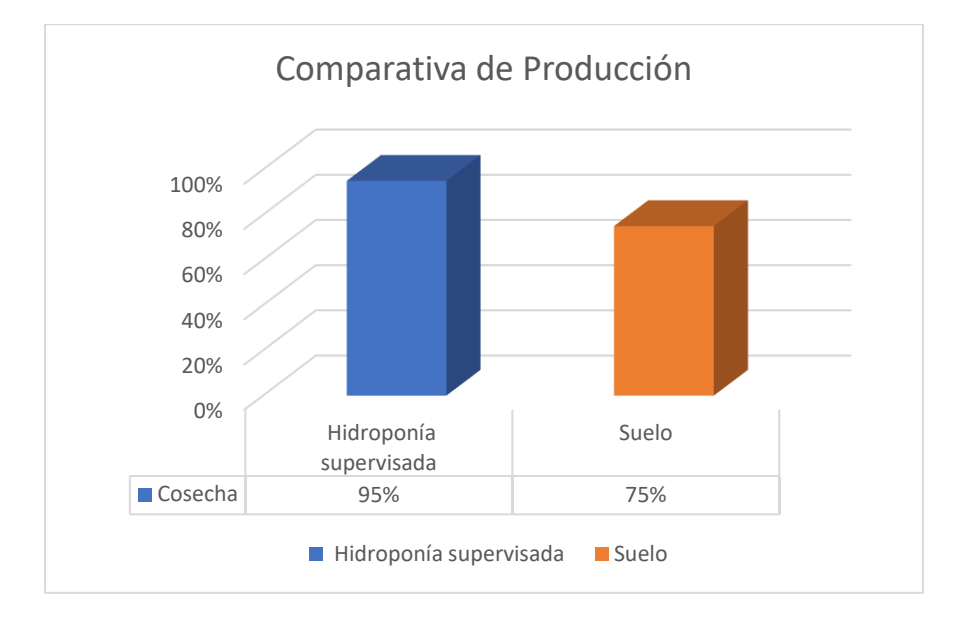

*Comparativa de Producción*

#### Fuente: Autoría

El análisis expuesto en la Figura 112, se enfoca en el tiempo que toman las plantas de espinaca para llegar a su estado máximo de madurez, según los datos obtenidos de la plantación tenemos que la agricultura convencional le toma 8 semanas hasta su finalización de cosecha definiéndola como normal para este tipo de plantación, en la contraparte el sistema de supervisión hidropónica NFT con el algoritmo de aprendizaje de máquina(Árbol de decisión) obtiene como resultado un tiempo de 6 semanas hasta la madurez de las espinacas. Esto permite considerar que el cultivo hidropónico supervisado promueve un desarrollo más rápido que el convencional mejorando la producción y llevando este cultivo a producir en cualquier periodo del año, ya que al controlar y supervisar de manera eficiente las variables nutricionales la plantación siempre tendrá a disposición sus dependencias para el crecimiento.

### *Estadísticas de Semanas de Crecimiento*

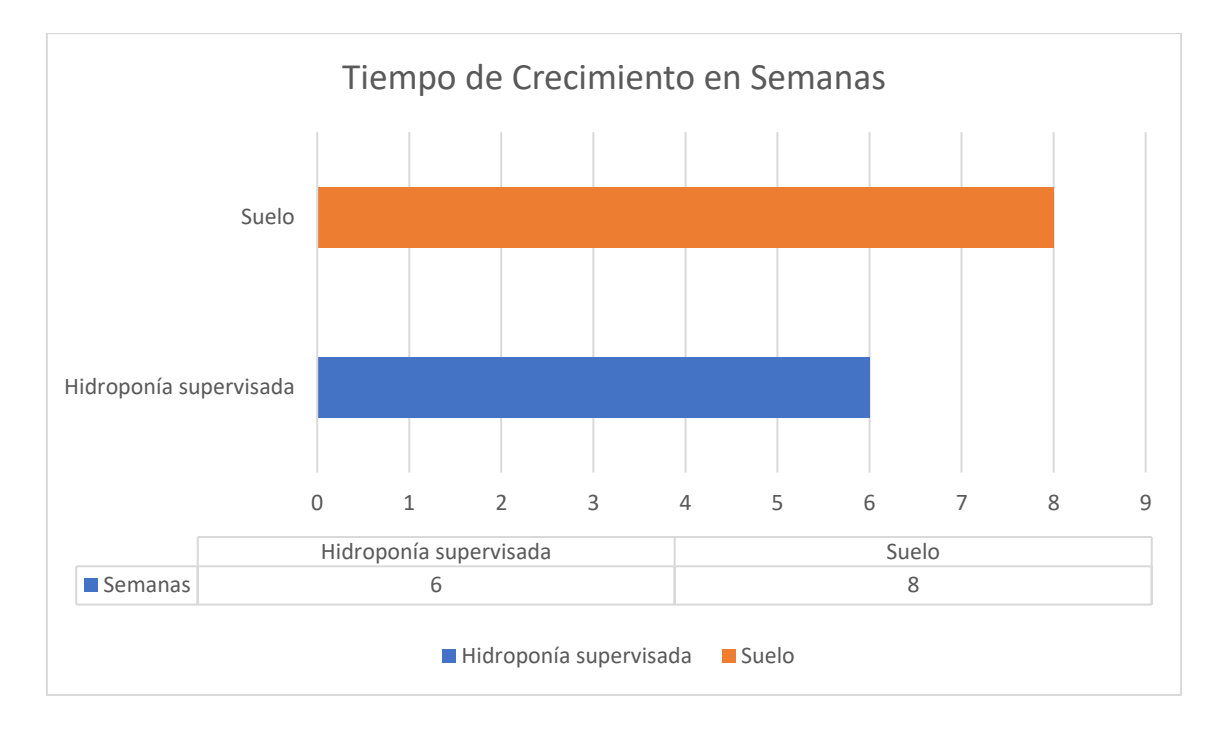

### Fuente: Autoría

La Figura 113, detalla el consumo de agua en los dos entornos de estudio puestos a discusión, el consumo de agua lleva a determinar que en el sistema propuesto de supervisión hidropónica vertical NFT tiende a consumir menor cantidad de este recurso hídrico, exactamente 55 litros alrededor durante 6 semanas hasta la cosecha. Para el análisis del consumo de agua en el sistema tradicional donde tiene un riego manual con una cantidad de 2 litros diarios concluye que este tiene un consumo de 112 litros hasta la finalización de la producción, pero en condiciones similares se comprueba que a las 6 semanas igual que en el sistema hidropónico supervisado tiene un consumo de 84 litros, esto quiere decir un incremento de 29 litros, se concluye que el sistema tradicional de riego es deficiente, no es óptimo y desperdicia mucha agua, siendo un prejuicio tanto para el productor como al medio ambiente.

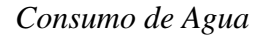

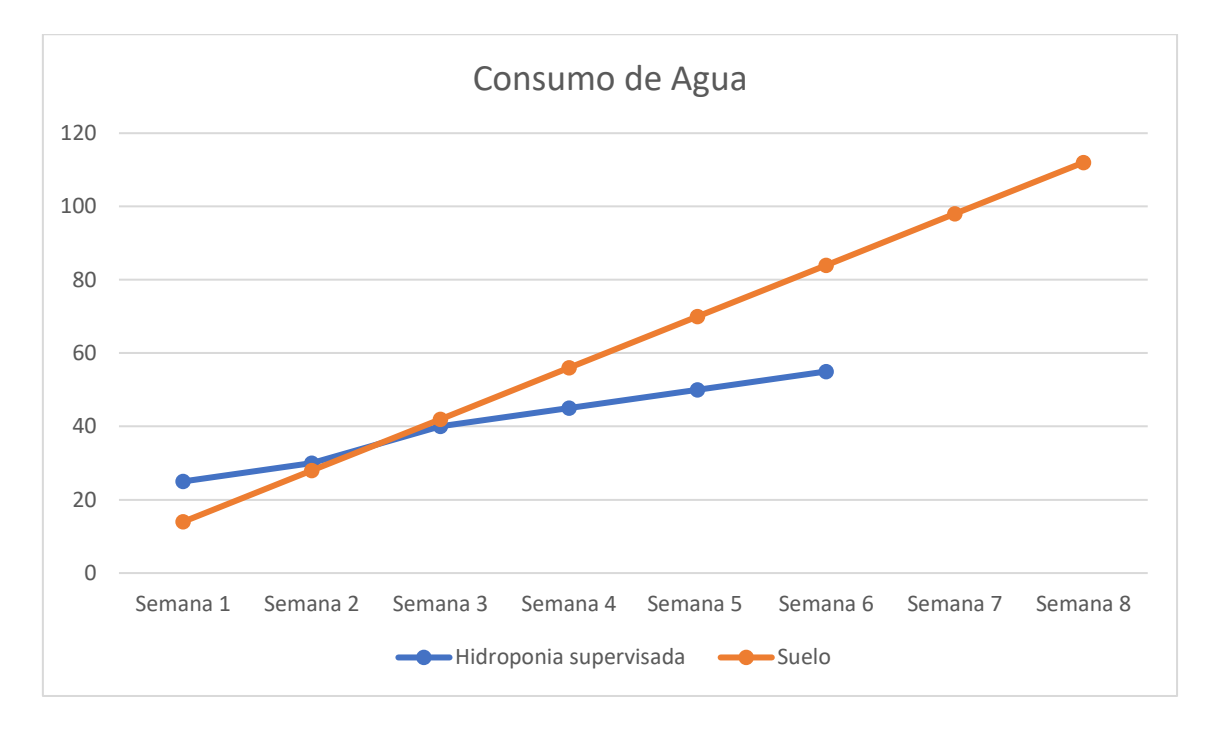

### Fuente: Autoría

Con la asesoría del Ing. Agrónomo Fernando Pizarro, especialista en el desarrollo de cultivos hidropónicos se analiza las dos fases puestas a estudio, la primera constituye de un cultivo tradicional en tierra con un riego manual de agua de la red pública de agua potable y la segunda fase es la implementación de sistema de supervisión hidropónica que emplea sensores de calidad nutricional y algoritmos de aprendizaje supervisado, desde esta fase se emplea la toma de datos desde el primer día de trasplante de las plántulas de espinaca. La Tabla 47, muestra la comparación realizada entre las dos fases del proyecto.

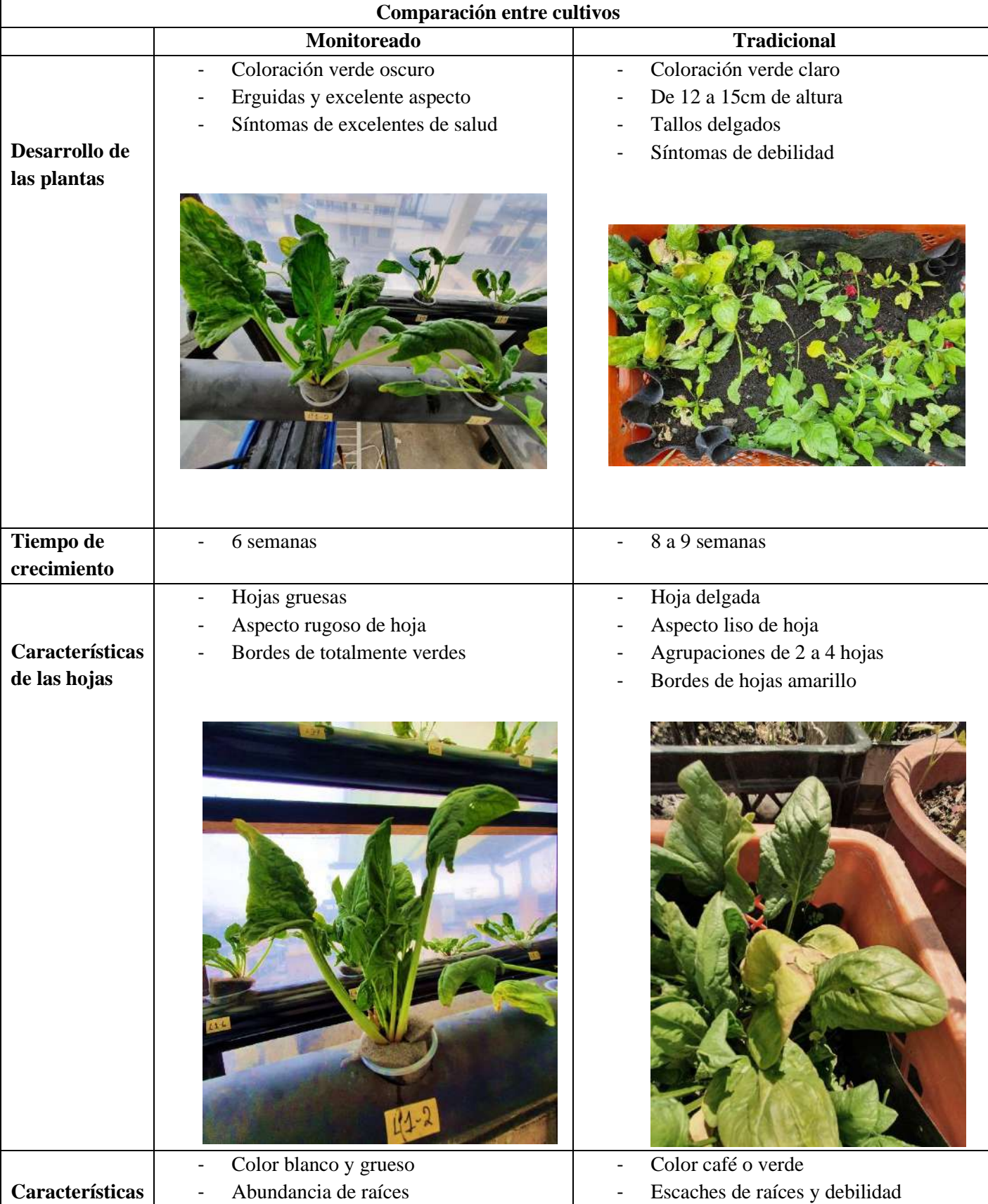

# *Comparativa del Cultivo Hidropónico NFT de Espinaca*

| Aproximación de 30 a 35 cm de largo<br>de la zona<br>$\overline{\phantom{a}}$ | $\overline{\phantom{a}}$                            |
|-------------------------------------------------------------------------------|-----------------------------------------------------|
| de las raíces<br>radicular                                                    | Aproximación de 5 a 10 cm de largo de<br>las raíces |

Fuente: Autoría

### **4.5. Costos Del Sistema**

En este apartado de describe el costo del conjunto de componentes que integran el sistema de monitoreo hidropónico. Los componentes que se toman en consideración son: hardware, software, infraestructura y trabajo de ingeniería que se especifican por consiguientes puntos.

### **4.5.1. Costo de Hardware**

El siguiente apartado muestra cada uno de los elementos de hardware empleados para el sistema de monitoreo como el nodo secundario y el nodo central. Además, detalla los valores con la cantidad y costos de los elementos utilizados. Los costos de la Tabla 48, se tiene de referencia con la proforma de GamaElectronics S.A (véase Anexo 7).

*Costos de Hardware*

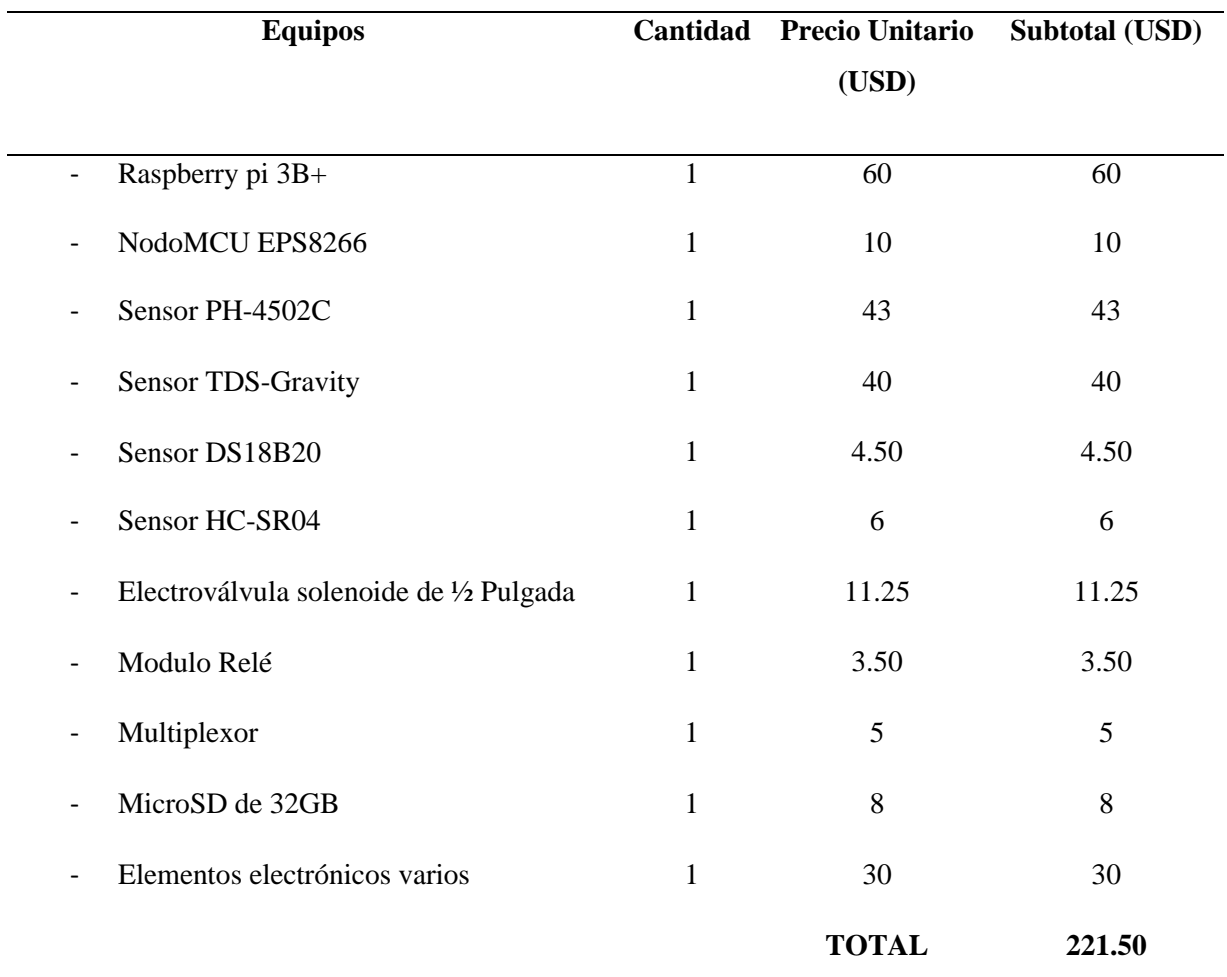

Fuente: GamaElectronics S.A

### **4.5.2. Costo de Infraestructura**

En el siguiente apartado se detalla el costo de la infraestructura en la que se consideran la instalación del sistema hidropónico NFT, caja de protección, estructura, como se especifica en la Tabla 49.

*Costos de Infraestructura*

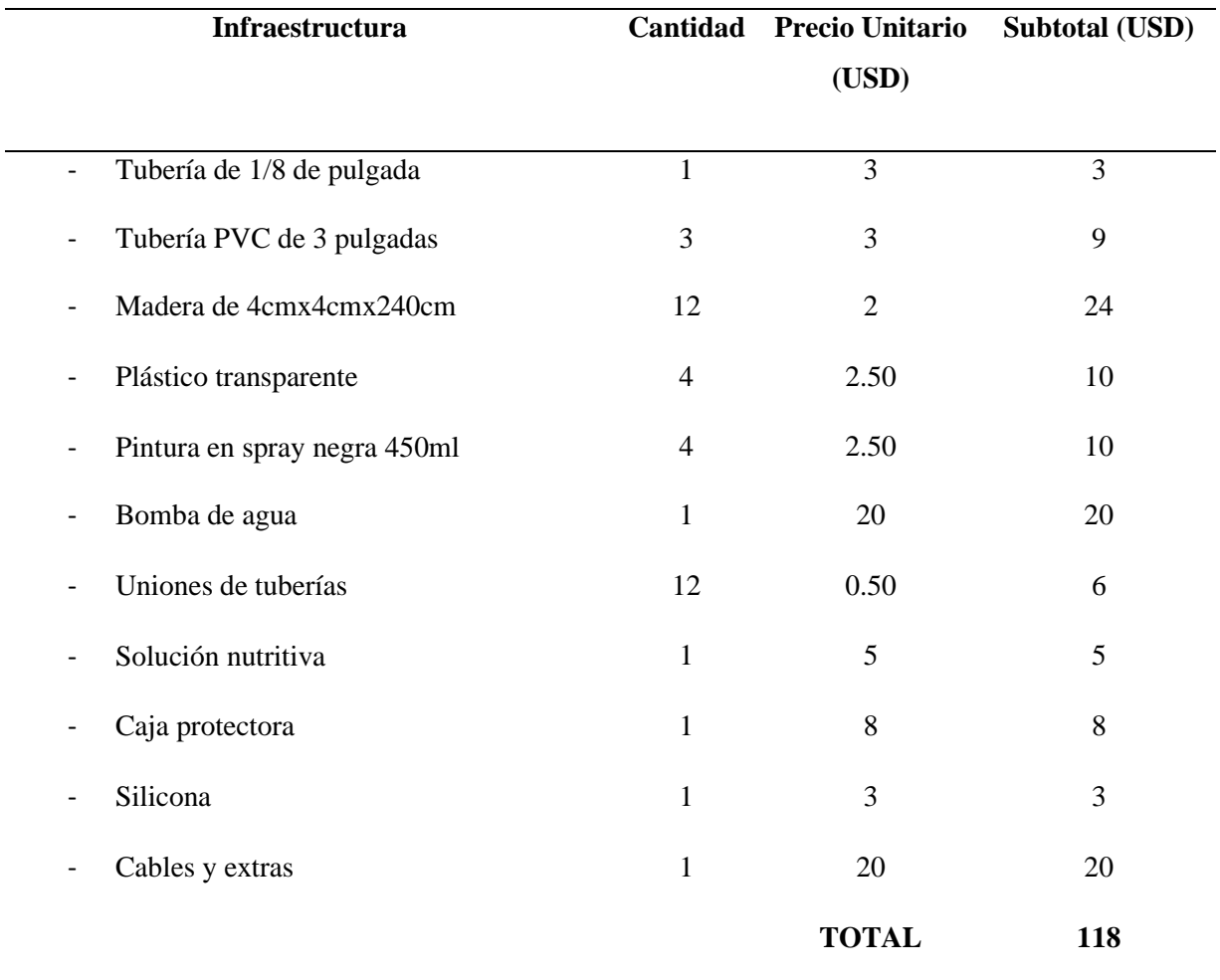

Fuente: Autoría

### **4.5.3. Costos de Ingeniería**

Para costos de ingeniería se considera el establecimiento de horarios como parte para el diseño e implementación del sistema, el cual adiciona estudio de campo y de documentación, ver Tabla 50 para visualizar los costos.

*Costos de Ingeniería*

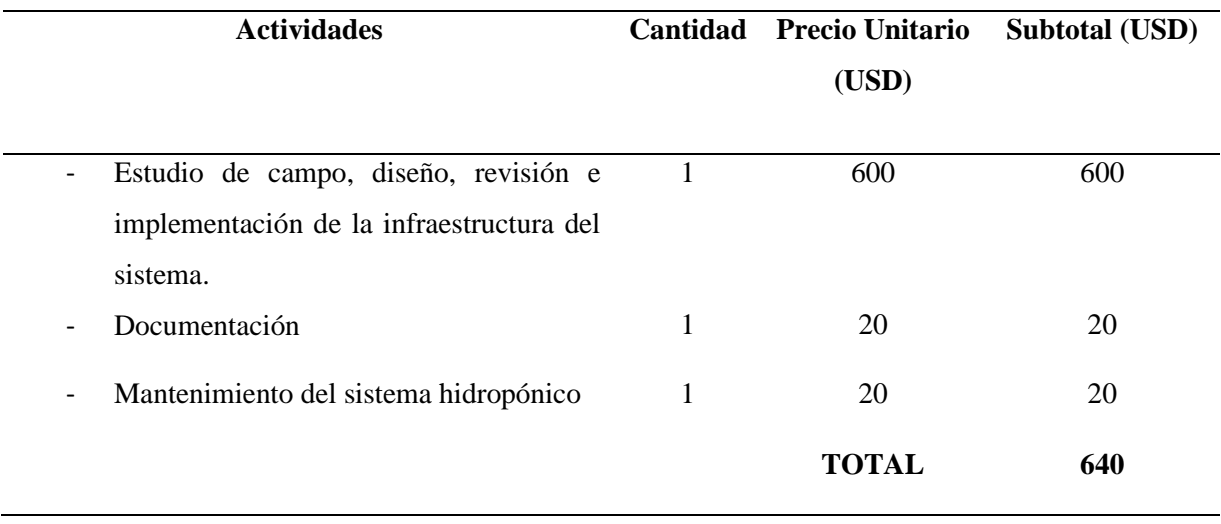

Fuente: Autoría

### **4.5.4. Costos de Software**

En la Tabla 51, se detalla costos de software utilizados para el desarrollo del proyecto, se considera un valor de 0.00USD, por el uso de herramientas y plataformas consideradas de uso abierto (Open Source) a la investigación como lo son:

### **Tabla 50**

*Costos de Software*

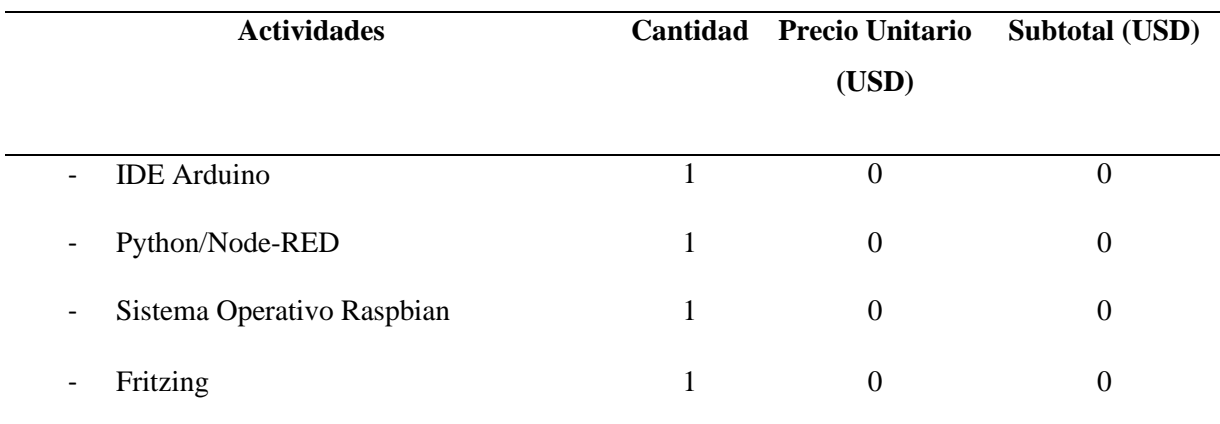

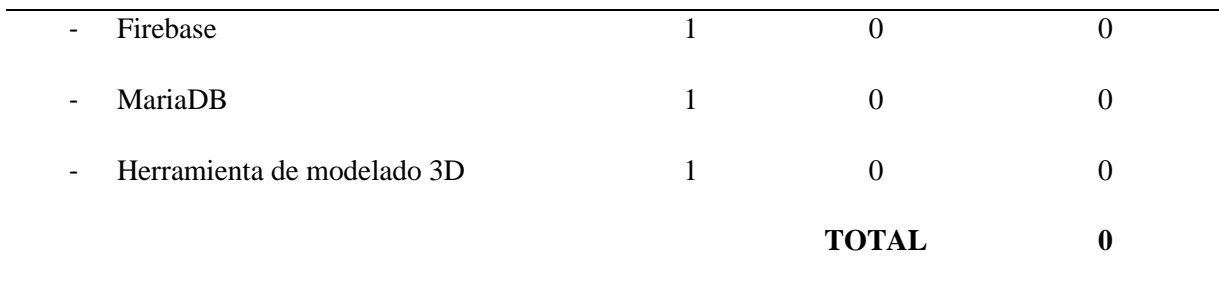

Fuente: Autoría

### **4.5.5. Costo Global del Sistema**

En la Tabla 52, muestra los costos invertidos para el sistema realizado, el cual tiene la suma de todos los costos anteriormente descritos.

### **Tabla 51**

*Costo total del sistema*

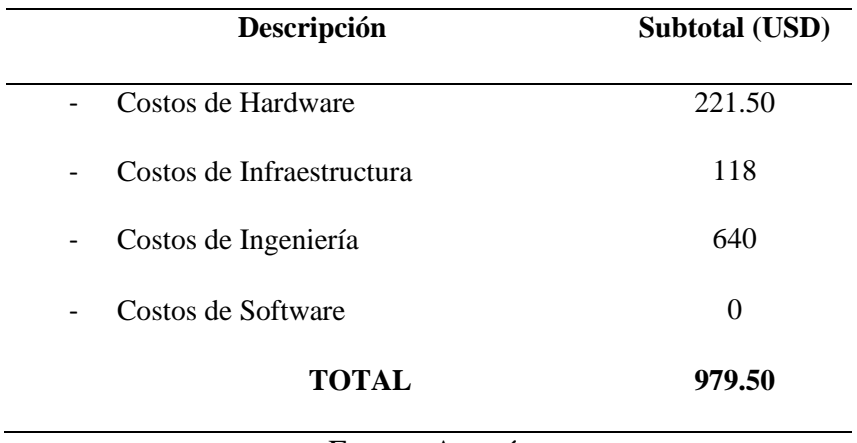

Fuente: Autoría

Se observa en la Tabla 52 el costo de implementación del sistema de monitoreo automatizado es de 979.50 USD, cabe mencionar que el valor es elevado considerado los costos de ingeniería, al ser este un prototipo suma la horas de investigación, diseño y construcción del proyecto estimando un costo de 640 USD, resulta oportuno enfatizar que el precio neto del sistema es de 339.50 USD que puede ser llevado a un ambiente comercial ampliando el módulo de producción se obtendría una pronta recuperación de

la inversión inicial. Este tipo de sistema es adaptable para otros cultivos como lechuga, fresa, cebollín, acelga ...

### **4.6**. **Beneficios del Sistema**

En este apartado se considera los beneficios adquiridos de la implementación completa del sistema autónomo y de supervisión del cultivo de espinaca bajo condiciones de regadío hidropónico vertical NFT.

- El principal beneficio es generar una producción programada de acuerdo con las necesidades del cultivador, mejorando y remplazando la manera tradicional de cultivar con resultados instantáneos.
- Los beneficios de esta técnica hidropónica, junto con la implementación de supervisión y autonomía en la utilización de algoritmos de aprendizaje supervisado, permiten proveer mayor cantidad de nutrientes a las plantas; debido a que, todo el tiempo se encuentran a disposición sales minerales, y en su defecto, estas pueden ser absorbidas por la planta según sus necesidades.
- La producción al ser programada genera resistencia a plagas patógenas y al ser un microambiente produce menor riesgo de enfermedades, en consecuencia, las cosechas se las realiza más rápido y con un índice mayor de producción en masa alimenticia.
- En términos de uso de agua, el sistema hidropónico genera una reducción aproximada de 57 litros, que en comparación con la técnica de cultivo convencional, existe un desaprovechamiento del líquido con la misma cantidad de plántulas sembradas. En conclusión, en el sistema hidropónico, no se desperdicia agua, debido al uso eficiente del recurso hídrico, gracias la recirculación de solución de nutrientes, lo que permite tal conservación.
- Al ser un ambiente estéril, no es necesario usar pesticidas o herbicidas químicos, que a diferencia, en la agricultura convencional dependen en gran medida para combatir estos patógenos. En caso de que una planta tenga estos síntomas de enfermedades es mucho más fácil de extraer, y así no generar contaminación global en la producción.
- En términos de bioseguridad alimenticia, este sistema promueve alimentos garantizados para el consumo, debido a los beneficios nutricionales que se generan durante el adecuado desarrollo de las plantas.
- El sistema es propicio para sitios de poco espacio como azoteas, balcones o terrazas de zonas urbanas; la peculiaridad de este sistema es que al ser vertical se optimiza más el área de implementación, generando producciones por niveles y no en grandes extensiones como se acostumbra dentro de la agricultura convencional.

Considerando el análisis de costo/beneficio del sistema, se obtiene que la inversión inicial es baja de acuerdo con las ventajas que mantiene el proyecto. El sistema genera un avance dentro de la agricultura, además de generar beneficios nutricionales en la espinaca. Es necesario considerar también el tiempo de cosecha, que en este caso resulta ser más rápida, y puede ser de implementación urbana en espacios reducidos, sin necesidad del uso de plaguicidas o herbicidas químicos, permitiendo salvaguardar la vida y salud de los seres humanos que consumen este tipo de verdura de hoja ancha.

### **CONCLUSIONES**

- Tras la revisión bibliográfica se considera como factor importante los parámetros nutricionales que deben asumir las plantas de espinaca en condiciones hidropónicas NFT vertical, estableciendo una investigación más detallada en donde se definen los sensores adecuados para captar las variables nutricionales, procurando el mejoramiento y optimización de sistema. El desarrollo del proyecto se efectuó en base a hardware y software libre, generando un sistema viable para cultivos urbanos con espacios reducidos; promoviendo de esta manera, la integración de tecnologías embebidas dentro de la hidroponía NFT vertical, alcanzando un nivel superior de precisión agrícola que aún se encuentra en desarrollo en el Ecuador.
- Se concluye que para una investigación eficaz y resultados sin margen de error, es necesario establecer en cada momento un análisis comparativo para seleccionar la mejor técnica de interpretación de datos, formando una base de datos de entrenamiento que mejora el desenvolvimiento del cultivo. Como evidencia, el proyecto cuenta con una base de entrenamiento de 3000 muestras que permiten generar un resultado aceptable del 95% de exactitud al clasificar estados nutricionales del agua para el cultivo.
- Se determina que para establecer una mayor exactitud de clasificación por el modelo de aprendizaje supervisado, es necesario utilizar una base de datos de entrenamiento con una numerosa cantidad de muestras; lo cual permite definir que entre más cantidad de datos, el sistema muestra un aprendizaje mayor y en consecuencia, un mejor conocimiento al instante de realizar la clasificación nutricional.

• Con las pruebas realizadas y el análisis comparativo se concluye que el sistema presenta beneficios y resultados eficientes respecto al crecimiento y producción de las plantas de espinaca, generando condiciones para que este tipo de verdura sea totalmente óptima para el consumo humano; destacando de esta forma particularidades como: coloración verde, síntoma saludable de la plantación; frondosidad y zona radicular abundante con longitud considerable. Las observaciones realizadas, además, permiten ejercer una comparación entre los dos tipos de agricultura estudiados (tradicional e hidropónico), que tras un proceso de minuciosa inspección, se infiere que la agricultura convencional toma más tiempo para que las plantas ejerzan su madurez, destacando a la vez una coloración amarillenta debido a los síntomas de fatiga nutricional; por otro lado, se evidencia desperdicio de agua. Concluyendo, de esta forma que, esta técnica resulta ser ineficiente para este tipo de verdura.

### **RECOMENDACIONES**

...

- Se debe realizar pruebas de funcionamiento previo a la implementación total del sistema, validando de esta manera el 100% de operatividad del proyecto, con ello, se reduce gastos en procesos por falla de programación.
- Se recomienda pintar los tubos de PVC y el tanque de solución nutritiva de color negro para evitar el crecimiento y propagación de algas que perjudican a las plantas de espinaca debido al consumo excesivo de oxígeno.
- Es de vital importancia reducir el conjunto de muestras originales a un tamaño reducido para así otorgar una función de entrenamiento (training), generando que este paso produzca la efectividad del algoritmo.
- Para la calibración de sensores deben ser consideradas las recomendaciones que son descritas en la hoja de especificaciones creada por el fabricante de cada sensor, y de esta forma, emplear el código adecuado para lograr medir los datos con gran precisión de acuerdo con parámetro a tomar.

• Posterior a tener notables resultados con la espinaca, junto con un impacto positivo en el uso eficiente de agua y una optimización de crecimiento de forma acelerada; es recomendable continuar con este tipo de agricultura de precisión, incorporando y garantizando sanidad alimenticia hacia el consumidor, generando más verduras de hoja óptimas, tales como: lechuga, acelga, cebollín

### **BIBLIOGRAFÍA**

- Acosta, A. (2015). *AUTOMATIZACIÓN DE BAJO COSTO UTILIZADA EN LA PRODUCCIÓN AGRÍCOLA EN INVERNADEROS Y HUERTOS CASEROS*. http://www.laccei.org/LACCEI2015-SantoDomingo/StudentPapers/SP037.pdf
- Adelman, C. (2006). To cite this article: Clem Adelman (1993) Kurt Lewin and the Origins of Action Research. *Educational Action Research*, *1*(1), 7–24. https://doi.org/10.1080/0965079930010102
- Afra, R. (2019). *Spinach: An important green leafy vegetable and medicinal herb*. https://www.researchgate.net/publication/329699312 Spinach An important gree n\_leafy\_vegetable\_and\_medicinal\_herb
- Alvarez, V. (2016). *Aserrín en la casa y en el jardín*. https://www.vix.com/es/imj/hogar/6936/7-cosas-que-puedes-hacer-con-aserrin-enla-casa-y-en-el-jardin
- Ambika, N. (2019). *GREEN SPACES: CREATE YOUR OWN - NITESH AND AMBIKA JOSHI - Google Libros*. https://books.google.com.sa/books?id=CA9tDwAAQBAJ
- Anand, M. (2021). *Visual Studio | Microsoft Docs*. https://docs.microsoft.com/eses/visualstudio/get-started/visual-studio-ide?view=vs-2019
- Ava. (2018). *TDS Meter How to Test & What it Measures in Drinking Water*. https://qualitywaterlab.com/info/what-is-a-tds-meter/
- Banks, A. (2019). *mqtt-v5.0*. https://docs.oasis-open.org/mqtt/mqtt/v5.0/os/mqtt-v5.0 os.htmlhttps://docs.oasis-open.org/mqtt/mqtt/v5.0/os/mqtt-v5.0 os.pdfhttp://docs.oasis-open.org/mqtt/mqtt/v5.0/cos01/mqtt-v5.0-cos01.docx

Barreto, F. (2014). *IEEE 29148*. https://prezi.com/8mki1yjihkdp/ieee-29148/

- Beal, V. (2021). *Programming Language*. https://www.webopedia.com/definitions/programming-language/
- Bedón, K., & Tovar, A. (2016). *Implementación de un sistema de control automático con monitoreo a través de la web para la producción de tomate riñón variedad Daniela basado en la agricultura hidropónica y control de riego de agua por goteo en el invernadero localizado en el barrio San*. 175. http://repositorio.espe.edu.ec/handle/21000/12404
- Benton, J. (2016). *Hydroponics: A Practical Guide for the Soilless Grower*. https://books.google.com.ng/books?id=y\_bKBQAAQBAJ
- Bridget White. (2004, June). *Alternative Hydroponic Substrates* . Alternative Hydroponic Substrates. https://gpnmag.com/article/alternative-hydroponicsubstrates/
- Calvin, M. (2014). *Foundations of Space Biology and Medicine. Volume 3: Space Medicine and Biology*. https://books.google.com.sa/books?id=iOA\_AQAAMAAJ
- Chacua, C. (2019). *Diseño de un sistema prototipo de reconocimiento facial para la identificación de personas en la Facultad de Ingeniería en Ciencias Aplicadas (FICA) de la Universidad Técnica del Norte utilizando técnicas de Inteligencia Artificial*. http://repositorio.utn.edu.ec/handle/123456789/9572
- Corona, Leonel, Abarca, G. (2014). *Sensores Y Actuadores Aplicaciones Con Arduino Leonel G. Corona [1430zdvdrj4j]*. https://idoc.pub/documents/sensores-yactuadores-aplicaciones-con-arduino-leonel-g-corona-1430zdvdrj4j
- Crisnapati, P. N., Wardana, I. N. K., Aryanto, I. K. A. A., & Hermawan, A. (2017). Hommons: Hydroponic management and monitoring system for an IOT based

NFT farm using web technology. *2017 5th International Conference on Cyber and IT Service Management, CITSM 2017*. https://doi.org/10.1109/CITSM.2017.8089268

Datasheet DS18B20. (2008). *Unique 1-Wire*. www.maxim-ic.com

Datasheet Module HC - SR04. (2010). *Ultrasonic Ranging Module HC-SR04*. www.Elecfreaks.com

Datasheet SEN0161. (2018). *PH meter(SKU: SEN0161)*.

- Datasheet TDS. (2018). *Gravity: Analog TDS Sensor SEN0244*. https://www.arduino.cc/en/Main/Software%7C
- Dickens, L., & Watkins, K. (1999). Action Research: Rethinking Lewin. *Management Learning*, *30*(2), 127–140. https://doi.org/10.1177/1350507699302002
- Dudovskiy, J. (2018). *The Ultimate Guide to Writing a Dissertation in Business Studies*. https://research-methodology.net/research-methods/action-research/
- Epal. (2017). *DS18B20* . https://www.epal.pk/product/ds18b20-stainless-steel-probewaterproof-temperature-sensor/
- ESP8266. (2016). *ESP8266* . https://www.esp8266.com/wiki/doku.php?id=espduino
- FAO. (2020). *Organización de las Naciones Unidas para la Alimentación y la Agricultura*. http://www.fao.org/home/es/
- Favela, E., Pablo, C., Rangel, P., & Mendoza, A. B. (2006). *Preparación de Soluciones Nutritivas UNIVERSIDAD AUTÓNOMA AGRARIA ANTONIO NARRO PARA LA PREPARACIÓN DE SOLUCIONES NUTRITIVAS SOLUCIONES NUTRITIVAS*.

Fernando, J., & Díaz, C. (2013). La intermediación como un impedimento al desarrollo

del pequeño productor de Medellín Brokering as an impediment to the development of small producers in Medellín. *Economía Y Desarrollo Rural*, *14*, 27–32.

- Flores Gutiérrez Eduardo Chilon Camacho, S., Forraje Verde Hidropónico, E., Flores Gutiérrez, S., Chilon Camacho, E., & Carrera, D. (2019). Application of organic fertilizer aerobic liquid in the production of green hydroponic forage in two varieties of Barley (Hordeum vulgare L.) in the Experimental Center of Cota Cota RESUMEN: AUTORES. *Apthapi*, *5*(1), 1430–1440. http://ojs.agro.umsa.bo/index.php/ATP/article/view/324
- Garcinuño Martínez, R. M. (2017). Contaminación de los alimentos durante los procesos de origen y almacenamiento. *Aldaba*, *36*, 51. https://doi.org/10.5944/aldaba.36.2012.20530
- Granada. (2021). *VARIABLE INDICADOR Agua*. http://www.europapress.es/andalucia/http://www.dmcca.es/documentum/publicaci ones/manual2008.pdf
- Gravity. (2018). *Gravity: Analog TDS Sensor*. https://opencircuit.shop/Product/Gravity-Analog-TDS-Sensor-Meter-for-Arduino
- Guevara, C. (2021, March 2). *Técnicas de Data Mining*. http://www.evaluandosoftware.com/tecnicas-data-mining/
- Gupta, M. (2020). Security and Privacy in Smart Farming: Challenges and Opportunities. *IEEE Access*, *8*, 34564–34584. https://doi.org/10.1109/ACCESS.2020.2975142

Hernández, D., Sánchez, J. E., & Yamasaki, K. (2003). A simple procedure for

preparing substrate for Pleurotus ostreatus cultivation. *Bioresource Technology*, *90*(2), 145–150. https://doi.org/10.1016/S0960-8524(03)00118-4

- Hernández, L. (2019). *ESP8266 Características*. https://programarfacil.com/podcast/esp8266-wifi-coste-arduino/
- IEEE/ISO/IEC. (2018). *International Standard - Systems and software engineering -Std 29148*. 104. https://standards.ieee.org/standard/29148-2018.html

Igra, J. (2020, June 15). *Spinach Plants*. https://www.igra-world.com/types-of-spinach/

INEC. (2020). *Proyecciones Poblacionales* . https://www.ecuadorencifras.gob.ec/proyecciones-poblacionales/

Ionic. (2014). *Ionic Framework*. 2019. https://ionicframework.com/

- ISO/IEC 20922:2016. (2016). *ISO - ISO/IEC 20922:2016 - Information technology — Message Queuing Telemetry Transport (MQTT) v3.1.1*. https://www.iso.org/standard/69466.html
- Judith Sandoval, L. (2018). *ENERO-DICIEMBRE 2018 Derechos Reservados Escuela Especializada en Ingeniería ITCA-FEPADE*. *11*.
- Kate, P. (2018). *Java*. https://www.quora.com/What-is-the-Java-programminglanguage-1?share=1
- Khan, A. (2014). *Microcontroller Basics*. https://www.electronicshub.org/microcontrollers/
- Luna, J. (2018, February 8). *Tipos de aprendizaje automático*. https://medium.com/soldai/tipos-de-aprendizaje-automático-6413e3c615e2

Macedo. (2021). *JPFMacedo*. https://jpfmacedo.com/product/oasis-ideal-3-

Marmolejo, R. (2017). *Microcontrolador*. https://hetprostore.com/TUTORIALES/microcontrolador/

Meriger, M. (2020). *Extracción y separación de pigmentos vegetales*. www.oab.org.ar

- Miguel, J. A. S. R. de S. (2015). Propuesta de un modelo de diseño organizacional para gestionar los organismos de agua potable en la Ciudad de México. *La Tecnología y La Gestión de La Innovación Como Fuente de Competitividad*. https://www.academia.edu/40892419/Propuesta\_de\_un\_modelo\_de\_diseño\_organi zacional para gestionar los organismos de agua potable en la Ciudad de Mé xico
- Ministerio de Salud Publica, A. N. de R. (2020). *PROTOCOLO PARA LA HIGIENE DE ALIMENTOS EN ESTABLECIMIENTOS DE EXPENDIO*. *1*, 2–20.

Ministerio del Ambiente, M. (2013). *Uso del suelo en Ecuador*.

MQTTv5.0. (2019). *MQTT Versión 5.0*. https://docs.oasisopen.org/mqtt/mqtt/v5.0/os/mqtt-v5.0-os.html#\_Toc3901000

Nawaz, K. (2019). *Vegetables*. https://www.quora.com/What-are-vegetables?share=1

- Newton, A. (2021, March 13). *Sensor TDS* . https://how2electronics.com/tds-sensorarduino-interfacing-water-quality-monitoring/
- Nwosisi, S., & Nandwani, D. (2018). *Urban Horticulture: Overview of Recent Developments*. 3–29. https://doi.org/10.1007/978-3-319-67017-1\_1
- OMS. (2003). *Total dissolved solids in Drinking-water Background document for development of WHO Guidelines for Drinking-water Quality*.

OMS. (2017). OMS. *WHO*. http://www.who.int/topics/water/es/

- Oracle. (2021a). *Python | Oracle Developer*. https://developer.oracle.com/python/whatis-python/
- Oracle. (2021b, March 3). *Java SE Subscriptions | Oracle*. https://www.oracle.com/java/java-se-subscription/
- Oram, B. (2020). *Water Research Center - pH*. https://www.waterresearch.net/index.php/ph
- Plascencia, J. L. (2021). *CPU de una computadora* . https://es.digitaltrends.com/computadoras/que-es-el-cpu-de-una-computadora/
- Portillo, G. (2016). *Fibra de coco* . https://www.jardineriaon.com/fibracoco.html#comments
- Priyadharshini. (2021, June 3). *Machine Learning* . https://www.simplilearn.com/tutorials/machine-learning-tutorial/what-is-machinelearning
- Pujantes. (2021). *Esponja Poliuretano*. https://materialespujante.com/esponjasprofesionales/425-superpro-8413797209051.html

Python. (2021). *3.9.5 Documentation*. https://docs.python.org/3/

- Ramon, M. C. (2014). Arduino IDE and Wiring Language. In *Intel® Galileo and Intel® Galileo Gen 2* (pp. 93–143). Apress. https://doi.org/10.1007/978-1-4302-6838-3\_3
- Rasbak. (2011). *Clasificación y propiedades de la ESPINACA (Spinacia oleracea)*. http://saludybuenosalimentos.es/alimentos/index.php?s1=s1&s2=s2&s3=ESPINA CA
- Rasberrypi. (2018). *Raspberry Pi 3 Modelo B+ – Raspberry Pi*. https://www.raspberrypi.org/products/raspberry-pi-3-model-b-plus/
- Recuero de los Santos, P. (2017, October 16). *Types Machine learning*. https://empresas.blogthinkbig.com/que-algoritmo-elegir-en-ml-aprendizaje/
- Reyes, luisguerre. (2010). *Cultivo en hidroponía*. https://www.academia.edu/35047329/Cultivo\_en\_hidroponía
- Reyes, luisguerre. (2015). *Cultivo en hidroponía*. https://www.academia.edu/35047329/Cultivo\_en\_hidroponía
- Serna, A. (2010). *Guía Practica Sensores* . https://es.scribd.com/document/254967966/Guia-practica-sensores-pdf
- Silveira, L. (2014). *HIDROPONIA* https://hcsegurosmarilia.wordpress.com/category/hidroponia/
- SMART FERTILIZER. (2019). *Fundamentos del manejo de la fertilización y el riego*. https://www.smart-fertilizer.com/es/e-book/
- Takeuchi, Y. (2019). 3D Printable Hydroponics: A Digital Fabrication Pipeline for Soilless Plant Cultivation. *IEEE Access*, *7*, 35863–35873. https://doi.org/10.1109/ACCESS.2019.2905233
- Tripp, D. (2005). Action research: a methodological introduction. *Educ. Pesqui.*, *31*(3), 443–466. https://doi.org/dx.doi.org/10.1590/S1517-97022005000300009
- Tripp, T. (2014). *Hydroponics Advantages And Disadvantages*. https://www.readbookpage.com/gets/book.php?id=CYPoCwAAQBAJ&item=Hydr oponics Advantages and Disadvantages
- Unal, Z. (2020). Smart Farming Becomes even Smarter with Deep Learning A Bibliographical Analysis. *IEEE Access*, *8*, 105587–105609. https://doi.org/10.1109/ACCESS.2020.3000175
- Unitelectronics. (2017). *PH-4502C Sensor de PH Liquido con electrodo E201-BNC*. https://uelectronics.com/producto/sensor-de-ph-liquido/
- URVEG. (2016). *Cultivo Hidropónico Urbano*. http://urveg.blogspot.com/p/hidroponiametodos-hidroponicos.html
- Valenzuela, A. (2010, April 19). *Microcontroladores*. http://binnaclepicaxe.blogspot.com/2010/04/picaxe\_19.html
- Yue, C., & Tong, C. (2009). Organic or Local? Investigating Consumer Preference for Fresh Produce Using a Choice Experiment with Real Economic Incentives. *HortScience*, *44*(2), 366–371. https://doi.org/10.21273/HORTSCI.44.2.366

### **ANEXO 1: Validación de los requerimientos del sistema**

# **PRESENTACIÓN DE REQUERIMIENTOS A LA MESA DE TRABAJO**

ELEMENTOS Para TENER EN CUENTA EN LA PREPARACIÓN DE REQUERIMIENTOS PARA EL PROYECTO DE TITULACIÓN:

- Para garantizar la más amplia participación en las conversaciones entre los involucrados en el desarrollo del proyecto " SISTEMA AUTÓNOMO DE CONTROL Y SUPERVISIÓN DE CONDICIONES NUTRICIONALES DEL AGUA MEDIANTE UNA RED DE SENSORES Y ALGORITMOS DE APRENDIZAJE SUPERVISADO PARA EL REGADÍO EN CULTIVOS DE ESPINACA BAJO CONDICIONES DE HIDROPONÍA NFT VERTICAL." el Ing. Suarez Luis, el Ing. Fernando Pizarro y el Sr. Andrade Ronni, presentan las propuestas de los requerimientos del sistema a la Mesa de trabajo por medio electrónico, para la terminación de conflictos y la construcción de los objetivos planteados.
- Las propuestas deberán enfocarse en los ejes temáticos definidos para la Mesa de Trabajo que son:
	- 1. Requerimientos operacionales y de usuario,
	- 2. Requerimientos del sistema
	- 3. Requerimientos de arquitectura del sistema

Estos requerimientos propuestos tienen el fin de brindar soluciones para el óptimo funcionamiento del proyecto.

- Las siguientes preguntas pueden orientar al momento de preparar los requerimientos:
	- a) ¿Qué requerimientos operacionales necesita para el sistema?
	- b) ¿Qué requerimientos necesita el usuario para el sistema?
	- c) ¿Qué requerimientos de interfaz se necesita para el sistema?
	- d) ¿Qué requerimientos de uso se necesita para el sistema?
	- e) ¿Qué requerimientos de estado se necesita para el sistema?
	- f) ¿Qué requerimientos físicos se necesita para el sistema?
	- g) ¿Qué requerimientos de seguridad se necesita para el sistema?
	- h) ¿Qué requerimientos de software se necesita para el sistema?
	- i) ¿Qué requerimientos de hardware se necesita para el sistema?
	- j) ¿Qué requerimientos de eléctricos se necesita para el sistema?
	- k) ¿Qué requerimientos de diseño se necesita para el sistema?

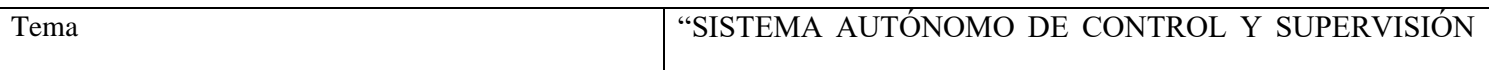

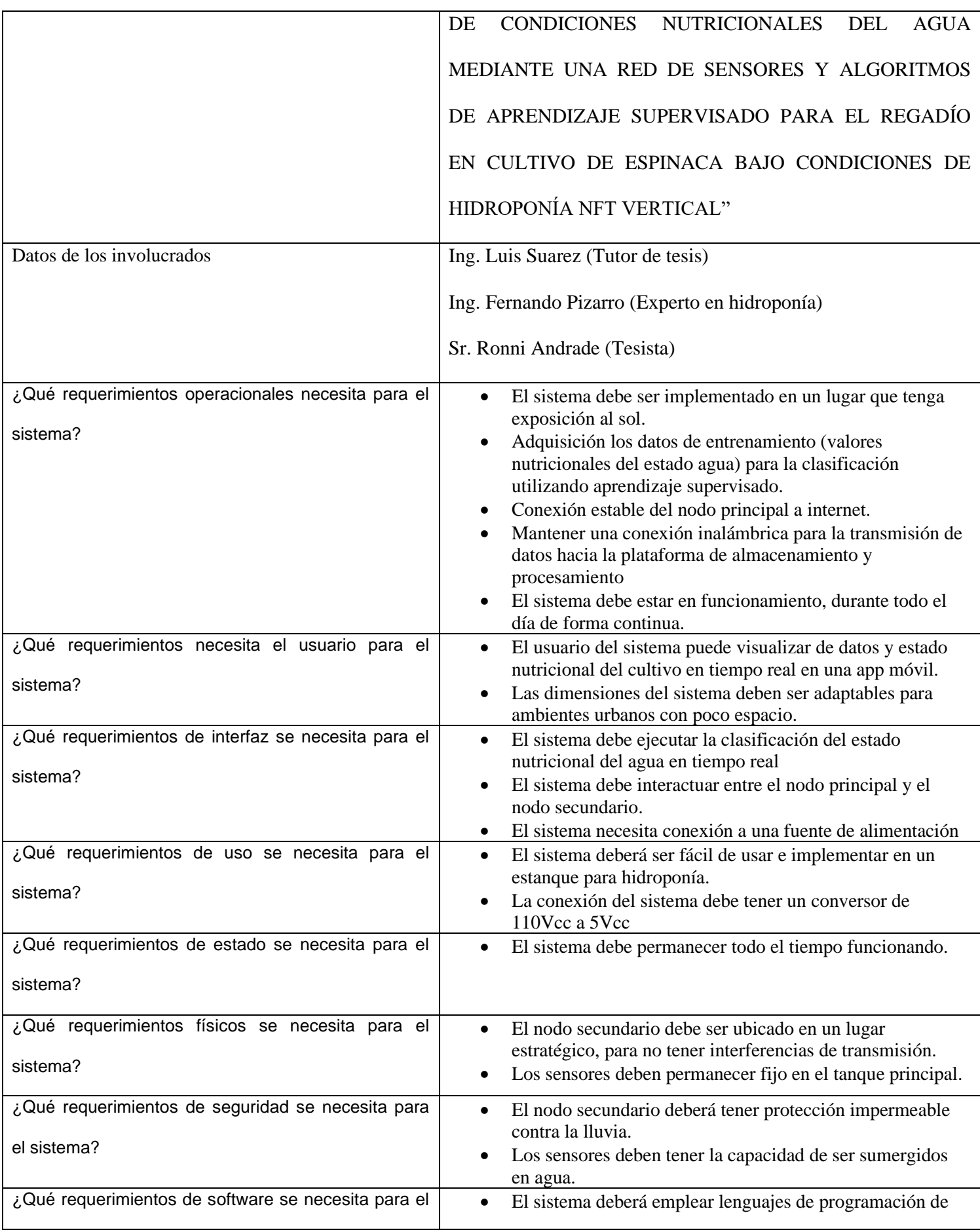

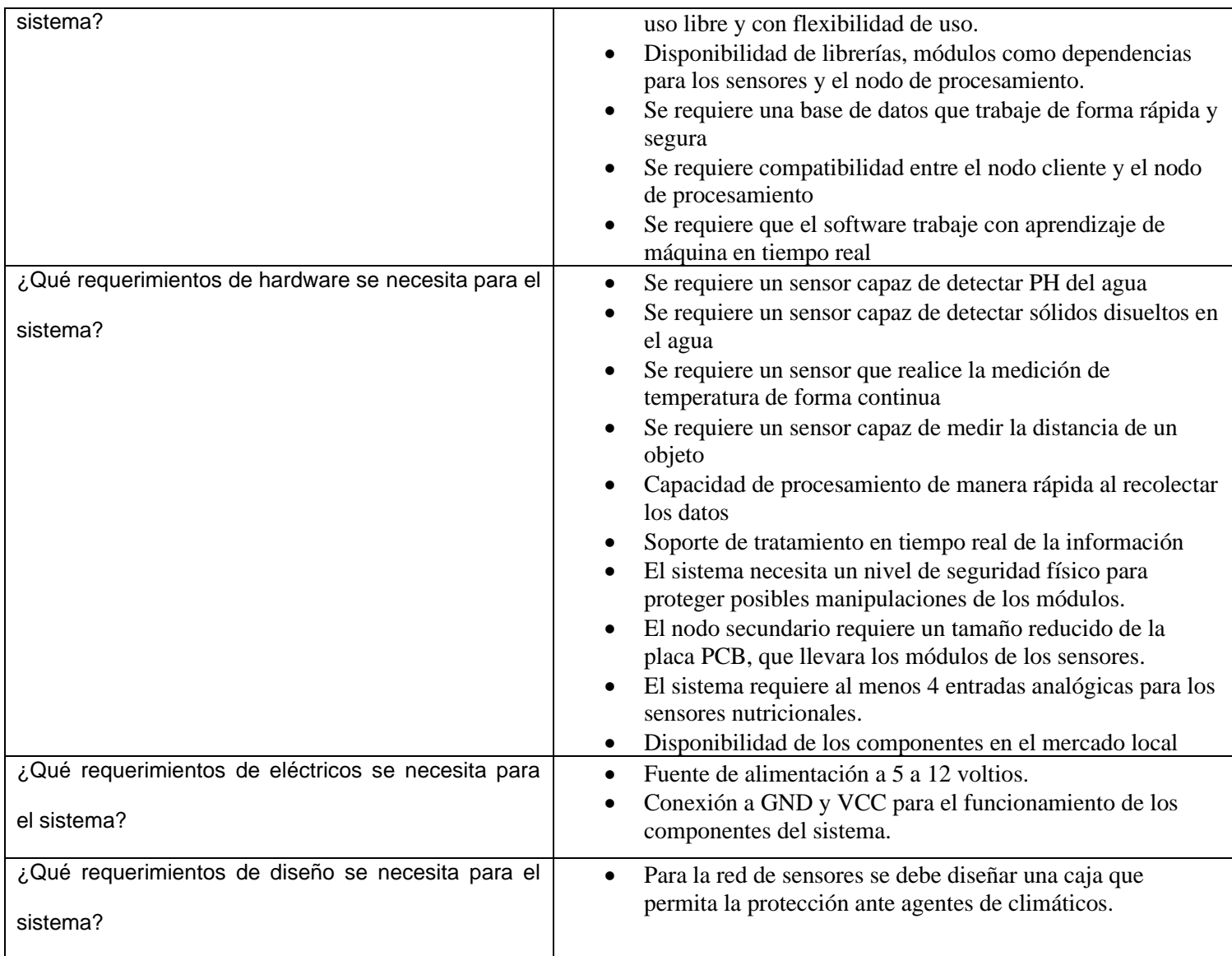

………………………………………….. ……………………………………..

Ing. Luis Suarez (Tutor de tesis) Ing. Fernando Pizarro (Experto en hidroponía)

………………………………………..

Sr. Ronni Andrade (Tesista)

### **ANEXO 2: Hoja de especificaciones del sensor de ph-4502c**

#### How to use a PH probe and sensor

If you worked with PH metering before you will know that PH values range from 0-14. Where PH 0 Will be very acidic, PH 7 will be neutral and PH 14 very alkaline. Water is near a PH 7 and this is usually around here that w plant nutrition takeup) and aquaponics around 6.8.

I wrote this PH probe and sensor "how to" because it is not as straightforward as one would<br>think (but quite easy when you understand the ins and outs) mostly because there is not a<br>lot of information on this on the Intern

We will first look at the ph probe module board and then the PH probe because both the PH probe and sensor have to be set correctly:

- · offset setting
- · limit setting
- · sketch to test the board analogue range.
- . sketch for PH reading and calibration.
- · calibration of PH probe
- · PH probe usage

The ph probe module in this tutorial is available on our site here: PH probe module BNC conector

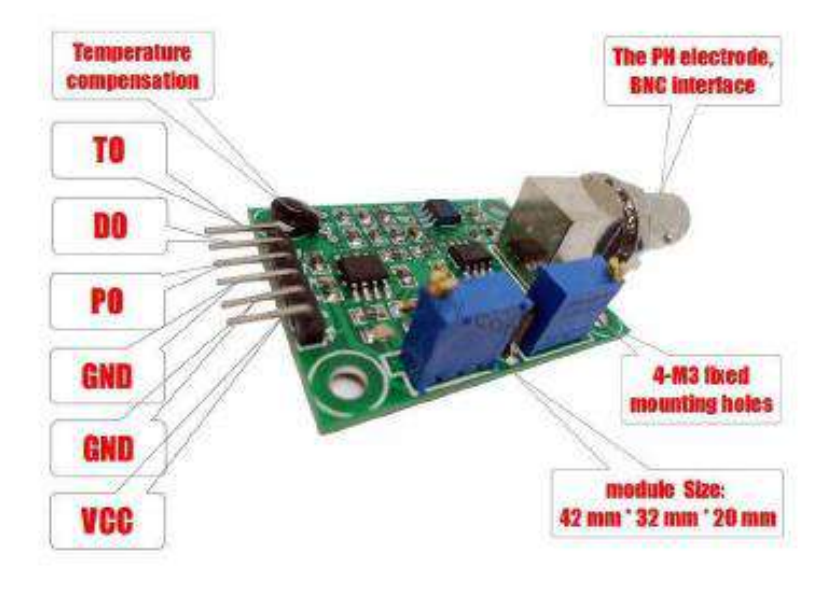
#### **PH Probe Sensor Pinout**

TO - Temperature output DO - 3.3V Output (from ph limit pot) PO - PH analog output ==> Arduino AO PO – PH analog output ==> **Arduino AO**<br>Gnd – Gnd for PH probe (can come from Arduino GND pin) ==**> Arduino GND**<br>Gnd – Gnd for board (can also come from Arduino GND pin) ==**> Arduino GND**<br>VCC – 5V DC (can come from Arduino POT 2 - PH limit setting PH probe module Offset and how to use it.

This board have the ability to supply a voltage output to the analogue board that will represent a PH value just like any other sensor that will connect to an analog pin. Ideally, we want a PH 0 represent 0v and a PH of 14 to represent SV.

BUT there is a catch......, this board by default have PH 7 set to 0V (or near it, it differs from<br>one PH probe to another, that is why we have to calibrate the probe as you will see later on), This means that the voltage will go into the minuses when reading acidic PH values and that<br>cannot be read by the analog Arduino port. The offset pot is used to change this so that a PH 7 will read the expected 2.5V to the Arduino analog pin, the analog pin can read voltages between 0V and 5V hence the 2.5V that is halfway between 0V and 5V as a PH 7 is halfway between PH 0 and PH 14,

You will need to turn the offset potentiometer to get the right offset, The offset pot is the blue pot nearest to the BNC connector.

To set the offset is easy. First, you need to disconnect the probe from the circuit and shortcircuit the inside of the BNC connector with the outside to simulate a neutral PH (PH7). I took a piece of wire, strip both sides, wrap the one side around the outside of the BNC connector and push the other side into the BNC hole. This short-circuit represents about a neutral PH reading of 7.

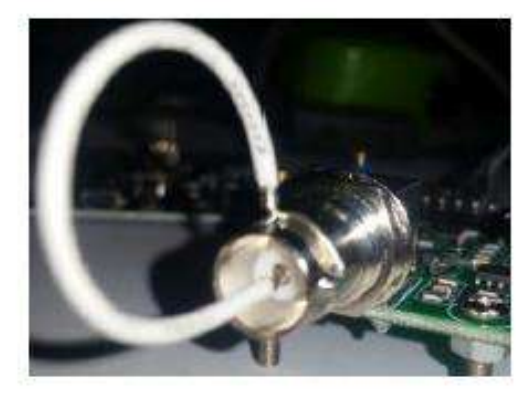

**ANEXO 3: Hoja de especificaciones de sensor TDS-SEN0244**

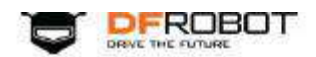

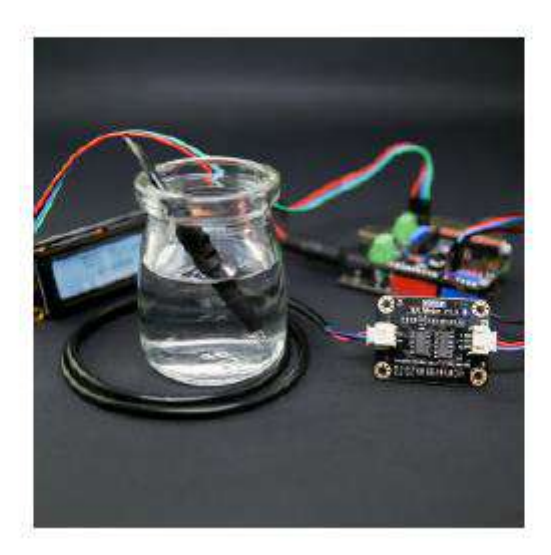

# Gravity: Analog TDS Sensor / Meter For Arduino **SKU: SEN0244**

TDS (Total Dissolved Solids) indicates that how many milligrams of soluble solids dissolved in one liter of water. In general, the higher the TDS value, the more soluble solids dissolved in water, and the less clean the water is. Therefore, the TDS value can be used as one of the references for reflecting the cleanliness of water.

TDS pen is a widely used equipment to measure TDS value. The price is affordable, and it is easy to use, but it is not able to transmit data to the control system for online monitoring to do some water quality analysis. The professional instrument has high accuracy and can send data to the control system, but the price is expensive for the ordinary people. To this end, we have launched an analog<br>TDS sensor kit which is compatible with Arduino, plug and play, easy to use. Matching with Arduino controller, you can build a TDS detector easily to measure the TDS value of liquid.

This product supports  $3.3 \sim 5.5$ V wide voltage input, and  $0 \sim 2.3$ V analog voltage output, which makes it compatible with 5V or 3.3V control system or board. The excitation source is AC signal, which can effectively prevent the probe from polarization and prolong the life of the probe, meanwhile, increase the stability of the output signal. The TDS probe is waterproof, it can be immersed in water for long time measurement.

This product can be used in water quality application, such as domestic water, hydroponics. With this product, you can easily DIY a TDS detector to reflect the cleanliness of water to protect your health.

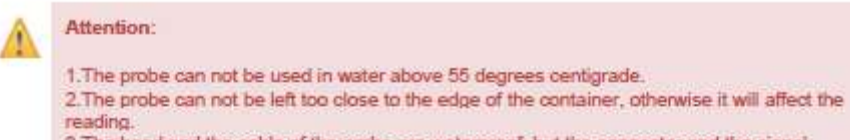

3. The head and the cable of the probe are waterproof, but the connector and the signal transmitter board are not waterproof. Please be careful.

# Specification

- Signal Transmitter Board  $\blacksquare$ Signal Transmitter Board<br>
Input Voltage:  $3.3 \sim 5.5\sqrt{ }$ <br>
Output Voltage:  $0 \sim 2.3\sqrt{ }$ <br>
Working Current:  $3 \sim 6$ mA<br>
TDS Measurement Range:  $0 \sim 1000$ ppm<br>
TDS Measurement Accuracy:  $\pm 10\%$  F.S. (25 °C)<br>
Module Size: 42 Module Interface: PH2.0-3P Electrode Interface: XH2.54-2P
- **TDS** probe Number of Needle: 2 Total Length: 83cm<br>Connection Interface: XH2.54-2P Colour: Black Other: Waterproof Probe

# **Board Overview**

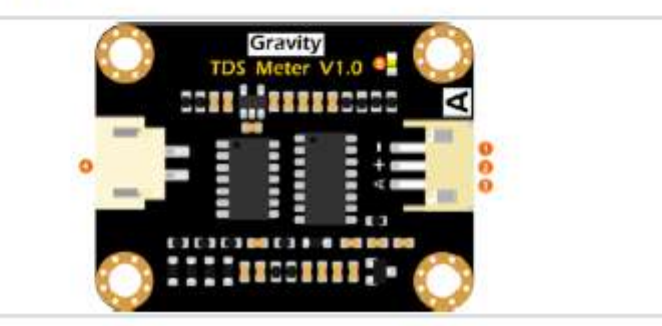

Analog TDS Sensor / Meter For Arduino

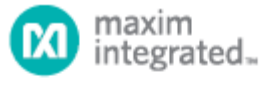

#### **DESCRIPTION**

The DS18B20 digital thermometer provides 9-bit to 12-bit Celsius temperature measurements and has an alarm function with nonvolatile user-<br>programmable upper and lower trigger points.<br>The DS18B20 communicates over a 1-Wire bus The DS18B20 communicates over a 1-Wire bust<br>that by definition requires only one data line (and<br>ground) for communication with a central<br>microprocessor. It has an operating temperature<br>range of -55°C to +125°C and is accu

Each DS18B20 has a unique 64-bit serial code,<br>which allows multiple DS18B20s to function on<br>the same 1-Wire bus. Thus, it is simple to use one microprocessor to control many DS18B20s<br>distributed over a large area. Applications that<br>can benefit from this feature include HVAC environmental controls, temperature monitoring systems inside buildings, equipment, or<br>machinery, and process monitoring and control systems

#### **FEATURES**

- Unique 1-Wire® Interface Requires Only One Port Pin for Communication
- Each Device has a Unique 64-Bit Serial Code<br>Stored in an On-Board ROM
- Source in an Out-Board Room<br>Midlidrop Capability Simplifies Distributed<br>Temperature-Sensing Applications<br>Requires No External Components  $\blacksquare$
- Can Be Powered from Data Line; Power Supply
- Range is 3.0V to 5.5V Measures Temperatures from -55°C to +125°C<br>(-67°F to +257°F)  $\blacksquare$
- to Fig. 23.1 P)<br>
±0.5 °C Accuracy from -10 °C to +85 °C<br>
Thermometer Resolution is User Selectable
- from 9 to 12 Bits
- Converts Temperature to 12-Bit Digital Word in 750ms (Max)

#### **DS18B20 Programmable Resolution** 1-Wire Digital Thermometer

- User-Definable Nonvolatile (NV) Alarm ٠ **Settings**
- Alarm Search Command Identifies and Addresses Devices Whose Temperature is Outside Programmed Limits (Temperature<br>Alarm Condition)
- Available in 8-Pin SO (150 mils), 8-Pin uSOP. and 3-Pin TO-92 Packages
- Software Compatible with the DS1822
- Applications Include Thermostatic Controls,<br>Industrial Systems, Consumer Products, Thermometers, or Any Thermally Sensitive System

#### PIN CONFIGURATIONS

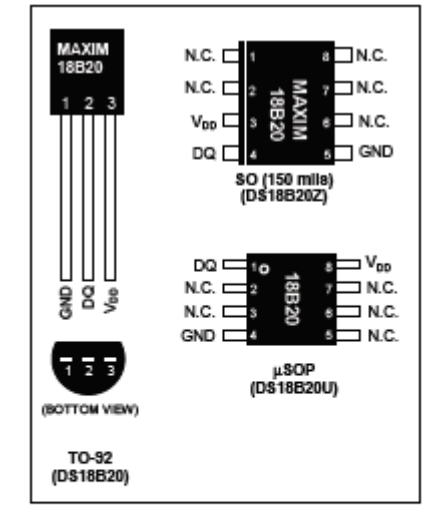

1-Wire is a registered frede mark of Maxim Integrated Prod

For pricing, delivery, and ordering information, please contact Maxim Direct at 1-888-629-4642, or visit Maxim's website at www.maximintegrated.com.

REV: 042208

#### DS18B20

#### ORDERING INFORMATION

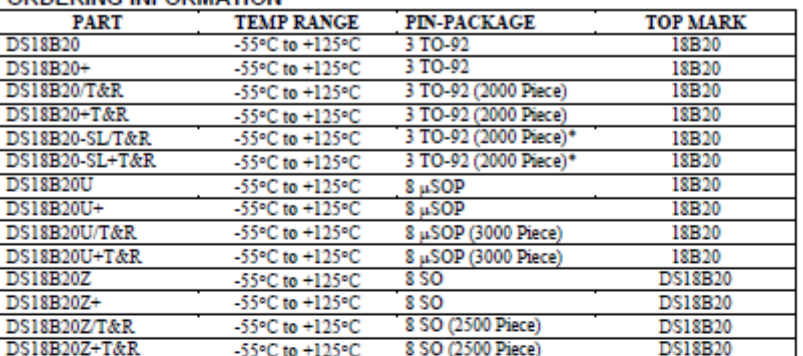

+Denotes a lead-tree package. A "+" will appear on the top mark of lead-free packages.<br>TSR = Tape and ree!<br>\*TC-92 packages in tape and reel can be ordered with straight or formed leads. Choose "SL" for straight leads. Bulk

#### **PIN DESCRIPTION**

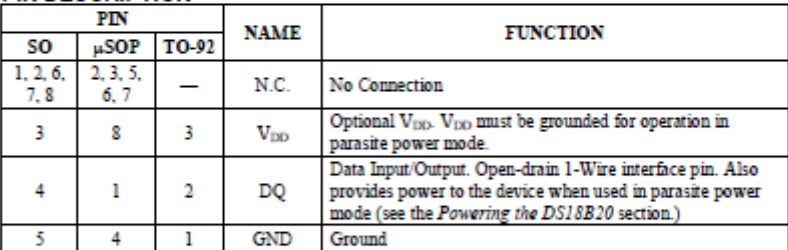

#### **OVERVIEW**

Figure 1 shows a block diagram of the DS18B20, and pin descriptions are given in the Pin Description table. The 64-bit ROM stores the device's unique serial code. The scratchpad memory contains the 2-byte temperature register that stores the digital output from the temperature sensor. In addition, the scratchpad experiment experiment some uncomparation register allower alarm trigger registers ( $T_H$  and  $T_L$ ) and the 1-byte configuration register. The configuration register allows the user to set the resolution of the temperature-

The DS18B20 uses Maxim's exclusive 1-Wire bus protocol that implements bus communication using one control signal. The control line requires a weak pullup resistor since all devices are linked to the bus<br>via a 3-state or open-drain port (the DQ pin in the case of the DS18B20). In this bus system, the microprocessor (the master device) identifies and addresses devices on the bus using each device's unique 64-bit code. Because each device has a unique code, the number of devices that can be addressed on one

 $2.622$ 

#### ANEXO 5: Hoja de especificaciones del sensor ultrasónico HC-SR04

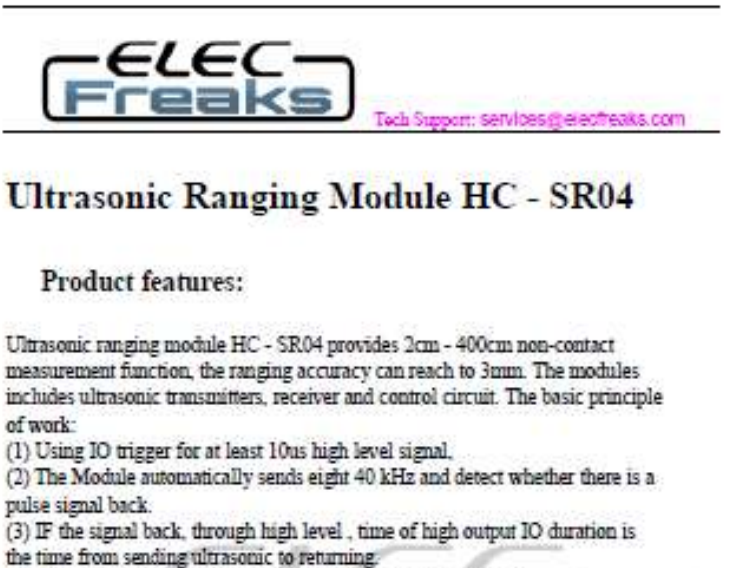

Test distance = (high level time (velocity of sound  $(340M/\text{S})/2$ ,

#### Wire connecting direct as following:

- · SV Supply
- · Trigger Pulse Input
- · Echo Pulse Output
- · OV Ground

**Electric Parameter** 

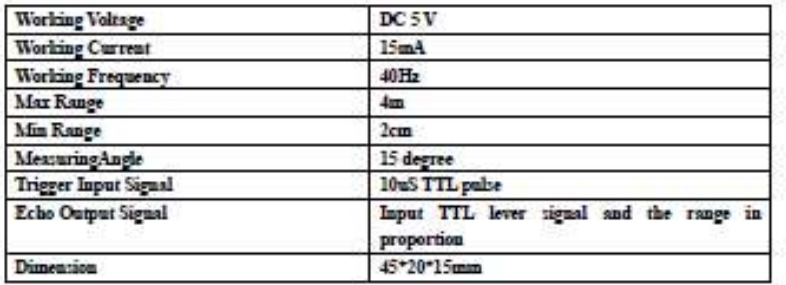

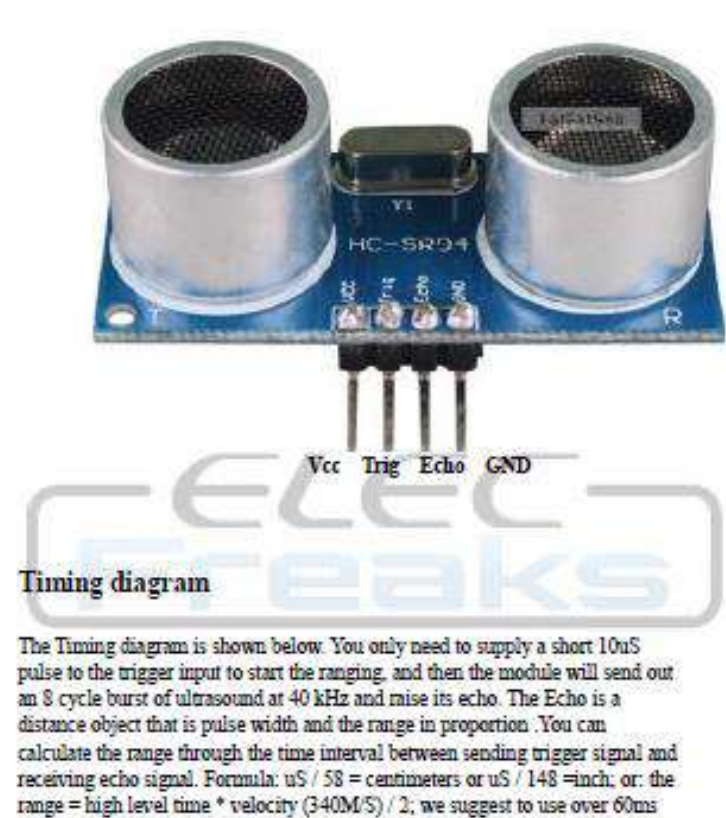

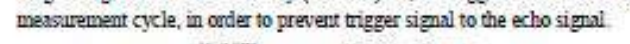

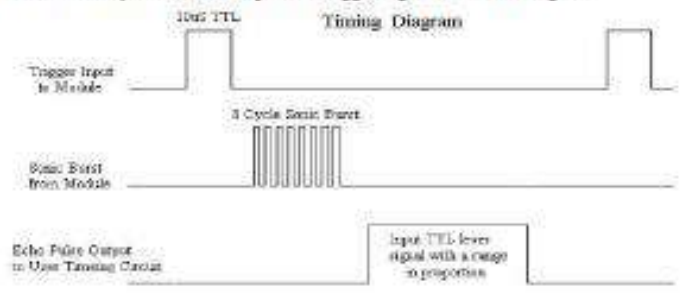

#### **ANEXO 6: Programación del sistema del nodo Cliente**

```
#include <OneWire.h> //Declaración de librería para sensor de temperatura
#include <DallasTemperature.h> //Declaración de librería para sensor de temperatura
#define DS18B20 D6 \overline{ } //Declaración del pin entrada para sensor de temperatura<br>OneWire ourWire(DS18B20): // Se declara un objeto para la librería
OneWire ourWire(DS18B20); // Se declara un objeto para la librería<br>DallasTemperature sensor(&ourWire); //Se declara una variable u objeto para
DallasTemperature sensor(&ourWire); //Se declara una variable u objeto para sensor de temperatura #define S0 D0 // Asignación del pin s0 con el pin D0 del NodoMCU
#define S0 D0 // Asignación del pin s0 con el pin D0 del NodoMCU
#define S1 D1 // Asignación del pin s1 con el pin D1 del NodoMCU
#define S2 D2 // Asignación del pin s2 con el pin D2 del NodoMCU
#define S3 D3 // Asignación del pin s3 con el pin D3 del NodoMCU
                                                     \# Asignación del pin SIG con el pin analógico A0 del NodoMCU
float nivel;<br>
\frac{1}{8} float pH = 0.0;<br>
\frac{1}{8} float pH = 0.0;<br>
\frac{1}{8} float pH = 0.0;
float pH = 0.0; //Asignación del nombre para la entrada de pH por el canal 1 float tds; //Asignación del nombre para la entrada de tés por el canal 2
float tds; //Asignación del nombre para la entrada de tés por el canal 2<br>float temp: //Asignación del nombre para la entrada de temperatura
float temp;<br>int trigP = D7;<br>//D7 o GPIO-2 del NodeMCU
int trigP = D7; /107 o GPIO-2 del NodeMCU<br>int echoP = D8: /108 o GPIO-0 del NodeMCU
int echoP = D8;<br>int válvula = D4:<br>// Variable del pin de salida para
                                                    // Variable del pin de salida para la electroválvula
int fan = D5; //Variable del pin de salida del ventilador<br>
\frac{1}{2} //Variable para el sensor ultrasónico
long duration; //Variable para el sensor ultrasónico int distance; //Asignación del nombre para guard
                                                     \thetaAsignación del nombre para guardar la distancia
////Comunicación con el nodo central
#include <ESP8266WiFi.h> //Librería del ESP8266
                                                    //Librería del protocolo MQTT
// Configuración de la red en la cual se conectará y la ip del nodo central<br>const char* ssid = "NETLIFE-Toreto" \cdot //SSID de la red
const char* ssid = "NETLIFE-Toreto";
const char* password = "XXXXXXXXXXXX#"; //Contraseña de la red
const char* mpt\_server = "192.168.1.30"; //IP estática del nodo central WiFiClient espClient; //Función para ser cliente wi
                                                    //Función para ser cliente wifi
PubSubClient client(espClient); //Definir que cliente es para publicar
void setup() {<br>pinMode(S0, OUTPUT);
 pinMode(S0, OUTPUT); <br>
\frac{7}{8} Define salida del pin S0 */<br>
\frac{1}{8} Define salida del pin S1 */
 pinMode(S1, OUTPUT);<br>
pinMode(S2, OUTPUT);<br>
/* Define salida del pin S2 */<br>
\frac{1}{2} pinMode(S2, OUTPUT);
 pinMode(S2, OUTPUT); \frac{1}{2} /* Define salida del pin S2 */<br>pinMode(S3, OUTPUT); \frac{1}{2} /* Define salida del pin S3 */
 pinMode(S3, OUTPUT);<br>
\frac{1}{8} Define salida del pin S3 */<br>
\frac{1}{8} Define salida del pin SIG *.
 pinMode(SIG, INPUT);<br>
* Define salida del pin SIG */<br>
pinMode(valvula, OUTPUT);<br>
* Define salida del pin valvula
                                                    /* Define salida del pin valvula */
pinMode(fan, OUTPUT);<br>
pinMode(trigP, OUTPUT);<br>
/* Define salida del pin trig */<br>
pinMode(trigP, OUTPUT);<br>
/* Define salida del pin trig */
 pinMode(trigP, OUTPUT); // / / * Define salida del pin trig */<br>pinMode(echoP, INPUT); // / / / * Define entrada del pin echo
                                                    /* Define entrada del pin echo */
Serial.begin(115200); /* Lectura del monitor serie a 115200 baud rates */<br>sensor.begin(); //Se inicia el sensor de temperatura
sensor.begin(); //Se inicia el sensor de temperatura<br>setup_wifi(); ///Comunicaciones con el nodo centr
                                                    ///Comunicaciones con el nodo central
client.setServer(mqtt_server, 1883); //Función para conectarse con el mqtt server y el puerto de comunicación
 }
void setup_wifi() { //Método para establecer conexión
delay(10); //Tiempo de espera de 10ms
 Serial.println(); //Imprimir en monitor serie un espacio<br>Serial.print("Conectando con "): //Imprimir en monitor serie un mensaie
 Serial.print("Conectando con "); //Imprimir en monitor serie un mensaje de conexión<br>Serial.println(ssid): //Imprimir en monitor serie el ssid al cual se conectó
                                                    Mmprimir en monitor serie el ssid al cual se conectó
 WiFi.begin(ssid, password); //Iniciar el método wifi asociado el ssid y contraseña<br>While (WiFi.status() := WL CONNECTED) {//Estado de la conexión
 While (WiFi.status() _i = WL\_CONNECTED) {<br>delay(500); //Ti
                                                    \overline{1}lempo de espera
 Serial.print("."); //Imprimir puntos mientras se espera
 Serial.println("");
Serial.println("");<br>
Serial.println("WiFi conectado");<br>
//Imprimir en monit<br>
Serial.println("IP address: ");<br>
//Imprimir la direcc
                                                    //Imprimir en monitor ser mensaje de Wifi conectado
                                                    //Imprimir la dirección ip que fue asignado al ESP8266
}
void callback(String topic, byte* message, unsigned int length) {// Asociación entre el topic y payload
  Serial.print("Ha llegado un mensaje del topic: "); //Imprimir mensaje del topic
 Serial.print(topic); //Imprimir topic al cual se envió el mensaje<br>Serial.print(". Mensaje: "); //Imprimir palabra mensaje
                                                    //Imprimir palabra mensaje
  String messageTemp; // Variable para guardar el contenido del mensaje
 for (int i = 0; i < length; i++) { //Bucle que permite unir el mensaje y guardarlo como string Serial print((char)message[i]): //Toma cada letra enviada
   Serial.print((char) message[i]). }
  // Enciende o apaga la valvula, si el topic es casa/hidroponia/valve
 if (topic == "control/hidroponia/valve") { //Condición para que topic se asocia<br>Serial.print("Cambiando Válvula a: "): //Imprimir mensaie
   Serial.print("Cambiando Válvula a: ");
    if (messageTemp == "on") { //Condición si recibe un on
     digitalWrite(valvula, HIGH); // Si recibe on activa la valvula
```

```
Serial.print("On"); //Imprime mensaje de ON
    }
  else if (messageTemp == "off") { //Condición si recibe un<br>digitalWrite(valvula, LOW); // Si recibe off desactiva
     digitalWrite(valvula, LOW); // Si recibe off desactiva la valvula
                                                       /Imprime mensaje de ON
    }
}
void loop()
{<br>digitalWrite(trigP, LOW);
digitalWrite(trigP, LOW); \frac{1}{2} // Colocando al pingtrig en bajo delayMicroseconds(2); \frac{1}{2} // espera de 2 microsegundos
delayMicroseconds(2);<br>digitalWrite(trigP, HIGH);<br>digitalWrite(trigP, HIGH);<br>digitalWrite(trigP, HIGH);
digitalWrite(trigP, HIGH);<br>delayMicroseconds(10);<br>\frac{1}{\pi} // trigPin en alto por 10microse
                                                        \frac{1}{10} trigPin en alto por 10microsegundos<br>\frac{1}{10} trigPin en bajo
digitalWrite(trigP, LOW);<br>duration = pulseIn(echoP, HIGH);
                                                         //Lectura del pin ECHO. tiempo en microsegundos<br>//Cálculo de la distancia
nivel = duration * 0.034 / 2;
if (nivel > 10) {
digitalWrite(valvula, LOW);
}
else if (nivel < 4) {
digitalWrite(valvula, HIGH);
}
                                                        \prime\prime Canal 0 (C0 pin - Salida binaria 0,0,0,0)
digitalWrite(S0, LOW); digitalWrite(S1, LOW); digitalWrite(S2, LOW); digitalWrite(S3, LOW); //Canal 1 del multiplexor
tds = 650 * (analogRead(SIG) * 3.3 / 1023); //Ecuación para el sensor de tds
digitalWrite(S0, HIGH); digitalWrite(S1, LOW); digitalWrite(S2, LOW); digitalWrite(S3, LOW);//Canal 2 del multiplexor
float ph1 = (analogRead(SIG) * 3.3 / 1023); //Conversión de valores analógicos a voltajes<br>float ph2 = -7.3 * ph1 + 21.15; //Ecuación para transformar de voltajes a ph e
float ph2 = -7.3 * ph1 + 21.15; //Ecuación para transformar de voltajes a ph entra 0-14 sensor request Temperatures(); //Se envía el comando para leer la temperatura
                                                       //Se envía el comando para leer la temperatura<br>//Se obtiene la temperatura en °C
temp = sensor.getTempCByIndex(0);float dat[] = \{nivel, ph, tds, temp\}; //Array con las variables de los sensores char message[12]; //Tamaño del array
                               //Tamaño del array
sprintf (message, "%0.2f,%0.2f,%0.2f,%0.2f", dat[0], dat[1], dat[2], dat[3]); //Envío de los datos con 2 décimas en un solo mensaje
client.publish("casa/hidroponia/valores", message); //Publicar el mensaje en el TOPIC creado
```
Serial.print( "Valores"); Serial.println(message); // Imprimir en el terminal serial los Valores

#### **ANEXO 7: Proforma de componentes del sistema**

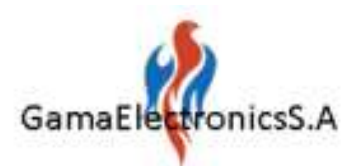

Nombre comercial: GanaElectronics S.A. Razón Soolal: GamaElectronics S.A. RUC/CI: 080301237001 Dirección: Ibarra / Cale Chinchipe y Luis Reina. Sector Lo celbos Correo: rass100488@gmail.com

Web: www.gamaelectronicssa.org/tienda/ Telefono: +593 96 034 7904

**COTIZACION:** 

No. 000000000615

Cilente: Consumidor Final CI/RUC: 100398300-2 Dirección: 13 de abril 26-60 y Av. Jaime **Roldos** Telefono: 0988371788

Fecha Emisión:

01/10/2020

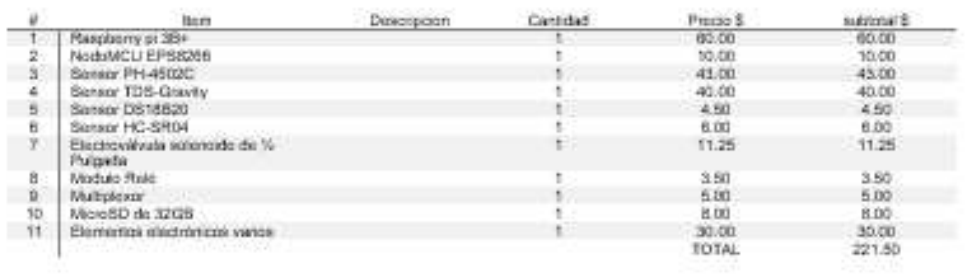

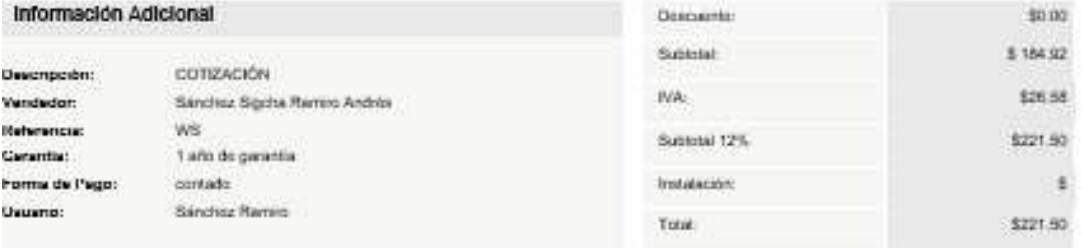

 $\frac{1}{2} \frac{1}{2} \frac{$ 

Andrés Sánchez

Propietario

#### **ANEXO 8: Fotografías del proceso realizado**

### **Implementación del sistema**

La Figura 114 evidencian el proceso de construcción de la placa electrónica del

nodo secundario

#### **Figura 114**

*Construcción de la Placa PCB Impresa*

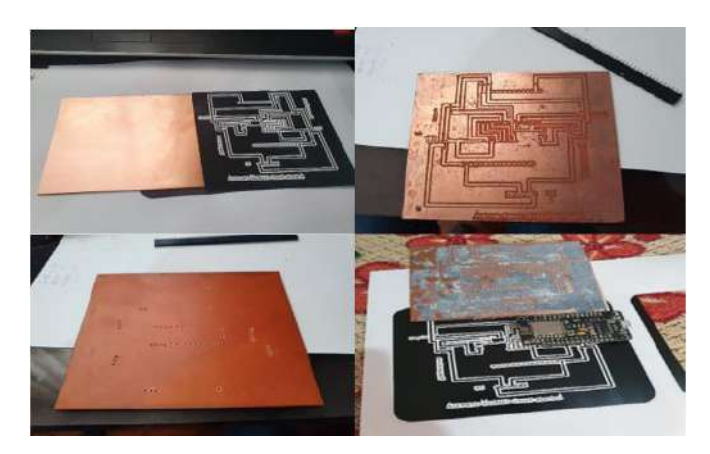

Fuente: Autoría

El proceso de soldadura de los componentes pasivos para el acoplamiento de sensores.(véase Figura 115)

### **Figura 115**

*Incorporar Componentes a la Placa PCB*

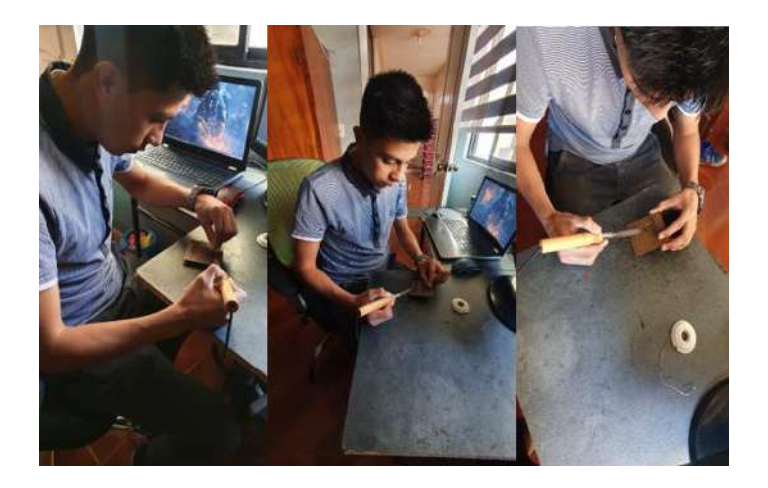

Una vez culminado el proceso de soldadura, se realiza la implementación de los

sensores y placa de adquisición de datos, como se puede observar en la Figura 116.

## **Figura 116**

*Integración de los Componentes y pruebas de Continuidad* 

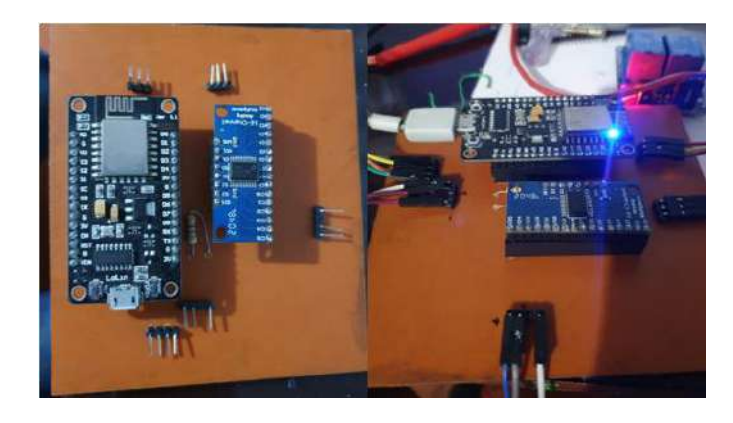

Fuente: Autoría

## **Contruccion Estructural del Sistema**

Para la contrucción de la estructura se usa madera y se realiza el trabajo de pintura con spray sintético resistente al agua.(vease Figura 117)

### **Figura 117**

*Construcción Estructural del Sistema Hidropónico*

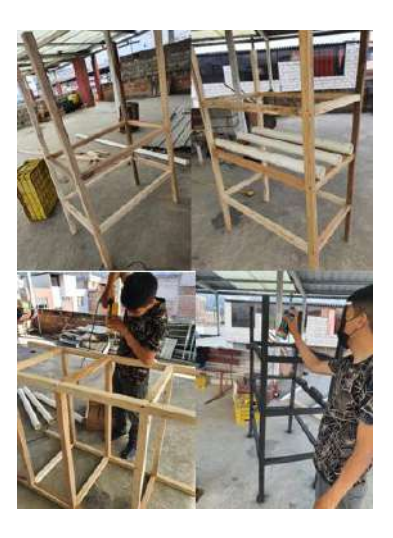

Fuente: Autoría

Se implementa tubos de PVC, con uniones entre ellos de ¼ de pulgada, además se coloca el sistema de bombeo desde el tanque de solución nutritiva.(véase Figura 118)

## **Figura 118**

*Construcción del Sistema de Recirculación de Agua*

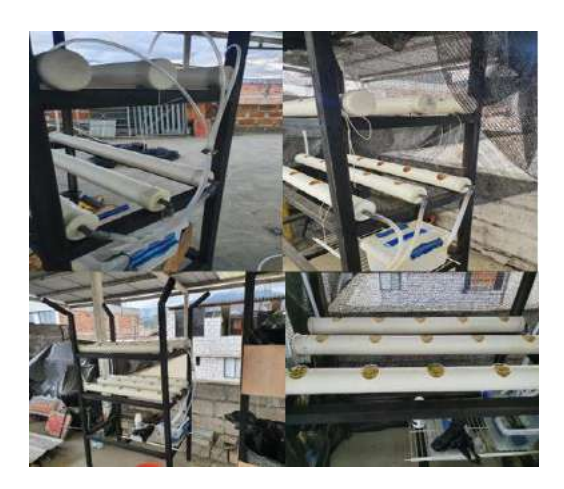

Fuente: Autoría

Una vez la estructura termina el proceso de secado, se integra todos los componentes como: electroválvula, sensores en el tanque de almacenamiento de solución nutritiva. A continuación la Figura 119 muestra este proceso.

## **Figura 119**

*Componentes Incorporados en el Sistema*

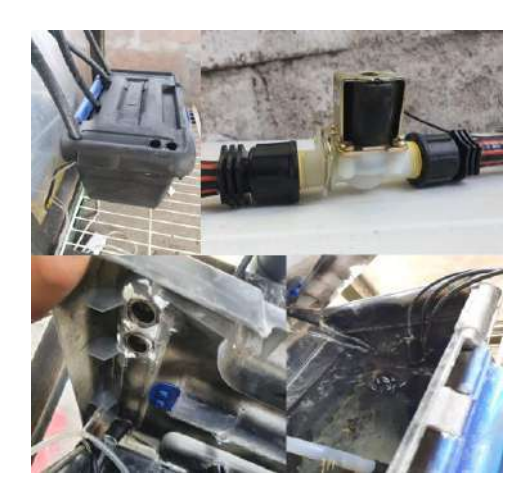

Fuente: Autoría

La Figura 120, muestra la caja de protección para la parte electrónica del sistema, generando aislamiento ante eventualidades como cortocircuitos ocasionados por agua o manipulación de los componentes electrónicos.

## **Figura 120**

*Caja de Protección del Nodo Secundario*

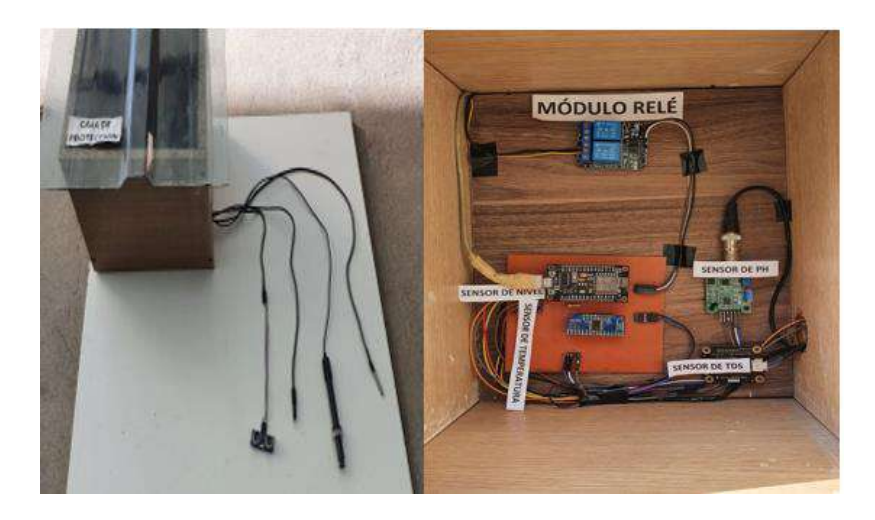

#### Fuente: Autoría

A continuación, las figuras que se mostraran tienen el objetivo de seguimiento referente al crecimiento por semanas de las plantas de espinaca.

#### **Figura 121**

*Trasplante de Plántulas de 4 semanas de Germinación*

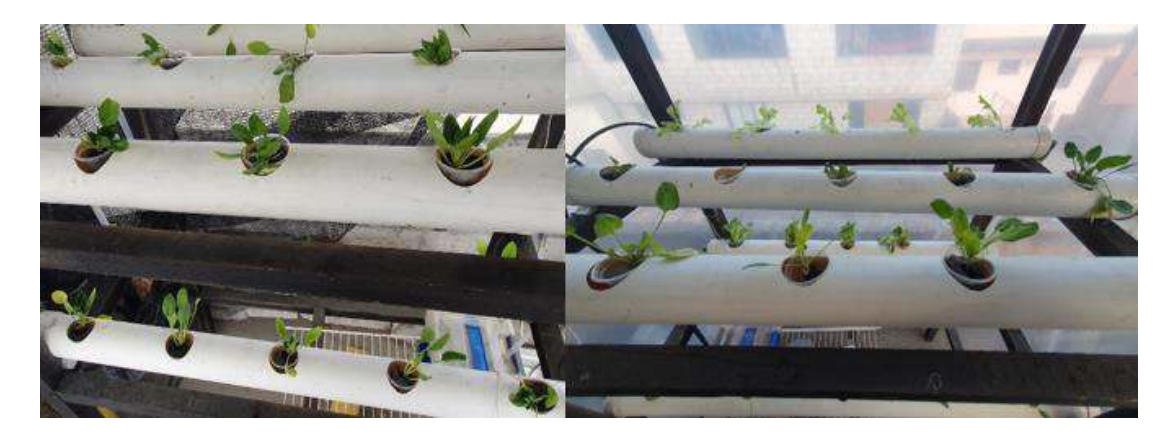

# **Figura 122**

*Plantas de 3 Semanas desde la Trasplantación*

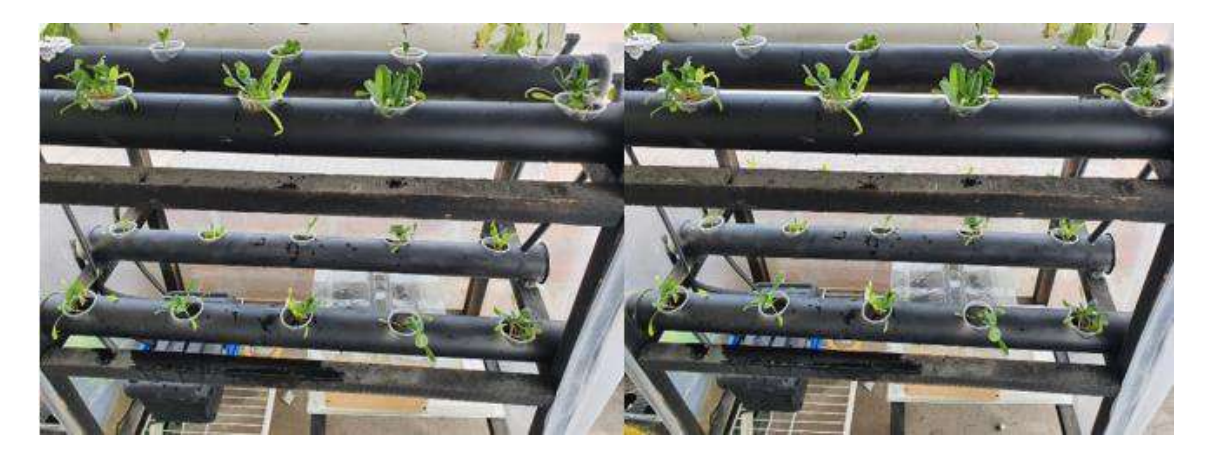

Fuente: Autoría

# **Figura 123**

*Plantas de Espinaca con 4 Semanas desde su Trasplantación*

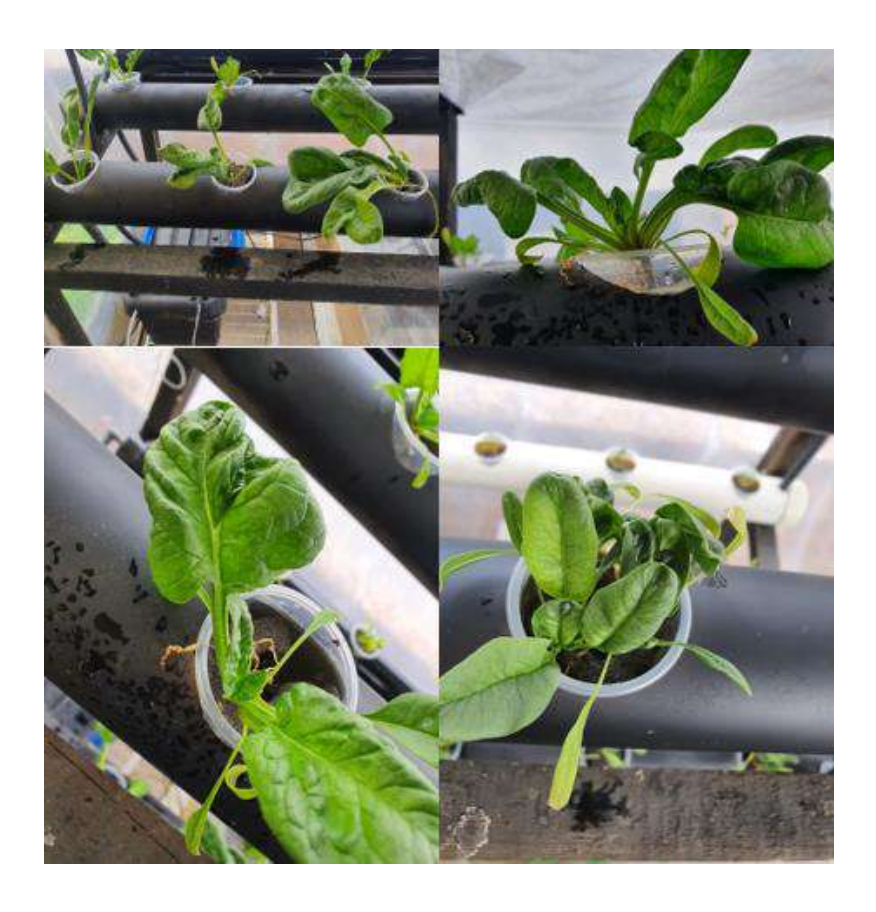

## **Figura 124**

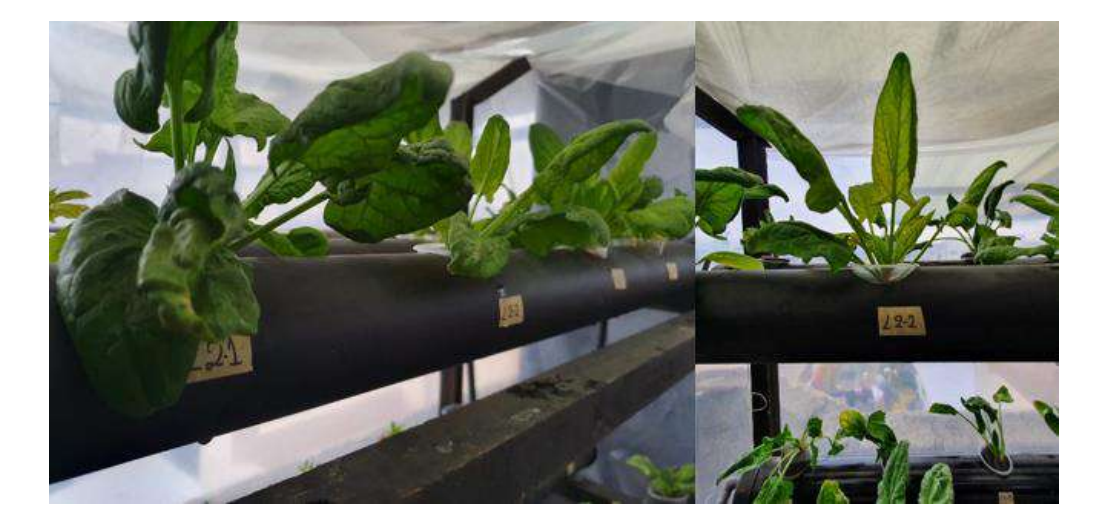

*Plantas de Espinaca con 5 Semanas desde la Trasplantación*

#### Fuente: Autoría

Al finalizar la 6ta semana desde la trasplantación de plántulas de espinaca se aprecia en la Figura 125, como la producción llega al estado máximo de madurez, obteniendo espinacas con un tamaño de hojas anchas y grande, una frondosidad considerable como también una coloración verde síntoma de buena salud de las plantas.

#### **Figura 125**

*Plantas de Espinaca con 6 Semanas desde la Trasplantación.*

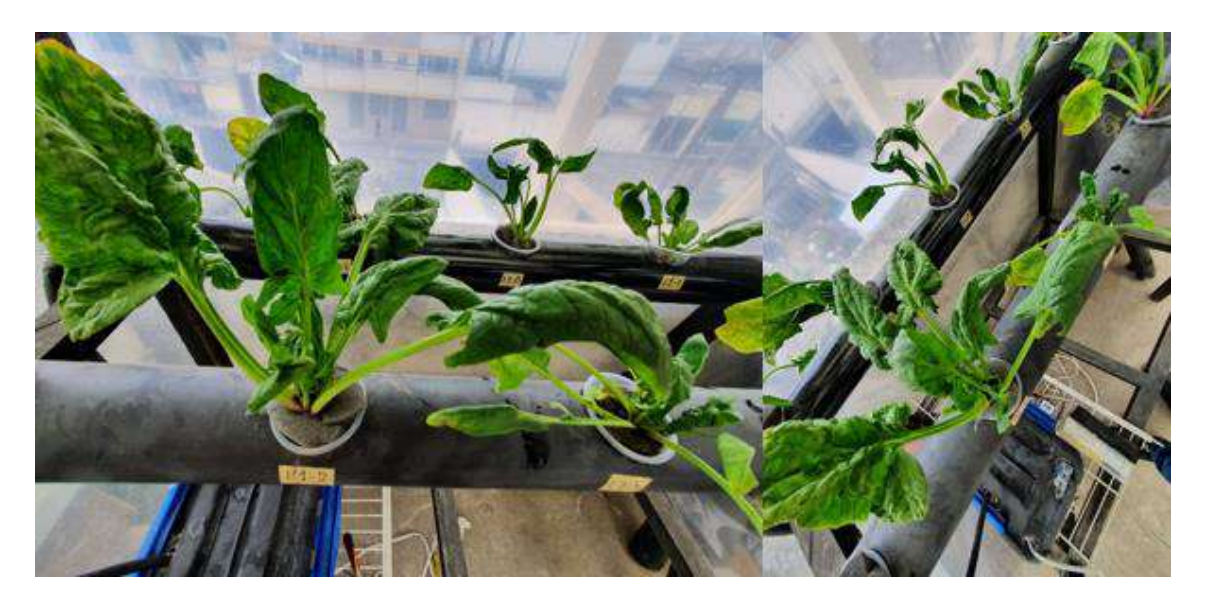

La Figura 126, presenta una peculiaridad de las espinacas, que es al ser una verdura de climas fríos en las noches esta tiende a erguirse.

### **Figura 126**

*Plantas de Espinaca Captadas en la Noche*

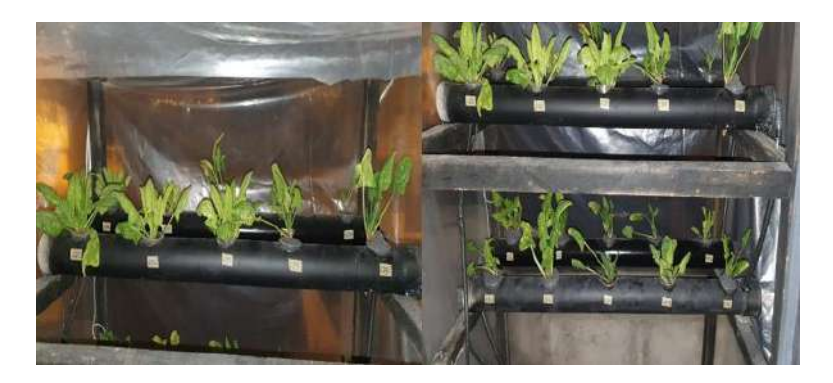

#### **Fuente: Autoría**

#### **Trasplante de plántulas en tierra**

Juntamente con la trasplantación de espinacas en hidroponía, se sembraron también espinacas en tierra(agricultura convencional) como se muestra en la Figura 127, generando de esta manera una fase paralela de producción para obtener como resultado un análisis comparativo entre las dos producciones.

### **Figura 127**

*Trasplante de Plántulas en tierra con 4 Semanas de Germinación*

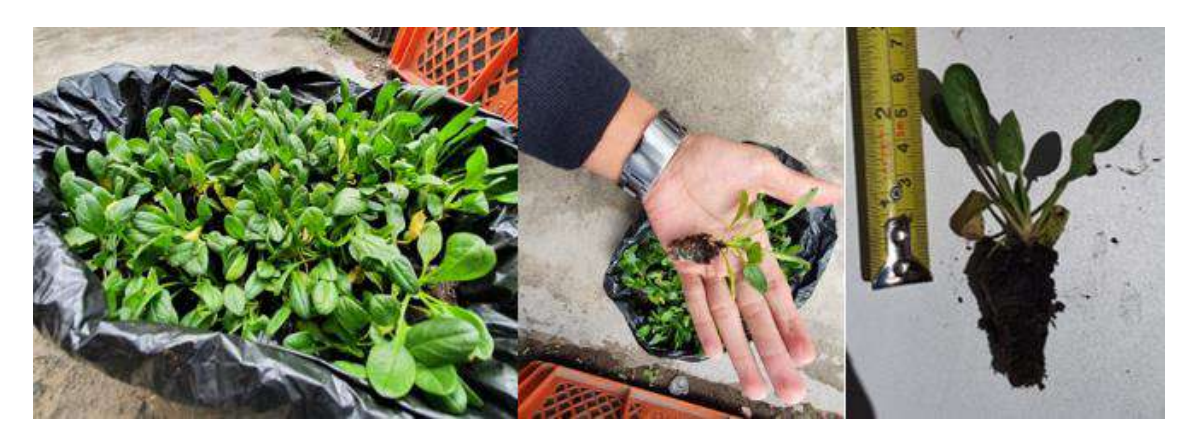

## **Figura 128**

*Platas de Espinaca Sembradas en Tierra*

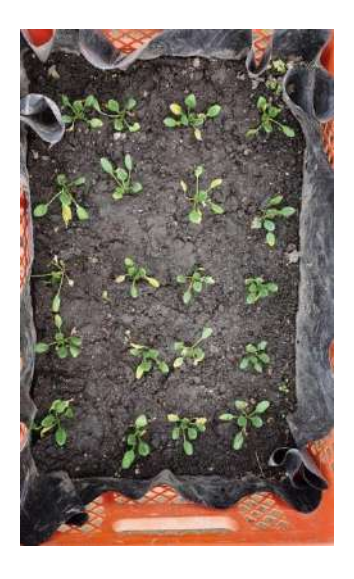

Fuente: Autoría

La Figura 129, muestra la producción de espinaca con la técnica de cultivo tradicional, donde se aprecia el estado de salud deficiente de las espinacas

### **Figura 129**

*Plantas de Espinaca de 8 Semanas desde la Trasplantación*

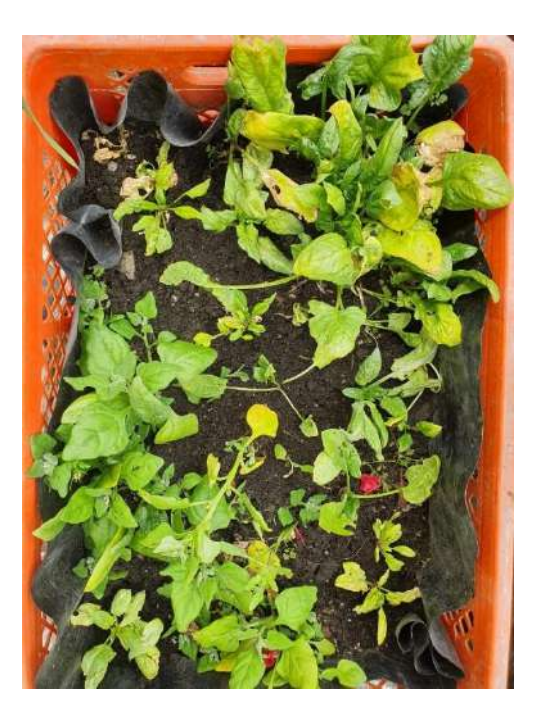

Fuente: Autoría